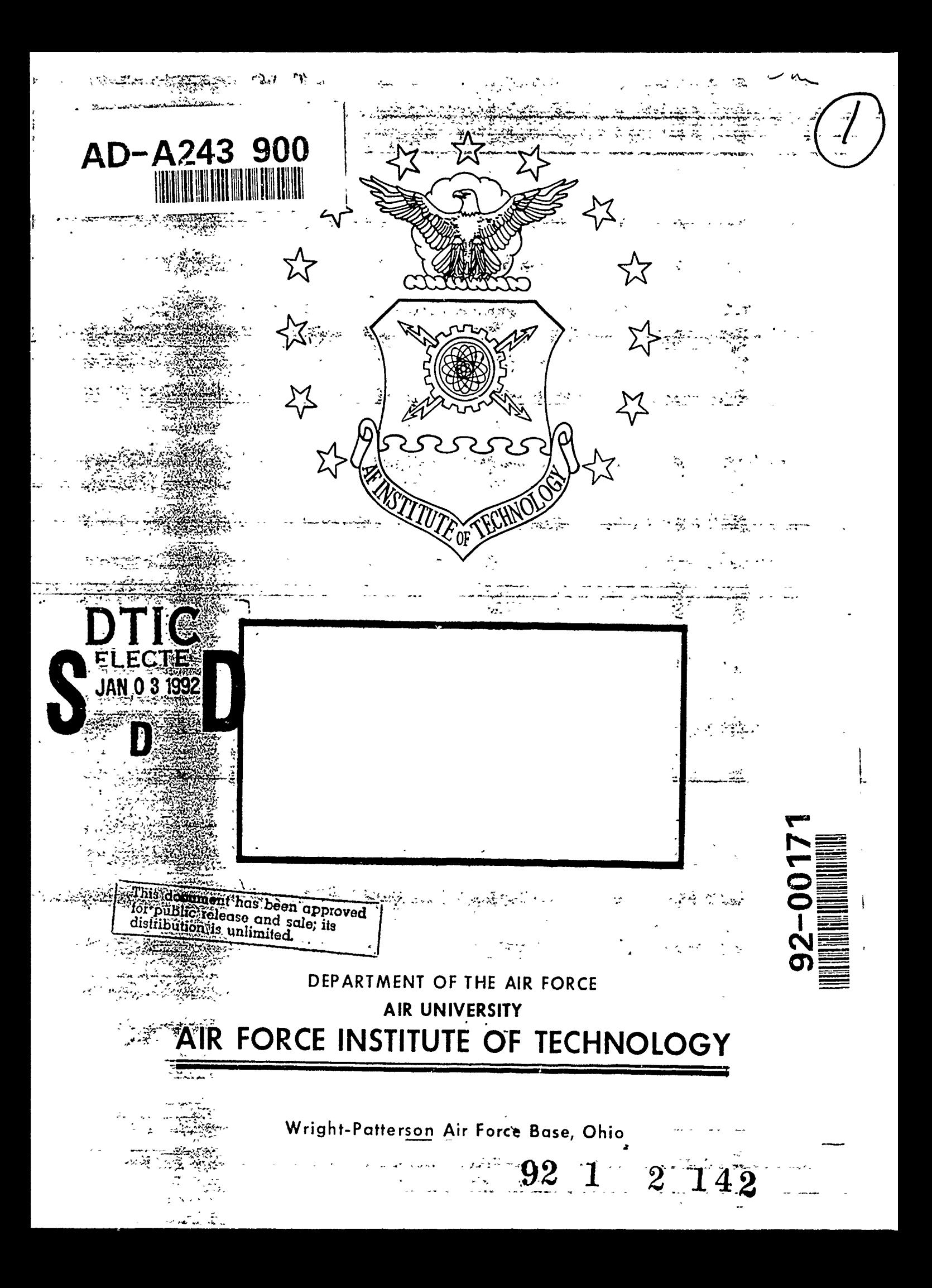

### AFIT/GAE/ENY/91 D-6

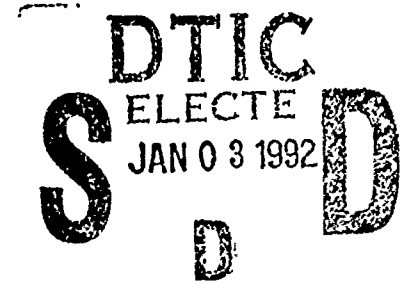

#### THE EFFECT OF ANGLE OF INCIDENCE AND REYNOLDS NUMBER ON HEAT TRANSFER IN A LINEAR TURBINE CASCADE

**THESIS**

Steven Meschwitz Captain, USAF

AFIT/GAE/ENY/91D-6

Approved for public release, distribution unlimited

ţ

AFIT/GAE/ENY/91D-6

# THE EF.-ECT OF ANGLE OF INCIDENCE **AN.)** REYNOLDS NUMBER ON HEAT TRANSFER IN A LINEAR TURBINE CASCADE

THESIS

Presented to the Faculty of the School of Engineering

of the Air Force Institute of Technology

Air University

in Partial Fulfillment of the

Requirements for the Degree of

Master of Science in Aeronautical Engineering

Steven G. Meschwitz, B.S.A.E, M.S.I.E.

Captain, USAF

December 1991

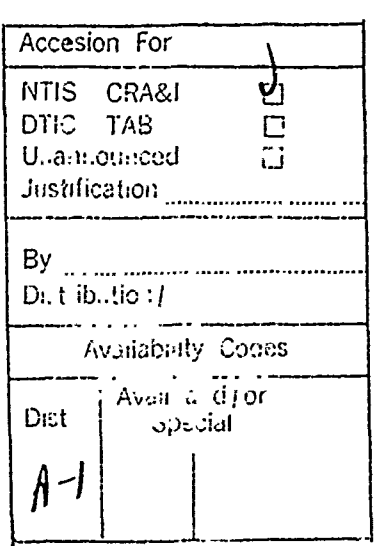

**D**IIO **HODA**  $e_{c}$ 

 $\mathcal{A}$  and the  $\mathcal{B}$  becomes the contract of the field  $\mathcal{A}$ 

医手术

 $\mathcal{A}=\mathcal{A}$  . The second contract of  $\mathcal{A}$ 

 $\zeta$ 

どうきょうしゃ

Approved for public release; distribution unlimite

### **Acknowledgments**

I would like to thank all of those who have helped during the course of this effort. The guidance of my advisor, Dr Paul King, has provided me with the ability to separate fact from fiction. The craftsmanship of the AFIT model shop has provided me with the finest of fabrications. The expertise of the AFIT aeronautical engineering technician staff has provided me with everything else. Without their help, I would not have succeeded.

I would especially like to thank my wife, Allison, for her patience and understanding and my daughter, Emily, for reminding me that there was more to life than AFIT.

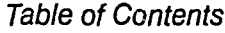

 $\omega_{\rm c}$  ,

J.

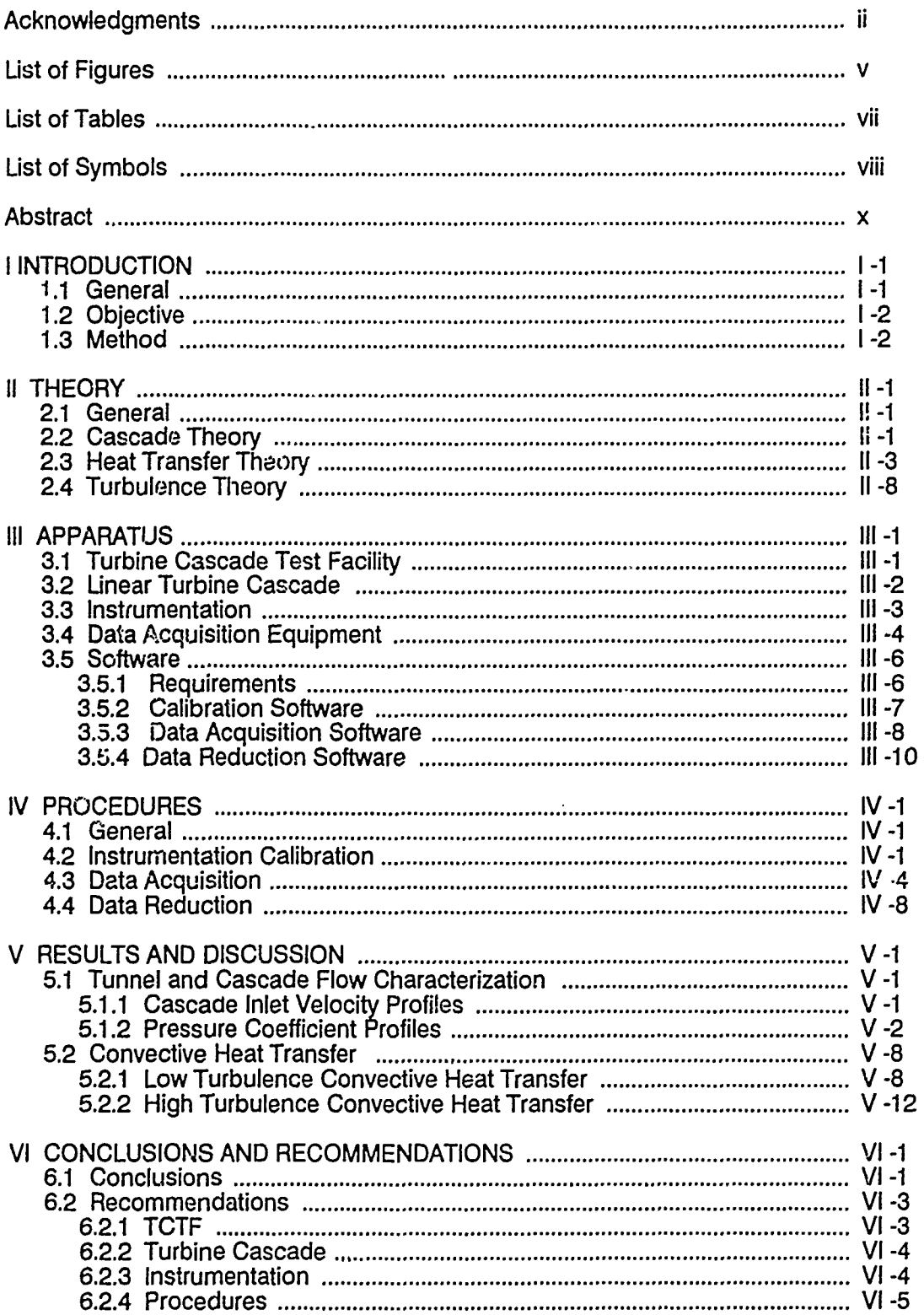

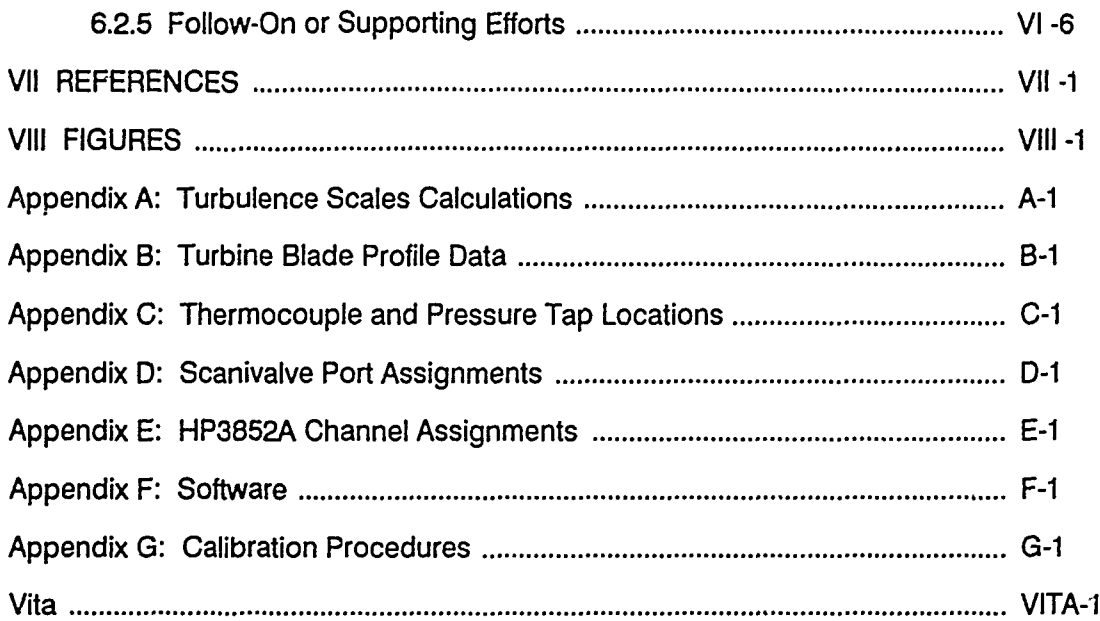

 $\overline{\phantom{a}}$ 

# List of Figures

 $\begin{bmatrix} \mathbf{r} & \mathbf{r} \\ \mathbf{r} & \mathbf{r} \end{bmatrix} \begin{bmatrix} \mathbf{r} \\ \mathbf{r} \end{bmatrix}$ 

 $\frac{1}{2}$  and  $\frac{1}{2}$  are the contract density of  $\frac{1}{2}$  and  $\frac{1}{2}$  and  $\frac{1}{2}$  and  $\frac{1}{2}$  and  $\frac{1}{2}$ 

 $\frac{\epsilon}{\epsilon}$ Ŀ,

Ÿ,

医尿管 医粘液 医阿普里尔氏菌素 医前列腺

医皮肤 医无子宫的

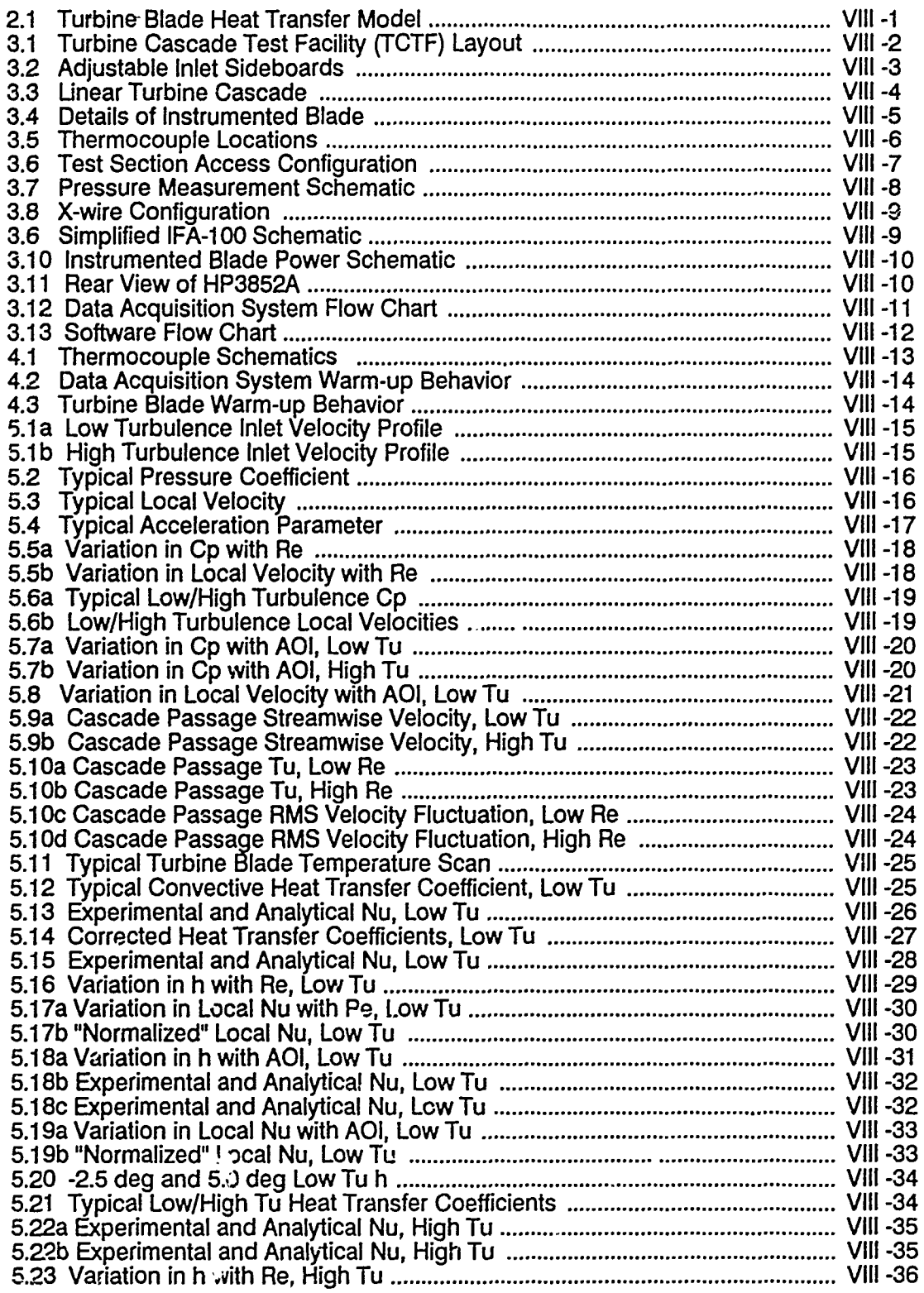

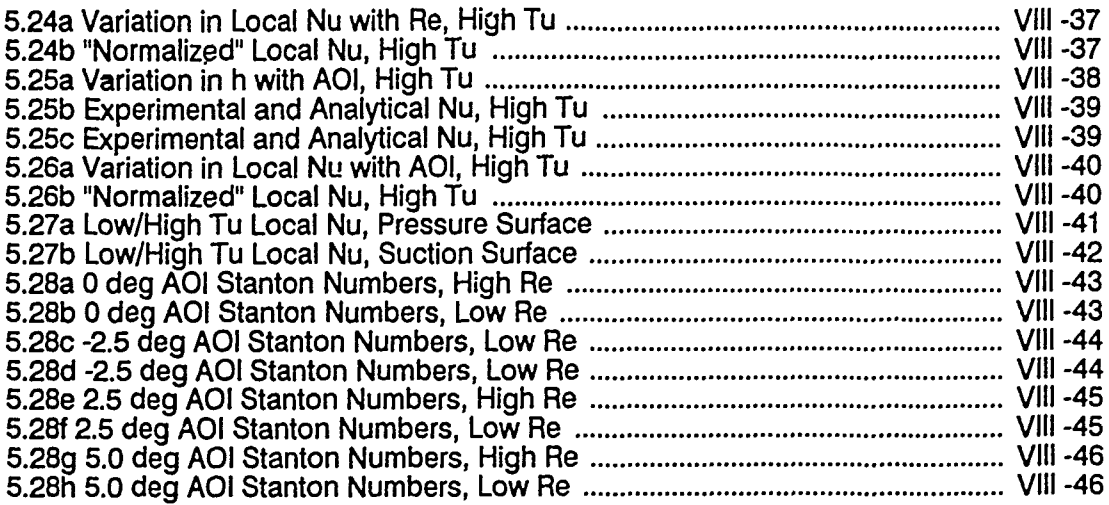

 $\ddot{\phantom{0}}$ 

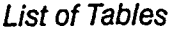

医腹下麻痹 医肾病病

 $\mathcal{A}_{\mathcal{A}}$  is a subsequently as a set of the set of the set of  $\mathcal{A}_{\mathcal{A}}$ 

 $\frac{1}{2}$ 

 $\ddot{\cdot}$ 

 $\frac{1}{4}$ 

 $\frac{1}{2}$ 

 $\frac{1}{2}$ 

l,  $\hat{\mathcal{L}}$ 

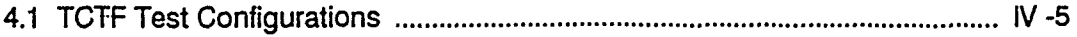

# *List of Symbols*

والموالي الموالي الموالي الموالي.<br>مواليد

医心理 医神经节 医皮质 医阿里氏反应检尿道 医心理学 医单位

 $\Delta$ 

# Roman Symbols

 $\sim$ 

 $\overline{\varphi}$  .

 $\bar{z}$ 

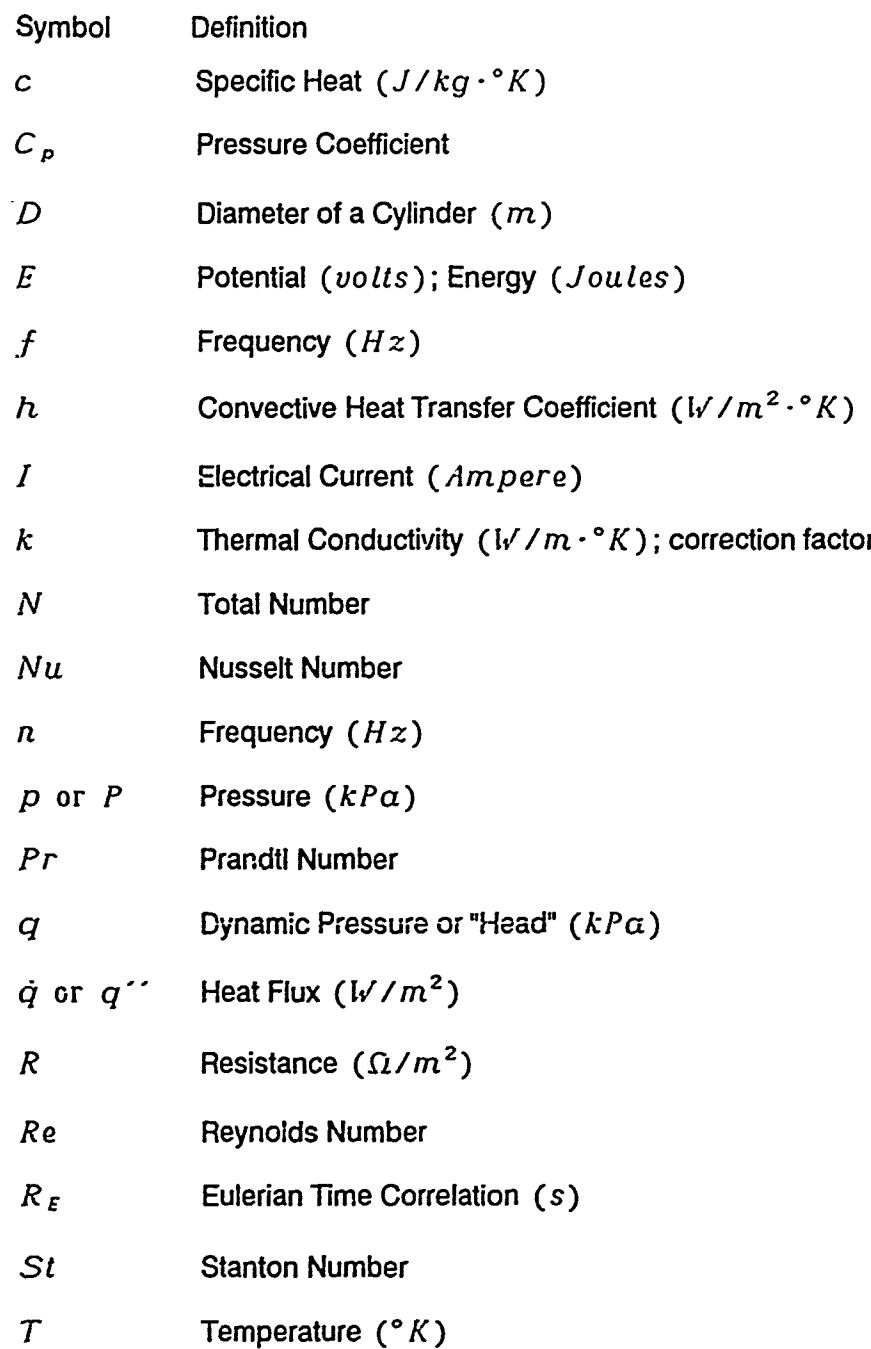

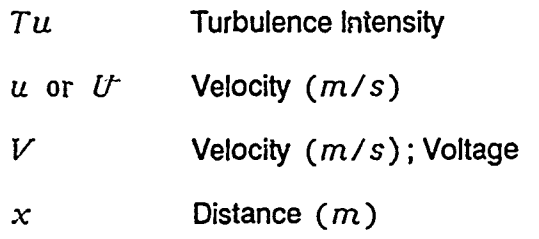

# Greek Symbols

 $\overline{a}$ 

 $\ddot{\phantom{0}}$ 

 $\overline{\phantom{a}}$ 

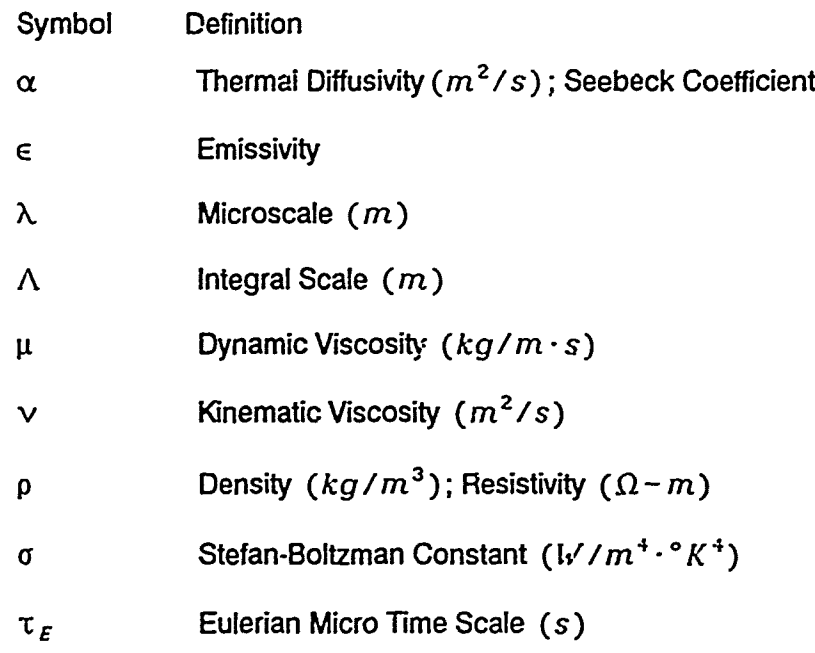

a karat 19

الماء الماء الماء الماء الماء الماء الماء الماء الماء الماء الماء الماء الماء الماء الماء الماء الما

#### Abstract

The AFIT linear Turbine Cascade Test Facility (TCTF) was used to study the effect of the small changes in the angle of incidence on turbine blade convective heat transfer. studied i Other parameters in the study were the model Reynolds number and the freestream turbulence level. Characterization tests, were performed to determine the feasibility of the study,followed by a series of tests designed to separate the effects of the angle of incidence, Reynolds number, and freestream turbulence level on the convective heat transfer.

For any given freestream turbulence level or angle of incidence, there is an increase in the heat transfer coefficient for an increase in the Reynolds number. For the low freestream turbulence (0.5%) configuration at a given Reynolds number, there is a decrease in the convective heat transfer coefficient with an increase in the angle of incidence, partially a result of the decrease in the cascade passage velocity and partially a result of the variation in the boundary layer behavior. For the high freestream turbulence configuration (10%) at any Reynolds number, there is an obvious increase in the convective heat transfer coefficient over that for the low turbulence configuration; however, the transitional or fuliy turbulent boundary layer makes it difficult to observe any relation between the convective heat transfer coefficient and the angle of incidence.  $\stackrel{\sim}{\rightarrow}$ 

#### **I** Introduction

#### 1.1 General

The objective of this thesis was to determine the effect of the angle of incidence to a linear turbine cascade blade row on the turbine blade surface convective heat transfer. Included were the effects due to the variation in the model Reynolds number and the freestream turbulence level.

The linear turbine cascade has been used as an experimental device for predicting and analyzing the behavior of operational turbines for almost 100 years. Because of their simplicity, flexibility, relative low cost, and over 100 years of validation, the linear turbine cascade allows the user to perform a variety of experiments with confidence in the results. The Air Force Institute of Technology (AFIT) linear Turbine Cascade Test Facility (TCTF) was the testbed for this series of experiments. Described in detail in Chapter III, the TCTF is a flexible device, allowing variation in a number of turbine cascade parameters.

Heat transfer from a turbine blade in a turbine cascade has been shown to be a function of many parameters, including the freestream turbulence intensity, the model Reynolds number, the blade geometry, and the cascade geometry. Many experimental efforts, including those of Galassi (Galassi, 1989) and Acree (Acree, 1990) using the TCTF, have explored the effects of the aforementioned parameters on the turbine blade heat transfer. Each effort has built onto the wealth of knowledge concerning turbine blade heat transfer, but no effort has supplied all of the answers. Every turbine cascade is different, and the influence of the individual cascade arrangement, secondary end-wall effects, initial conditions, and other specifics prevent "an experiment to end all experiments"; in addition, advances in instrumentation and analysis techniques continually warrant the reexamination of many issues.

 $1 - 1$ 

#### 1.2 Objective

The objective of this effort is to build onto that wealth of turbine blade convective heat transfer knowledge by examining the turbine blade heat transfer behavior at off-design conditions. The principal off-design parameter chosen was the turbine blade cascade angle of incidence. In order to separate the effects of turbulence and model Reynolds number, a test plan was developed to isolate and identify the influence of all turbine cascade parameters.

Unlike an axial compressor with a variable inlet guide vane and variable stators, an axial turbine is designed to operate effectively and efficiently at one operating condition which may be characterized by a number of parameters, including the model Reynolds number, freestream turbulence, and angle of incidence; however, the turbine is not always operating at the design condition. For this reason, the off-design performance is just as important as the on-design performance and deserves the same experimental and analytical considerations.

By determining the behavior of the turbine blade heat transfer at specified and controlled design and off-design conditions, the complicated heat transfer mechanisms may be more easily understood, predicted, and managed.

#### 1.3 Method

An opportunity was available to build on the works of Galassi (Galassi, 1989) and Acree (Acree, 1990) using the TCTF where the majority of the hardware, software, and theory was in place. In order to accommodate a variable angle of incidence, the TCTF was modified upstream of the cascade test section; in addition, extensive changes were incorporated into the calibration, data acquisition, and data reduction software.

لمعاملته فالمستحقق المحارب والأرباب

After completing the characterization of the TCTF, a test plan was developed which allowed variations in the model Reynolds number, freestream turbulence level, and angle of incidence. No attempt was made to vary the amplitude or frequency nature of the turbulence. The data was then analyzed and compared to the efforts of others, where possible and relevant.

#### II Theory

#### 2.1 General

The theory required for the performance of this thesis was that of linear turbine cascade flow, heat transfer, and turbulence. Since the objective of this thesis was limited to the heat transfer behavior, the cascade theory and turbulence theory will be limited to the topics which aid the heat transfer analysis.

#### 2.2 Cascade Theory

The bulk of the linear turbine cascade theory deals with the performance of the cascade as determined by the behavior of the flow through the cascade. No cascade "performance" theory is required for this thesis other than that needed for characterization of the cascade flow. A well behaved cascade will exhibit certain flow properties upstream, downstream, and in the cascade passages. Without these certain flow properties, it is difficult to extrapolate the heat transfer results to real turbine behavior.

Periodicity. In general, a well behaved cascade will exhibit periodic static pressure and velocity (magnitude and direction) profiles both upstream and downstream of the cascade. The amplitude and shape of the periodicity will vary with model Reynolds number, the angle of incidence, and the turbulence level. It is beyond the scope of this work to predict the periodic profiles for the TCTF; however, periodicity is a key a characterization requirement.

Pressure Coefficient. The only other aspect of cascade theory required deals with the behavior oi the flow in the cascade as determined by the nondimensional blade pressure coefficient, C *p,* defined as:

$$
C_p = \frac{p_l - p_\infty}{\frac{1}{2} \rho_\infty U_\infty^2}
$$
 (2.1)

II -1

where  $p_i$  is the local static pressure on the blade surface

*p* is the freestream static pressure

p *.* is the freesteam density

*U .* is the freestream velocity

The term freestream here refers to the upstream cascade conditions and the quantity  $\frac{1}{2}$  $\rho$ <sub>∞</sub> $U$ <sup>2</sup> is also known as the freestream  $|q|$  or  $|q|$ <sub>∞</sub>, commonly called the tunnel "head".

The behavior of the blade surface *C p* distribution is a good indication of the overall cascade behavior. When plotted as a function of position along the chord, a turbine blade pressure distribution is formed. As the cascade parameters are varied, the pressure distribution changes and can be observed and analyzed for characterizing the cascade flow.

In addition to providing information about the general cascade behavior, manipulation of  $C_p$  yields the blade local velocity, an important parameter in evaluating the heat transfer. According to Bernoulli's equation for incompressible flow along a streamline,

$$
p_{l} + \frac{1}{2} \rho_{l} U_{l}^{2} = p_{\infty} + \frac{1}{2} \rho_{\infty} U_{\infty}^{2}
$$
 (2.2)

 $\label{eq:2} \frac{1}{2}\sum_{i=1}^n\sum_{j=1}^n\sum_{j=1}^n\sum_{j=1}^n\sum_{j=1}^n\sum_{j=1}^n\sum_{j=1}^n\sum_{j=1}^n\sum_{j=1}^n\sum_{j=1}^n\sum_{j=1}^n\sum_{j=1}^n\sum_{j=1}^n\sum_{j=1}^n\sum_{j=1}^n\sum_{j=1}^n\sum_{j=1}^n\sum_{j=1}^n\sum_{j=1}^n\sum_{j=1}^n\sum_{j=1}^n\sum_{j=1}^n\sum_{j=1}^n$ 

 $\frac{1}{3}$ 

 $\frac{2}{\pi}$ 

where  $U_i$  is the local velocity. Combining the definition of  $C_p$  and Bernoulli's equation, the local velocity  $U_{\ell}$  can be determined:

$$
U_{l} = \left[\frac{2q_{\infty}}{\rho_{l}}(1 - C_{p})\right]^{\frac{1}{2}}
$$
 (2.3)

The local density  $\rho_i$  is determined based on the film temperature  $T_f$ 

$$
T_f = \frac{T_i + T_{\infty}}{2} \tag{2.4}
$$

where  $T_i$  is the local blade surface temperature

#### $T<sub>o</sub>$  is the freestream temperature

The values of  $U_i$  and  $p_i$  combine with the viscosity,  $\mu$ , and a geometric parameter such as the surface distance,  $s$ , on an airfoil to form the local Reynolds number  $Re$ defined as:

$$
Re = \frac{\rho \, U \, s}{\mu} \tag{2.5}
$$

a nondimensional quantity important for both cascade flow analysis end heat transfer analysis.

#### 2.3 Heat Transfer Theory

Turbine blade heat transfer requires the understanding of the conductive, convective, and radiative heat transfer processes. In an actual turbine, heat is convected, conducted, and radiated from the hot combustion gases into 1he turbine blade surface. In the "CTF, heat transfer is studied by heating the foil surface of a specially fabricated turbine blade; in this case the heat generated in the thin foil surface is convected and radiated into the freestream and conducted into the interior of the blade, as illustrated in Figure 2.1. Whatever the situation, heat transfer into or out of the blade, nondimensional analysis allows valid comparison.

In the general case, the heat transfer to or from an object is the sum of the conductive, convective, and radiative heat fluxes:

$$
\dot{q} = q^{\prime\prime}{}_{cond} + q^{\prime\prime}{}_{conv} + q^{\prime\prime}{}_{rad}
$$
 (2.6)

where  $\dot{q}$  is the total heat flux  $(W/m^2)$ 

 $q'$ <sub>cond</sub> is the conductive heat flux

*q''*<sub>conv</sub> is the convective heat flux

 $q''_{rad}$  is the radiative heat flux

Total Heat Flux. For the TCTF, the heat flux  $\dot{q}$  is the heat generated in the blade foil surface as a result of current passing through it and can be calculated based on the resistance of the foil:

$$
\dot{q}_{foil} = l_{foil}^2 R_{foil} \tag{2.7}
$$

医神经细胞

والمقالة ومحمود التقاربين وتقاربها والمحادث والمتأمر والمتأمر والأمارة وأقادتهم والحجا

 $(1 - 1)$  s  $(2 - 1)$ 

É

where *I*<sub>foil</sub> is the current passing through the foil surface

R **/oil** is the resistance of the foil per unit area

The resistivity of the foil  $\rho_{f}$ <sub>ou</sub> is a function of the local foil surface temperature and has been determined (Acree, 1990) to be

$$
\rho_{\text{foul}}(\Omega - m) = 2.223 \cdot 10^{-10} T (deg F) + 8.446 \cdot 10^{-7}
$$
 (2.8)

and

$$
R_{foil} = \frac{\rho_{foil}}{w^2 t}
$$
 (2.8a)

where  $w = \text{width of }$  foil  $= 0.0508 \text{ m}$ 

*t =* thickness of foil *=* 0.0000508 m

Conductive Heat Transfer. The conductive heat flux  $q''$ <sub>cond</sub> is determined from Fourier's Law of cooling:

$$
q^{\prime\prime}{}_{cond} = -k\frac{\partial T}{\partial x} \tag{2.9}
$$

where k is the thermal conductivity and  $\frac{\partial T}{\partial x}$  is the temperature gradient in the direction of the heat flow.

Conductive heat transfer is a process sives any nolecular collisions in gases and liquids and lattice vibration and free electron in a sport in solids; therefore, the value of *k* is a function of the heat transfer medium **a, :** jeperdent on the material composition and temperature. For gases in particuia<sup>r</sup>, *r* varies widely with temperature. When combined with the material's density,  $p$ , and specific heat, c, the material's temperature dependent thermal diffusivity,  $\alpha$ , is obtained:

$$
\alpha = \frac{k}{\rho c} \tag{2.10}
$$

The magnitude of  $\alpha$  is a good indicator of the conductive heat transfer ability of the material and a large  $\alpha$  will conduct heat faster than a small  $\alpha$ .

Convective Heat Transfer The convective heat flux  $q''_{\text{conv}}$  is determined from Newton's law of cooling:

$$
q^{\prime\prime}{}_{conv} = h(T_l - T_{\infty}) \tag{2.11}
$$

where  $h$  is the convection heat transfer coefficient, an experimentally determined value. The convection coefficient  $h$  and the thermal conductivity  $k$  can be combined with a geometrical parameter such as the diameter of a cylinder **D** to form the nondimensional Nusselt number *Nu* defined as:

$$
Nu = \frac{hD}{k} \tag{2.12}
$$

II -5

Widely used in convective heat transfer analysis, the  $Nu$  has been determined both analytically and empirically for many convective heat transfer situations, including the turbine blade. Celculation of the  $Nu$  will be explored in detail later.

Radiation Heat Transfer. The radiation heat flux  $q''$   $_{rad}$  is based on the Stefan-Boltzmann law of thermal radiation:

$$
q''_{rad} = \epsilon \sigma (T_i^4 - T_\infty^4) \tag{2.13}
$$

where  $\in$  is the emissivity of the surface

$$
\sigma
$$
 is the Stefan-Boltzmann constant =  $5.669 \times 10^{-8} \frac{V}{m^2 K^4}$ 

In summary, the overall heat transfer equation for the TCTF heat transfer turbine blade is

$$
I_{foil}^2 R_{foil} = -k_{foam} \frac{\partial T}{\partial x} + h(T_t - T_\infty) + \epsilon_{foil} \sigma (T_t^4 - T_\infty^4)
$$
 (2.14)

The objective of the heat transfer  $\epsilon$  reperiment is to obtain  $h$ , the convective heat transfer coefficient:

$$
h = \frac{I_{foil}^2 R_{foil} + k_{foan} \frac{\partial^T}{\partial x} - \epsilon_{foil} \sigma (T_i^4 - T_m^4)}{T_i - T_m}
$$
(2.15)

The  $i \vee i \vee j$  can then be calculated, along with another nondimensional heat transfer parameter, the *St,* defined as:

$$
St = \frac{h}{\rho c U_{\infty}} = \frac{Nu}{RePr}
$$
 (2.16)

where *Pr* is the Prandtl number =  $v/a$ 

 $\sim$  is the kinematic viscosity

Several empirical means exist for calculating the  $Nu$  and  $St$  numbers for a wide variety of convective heat transfer situations. Convective heat transfer is a boundary layer mechanism, highly dependent on the behavior of the boundary layer. For that reason, empirical relationships are often presented in pairs: one relationship for the laminar boundary layer case and one relationship for the turbulent boundary layer case.

Turbine Blade Heat Transfer. The most simplified analysis of turbine blade heat transfer approximates the curved turbine blade surface with a flat plate. For the TCTF configuration, the heated turbine blade would be approximated by a constant heat flux flat plate. A laminar analytical solutior., based on boundary layer theory, is given as a function of the *Re* and the *Pr,* a common convention:

$$
Nu_x = \frac{hx}{k} = 0.453 Re_x^{\frac{1}{2}} Pr^{\frac{1}{3}}
$$
 (2.17)

التقطيط المقامة المقامة المقامة المقام المقامة المقامة المقامة المقامة المقامة المقامة المقامة المقامة المقامة المقامة

Experimental studies have verified the analytical solution above. **A** turbulent analytical solution, based on superposition theory, is given by,

$$
Nu_x = \frac{hx}{k} = 0.03078 Re_x^3 Pr^{\frac{1}{3}}
$$
 (2.18)

A more accurate approximation of the curved turbine blade is that of a body of arbitrary shape. These analytical solutions are more complex than the flat plate, requiring simplifying assumptions, yet yield very good results. For laminar flow over an arbitrary surface, a solution is given by Eckert (Kays and Crawford, 1980):

$$
St = 0.418 \frac{\mu^{\frac{1}{2}} \rho_{\infty}^{0.435} U_{\infty}^{0.435}}{\left[\int_{0}^{\infty} \rho_{\infty}^{1.87} U_{\infty}^{1.87} dx\right]^{0.5}}
$$
(2.19)

For the turbulent case, a procedure **by** Ambrok (Kays and Crawford, **1980)** yields

$$
St = 0.0287 Pr^{-0.4} \frac{(T_t - T_\infty)^{0.25} \mu^{0.2}}{\left[\int\limits_{0}^{x} (T_t - T_\infty)^{1.25} \rho_\infty U_\infty\right]^{0.2}}
$$
(2.20)

Regardless of which approximation is used, the flat plate or body of arbitrary shape, the flow across the leading edge of the turbine blade can be represented as flow across a cylinder, an important case of heat transfer used in heat exchanger theory. For laminar flow across a cylinder, the  $Nu$  takes a familiar form:

$$
Nu_R = 0.81 Re_R^{\frac{1}{2}} Pr^{0.4}
$$
 (2.21)

where  $Re_R$  is calculated using the cylinder radius R and the upstream velocity.

#### *2.4* Turbulence Theory

'Turbulent fluid motion is an irregular condition of flow in which the various quantities show a random variation with time and space coordinates, in that statistically distinct average values can be discerned" (Hinze, 1959). The ability to calculate distinct average values of the flow properties allows for comparative analysis based on these values.

An instantaneous turbulent property  $X$  is represented as

$$
X = \overline{X} + x' \tag{2.22}
$$

منافعة والأمرون والمستعدة ومستردا والمحاولة والانتقاد وأوجبها وأولاء ومناوية والمتعاونة والمتعاونة والمتعاونة

where

$$
\overline{X} = \frac{1}{T} \int_0^T X dt
$$
 (2.23)

or, for discrete data,

$$
\overline{X} = \frac{1}{N} \sum_{i=1}^{N} X_i
$$
 (2.24)

and  $x<sup>2</sup>$  represents the instantaneous turbulent fluctuation such that

$$
\overline{x'} = 0 \tag{2.25}
$$

The primary measure of turbulence used in this thesis is the relative intensity *Tu,* defined (for the  $u$  velocity component) as

$$
Tu = \frac{u'_{rms}}{\overline{U}}
$$
 (2.26)

where, for discrete data,

$$
u'_{rms} = \left[\frac{1}{N} \sum_{i=0}^{N} u'^{2}_{i}\right]^{\frac{1}{2}}
$$
 (2.27)

In a coordinate system where  $\overline{V} = \overline{W} = 0$ , the relative turbulence intensity Tu is

$$
Tu = \frac{\left[\frac{(u^{2} + v^{2} + w^{2})}{3}\right]^{\frac{1}{2}}}{\overline{U}}
$$
 (2.28)

š,

**The Section** 

When  $u'_{rms} = v'_{rms} = w'_{rms}$ , the turbulence is said to be isotropic, where the turbulent properties are independent of coordinate axes rotation.

Other measures used in this thesis for comparative purposes only are the turbulence microscale and integral scale. These scales represent the sizes of the largest and smallest eddies in the turbulent flow. The methods of calculating these scales are detailed in Appendix A.

ś,  $\tilde{\mathbb{F}}$ 

ť

#### *III* Apparatus

#### **3.1** Turbine Cascade Test Facility

This investigation was performed in the **AFIT** Turbine Cascade Test Facility (TCTF) located in Building **19** at Wright-Patterson Air Force Base. Designed, built, and originally located at the United States Air Force Academy, the TCTF is an open circuit, draw-down tunnel powered **by** a 20 **Hp,** 18-inch diameter centrifugal blower permitting test section speeds up to **90** m/s. The tunnel speed is controlled **by** a variable vane arrangement at the blower inlet.

The TCTF layout is illustrated in Figure **3.1.** The bell-mouth inlet directs the flow through a 21-inch square, 8-inch deep honeycombed-type flow straightener. The flow continues on through a **7:1** contraction ratio curved-wall converging nozzle to the 4.5-inch x 16-inch stilling chamber. The 12-inch deep stilling chamber, a new addition to the TCTF for this series of experiments, has been outfitted with hand cranks allowing the user to manually adjust the inlet sideboard for a variable angle of incidence to the linear cascade, illustrated in Figure **3.2.** The installation of the chamber required the fabrication of longer inlet sideboards, potentially improving the cascade inlet flow.

The stilling chamber is followed **by** the 24-inch diameter linear turbine cascade test section. Although not utilized for this series of experiments, the test section can be rotated, also allowing a variable angle of incidence to the linear blade array. Both the stilling chamber and the test section have plexiglass top covers allowing visual observation of the experiments. For turbulence generation, a removeable tube grid can be inserted into the flow upstream to the test section, parallel to the row of blades. The turbulence grid consists of eight 1/4-inch diameter tubes that span the height of the cascade assembly placed 1-inch apart on center.

After passing through the cascade, the flow is diffused and continues on through the blower, exiting to atmosphere. The open-circuit design results in test section pressures below atmospheric but with acceptable Reynolds numbers. The drawbacks of the open-circuit design are high noise levels and the ingestion of dust and insects, harmful to the delicate test section instrumentation.

### 3.2 Linear Turbine Cascade

The 4-blade linear turbine cascade arrangement is illustrated in Figure 3.3. The reaction stage blade profile is identical to that used in several studies (Langston et al., 1977; Moore and Ransmayr, 1984) and is listed in Appendix B. With a chord of 4.5 inches, a span of 4.5 inches, and an aspect ratio of 1, secondary flow effects limit the instrumentation area to the middle two-thirds of the blade; however, the large blades allow conventional pressure and temperature instrumentation techniques. Blades #1 and #4 were machined from solid aluminum at the USAFA. Blades #2 and #3 are eurethane foam, fabricated at AFIT from molds of the original blades. Blades #1, #3, and #4 are uninstrumented.

Blade #2 is the heart of the cascade, instrumented for both surface static pressure and temperature, and equipped with a constant-current heat transfer surface as illustrated in Figure 3.4. A 2-inch wide strip of very thin (0.002 inches) stainless steel shim foil was fitted to the surface contour of the blade, beginning 1/4-inch from the trailing edge of the suction surface, continuing forward and around the leading edge, and ending 1/4-inch from the trailing edge on the pressure side. The electrical taps are connected to the underside of the foil and pass through the center of the blade and exit through the bottom endwall. Power for the heat transfer surface is supplied by a Hewlett Packard HP6456B direct current power supply.

III -2

Heat transfer temperature measurements are obtained with 23 type J thermocouples-soldered to the underside of the foil, and 23 static pressure taps are located along a 1/2-inch wide band adjacent to the foil at the same thermocouple axial locations. Both the thermocouple leads and the pressure lines pass through the center of the blade and exit through the bottom endwall. The pressure tap/thermocouple locations are listed in Appendix C.

3.3 Instrumentation

Requirements. The instrumentation for this series of experiments consisted of temperature, pressure, velocity, electrical power measuring devices. The measurement requirements were as follows:

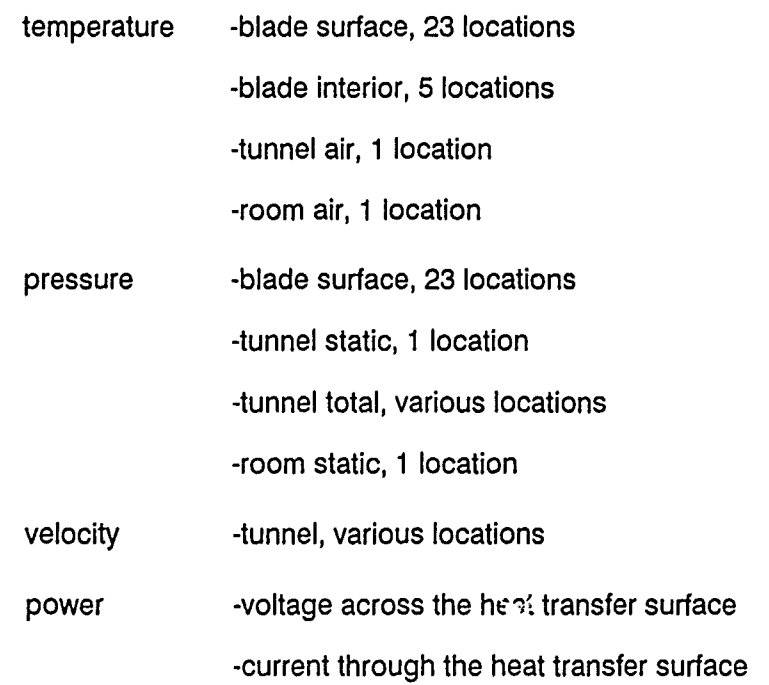

Temperature Measurements. The blade #2 heat transfer surface was outfitted with 28 type J thermocouples: 23 along the surface and 5 embedded in the blade

 $\mathcal{O}(\mathcal{O}(\log(2))$  . The contract of the contract of the contract of the contract of the contract of the contract of the contract of the contract of the contract of the contract of the contract of the contract of the con

interior, along the blade centerline as shown in Figure 3.5. For tunnel temperature, a single type J thermocouple was placed in the freestream, and a single type J thermocouple was place in the room alongside the TCTF for room temperature.

Wii

Pressure Measurements. For blade surface pressure measurements, 23 static pressure taps were installed on blade #2 at the same axial locations as the thermocouples. The tunnel freestream total and static pressures were obtained with a pitotstatic pressure tube located upstream of the cascade at mid span  $z = 2.25$  inches. A pitot tube was used to obtain the total pressure at any location in the cascade. Access to the cascade test section was obtained through the circular plexiglass cover. For this experiment, the cover was modified for accurate and simple total pressure scanning. Two grooves were cut in the cover along the leading and trailing edges of the cascade, as well as 4 access ports to the cascade passages. Machined aluminum blocks held the total pressure tube in place while data acquisition took place. The configuration is illustrated in Figure 3.6.

The 23 blade static pressures, the tunnel total/static pressures, and atmospheric pressure were measured with a 48 port Scanivalve pressure transducer equipped with a **+/-** 2 psi pressure module, referenced to atmosphere. The Scanivalve pressure transducer received excitation and signal amplification from an Endevco model 109 power supply/model 106 conditioner unit. A Scanivalve CTRL2P/S2 solenoid controller allowed sequential port stepping or immediate return to home port 0 and a Scanivalve OED2 odd-even decoder provided port location digital readout. The complete Scanivalve port assignments are listed in Appendix D.

For tunnel speed setting and monitoring, the freestream pitot-static tube also was connected-to a Trimount Instrument U-tube water manometer providing 1.5 digits of accuracy. This configuration allowed setting the tunnel speed to within 1 m/s of the desired speed. The pressure system schematic is detailed in Figure 3.7.

Velocity Measurements. Velocity measurements were obtained with a 2-channel constant temperature hot wire anemometer. An x-wire of the arrangement in Figure 3.8 was used to gather both streamwise and normal velocity components at any location in the cascade. A TSi **IFA-1** 00 Intelligent Flow Analyzer provided the controlling circuits for the x-wire. Depicted Schematically in Figure 3.9, the IFA-1 00 combines the constant temperature x-wire bridge and controlling circuits, the amplifier, and the signal conditioner. The entire system is controlled from the front panel of the **IFA-1** 00, providing bridge compensation, gain and filtering, and fault (broken-wire) indication.

Power Measurements. Power to the heat transfer surface was estimated based on the local resistivity of the foil and the current through the foil. The local resistivity of the foil is a function of the local temperature as measured by the thermocouples and was determined by Acree (Acree, 1990) with a foil resistivity experiment. The current through the foil was measured with a Weston Electric model 430 DC ammeter and the voltage across the foil was measured with a Hewlett Packard HP3438A digital multimeter. Although not required for power estimation, the voltage across the foil was measured to detect any current leaks. The blade power schematic is illustrated in Figure 3.10.

 $\frac{1}{2}$ 

#### 3.4 Data Acquisition Equipment

The heart of the data acquisition system was the Hewlett Packard HP3852A Data Acquisition and Control Unit equipped with three 24-channel high-speed FET multiplexers (slots 0, 2, and 3), an 8 channel relay module (slot 1), a high-speed voltmeter (slots 4 and 5), and an integrating voltmeter (slot 6) as illustrated in Figure 3.11. The

III -5

HP3852A acquired all analog transducer signals and performed the analog to digital conversion. The HP3852A was remotely programmed and controlled by a Zenith 386 PC via a National Instruments General Purpose Interface Bus (GPIB) as illustrated in Figure 3.12.

All thermocouples were connected to the 24-channel multiplexers in slots 0 and 2 and the signals were measured by the integrating voltmeter. The multiplexers allowed direct temperature measurements in degrees Celsius through temperature compensation. A secondary room temperature was monitored through a type J thermocouple and Omega Trendicator. The output from the model 106 conditioner was connected to channel 221 in the slot 2 multiplexer and the signal was measured with the integrating voltmeter. The Scanivalve scanning solenoid was controlled by the relay module, allowing incremental scanning by relay channel 101 or instant return to port 0 by relay channel 100. The high-speed voltmeter (100,000 measurements per second) was used for the hot-wire anemometer velocity measurements. The output from the TSi IFA-1 00 signal conditioners was connected to channels 321 (wirel) and 322 (wire2) in the slot 3 multiplexer. The IFA-1 00/high-speed voltmeter combination allowed hot-wire scanning rates up to 100KHz. A complete HP3852A channel assignment listing is contained in Appendix E.

#### 3.5 Software

#### 3.5.1 Requirements

In order to acquire, catalogue, and reduce the large amounts of data anticipated, the TCTF was automated in the areas of data acquisition and data reduction and, to a small degree, experiment control. All software was written in Microsoft QuickBASIC version 4.5 (QB). The software package, listed in its entirety in Appendix F, is divided

into 3 task oriented subsections: calibration, data acquisition, and data reduction, illustrated in-Figure 3.13. The tasks (calibration, data acquisition, and data reduction) are described in detail in Chapter IV.

The calibration and data acquisition software primarily instructs the HP3852A data acquisition unit through the GPIB. In fact, the HP3852A instructions are basic-like programs within the QB calibration and data acquisition programs. For more information on programming the HP3852A through the PC and GPIB, consult the HP3852A and GPIB user's manuals. Unlike the calibration and data acquisition programs, the data reduction programs operate independently of the HP3852A; therefore, all data reduction can be performed with any QB equipped PC.

#### 3.5.2 Calibration Software

The function of a calibration program is to aid the user in calibrating a measurement device and produce the calibration results in the form of calibration constants. Since no thermocouple calibrations were required (see Section 4.2), the only calibration programs required and developed were PRESSCAL.bas for the Scanivalve pressure transducer calibration and XWIRECAL.bas for the hot-wire anemometer calibration. Both calibration programs were initially written by Galassi (Galassi, 1989) and then modified by Acree (Acree, 1990), but further refinements were incorporated to improve and simplify the calibration process. Exact details about the program steps can be found in the program comments.

Pressure Transducer Calibration Software. The PRESSCAL.bas program directs the user through the Scanivalve pressure transducer calibration process. The program originally only acquired the calibration data in the form of pressures and associated Scanivalve pressure transducer voltages; however, the program was modified and the

 $\label{eq:R1} \begin{split} \mathcal{L}^{\text{max}}_{\text{max}} &\mathcal{L}^{\text{max}}_{\text{max}}\mathcal{L}^{\text{max}}_{\text{max}}\mathcal{L}^{\text{max}}_{\text{max}}\mathcal{L}^{\text{max}}_{\text{max}}\mathcal{L}^{\text{max}}_{\text{max}}\mathcal{L}^{\text{max}}_{\text{max}}\mathcal{L}^{\text{max}}_{\text{max}}\mathcal{L}^{\text{max}}_{\text{max}}\mathcal{L}^{\text{max}}_{\text{max}}\mathcal{L}^{\text{max}}_{\text{max}}\mathcal{L}^{\$ 

current menu-driven PRESSCAL.bas program reduces the calibration data and writes the calibration data and calibration constants to files which are accessed by the data acquisition and reduction programs.

Hot-Wire Anemometer Calibration Software. The XWIRECAL.bas program directs the user through the hot-wire calibration process. As with the PRESSCAL.bas program, the original XWIRECAL.bas program only acquired the hot-wire calibration data in the form of velocities and associated voltages for the 2 wires; the program also was modified to reduce the calibration data and write the calibration data and calibration constants to files; additionally, an x-wire alignment subroutine was added to the menudriven XWIRECAL.bas program. The subroutine allows the user to somewhat simply align the x-wire in the calibration stand, ensuring a repeatable and accurate calibration.

#### 3.5.3 Data Acquisition Software

Originally, the TCTF data acquisition program both acquired and reduced the experimental data. Although very useful for real-time confirmation of data validity, the automated data reduction aspect of the program was time consuming; furthermore, a well thought out test plan is preferred over a "let's see what happens". For this experiment, data acquisition was confined to one user-friendly program and data reduction to other user-friendly programs.

The majority of the data acquisition is performed by the menu-driven data acquisition program ACQUIRE.bas. Functions of the menu driven program include acquiring the blade pressure and temperature data and the cascade flow turbulence data and displaying real-time blade temperature and tunnel velocity information.

Temperature Data Acquisition Software. The blade temperature data is acquired with the subroutine TEMPACQ. The TEMPACQ subroutine instructs the HP3852A to momentarily interrupt the power to the heat transfer surface using a relay channel, and then scan the 30 thermocouples with high-speed FET multiplexers. The HP3852A automatically converts the thermocouple voltages to temperatures in degrees Celsius and the 30 thermocouple data points are transferred to the PC in the form of ASCII data files. Once stored, the temperatures are then listed on the screen for a validity check.

 $\label{eq:2} \begin{array}{l} \mathbf{A} = \mathbf{A} \times \mathbf{A} \times \mathbf{A} \end{array}$ 

Pressure Data Acquisition Software. The blade and tunnel pressure data is acquired with the subroutine PRESSACQ. In addition to instructing the HP3852A to acquire the Scanivalve pressure transducer voltage data through one multiplexer channel, the program also instructs the HP3852A "call the Scanivaive home" and to step the Scanivalve through ports 0 - 28 through relay channels. Unlike the thermocouple readings, the Scanivalve pressure transucer voltages are not converted to pressures; instead, the voltages are transferred to the PC in an ASCII data file. Once stored, the voltages are then plotted as a function of their pressure tap location, allowing the user to check for an obvious error. The pressure data acquisition and storage process takes approximately 2 minutes, mainly due to the port stepping speed.

Hot-Wire Anemometer Data Acquisition Software. The x-wire data acquisition is the most complex and time consuming data acquisition process, requiring extensive revisions to the original x-wire data acquisition subroutine. Since the x-wire voltages are acquired with a "dedicated" high-speed multiplexer/high-speed voltmeter combination, special data acquisition, transfer, and storage considerations were required. The VELACQ subroutine instructs the HP3852A to acquire a specified number of x-wire voltages at a specified frequency with the multiplexer/voltmeter combination. The unusually large amount of sequential (almost simultaneous) wirel/wire2 data is transferred to the PC for temporary storage.

After the data transfer is complete, the subroutine then reads in the data from the temporary storage files, sorts the wirel and wire2 readings, removes the **IFA-100** signal processor gain and offset, and then rewrites the voltage data to the binary data files, ready for'data reduction. Binary data files were used since each data file would require over 500kb of storage in ASCII format. As an error check, the first 5 and last 5 voltages from each data file are printed to the screen. Depending upon the number of data points acquired, (16,384 per channel maximum), the x-wire data acquisition, transfer, and storage process can take up to 5 minutes.

Real-Time Data Display Software. To aid the user in the data acquisition process, the real-time display subroutines TSET and VSET were included in the data acquisition program ACQUIRE.bas. The subroutine TSET displays a bar graph of the room temperature from vigarmocouple 29 and the 5 blade internal temperatures from thermocouples 24 - 28. This display is useful during the heat transfer data acquisition process when the tunnel speed and turbulence is changed, altering the steady-state conditions. The VSET subroutine is similar to the x-wire alignment routine in XWIRECAL.bas, allowing the user to properly align the x-wire in the flow through a real-time display of the x-wire voltages and the streamwise and normal velocity components.

#### 3.5.4 Data Reduction Software

There are 2 levels of data reduction; low level, consisting of the conversion of raw data, usually in the form of voltages, to useful data by means of the calibration constants; and high level, where the useful data is manipulated using the theory of Chapter II to tell the user something about whet is going on in the experiment.

Temperature Data Reduction Software. The low level temperature data reduction is simplified by the HP3852A, which presents thermocouple data in the form of temperatures automatically. Further low level temperature data reduction is performed by TREDUCE.bas which, using the thermocouple location file CHORD.dat, produces a

screen plot of the temperatures and writes the thermocouple locations and associated temperatures to files for plotting purposes. High level temperature data reduction is performed by HTXFER.bas, described below.

Pressure Data Reduction Software. The low level and some high level pressure data reduction is performed by PREDUCE.bas. This program reads in the raw pressure data files and the calibration data file produced by PRESSCAL.bas and produces a file **of** static pressures listing the static pressure in kPa for each of the 28 ports; additionally, the program calculates the pressure coefficient for each point and, using the CHORD.bas file, produces a screen plot of the pressure coefficient profile and writes the pressure tap locations and associated pressure coefficients to a file for plotting purposes.

Hot-Wire Anemometer Data Reduction Software. Like the hot-wire data acquisition subroutine VELACQ, the hot-wire data reduction program VELREDUC.bas is the most complex of the data reduction programs, with 5 subroutines for performing both the low level and the high level data reduction. The low level subroutines REDUCE and STATS convert the hot-wire voltages to valocities and convert the velocities to a mean value, a standard deviation, and a turbulence level. For the high level data reduction, the subroutines RealFT, Four1, and SCALES utilize Fast Fourier Transform (FFT) analysis and the theory of Chapter II to calculate the Energy Spectrum, the integral scale, and the microcscale of the turbulence. As with the other data reducion programs, the processed data is printed to the screen. The x-wire data reduction process is time consuming and can take up to 5 minutes.

Heat Transfer Data Reduction Software. Another high level of data reduction is performed by HTXFER.bas, which uses the temperature data files and the pressure data files to calculate the heat transfer properties of the instrumented blade.
Duplicating the procedures of TREDUCE.bas and PREDUCE.bas, HTXFER.bas uses the pressure calibration data and the thermocouple position data in files CHORD.dat, S.dat, and DELTAL.dat, the temperature and pressure data to obtain temperature and pressure values for each of the 23 heat transfer surface data locations. The data is further reduced, using the heat transfer theory of Chapter II, to obtain the Reynolds numbers, heat transfer coefficients, Nusselt numbers, and Stanton numbers for each of the 23 thermocouple locations. The program prints the raw and reduced data to the screen and writes the reduced data to a data reduction file which can be accessed for plotting purposes.

A SALE AND THE REPORT OF A STRICT WAS CITED ASSOCIATED AND A STRICT WAS CITED AND ASSOCIATED ASSOCIATED AND A

 $\mathcal{L}$ رائيل الأولاد الأولاد  $\frac{1}{\pi}$  $\frac{1}{2}$ 医支部

 $\frac{1}{2}$ 

じかん ふしょう エディー・エー

#### IV Procedures

## 4.1 General

This section describes the operational procedures followed for this series of experiments. The procedures are intended to be a guide for performing experiments using the TCTF with the aforementioned instrumentation and data acquisition equipment. Recommendations for changes to these procedures are listed in Chapter VI. As with the classification of the software, the experiment itself is divided into 3 distinct elements or tasks: calibration of instrumentation, data acquisition, and data reduction.

## 4.2 Instrumentation Calibration

The most important element of any experiment is properly calibrated instrumentation. Proper calibration will verify that the instrument is operating correctly and will insure that the experiment will yield repeatable results.

Thermocouple Calibration. A thermocouple is a junction of 2 dissimilar metals which generates a temperature-dependent thermoelectric potential,  $E_{AB}$ , as a result of the Seebeck effect, illustrated in Figure 4.1 a. For small changes in temperature, *E A9* is linearly proportional to the junction temperature:

$$
E_{AB} = \alpha T \tag{4.1}
$$

where  $\alpha$  is the Seebeck coefficient

 $T$  is the junction temperature

For a given pair of metals at a given junction temperature, the thermoelectric potential will always be the same, eliminating a calibration requirement; however, measuring  $E_{AB}$  results in the introduction of several more junctions, illustrated in Figure 4.1 b, which now must be compensated for. The HP3852A multiplexer/voltmeter combination is configured for this compensation by measuring the temperature of the terminal-block, schematically illustrated in Figure 4.1 c, and factoring in the appropriate correction electronically in real-time.

Inexpensive type J thermocouples were chosen for this experiment. The iron(+)/constantan(-) combination has a high Seebeck coefficient and excellent performance over **the** expected temperature range. The only calibration procedural requirement for thermocouples is configuring the HP3852A to measure temperature with type J thermocouples (see HP3852A handbook).

Pressure Transducer Calibration. Unlike the thermocouples, the pressure transducer must be calibrated over its expected range of operation. The Scanivalve system employs a diaphram-type pressure transducer which uses a piezoresistive element to measure the "pressure" applied to the diaphram to which it is bonded. This diaphram/ piezoresistive element must be calibrated, yielding a relationship between the pressure and the bridge voltage. Since the bridge voltage is not referenced to ground, a requirement for the HP3852A, the signal passes through the Endevco operational amplifier where it is amplified and referenced to ground.

Calibration of the pressure transducer requires applying a known pressure to the transducer and recording the associated voltage. A properly designed pressure transducer will exhibit a linear pressure/voltage relationship over the designed range; therefore, the calibration data reduces to a linear equation:

$$
P = V_o + mV \tag{4.2}
$$

where *V,* is the transducer voltage as atmospheric pressure

#### *rm* is the pressure/voltage curve slope

A detailed pressure transducer calibration procedure is included in Appendix G.

Hot-Wire Anemometer Calibration. A hot-wire probe operates on the principles of convective heat transfer. When placed in a flowing fluid, the rate of convective heat transfer from a heated cylinder is proportional to the velocity of the fluid. This relationship is described by King's Law,

$$
h = A + BV^{1/2}
$$
 (4.3)

where  $h$  is the heat transfer coefficient

- *A* and *B* are constants
- $V$  is the fluid velocity

A constant temperature hot-wire anemometer operates by maintaining a heated probe at a constant temperature. The probe is constructed of a very fine piece of material which has a high temperature coefficient of resistance. When used in the bridge circuit of Figure 3.9, the temperature maintenance circuits generate a fluctuating bridge voltage which can be measured and correlated to the heat transfer. This correlation can be calibrated, using known velocities, yielding the relationship

$$
E^2 = A + BV^n \tag{4.4}
$$

where *E* is the bridge voltage

- A and *B* are calibration constants
- $V$  is the fluid velocity
- $n$  is the power which gives the best linearization

The exponent  $n$  is a function of the fluid and its value is determined when the data is linearized, usually using a least-squared error reduction technique. Several references have determined that for air  $n \approx 0.45$ .

When the x-wire of Figure 3.8 is placed in a flowing fluid, each wire is subjected to both a normal and tangential flow component; in this case,  $V$  in equation 4.4 is replaced by the effective velocity  $V_{off}$ ,

*V* V2 2

$$
V_{eff}^2 = V_N^2 + k^2 V_T^2 \tag{4.5}
$$

where  $V_N$  is the velocity component normal to the wire

 $V<sub>T</sub>$  is the velocity component tangential to the wire

**k** is a yaw correction factor

The values of  $V<sub>N</sub>$  and  $V<sub>T</sub>$  are determined from the freestream V and the angle between  $V$  and the wire. The correction factor  $k$  is a function of the wire geometry and varies linearly with the length/diameter ratio of the probe wire. Details of the hot-wire calibration are included in Appendix G.

#### 4.3 Data Acquisition

General. The data acquisition procedure involves 2 steps: configuring the TCTF for a specific experiment and acquiring the required data. In order to perform each of the 2 steps, the user must develop a test plan which states the desired TCTF configuration and the desired data requirements.

TCTF Configuration. For a fixed cascade, the variables in the TCTF configurations are the model Reynolds number, the freestream turbulence level, and the cascade angle of incidence. Changing a given configuration usually requires shutting down the TCTF for a brief period; starting the TCTF back up again requires a settling period, allowing the TCTF to arrive at steady-state conditions, ready for data acquisition. For these reasons, a well thought out test matrix prepared in advance is necessary for accomplishing the desired TCTF test in any reasonable period of time. The test matrix chosen for this heat transfer experiment is illustrated in Table 4.1.

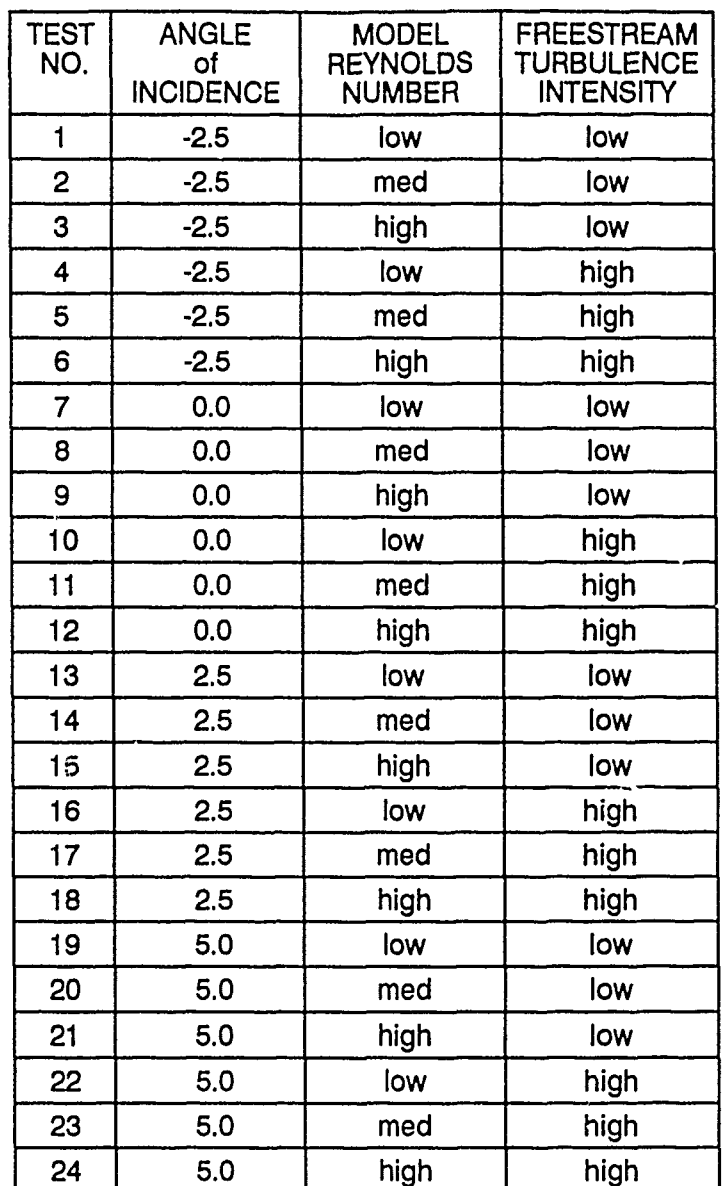

# Table 4.1 TCTF Test Configurations

كأما المتأسسة فالتقاد للمائد

**の時代の時代のことには、「大阪の中でも、その時代の中でも、その時代の時代に、その時代の時代には、その時代の時代には、その時代の時代のことによっています。** 

 $\begin{array}{c} \mathbf{1} \end{array}$ 

Ĵ.

 $\frac{3}{4}$  $\frac{1}{3}$ 

 $\frac{1}{2}$ 

Steady State Conditions. Prior to acquiring any data, the TCTF steady-state conditions must be insured. The steady-state requirement also applies to the data acquisition equipment. Of primary concern is the period required for data acquisition equipment warm-up. Figure 4.2 illustrates the warm-up behavior of the Scanivalve/HP3852A combination and clearly indicates a minimum 2 hour warm-up period for the data acquisition equipment.

Although not illustrated here, the time required for the TCTF to arrive at a steadystate flow condition is approximately 5 minutes; however, when using the heat-transfer blade, the time required for the heat-transfer surface to arrive at a steady-state condition increases the waiting period dramatically.

Figure 4.3 illustrates the blade behavior from power-on at time 0 to a reasonable steadystate condition at time = 30 minutes. A change in the heat-transfer surface due to altering the TCTF flow conditions, such as the freestream velocity or turbulence level, exhibits a similar stabilizing behavior; therefore, a reasonable steady-state waiting period between heat transfer data acquisitions was determined to be approximately 30 minutes.

The experimental data is acquired in three sets: TCTF flow characterizaton data, heat transfer temperature and pressure data, and TCTF flow turbulence data. Acquiring the data in this order allows the user to identify and correct any instrumentation, data acquisition, or flow condition discrepancies.

Cascade Flow Characterization Data. Characterizing the flow consisted of obtaining turbine blade static pressure scans and performing velocity magnitude/direction and total pressure scans along the leading and trailing edges of the cascade. The blade static pressure scans were recorded automatically using ACQUIRE.bas; however, since the leading and trailing edge scanning process required manually moving the probes to the desired locations and aligning the probes with the flow, that data was recorded manually on specially prepared data sheets. For the velocity magnitude/direction data, the x-wire probe was aligned with the streamwise velocity vector,

effectively nulling any normal components; the program VSET.bas displayed the real-time-velocity magnitude and the angle was recorded from the fixture mounted protractor. For the total pressure data, the total pressure probe was aligned with the flow direction as determined from the inlet and exit sideboards; the program TOTPRESS.bas displayed the real time Scanivalve voltages for conversion to pressures from the calibration coefficients.

Heat Transfer Data. Unlike the flow characterization data acquisition, the heat transfer temperature and pressure data acquisition is fully automated, initiated by executing the menu-driven ACQUIRE.bas data acquisition program and selecting the appropriate menu choice. The raw data is automatically recorded, stored, and displayed, ready for data reduction.

Turbulence Data. The turbulence data was collected after all characterization and heat transfer data was collected. Since the hot-wire probe operates on the principle of correlating a probe temperature/resistance to the flow velocity, the turbulence data could not be acquired while the blade was heated. A more advanced probe calibration procedure may be able to compensate for the changing freestream temperatures.

The turbulence data acquisition is the most time consuming process, due to both the large number of data points acquired for each measurement and the number of measurements. This time and data constraint limited the turbulence data acquisition to the low and high blade Reynolds number TCTF configurations. The fully automated data acquisition process was initiated by the appropriate menu selection in the ACQUI-RE.bas program; the data was automatically recorded, stored, and displayed, ready for data reduction.

IV -7

## 4.4 Data Reduction

Although very little real-time data reduction was performed, the bulk of the data collected was evaluated at the end of the day it was acquired, allowing adjustments to the test schedule, if necessary. For the most part, raw data reduction was simple, using the software described in Section 3.5.

The manually recorded velocity and total pressure characterization data was manually entered in a QUATTRO PRO spreadsheet for evaluation while the blade static pressure characterization data was processed with PREDUCE.bas. The end products were various plots of the data, discussed in Chapter V, Results.

The raw heat transfer data, consisting of temperature and blade static pressure scans, was processed with the low level TREDUCE.bas and PREDUCE.bas data reduction programs. The products of these programs, blade surface temperature and static pressure plots, were not intended to reveal anything about the heat transfer; instead, they were used to show behaviors and indicate faulty data. High level data reduction was performed by the HTXFER.bas program which provided the heat transfer results in the form of the nondimensional Nusselt number and Stanton number.

The time consuming turbulence data reduction was performed with VELRE-DUC.bas. Unlike the temperature and pressure scans, reducing the data of one turbulence scan did not provide enough information for plotting. Ten turbulence scans were required for each TCTF configuration. VELREDUC.bas was written to batch process the turbulence data, providing results that could be plotted and further evaluated.

#### V Results and Discussion

## 5.1 Tunnel and Cascade Flow Characterization

Prior to conducting any heat transfer data experiments, it was necessary to characterize the flow through the cascade. Although both Galassi (Galassi, 1989) and Acree (Acree, 1990) had characterized the flow for their expe-imental configurations, the installation of the longer variable-angle inlet sideboards called for another look at the flow behavior to ensure proper cascade flow for all experimental configurations.

#### 5.1.1 Cascade Inlet Velocity Profiles

General. A basic indicator of the cascade behavior is the cascade inlet velocity (magnitude and direction) profile. Since, for this experiment, the TCTF was limited to a four-blade cascade, it was important to verify the proper periodic profile for inlet velocities. Unlike previous efforts with the TCTF, the velocity profile measurement was limited to a scan across the cascade inlet; it was assumed that any inconsistency in the velocity profile further upstream would show up at the cascade entrance.

Low and High Freestream Velocity Profiles. The inlet velocity profiles for both low and high freestream turbulence levels at a single model Reynolds number are illustrated in Figures 5.1 a and 5.1 b. Although the magnitude and direction of the freestream velocity were measured, only the normalized velocity component normal to the cascade inlet is displayed; this convention combines the direction and magnitude information. Normalizing by the velocity measured at the leading edge of the instrumented blade eliminates any variations in the profile caused by variations in the freestream velocity.

The velocity profiles indicate that the flow upstream of the cascade is wellbehaved. It appears that the profile for the high turbulence configuration may be slightly higher than the low configuration, probably caused by the local high and low velocity areas caused by the tubes of the turbulence grid. The odd behavior on the

ends of the turbulent profiles in Figure 5.1b is due to the changing space between the turbulence grid and the inlet sideboards. As the angle of incidence (AOI) to the blade row was either increased or decreased by adjusting the sideboards, the spacing between the sideboards and the fixed, non-adjustable grid either increased or decreased, causing a region of local acceleration or deceleration. Since this irregularity did not seem to effect the region of interest, it was ignored.

#### *5.1.2* Pressure Coefficient Profiles

General. A blade static pressure scan was performed for each of the 24 configurations listed in Table 4.1 and a typical low freestream turbulence pressure coefficient  $(C_p)$  plot is illustrated in Figure 5.2. Since  $C_p$  is nondimensionalized by the same upstream quantities  $p_{\infty}$  and  $q_{\infty}$ , the  $C_p$  plots for the various configurations listed in table 4.1 can be compared to each other for determining flow differences due to the changing configurations.

Most importantly, a well-instrumented blade will immediately reveal the location of the stagnation point. By Bernoulli's equation for incompressible flow:

$$
p_l + q_l = p_{\infty} + q_{\infty} \tag{5.1}
$$

along a stream line. At the stagnation point  $U_i = 0$  and

$$
p_l = p_{\infty} + q_{\infty} \tag{5.2}
$$

or, substituting for  $C_p$ 

$$
C_p = \frac{p \cdot \sigma - q \cdot \sigma - p \cdot \sigma}{q \cdot \sigma} = 1 \tag{5.3}
$$

By Figure 5.2, the stagnation point occurs at about point 2. This point determines the dividing-line between the suction surface and the pressure surface, important for calculating the local heat transfer quantities.

The shape of the *C* **p** curve also illustrates the behavior of the iocal velocity of the flow around the blade. Again by Bernoulli's equation

$$
U_i = f(1 - C_p) \tag{5.4}
$$

For increasing  $C_p$  there is an adverse pressure gradient and decreasing local velocity and for decreasing  $C_p$  there is a favorable pressure gradient and increasing local velocity.

On the pressure surface of Figure 5.2, the overall general trend is decreasing **Cp** corresponding to a favorable pressure gradient and acceleration of the flow along the surface to the "throat" of the cascade passage and the trailing edge of the turbine blade, illustrated in Figure 5.3. On the suction surface of Figure 5.2, the favorable pressure gradient accelerates the flow as it approaches the throat and then an adverse pressure gradient decelerates the flow in the diffuser region near the trailing edge of the blade, illustrated in Figure 5.3.

Acceleration Parameter. The acceleration and deceleration of the flow along the turbine blade surface can be described by the acceleration parameter *K:*

$$
K = \frac{v}{U_{\infty}^2} \frac{dU_{\infty}}{ds}
$$
 (5.5)

It is has been experimentally shown (Kays et al., 1970) that a turbulent boundary layer tends to relaminarize for  $K > 2.5 \times 10^{-6}$  as the "viscous sublayer thickens so as to engulf the entire boundary layer" (Kays and Crawford, 1980); in this situation, 'the local heat transfer coefficients are suppressed" (Priddy and Bayley, 1985). Figure 5.4 illustrates the behavior of *K* for the 0 degree **AOI** TCTF configuration. Starting from zero at the stagnation point, the flow is highly accelerated on either side of the leading edge, representative of flow around a cylinder. On the suction surface, *K* drops below the critical value and remains nearly constant; on the pressure surface, however, *K* exceeds the critical value from tap 5 - 8, where the boundary layer was observed to be reattached. Suppressed heat transfer coefficients are expected in this region.

Flow Separation. Combined with flow visualization experiments,  $C_p$  analysis may also indicate the presence of deviations from the expected flow behavior, such as local regions of flow separation. On the pressure surface of Figure 5.3, there is a small adverse pressure gradient and an area of flow acceleration and deceleration between taps 2 and 4, followed by a gradual acceleration to the trailing edge. Extensive oil drop flow visualization experiments have verified flow separation and reattachment in this region for low freestream turbulence; in addition, others with similarly-shaped turbine blades (Hippensteele et al., 1985; Consigny and Richards, 1982) have observed comparable flow behavior in this region. On the suction surface of Figure 5.3, the oil drop experiments have indicated flow separation and reattachment from taps 18 to 16 for low freestream turbulence, also confirmed by the works of others (Priddy and Bayley, 1985; Consigny and Richards, 1982).

Effect of Model Reynolds Number. Based on the turbine blade model true chord, the model Reynolds numbers are  $2 \times 10^5$ ,  $4 \times 10^5$ , and  $5 \times 10^5$  using the tunnel freestream velocities and  $4 \times 10^5$ ,  $8 \times 10^5$ , and  $10 \times 10^5$  using the cascade exit velocities.

■ Windows Market Windows A The Contract Windows A The Contract Windows A The Contract Windows A The Contract W

Since  $C_p$  is nondimensionalized,  $C_p$  curves for the same cascade configuration at different Reynolds numbers are expected to be the same, assuming no flow anomalies. This is confirmed in Figure 5.5a, where the C *p* curves for three different Reynolds numbers are nearly identical. Although the  $C_p$  are identical, the  $q_w$  are not and the local velocities are proportional to the model Reynolds number, illustrated in Figure 5.5b.

Effect of Freestream Turbulence. When the turbulence grid is inserted, increasing the turbulence level from 0.5% to 10%, the flow along the suction surface appears to gain a little speed, illustrated in Figures 5.6a and 5.6b. The oil drop experiments show that the region of separation on the suction surface from taps **18** - **16** has disappeared and the flow transitions smoothly from accelerating flow near the leading edge to decelerating flow near the trailing edge. The freestream turbulence has "energized" the boundary layer, making it adhere to the blade surface and delay or eliminate separation. The oil drop experiments have also indicated that the increased freestream turbulence has not eliminated the region of separation between taps 2 and 4 on the pressure surface.

The contract of the contract of the contract of the contract of the contract of the contract of the contract of the contract of the contract of the contract of the contract of the contract of the contract of the contract o

 $\frac{1}{2}$ 

Effect of AOL. As the **AOI** is increased from -2.5 degrees to 5 degrees, several phenomena occur, illustrated in Figures 5.7a and 5.7b. The stagnation point is expected to move towards the pressure side as the **AOI** is increased. Since the pressure taps are at fixed locations, the location of the stagnation point could not be tracked; however, both Figures 5.7a and 5.7b illustrate that at 5 degrees **AOI** the stagnation point is at tap 2 but moves slightly toward tap 1 and the suction side as the **AOI** decreases, as indicated by the behavior of taps 1 and 3. As the **AOI** increases, Figure 5.8 illustrates that the velocity at tap 1 increases and the velocity of tap 3

**V-5**

decreases, indicative of the movement of the stagnation point of flow around a cylinder. As mentioned, the oil drop experiments confirm the flow separation regions on both surfaces at all AOls for the low freestream turbulence configurations.

Cascade Passage Streamwise Velocity. A more obvious behavior is the apparent "shift" of the pressure field as the **AOI** changes, indicating a decrease in the local velocity on the pressure and suction surfaces with an increase in the AOI, illustrated in Figure 5.8. As the **AOI** increases, the velocity decreases due to the movement of the stagnation point and the requirement of the flow to turn through a greater angle, incurring more losses and losing energy and speed. This effect is further illustrated in Figures 5.9a and 5.9b which show the behavior of the midpassage streamwise velocity as the **AOI** increases for both the low and high freestream turbulence configurations. After an initial velocity rise as the flow enters the cascade, the velocity decreases near the regions of maximum curvature, perhaps due to the suspected regions of separation and turbulence. The overall favorable pressure gradient then accelerates the flow to a maximum velocity at the cascade exit. For both the low and high Reynolds number configurations, the streamwise velocity at a given point increases for a decrease in the AOI; in addition, the small increase in the surface velocities for the high turbulence configuration observed in Figure 5.6b is further manifested as a small increase in the cascade passage streamwise velocities of Figures 5.9b.

 $\label{eq:2} \mathcal{L} = \frac{1}{2} \sum_{i=1}^n \mathcal{L}^i \mathcal{L} = \frac{1}{2} \sum_{i=1}^n \mathcal{L}^i \mathcal{L} = \frac{1}{2} \sum_{i=1}^n \mathcal{L}^i \mathcal{L} = \frac{1}{2} \sum_{i=1}^n \mathcal{L}^i \mathcal{L} = \frac{1}{2} \sum_{i=1}^n \mathcal{L}^i \mathcal{L} = \frac{1}{2} \sum_{i=1}^n \mathcal{L}^i \mathcal{L} = \frac{1}{2} \sum_{i=1}^n \mathcal{$ 

Similar to the variation in the streamwise velocity through the cascade passage, there is a streamwise variation in the turbulence levels through the cascade passage, illustrated in Figures 5.1 Oa and 5.1 **Ob.** For the high turbulence configurations, the variation in the turbulence level is opposite that of the streamwise velocity, decreasing when the velocity is increasing and vice-versa. For the low turbulence configurations, the variation in the turbulence levels are not as obvious, generally increasing from 0.5%

V -6

to 1.5%.

The velocity information of Figures 5.9a and 5.9b and the turbulence information of Figures 5.1 Oa and 5.1 **Ob** can be combined to determine the behavior of the fluctuating component of velocity. By combining equation 2.28 and the assumption of isotropic turbulence (confirmed by data), the product of the mean velocity and turbulence intensity is

$$
\overline{U} T u = u'_{rms} \tag{5.6}
$$

where  $u'_{rms}$  represents the fluctuating component of the velocity. Priddy and Bayley (Priddy and Bayley, 1988) have shown that "the absolute amplitude of the turbulent fluctuations is little changed through the passages, certainly when compared with the observed changes in the local turbulence intensity." Although the behavior of the turbulence intensities in this experiment is not comparable to the observed "monotonically" decreasing turbulence intensities of the Priddy and Bayley experiment, Figures 5.1 Oc and 5.10d support the observations that the fluctuating components remains nearly constant through the cascade passage. In all cases, low and high freestream turbulence, low and high Reynolds numbers, the value of  $u_{rms}$  is nearly constant from location 2 through location 4, which represents the cascade passage. Location 1 is the freestream and location 5 is beyond the trailing edges of the turbine blades. Figures 5.10c and 5.10d further illustrate that the values of  $u_{rms}$  at a point appear nearly constant over a range of AOIs.

Although the C *p* plots are very useful, they do not necessarily reveal particulars about the boundary layer, such as whether it is laminar, transitional, or turbulent; however, the C *p* and heat transfer data combination provides information not available from either set of data alone.

## 5.2 Convective Heat Transfer

Since the inlet velocity profiles and the turbine blade C *p* plots demonstrated acceptable cascade behavior for all TCTF configurations, the heat transfer experiment was carried out according to the test plan of Table 4.1. A typical "raw" temperature scan is illustrated in Figure 5.11 (see Figure 3.5 for thermocouple locations). Since thermocouples 9 - 12 were located very close to the copper bus bars feeding the power to the foil surface, it was determined that those temperature readings were not representative of "normal" surface temperatures as indicated by the remaining surface thermocouples; therefore, the temperature readings from thermocouples 9 - 12 were omitted from the heat transfer analysis.

The temperature scan of Figure 5.11 illustrates the variation in temperatures over the surface and in the interior of the blade; however, the temperatures alone are not indicative of the local convective heat transfer rates since the heat transfer rates are the result of a combination of heat transfer effects. By including the conductive and radiative heat transfer effects as outlined in Chapter II, the local convective heat transfer coefficients can be determined.

## 5.2.1 Low Turbulence Convective Heat Transfer

General. A typical low turbulence convective heat transfer coefficient  $h$  curve, generated from the temperature data of Figure 5.11, is illustrated in Figure 5.12. This plot illustrates the behavior of the heat transfer and, combined with the C *p* plot for the configuration, reveals the cascade flow */* heat transfer mechanisms.

Pressure Surface. As expected, the heat transfer is very high at the stagnation point (tap 2) due to the very thin boundary layer. On the pressure surface (negative s/c) the heat transfer rate drops rapidly due to the observed flow separation and rises to small peak as the flow reattaches.

In Figure 5.12, following the reattachment peak at s/c **=** -0.3, the heat transfer coefficient appears to slowly rise as the flow proceeds to the trailing edge. The analysis of the acceleration parameter *K* predicted boundary layer relaminarization and a suppressed heat transfer coefficient in this region; however, the heat transfer coefficient is increasing, indicating a transitional or fully turbulent boundary layer. Figure 5.13 illustrates the experimental behavior of the iocal Nusselt number on the pressure surface in comparison to that predicted for a flat plate and an arbitrary surface using equations 2.19 and 2.20. In the region from tap 5 to tap 8 the experimental Nusselt number values more closely match the turbulent predictions indicating a turbulent boundary layer and not a relaminarized boundary layer as expected.

Leading Edge. In Figure 5.12, a peculiarity exists in the leading edge region of the suction surface where the heat transfer rate decreases at tap 1 and then increases again for taps 23 and 22, the most densely instrumented region of the turbine blade. Neither the **C** *p* plots nor oil-drop flow visualization experiments indicate the existence of a small region of flow separation and nothing could be found in the literature on turbine blade heat transfer resembling this behavior; however, a check and recheck of the blade surface, instrumentation, and data acquisition and reduction systems with the unheated blade indicated that the temperature reading of thermocouple #1 may be 2 **-** 3 degrees C higher than it should be, yielding an unusually low heat transfer coefficient. In reality, the temperature of thermocouple #1 probably lies in between the temperatures of thermocouple #2 and thermocouple #23. In this case, the behavior of the heat

V-9

transfer coefficient at the leading edge would resemble that observed in similarly shaped-blades (Consigny and Richards, 1982; Daniels and Browne, 1981; Priddy and Bayley, 1985) and would appear as in Figure 5.14. The loss of this data point limits the ability to confirm the location of the stagnation point and to study in deta.  $\therefore$  he leading edge heat transfer.

Suction Surface. On the suction surface of Figure 5.12, the heat transfer rate drops appreciably after tap 22, typical of laminar boundary layer heat tranefer behavior. The heat transfer rate continues to steadily drop to tap 17 where it rapidly rises from tap 16 to tap 13. The rapid rise in the heat transfer coefficient is characteristic of a reattaching boundary layer; a smooth transition to a turbulent boundary layer exhibits a more gradual rise. Figure 5.15 illustrates the experimental behavior of the local Nusselt number on the suction surface in comparison to that predicted for a flat plate and an arbitrary surface using equations 2.19 and 2.20. The experimental Nusselt number values follow the laminar predictions to the region of separation and reattachment, where it rises to a level between laminar and fully turbulent, almost meeting the Ambrok turbulent prediction. It is possible the boundary layer is in a transitional state in that region.

Effect of Model Reynolds Number. By Figure 5.16, the heat transfer coefficients increase with increasing Reynolds number and the suspected regions of separation and reattachment remain as indicated by the jumps in the heat transfer coefficient on the suction and pressure surfaces. The influence of the model Reynolds number on laminar boundary layer heat transfer is demonstrated in the Nusselt number plots of Figures 5.17a and 5.17b. As with the heat transfer coefficient, an increase in the local Reynolds number yields an increase in the Nusselt number since, by equation 2.17:

$$
Nu = f(Re0.5)
$$
 (5.7)

V -10

For a change in the laminar boundary layer Nusselt number that is due solely to a change-<del>i</del>n the local Reynolds number, the values of  $\,Nu$  /  $Re^{\,0.5}\,$  will be identical for a given location. On the pressure surface in Figure 5.17b, the curves do not coalesce further reinforcing the absence of a laminar boundary layer; however, also in Figure 5.17b along the suction surface from  $0.2 < s/c < 0.7$  the curves for all three model Reynolds numbers completely coalesce, confirming an extensive region of laminar boundary layer heat transfer.

Another effect of the variation in the model Reynolds number appears in the regions of separation and reattachment. For all three model Reynolds numbers, the pressure and suction surface regions of flow separation and reattachment remain; however, for the low model Reynolds number configuration in Figure 5.16, the reattachment on the suction surface at  $s/c = 0.7$  appears more gradual, indicating more of a transition than a reattachment jump.

Effect of AOL. As the **AOI** is increased from -2.5 degrees to 5.0 degrees, the primary observation of Figures 5.18a is the decrease in the heat transfer coefficient with an increase in AOL. At first glance, it would appear that variation in the heat transfer coefficient is simply a result of the variation in the local velocity or local Reynolds number, observed in Figure 5.8 and illustrated in Figure 5.18b and 5.18c where the influences of the local Reynolds number are visible. On both the pressure and suction surfaces, the decrease in the local Nusselt number is associated with a decrease in the local Reynolds number; however, by the same analysis of Figures 5.17a and 5.17b, Figures 5.1 9a and 5.19b illustrate that the variation in the Nusselt number is not simply a result of the variation in the local Reynolds number. Unlike the illustration of Figure 5.17b, the Nusselt number curves for the suction surface in Figure 5.19a do not coalesce in Figure 5.19b, indicating some effects in addition to the variation in the local

**V -11**

Reynolds number.

For convenience, the heat transfer coefficients for the -2.5 degree AOI and the +5.0 degree **AOI** configurations are illustrated in Figure 5.20. On the pressure surfaces at s/c **=** -0.1 and on the suction surfaces at s/c **=** 0.7, the effect of the flow separation appears to have a greater influence for the 5.0 degree **AOI** configuration. The jump in the heat transfer associated with the reattaching flow decreases with increasing **AOI** despite the nearly equal heat transfer at the leading and trailing edges.

#### 5.2.2 High Turbulence Convective Heat Transfer

General. A typical high freestream turbulence convective heat transfer coefficient curve is illustrated with the low turbulence curve for comparison in Figure 5.21. The primary observation is the obvious across the board increase in the heat transfer coefficient. It was noted that increasing the freestream turbulence level apparently affected the boundary layer and the distribution of the velocity around the blade. These changes are further manifested in the distribution of the heat transfer coefficient. For the high turbulence configuration, the heat transfer coefficient appears almost constant along the aft pressure and suction surfaces, very much unlike the dips and rises observed in the low turbulence configuration.

Pressure and Suction Surfaces. In comparison to the low turbulence configuration, the nearly constant heat transfer coefficients for the high turbulence configuration of Figure 5.21 appear to correspond to turbulent boundary layer throughout both surfaces. On the pressure surfaces of Figure 5.21, the values of the heat transfer coefficients at the trailing edges are nearly equal, supporting the belief that the pressure surface boundary layer for the low turbulence configuration is transitional and approaching fully turbulent near the trailing edge. Again, Figure 5.22a illustrates that the experimental Nusselt numbers are best approximated by the turbulent predictions.

Figure 5.22b indicates that the suction surface boundary layer is somewhere between transition and fully turbulent with the experimental Nusselt number values rising steadily in between the laminar and turbulent predictions.

Figure 5.21 illustrates that the increased freestream turbulence may have slightly delayed the flow separation and reattachment process on the pressure surface at -0.3 *.1* **<** s/c <0.0. On suction surfaces of Figure 5.21, it is difficult to locate any obvious regions of separation and reattachment. The oil drop flow visualization experiments indicated that the high freestream turbulence eliminated the separation observed on the suction surface for low freestream turbulence; however, the experiments also indicated turbulence did not eliminate the separation observed near the leading edge of the pressure surface.

Effect of Model Reynolds Number. As with the low freestream turbulence configuration, an increase in the Reynolds number yielded an increase in heat transfer coefficient, illustrated in Figure 5.23; however, unlike the low freestream turbulence configuration, manipulation of the Nusselt number using equation 2.17 did not force the pressure and suction surface curves to coalesce, illustrated in Figures 5.24a and 5.24b. This confirms the elimination of the suction surface laminar boundary with an increase in the freestream turbulence.

Effect of AOI. Unlike the low turbulence configuration, there appears to be no obvious connection between the heat transfer coefficient and the AOI, illustrated in Figures 5.25a, 5.25b, and 5.25c. Whereas for the low turbulence configuration there was a distinct decrease in the heat transfer coefficient with an increase in the AOI, there is no such behavior for the high turbulence configuration. It is apparent that the freestream turbulence is affecting the boundary layer in such a way as to eliminate the distinct variations observed for the low turbulence configurations. "Normalization" of the

V -13

local Nusselt numbers are by  $\ _{Re}$ °  $^{\rm o.s}$  in Figures 5.26a 5.26b provides no useful information.-The- curves appear to coalesce near the leading edge of the pressure surface, but this is a known region of flow separation and reattachment.

The low and high turbulence Nusselt numbers are illustrated together in Figures 5.27a and 5.27b. On the pressure surface of Figure 5.27a, the increase in the freestream turbulence level appears to translate into an across the board increase in the local Nusselt number. On the suction surface of Figure 5.27b, the increase in the freestream turbulence level appears to eliminate the region of laminar heat transfer and the boundary layer separation, with the level of heat transfer near the trailing edge equal to the low turbulence values.

In the final analysis of the low and high freestream turbulence heat transfer, the correlation given by Simonich and Bradshaw (Simonich and Bradshaw, 1978),

$$
St = St_o(1 + 5Tu)
$$
 (5.8)

where  $St<sub>o</sub>$  is the low freestream turbulence Stanton number, was applied to this

experiment as illustrated in Figures 5.28a - 5.28h. For most high Reynolds number configurations, the predicted curve agrees with the experimental curve remarkably well except in the known regions of boundary layer separation on the pressure and suction surfaces; however, for the low Reynolds number configurations, there is little agreement between the measured and predicted. This would indicate that, despite the seemingly irregular behavior of the high freestream turbulence heat transfer, the Simonich and Bradshaw correlation would allow a reasonable prediction of the high freestream turbulence heat transfer based cn the low freestream turbulence values for the high Reynolds number configurations.

V-14

#### VI Conclusions and Recommendations

## 6.1 Conclusions

There are many analytical, experimental, and computational studies dealing with the convective heat transfer to or from a turbine blade. Convective heat transfer is a process which is a function of properties of the heat transfer medium. For forced convection, the most important properties have to do with the behavior of the boundary layer. In general, the behavior the boundary layer is a function of freestream, or edge, properties. In a turbine cascade, the edge, or passage, flow properties are a function of the physical aspects of the linear cascade which include the profile of the blade, the span, and the spacing. Background research for this experiment included reviewing many publications on previous analytical, computational, and experimental efforts. The bottom line is that every experiment is different and the results of one experiment may not provide general guidance for all experiments.

The primary objective of this effort was to determine the effect of the angle of incidence to a linear turbine blade cascade on the turbine blade convective heat transfer. In order to separate the effects of variations in the model Reynolds number and freestream turbulence, a test matrix was developed which included these factors as configuration parameters. An attempt was made to confirm intermediate conclusions by comparison with previous efforts. Since this was not possible in all cases, the following conclusions apply to the linear turbine cascade as installed in the TCTF.

1. For the low turbulence configuration, the pressure surface experimental Nusselt number values exceed the turbulent boundary layer predictions yet the convective heat transfer coefficient indicates a transitional or fully turbulent boundary layer. Relaminarization of the boundary layer as predicted by the acceleration parameter does not seem to occur. The suction surface heat transfer matches the laminar predictions to the point

 $VI - 1$ 

of separation, after which the heat transfer lies between the laminar and turbulent predictions. ·

For the high turbulence configuration, the pressure surface heat transfer appears fully turbulent and the entire suction surface heat transfer lies between the laminar and turbulent predictions.

2. For any TCTF configuration, the convective heat transfer increases as the Reynolds number increases. This is no surprise since it can be shown that, for both laminar and turbulent boundary layers, the heat transfer is proportional to the local Reynolds number. Localized boundary layer behavior, such as separation, may vary with the Reynolds number.

3. For any TCTF configuration, the convective heat transfer increases as the freestream turbulence level increases. The primary effect of increased freestream turbulence was the apparent elimination of a region of boundary layer separation on the suction surface, dramatically increasing the heat transfer. It was observed that the high freestream turbulence heat transfer may possibly be predicted with reasonable accuracy from the low freestream turbulence using the Simonich-Bradshaw correlation.

القادم والمستحدث

STURBANDARD CAR

4. For a given low turbulence Reynolds number, the convective heat transfer decreases as the **AOI** increases. This appears to be partially a result of the decrease in the streamwise passage and local velocity for increasing **AOI** and partially a result of the local and regional behavior of the boundary layer. It was demonstrated through laminar boundary layer heat transfer analysis that the variation in heat transfer was not solely a result of the variation in the local Reynolds number.

**5.** For a given high turbulence Reynolds number, the effects of increasing the **AOI** were less pronounced and difficult to isolate. Unlike for the low freestream turbulence configuration, the variation in the heat transfer with the **AOI** was not obvious and appeared more or less random.

6. The results of the pressure coefficient scans and the oil drop flow visualization experiments became just as important as the results of the heat transfer experiments in determining and understanding the behavior of the heat transfer for changes in the angle of incidence, model Reynolds number, and freestream turbulence level. Any attempt to make conclusions based on the heat transfer data alone will result in unreliable and unsubstantiated conclusions. The heat transfer, pressure coefficient, and oil drop data combination provides an almost complete package of undisputable information.

6.2 Recommendations

6.2.1 TCTF

1. Fabricate a new test section plexiglass cover. After being used by 3 graduate students, the present cover looks like Swiss cheese. The ideal cover would provide access for the necessary instrumentation to the necessary locations. The concentric circle configuration developed by Capt Acree (Acree, 1990) provided limited access to almost any location in the cascade. Since for this series of experiments data was required only for specific locations, this cover was removed and replaced with a cover providing rapid and accurate fixed location access. The Acree cover could possible be reutilized and reconfigured to provide total access to any location in the cascade, including upstream and downstream.

VI -3

2. Fabricate a new turbulence generation grid. Since adjusting the **AOI** changed the effective spacing between the tubes, a new turbulence grid with adjustable tube spacing should be installed in the TCTF. The new grid should be designed such that parameters of the turbulence, such as amplitude and frequency, are variable. A "squirrel cage" turbulence generation device has been successfully used in a turbine cascade (Bayley and Priddy, 1981).

## 6.2.2 Turbine Cascade

1. Fabricate a new heat transfer instrumented turbine blade with more pressure taps and thermocouples, particularly around the ieading edge. A more densely instrumented blade would reveal more particulars about the heat transfer processes. With the current thermocouple and pressure tap arrangement, it is sometimes difficult to follow the movement of the stagnation point and regional flow anomalies. The heat transfer surface should be useable throughout, avoiding areas of unknown current density.

2. Fabricate a heated (not necessarily instrumented) blade with a temperature sensitive liquid crystal coating for heat transfer visualization purposes. Experiments with the temperature sensitive liquid crystal material (Hippensteele et al, 1985) have demonstrated the feasibility of the material for calculating heat transfer coefficients. On a simpler scale, in the uncalibrated mode the material displays cooler and warmer regions as different colors, revealing flow and heat transfer patterns not visible with fixed location thermocouples and pressure taps. The addition of the liquid crystal data to the pressure, temperature, and oil flow visualization data would provide all the information needed for the heat transfer analysis.

#### 6.2.3 Instrumentation

1. Replace the Scanivalve with a pressure data acquisition system similar to that used in the 5 ft wind tunnel. The Scanivalve, although relatively inexpensive, is very

VI -4

slow and somewhat unreliable. A new pressure data acquisition system, combined with a more densely instrumented turbine blade, would greatly improve the experimental value of the TCTF

2. Install another high speed voltmeter in the HP3852A, allowing simultaneous wirel and wire2 readings. This would allow 100,000 Hz x-wire readings, necessary for accurate calculation of the turbulence scales through the Eulerian time correlation (see Appendix A), and it would allow a greater number of data points since each voltmeter has its own memory. There is a high speed voltmeter in the 5 ft wind tunnel HP3852A, and if is not being used to acquire hot-wire data, it is being underutilized.

3. Fabricate a total pressure rake for both the cascade entrance and exit. A total pressure rake for each AOl of interest would speed up the total pressure data acquisition process and insure repeatable data. The current total pressure data acquisition procedure requires adjusting the total pressure tube angle and moving the tube to a location marked on the test section plexiglass cover. This method results in unreliable and unrepeatable data. Connected to the new pressure data acquisition system, total pressure information could be acquired rapidly, repeatably, and reliably.

## 6.2.4 Procedures

**1.** Utilize the most advanced x-wire calibration scheme available at AF!T. There was no mechanism to factor in the ambient temperature to the hot-wire calibrations. During the course of a typical summer day, the temperature in Bldg 19 may go from 70 degrees to 95 degrees. The current calibration procedure calls for performing a calibration for every 5 degrees F. This convention complicates the data acquisition and reduction procedure since a different calibration file must be accessed for a change in temperature. A single calibraticn file would eliminate the possibility of acquiring or reducing data with an incorrect calibration file.

2. The software provides almost fully automated data acquisition and reduction; however, several more weeks of work on the software would provide a complete, idiotproof, fully automated data acquisition system for the TCTF. For this series of experiments, the data reduction process was removed from the data acquisition process due to the complexity of the software at that time. Due to the large amount of data acquired for a typical test, recombination of the data acquisition and reduction software in a userfriendly package may reduce the time required for data acquisition and reduction.

## 6.2.5 Follow-On or Supporting Efforts

1. Support the experimental effort with a computational effort. I've always preferred "building and testing" over "modeling"; however, a good model of the TCTF would help in formulating conclusions. Many of the references compared their experimental results with predictions.

2. Perform an experiment with a variable turbulence level. By being able to vary the turbulence level from 0.5 % to 10%, the somewhat erratic heat transfer behavior observed for the turbulent configurations in this experiment may be eliminated to the point where the effect of the AOl may be observed.

3. Most importantly, perform a complete study of the behavior of the flow through the cascade passage, including the turbine blade boundary layer. In order to fully understand the convective heat transfer mechanisms for a given configuration, the behavior of the flow must be fully understood. Although others have studied the flow through a turbine cascade, their results do not help in completely understanding what is going on in the TCTF.

#### *VII References*

Acree, 1990. Acree, J.L., "Turbulence Scales in the Passage of a Linear Turbine Cascade," AFIT, 1990.

Cebeci and Smith, 1974. Cebeci, T. and A.O. Smith, Analysis of Turbulent Boundary Layers, New York: Acedemic Press, 1974.

Champagne, 1965. Champagne, F.H., 'Turbulence Measurements with Inclined Hot Wires," Boeing Scientific Research Labs, Flight Science Laboratory, Report No. 103, 1965.

Consigny and Richards, 1982. Consigny, H. and B.E. Richards, "Short Duration Measurements of Heat-Transfer Rate to a Gas Turbine Rotor Blade," Journal of Engineering for Power, Vol 104, July 1982, pp. 542 - 551.

Daniels and Browne, 1981. Daniels, L.D. and W.B. Browne, "Calculation of Heat Transfer Rates to Gas Turbine Blades," International Journal of Heat and Mass Transfer, Vol. 24, No. 5, 1981, pp. 871 - 879.

Gallasi, 1989. Gallasi, L., 'Turbulence Scale Effects on Heat Transfer in a Linear Turbine Cascade", AFIT, 1989.

<u> 1912ء کانوی کردی مرکز ملی کی اس اور مورد نے اور دی اور دیا میں ان میں کردی کے لیے لاہوا کی ایک ایک وی وی ا</u>

Hinze, 1959. Hinze, J.O., Turbulence, New York: McGraw Hill, 1959.

Hippensteele et al., 1985 Hippensteele et al., "Local Heat Transfer Measurements on a Large Scale Model Turbine Blade Airfoil Using a Composite of a Heater Element and Liquid Crystals," Journal of Engineering for Gas Turbines and Power, Vol. 107, October 1985, pp. 953 - 960.

Kays et al., 1970. Kays, W.M. et al., Journal of Heat Transfer, Vol 92, 1970, pp. 499 - 505.

Kays and Crawford, 1980. Kays, W.M. and M.E. Crawford, Convective Heat and Mass Transfer, New York: McGraw Hill, 1980.

Langston et al., 1977. Langston, L.S., 'Three-Dimensional Flow Within a Turbine Cascade Passage," Journal of Engineering for Power, Vol. 99, January 1977, pp. 21-28.

Moore and Ransmayr, 1984. Moore, J. and A. Ransmayr, "Flow in a Turbine Cascade: Part I - Losses and Leading Edge Effects." Journal of Engineering for Gas Turbines and Power, Vol. 106, April 1984, pp. 400 - 408.

Priddy and Bayley, 1985. Priddy W.J. and F.J. Bayley, "Effects of Free Stream Turbulence on the Distibution of Heat Transfer Around Turbine Blade Sections," International Journal of Heat and Fluid Flow, Vol. 6, No. 3, September 1985, pp. 181 - 192.

Priddy and Bayley, 1988. Priddy W.J. and F.J. Bayley, 'Turbulence Measurements in Turbine Blade Passages and Implications for Heat Transfer," Journal of Turbomachinery, Vol. 110, January 1988, pp. 73 - 79.

Simonich and Bradshaw, 1978. Simonich J.C. and P. Bradshaw, "Effect of Free Stream Turbulence on Heat Transfer Through a Turbulent Boundary Layer," ASME Journal of Heat Transfer, Vol. 100, No. 4, November 1978.

# **VIII FIGURES**

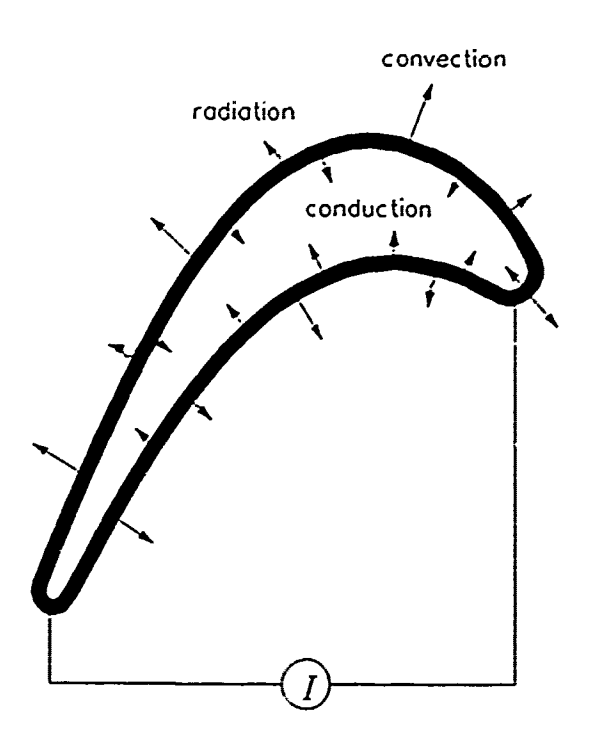

 $\label{1611} \begin{array}{c} \textbf{1}_{11} & \textbf{1}_{21} & \textbf{1}_{31} & \textbf{1}_{42} & \textbf{1}_{52} & \textbf{1}_{63} & \textbf{1}_{74} & \textbf{1}_{83} & \textbf{1}_{94} & \textbf{1}_{10} & \textbf{1}_{11} & \textbf{1}_{12} & \textbf{1}_{13} & \textbf{1}_{14} & \textbf{1}_{15} & \textbf{1}_{16} & \textbf{1}_{17} & \textbf{1}_{18} & \textbf{1}_{19} & \textbf{1}_{19} & \textbf{1$ 

 $\vdots$ 

Figure 2.1. Turbine Blade Heat Transfer Model

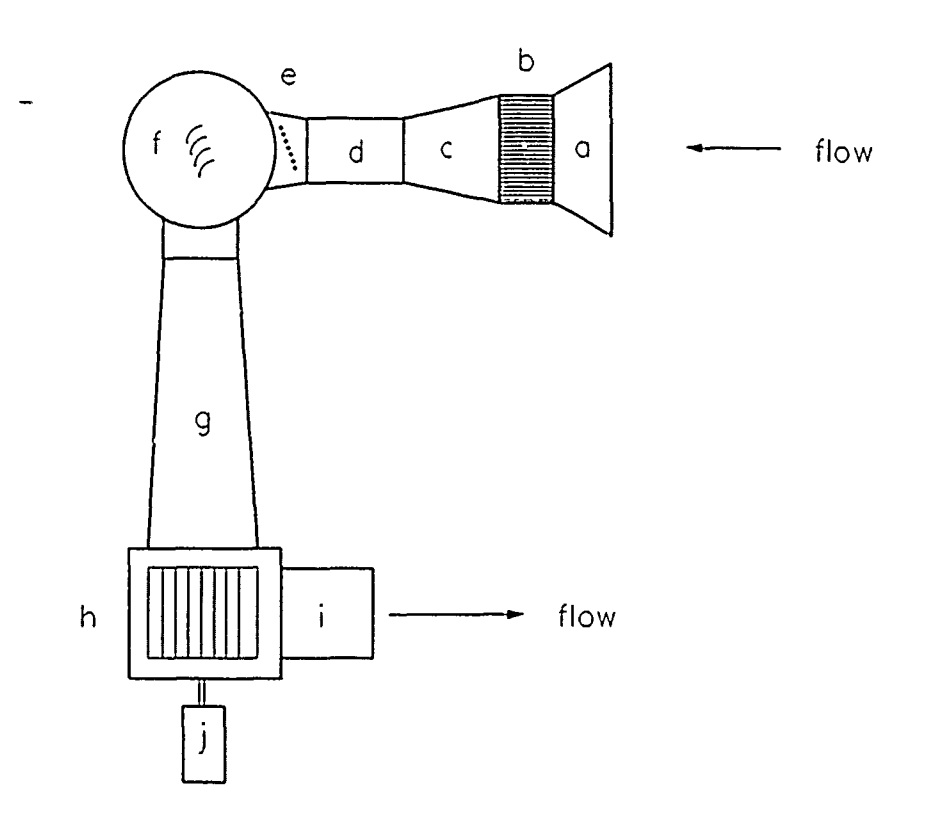

- **a.** bell mouth tunnel inlet
- b. honeycombed flow straightener
- c. **7:1** contraction ratio converging nozzle
- d. settling chamber
- e. removeable turbulence grid
- f. 23" diameter test section
- g. diffuser
- h. 18" diameter centrifugal blower
- i. tunnel exhaust
- **J** 20 hp motor

## Figure **3.1** Turbine Cascade Test Facility (TCTF) Layout

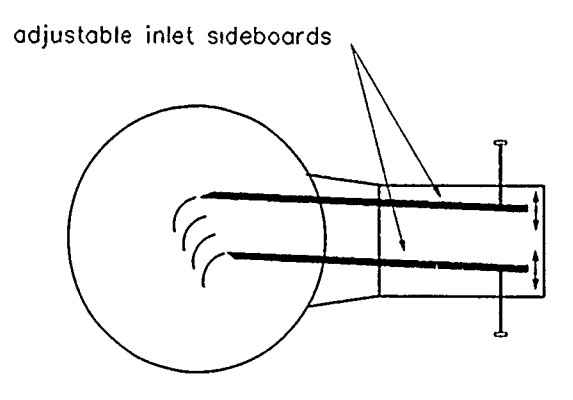

Figure **3.2** Adjustable Inlet Sideboards

J

 $\epsilon$ 

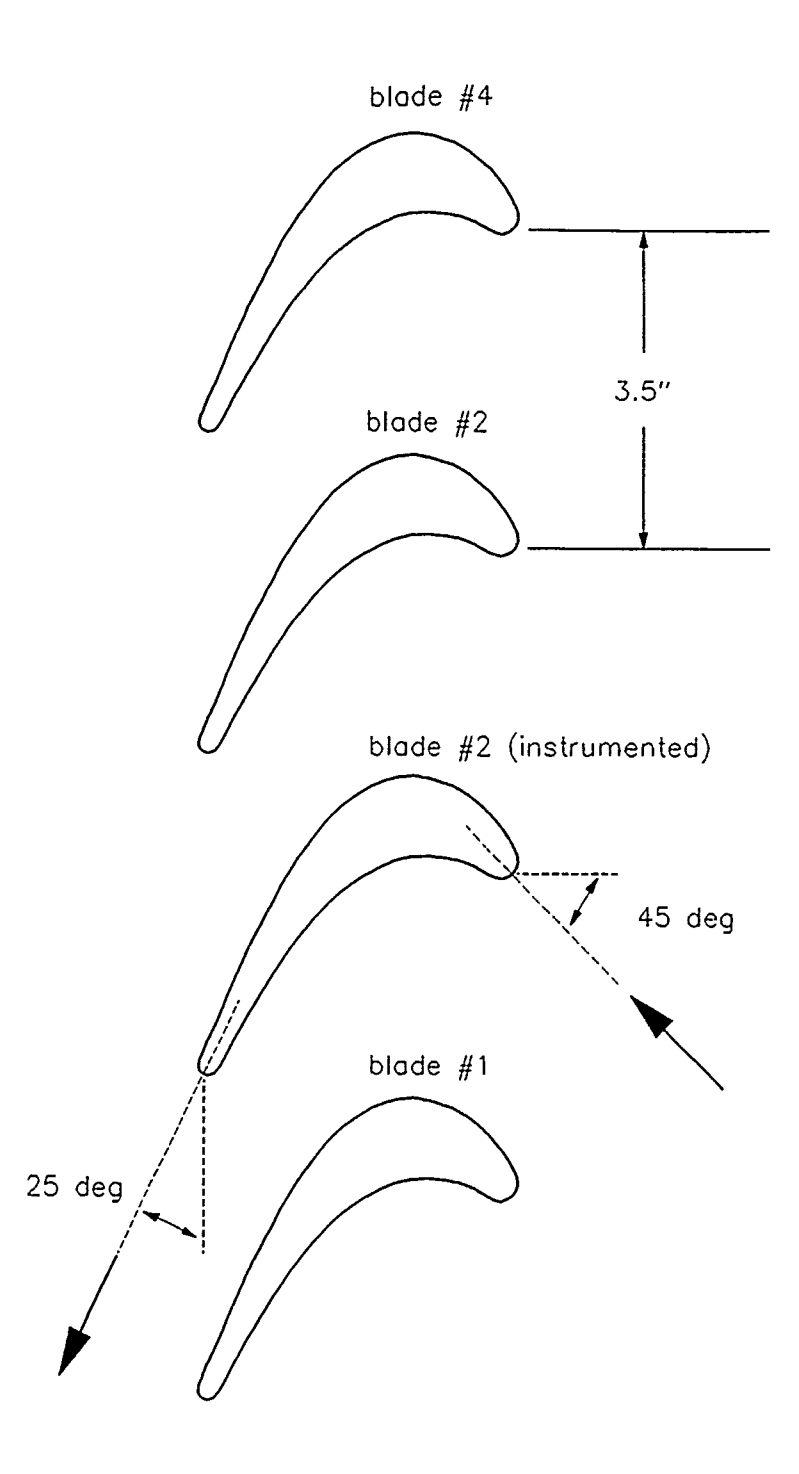

[の)の かんきょう しょうしん

 $\frac{1}{\epsilon}$ 

 $\frac{1}{\pi}$ 

Figure **3.3** Linear Turbine Cascade

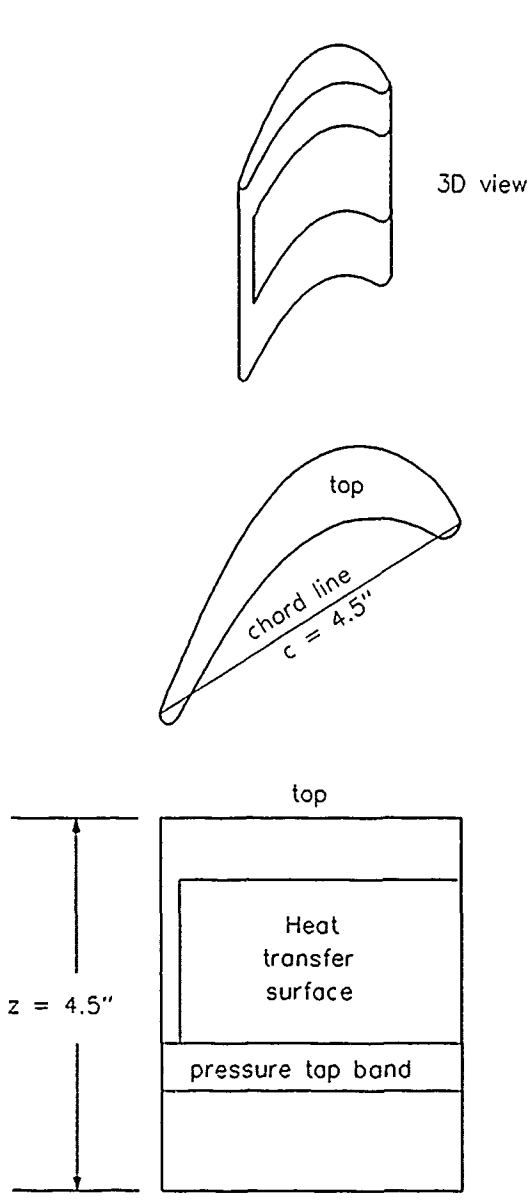

医阴道 医肾上腺炎 医胃中枢 医阴道 医阴道 医阴道性皮炎 医心理

ł

 $\frac{1}{4}$ 

bottom

Figure 3.4 Details of Instrumented Blade
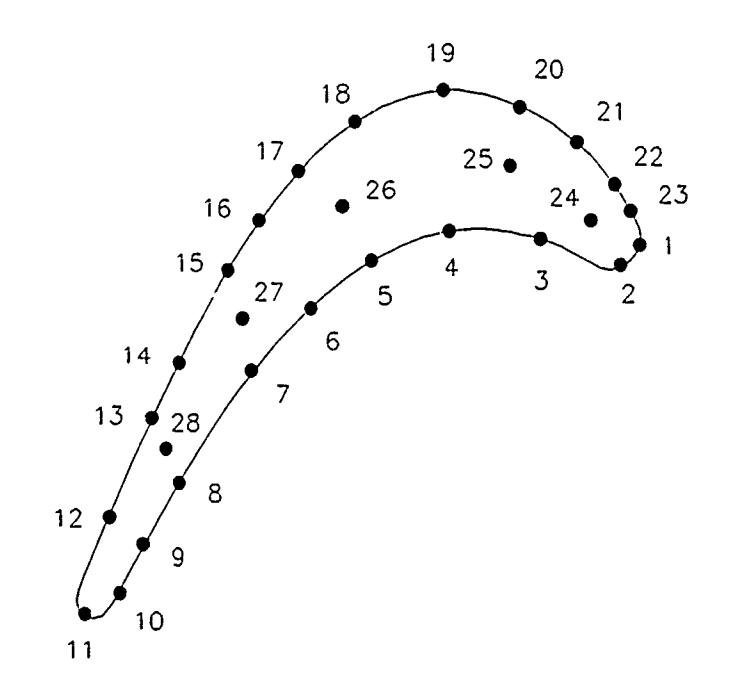

 $\overline{a}$ 

 $\begin{bmatrix} 1 & 0 & 0 & 0 & 0 & 0 \\ 0 & 0 & 0 & 0 & 0 & 0 \\ 0 & 0 & 0 & 0 & 0 & 0 \\ 0 & 0 & 0 & 0 & 0 & 0 \\ 0 & 0 & 0 & 0 & 0 & 0 \\ 0 & 0 & 0 & 0 & 0 & 0 \\ 0 & 0 & 0 & 0 & 0 & 0 \\ 0 & 0 & 0 & 0 & 0 & 0 & 0 \\ 0 & 0 & 0 & 0 & 0 & 0 & 0 \\ 0 & 0 & 0 & 0 & 0 & 0 & 0 \\ 0 & 0 & 0 & 0 & 0 & 0 & 0 & 0 \\$ 

 $\frac{1}{2}$ 

 $\mathbb{Z}_p^2$ 

**Figure 35 Thermocouple Locations**

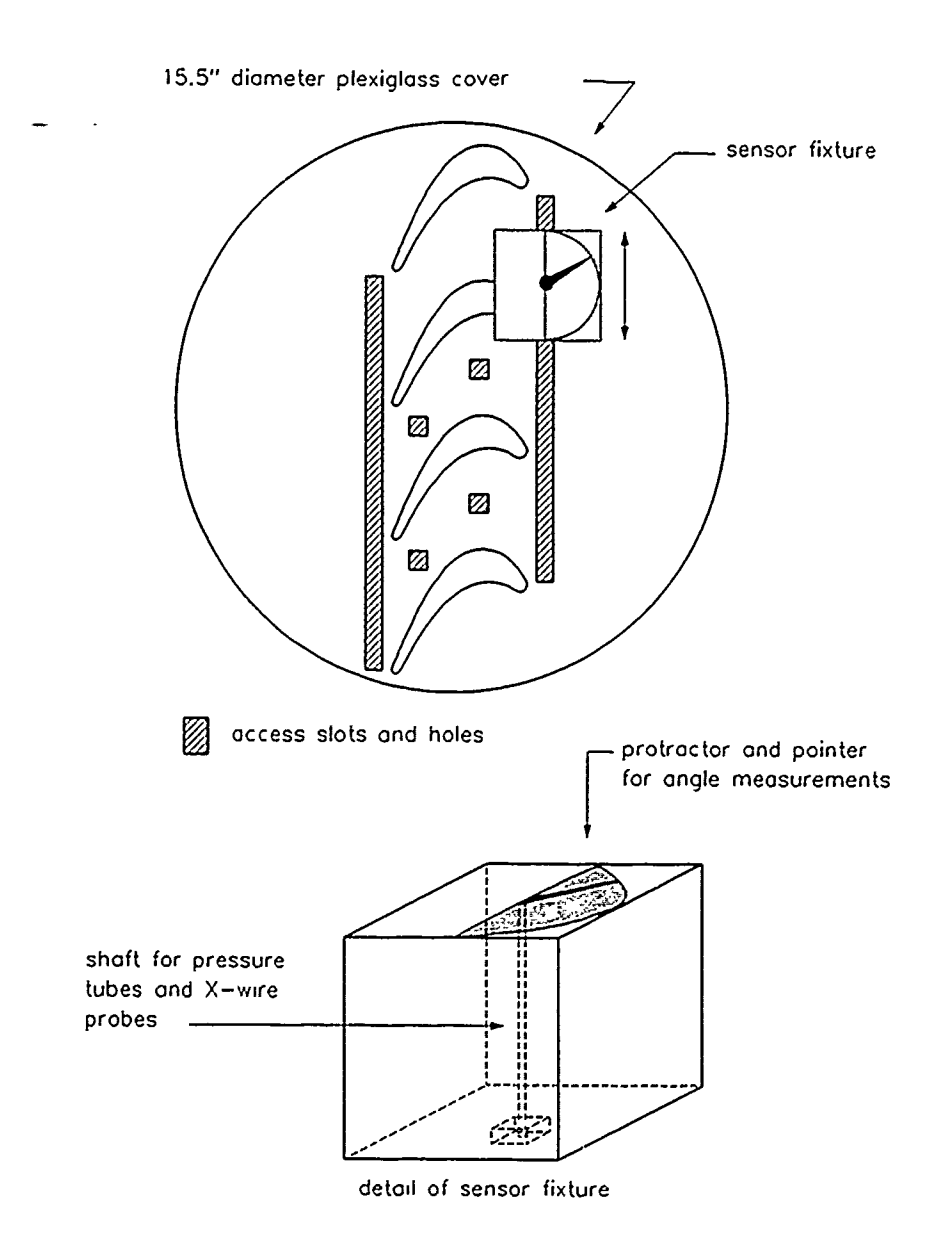

Figure **3.6** Test Section Access Configuration

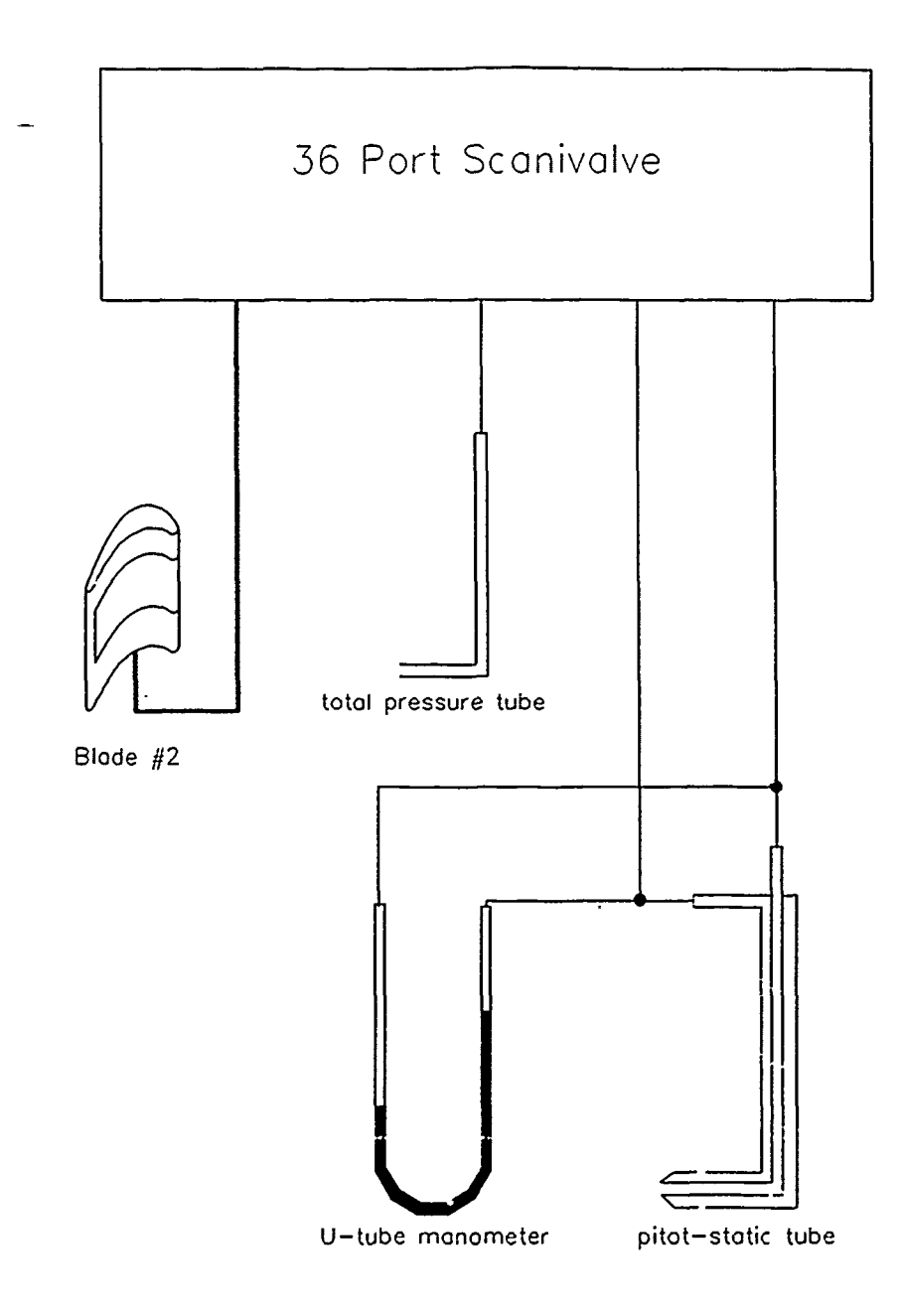

Figure **3.7** Pressure Measurement Schematic

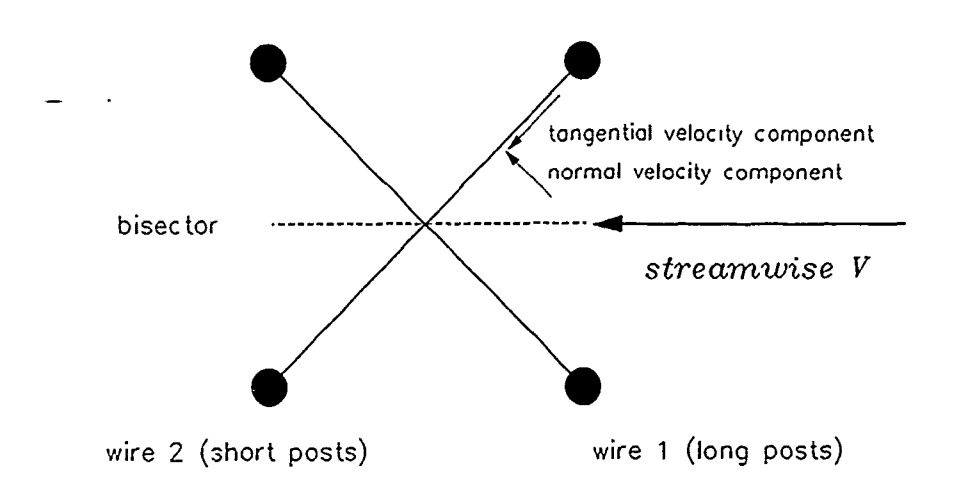

Figure **3.8** X-wire Configuration

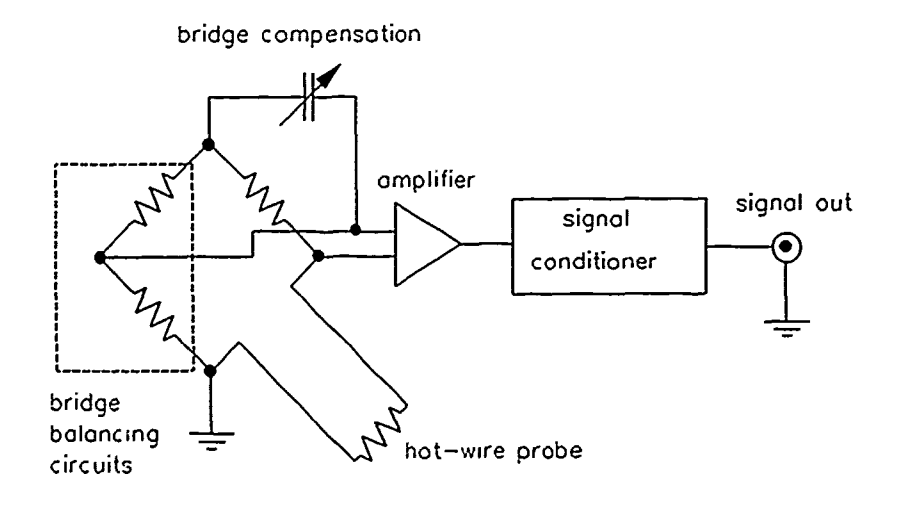

Figure **3.9** Simplified IFA-1 **00** Schematic

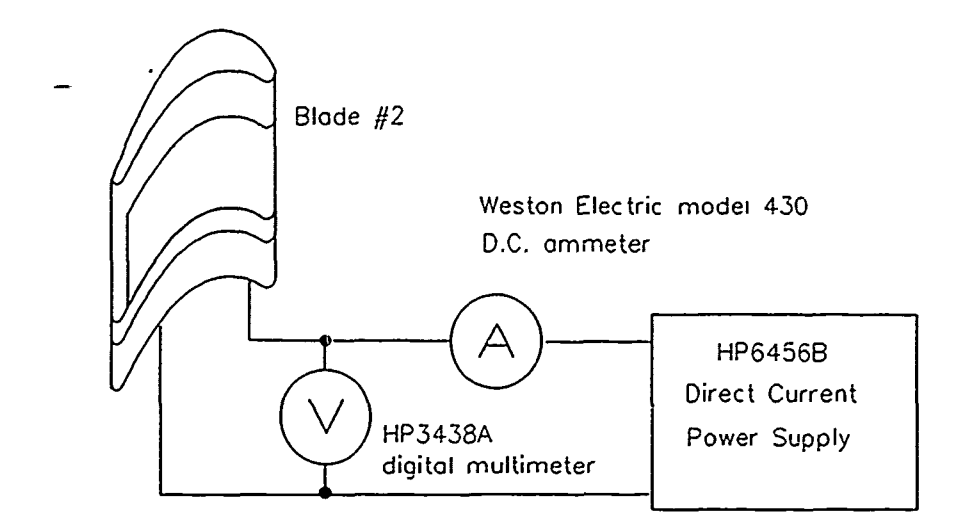

Figure **3.10** Instrumented Blade Power Schematic

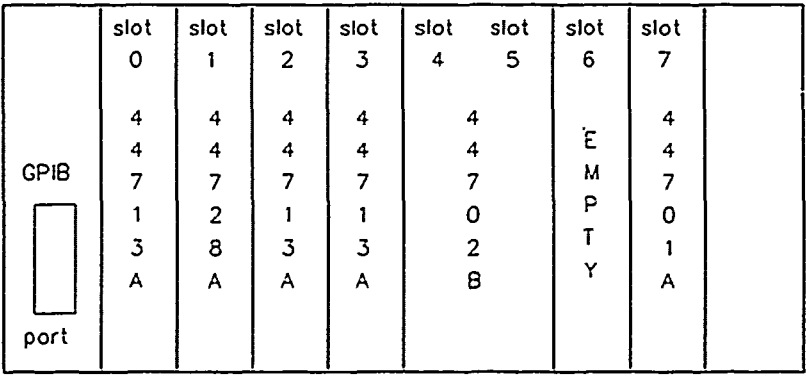

44713A - 24 channel high-speed multiplexer

44728A - 8 channel relay actuator

44701A - integrating voltmeter

44702B - 13 bit high-speed voltmeter

Figure **3.11** Rear View of **HP3852A**

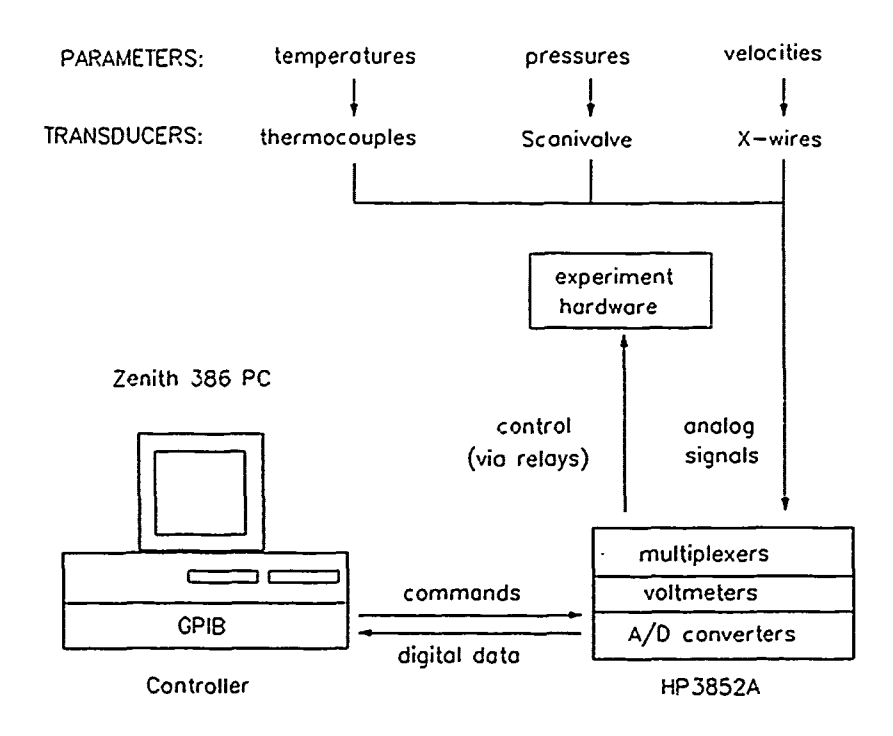

Figure **3.12** Data Acquisition System Flow Chart

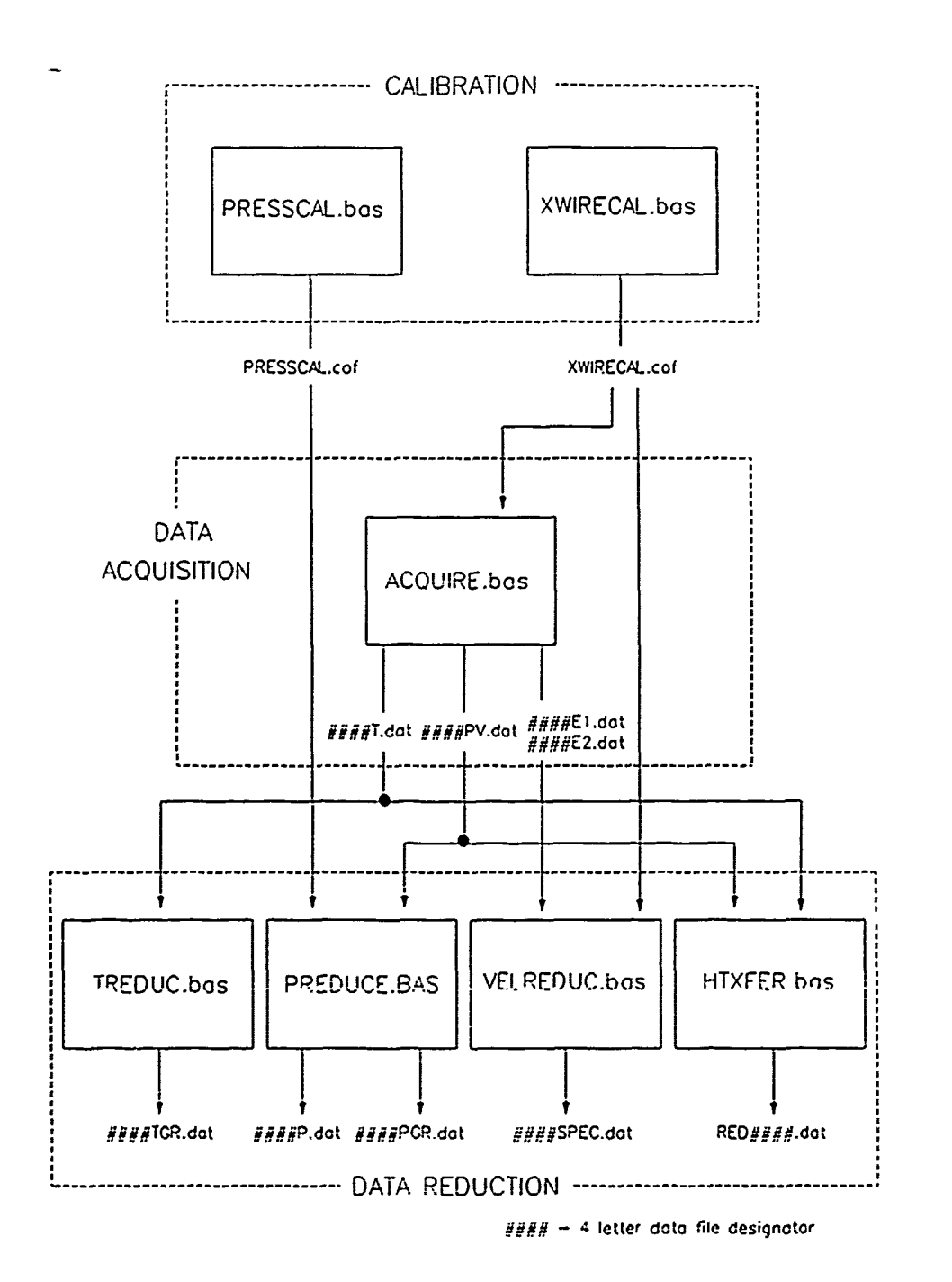

**THE THERMOMETER** 

Figure 3.13 Software Flow Chart

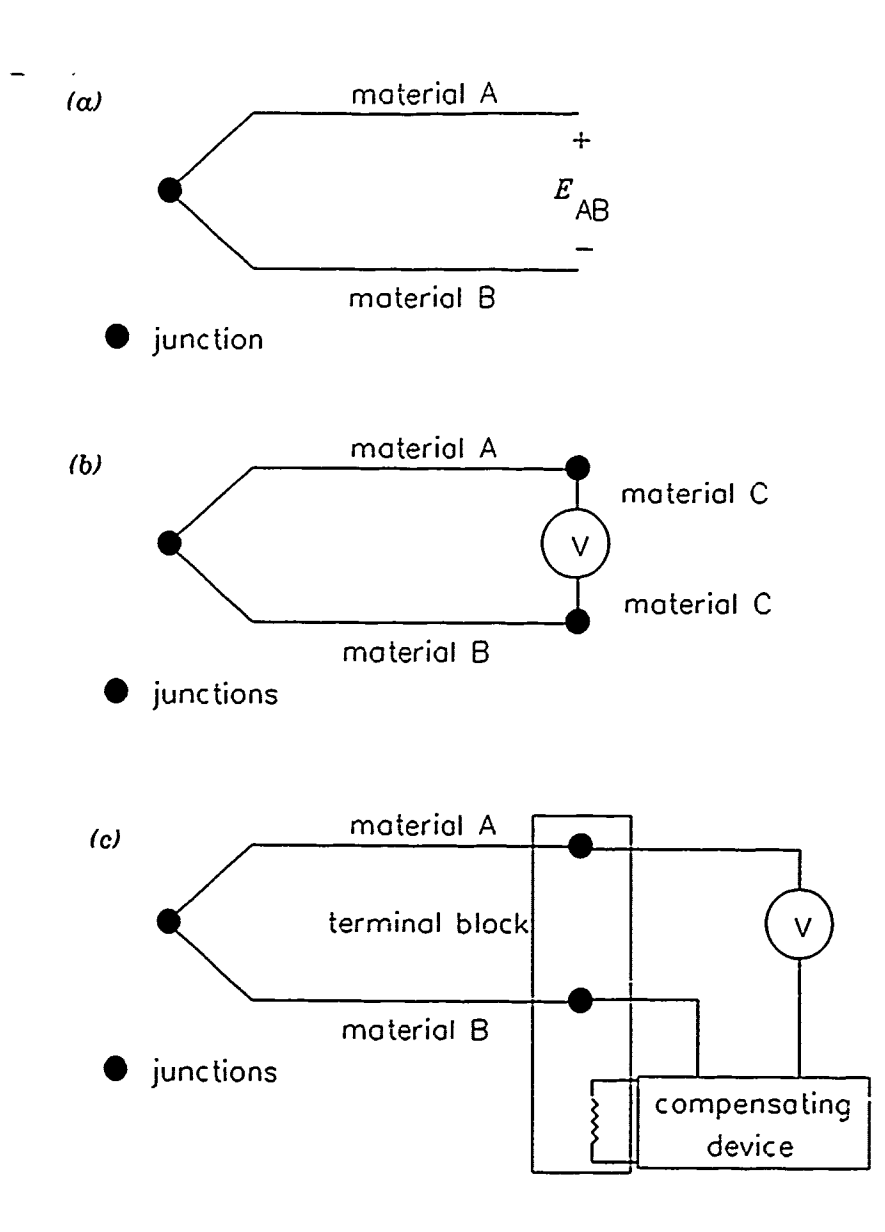

Figure 4.1 Thermocouple Schematics

 $\mu, \lambda \Psi$  ,  $\theta$  ,  $\lambda$ 

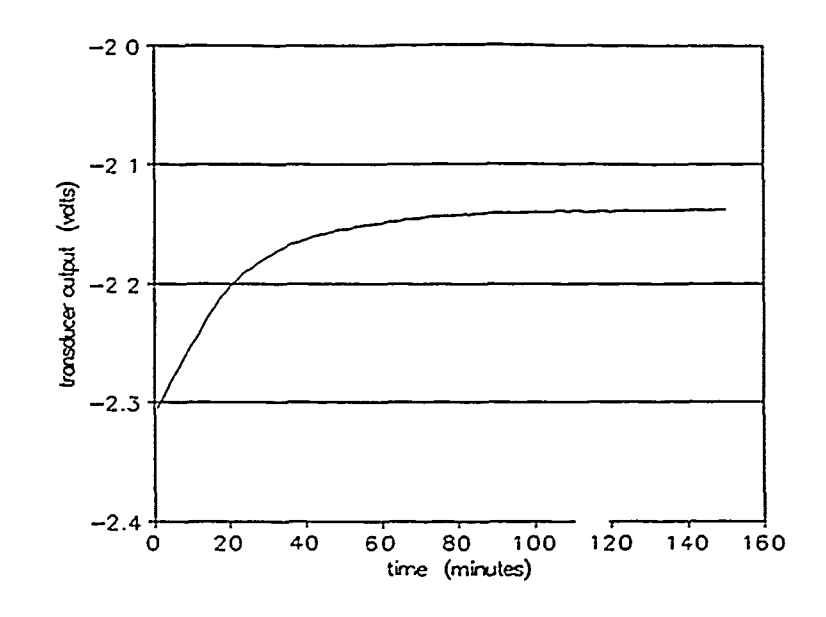

سامس/مانستان سانان (مانسان)<br>الم*انسان* 

 $\vec{r}$ 

Figure 4.2 Data Acquisition System Warm-up Behavior

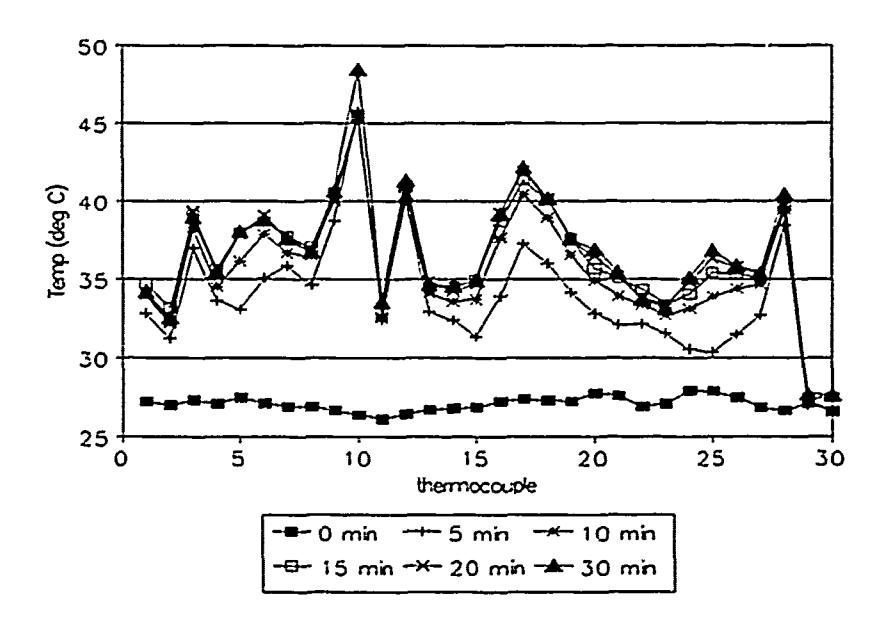

Figure 4.3 Turbine Blade Warm-up Behavior

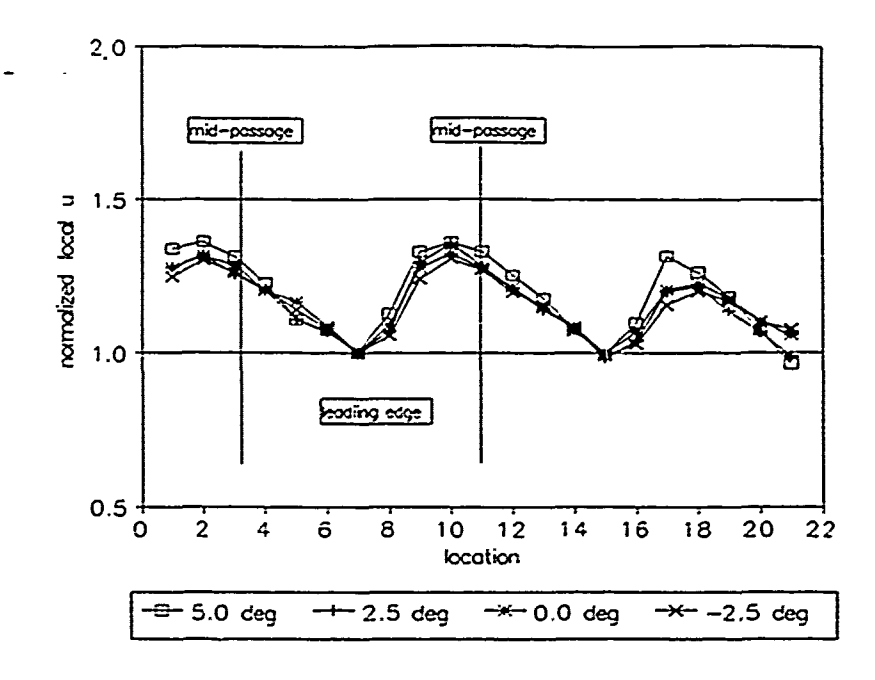

Figure 5.1a Low Turbulence Inlet Velocity Profile

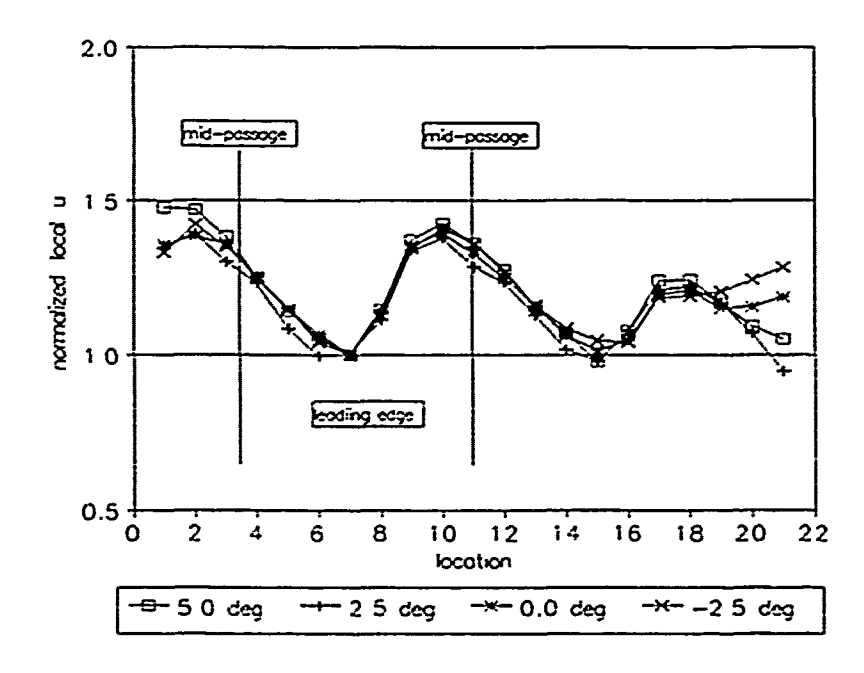

Figure 5.1b High Turbulence Inlet Velocity Profile

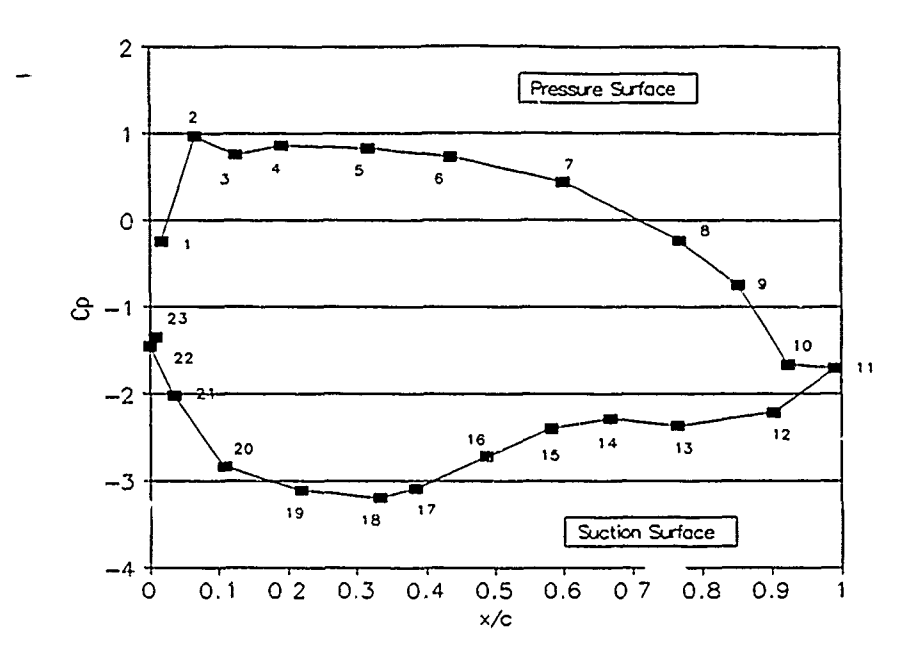

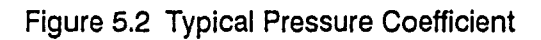

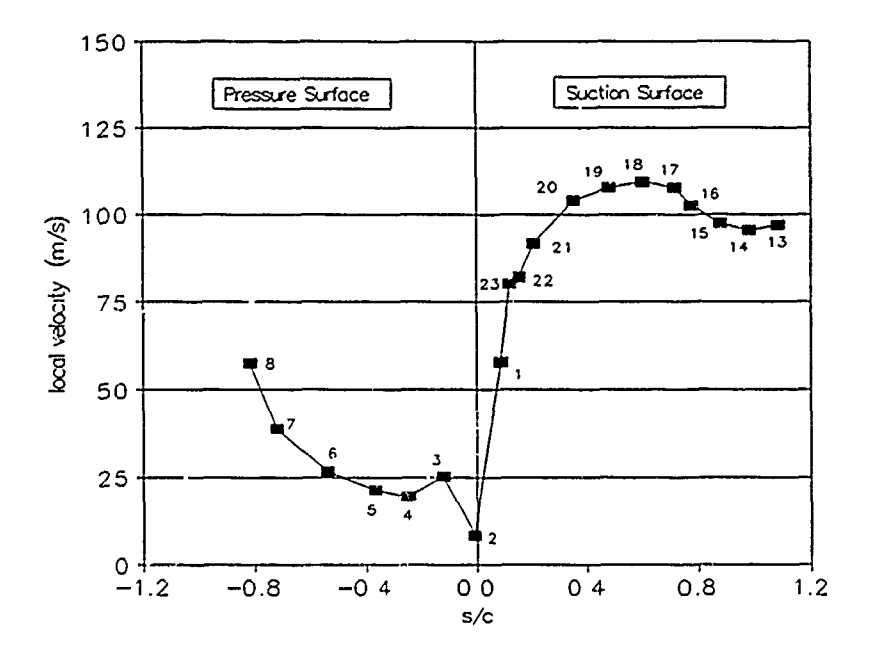

والمتكلمات والمستقاد والمتعادل والمتحدث والمتعاد والمستخلف والمستخلف والمتحال والمتحدث والمتحدث

ł

Figure 5.3 Typical Local Velocity

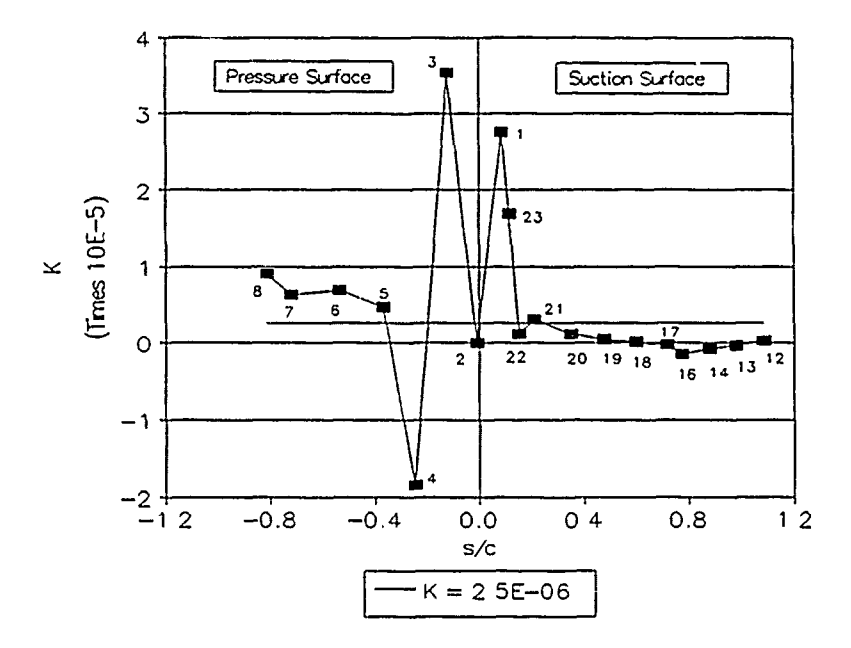

Figure 5.4 Typical Acceleration Parameter

وتقاسم الأسابيات

**日本の内容では、ちゃんをうそうなお問題できげることです。 かんりかん だいぶつ こくちょう コマ まっしょうのうし コミュニュラ たいこんしょう しょうしょう** 

i<br>F

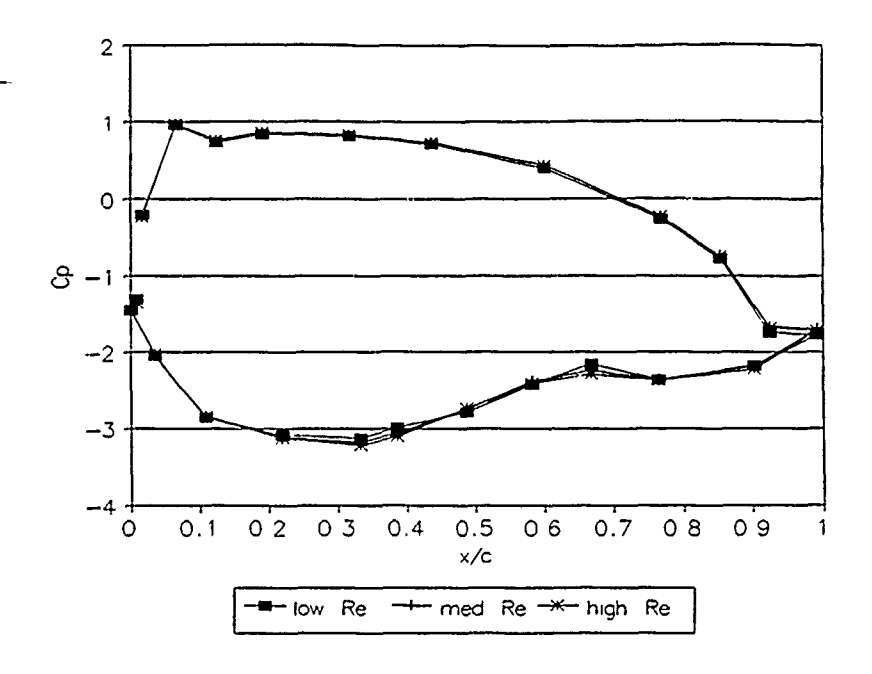

Figure 5.5a Variation in Cp with Re

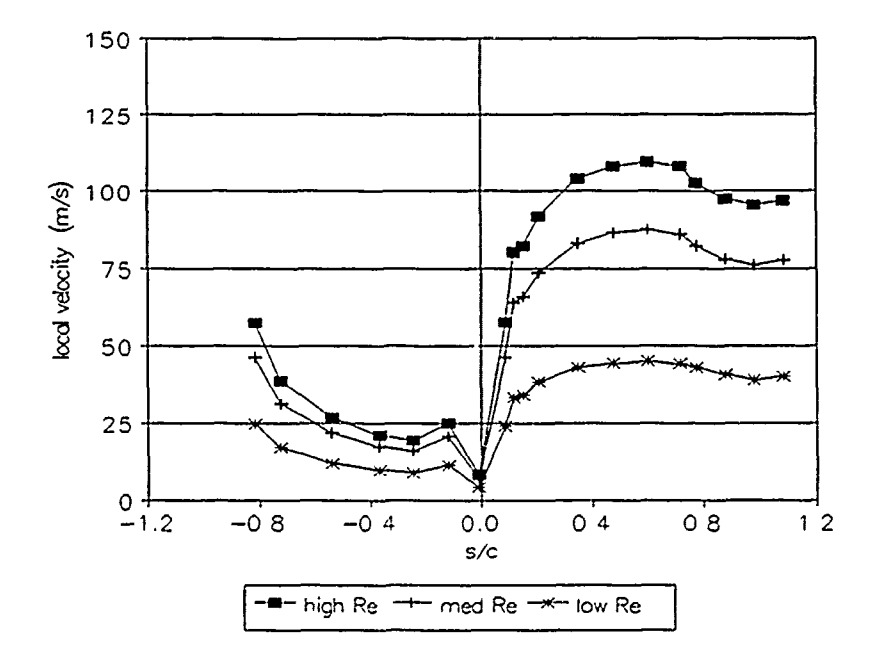

Figure 5.5b Variation in Local Velocity with Re

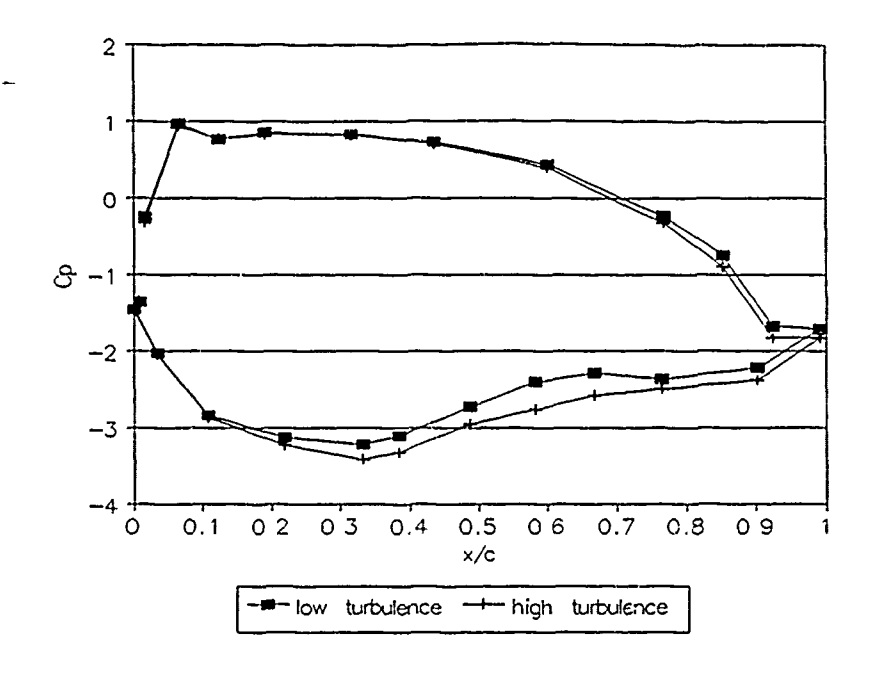

استأداده الأوسط والمراتب والمستعدد المتعارف والمتعارف المستقران

فالمقتضة الاستشعاب

けんきょう きょうかい こうしょう アイスター きゅうしょう きょうしょう こうしょう こうしょう おおこ こうせいこう こうごう アース・コン きょうこう こうしょう こうしょう きょうこう アイス・プログライブ

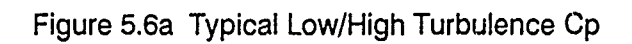

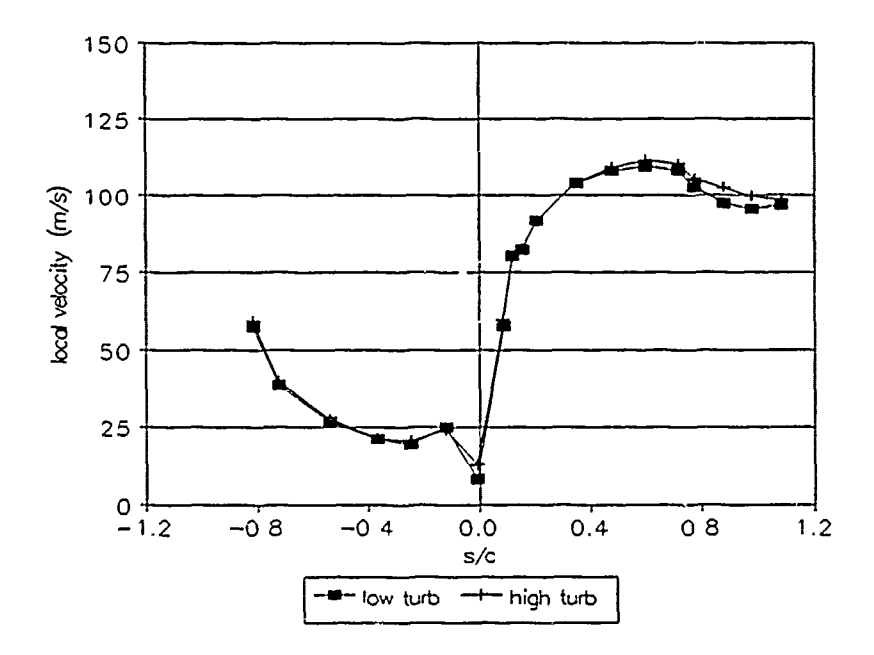

Figure 5.6b Low/High Turbulence Local Velocities

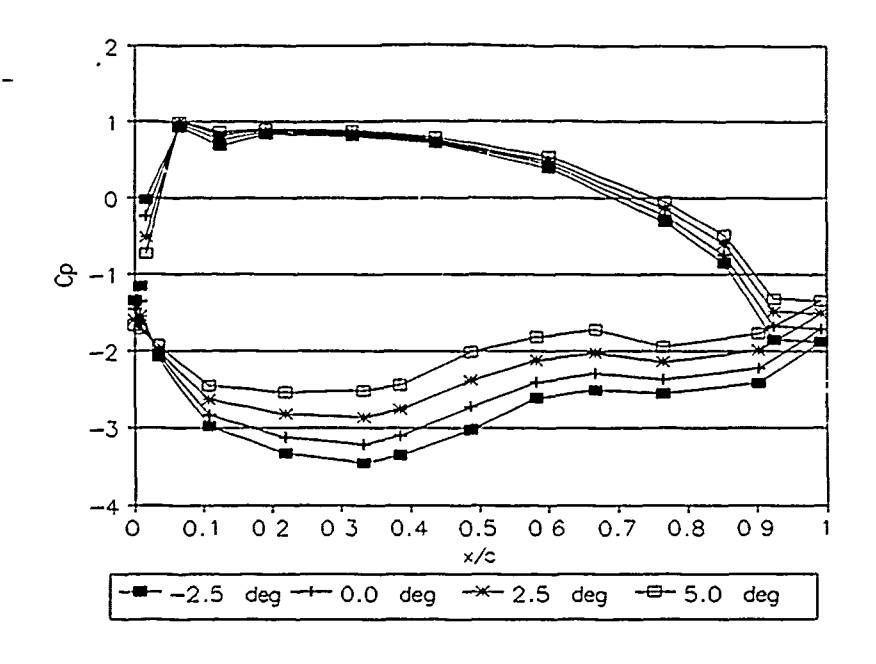

Figure 5.7a Variation in Cp with AOI, Low Tu

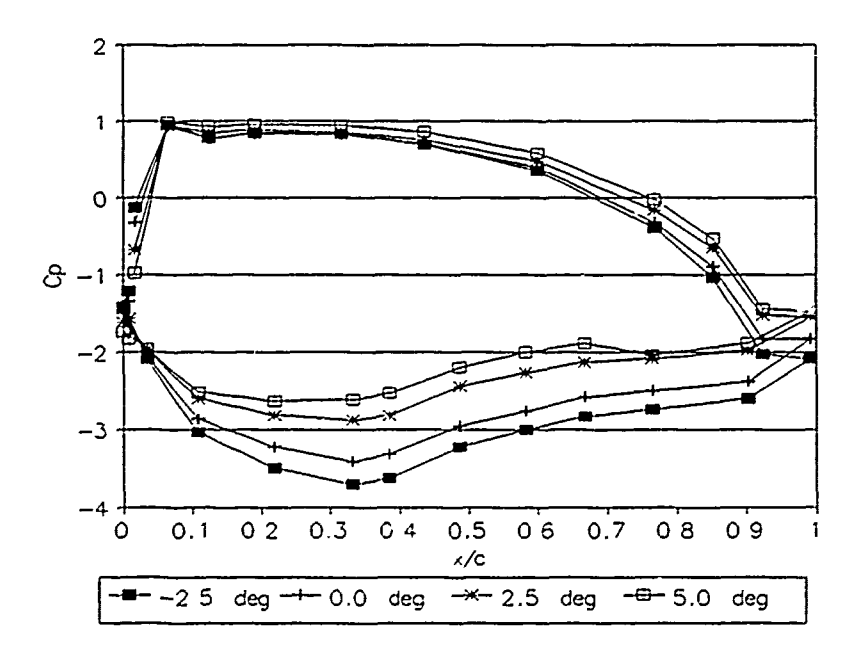

2007年3月22日の2007年3月22日には、1907年3月22日には1907年3月20日には、1908年3月20日には、1908年3月20日には、1909年3月1日には、1909年10月1日には 1909年10月1日には、1909年10月1日には、1909年には、1909年には、1909年には、1909年には、1909年には、1909年には、1909年には、1909年には、1909年には、1909年には、1909年には、1909年に

Í, t

Figure 5.7b Variation in Cp with AOI, High Tu

**VIII-20** 

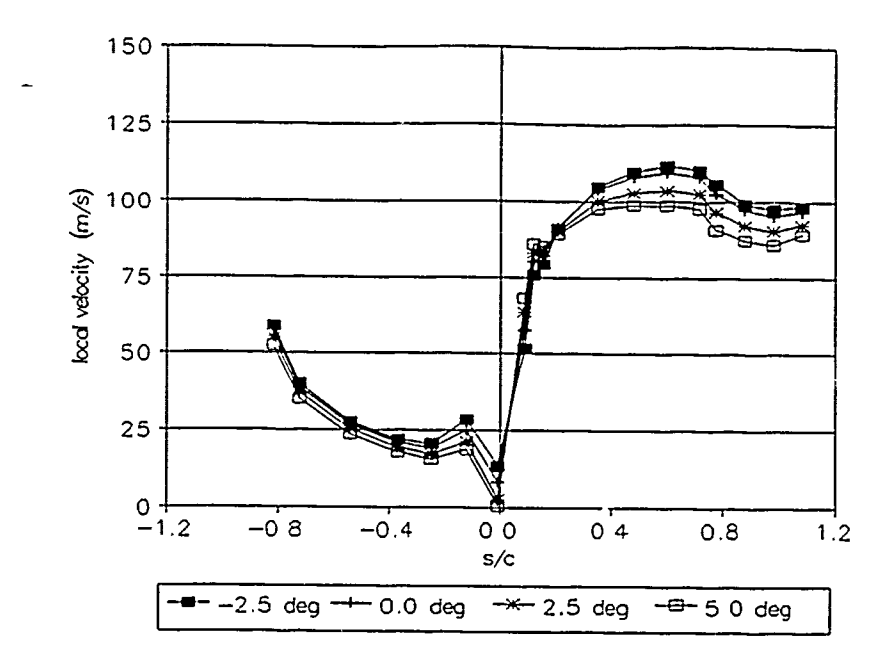

医阿尔伯氏征 医对称性发育 计可变化 化乙烯酸氢 医无子宫 医腹膜的 计可变变换 医心包的 医心包的 医心包的 医心包的 医无心包 医心包的 医小脑切除术

ASSAULT ALL ALL AND ANOTHER ASSAULT

Figure 5.8 Variation in Local Velocity with AOI, Low Tu

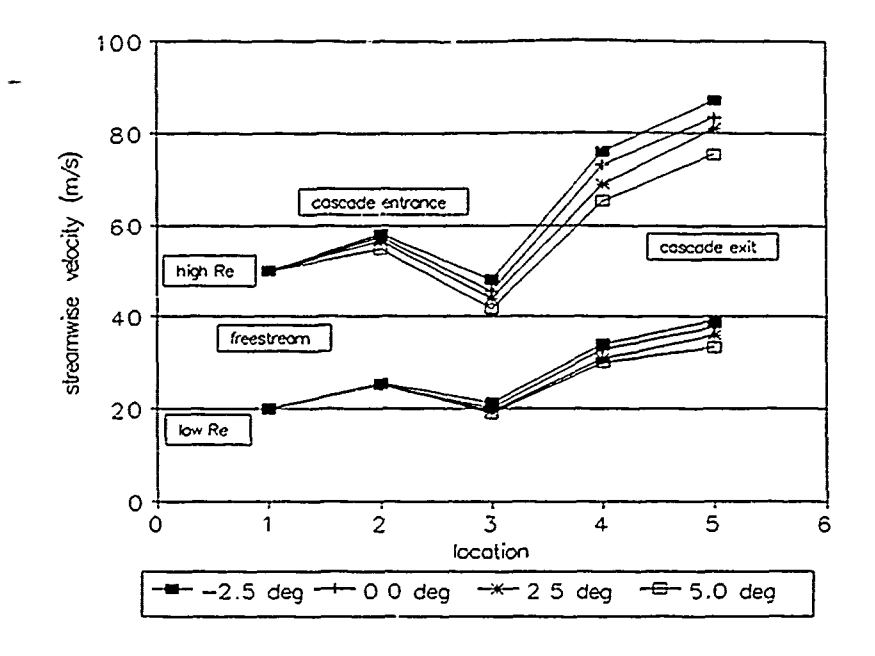

Figure 5.9a Cascade Passage Streamwise Velocity, Low Tu

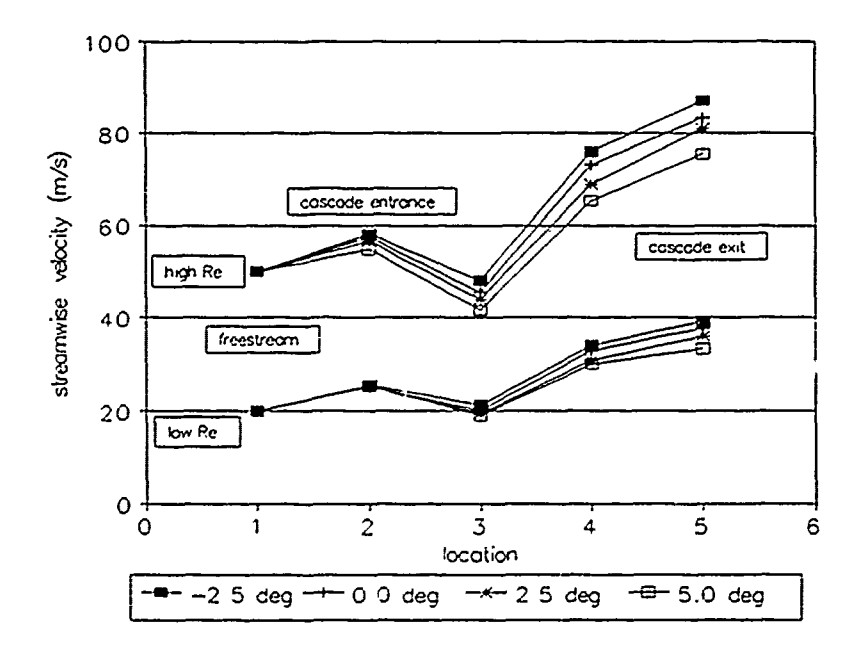

Figure 5.9b Cascade Passage Streamwise Velocity, High Tu

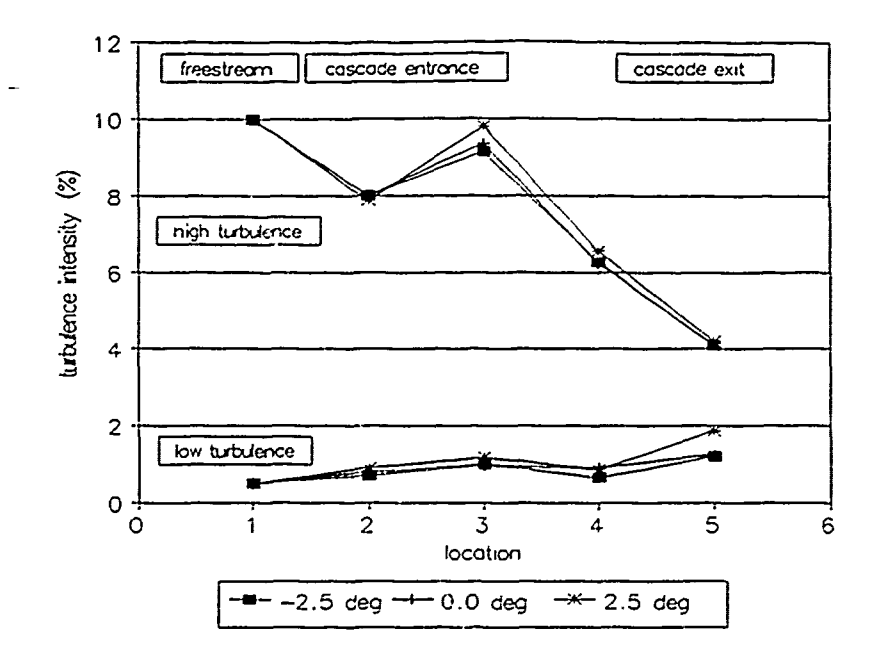

 $\ddot{\cdot}$ 

Figure 5.10a Cascade Passage Tu, Low Re

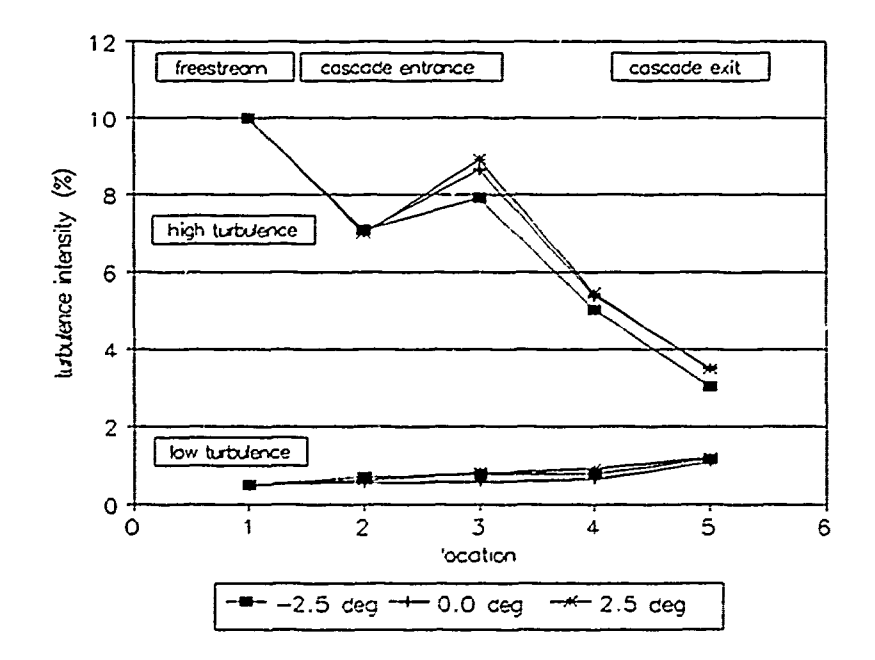

Figure 5.10b Cascade Passage Tu, High Re

 $VIII - 23$ 

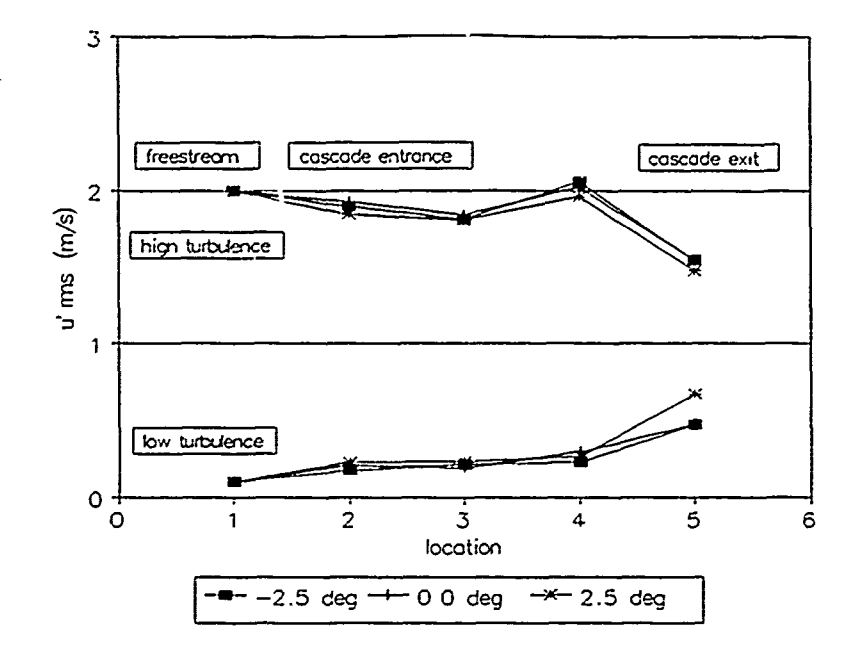

And Constitution of the Constitution of the Association of the Constitution of the Constitution of the Constitution of the Constitution of the Constitution of the Constitution of the Constitution of the Constitution of the

 $\frac{1}{\pi}$ 

Figure 5.10c Cascade Passage RMS Velocity Fluctuation, Low Re

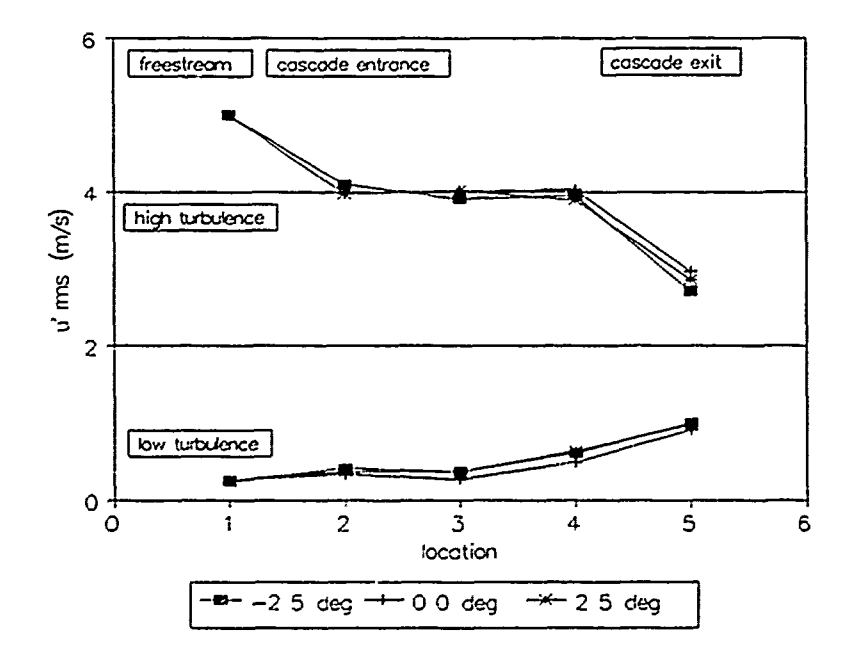

Figure 5.10d Cascade Passage RMS Velocity Fluctuation, High Re

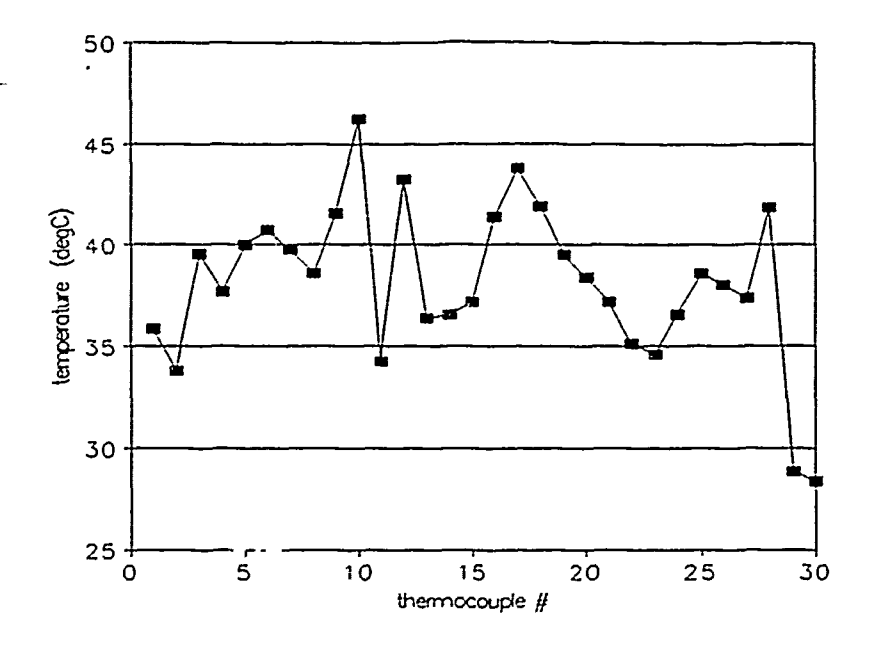

ひろうきょう ひょうしんこう ちょうこうきょうこう きょうかん きょうこう きょうしゅう きょうしょう しゅうしょう アール・ブラット こうかいしょう きょうしょう アール・アール・アール

 $\frac{1}{2}$ 

Figure **5.11** Typical Turbine Blade Temperature Scan

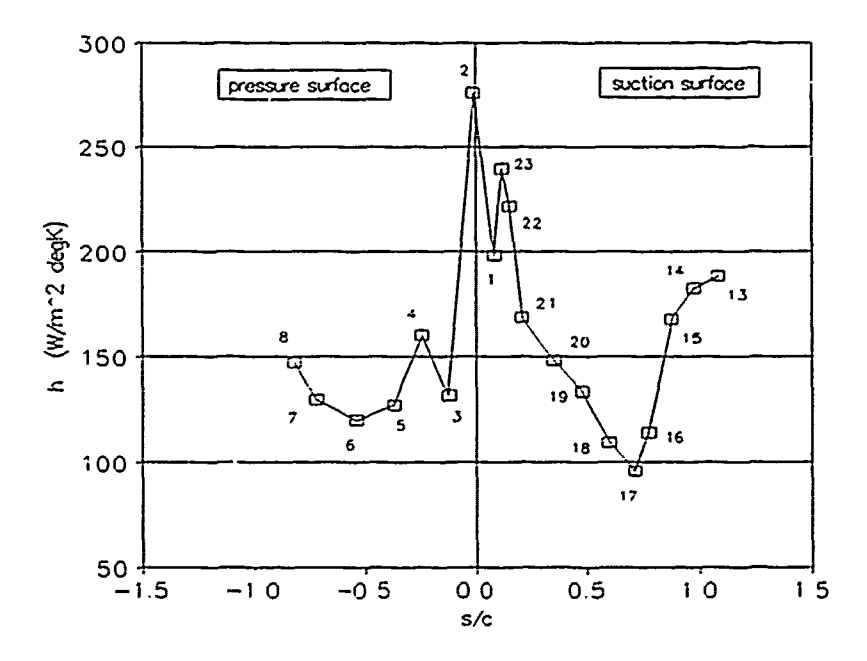

Figure **5.12** Typical Convective Heat Transfer Coefficient, Low Tu

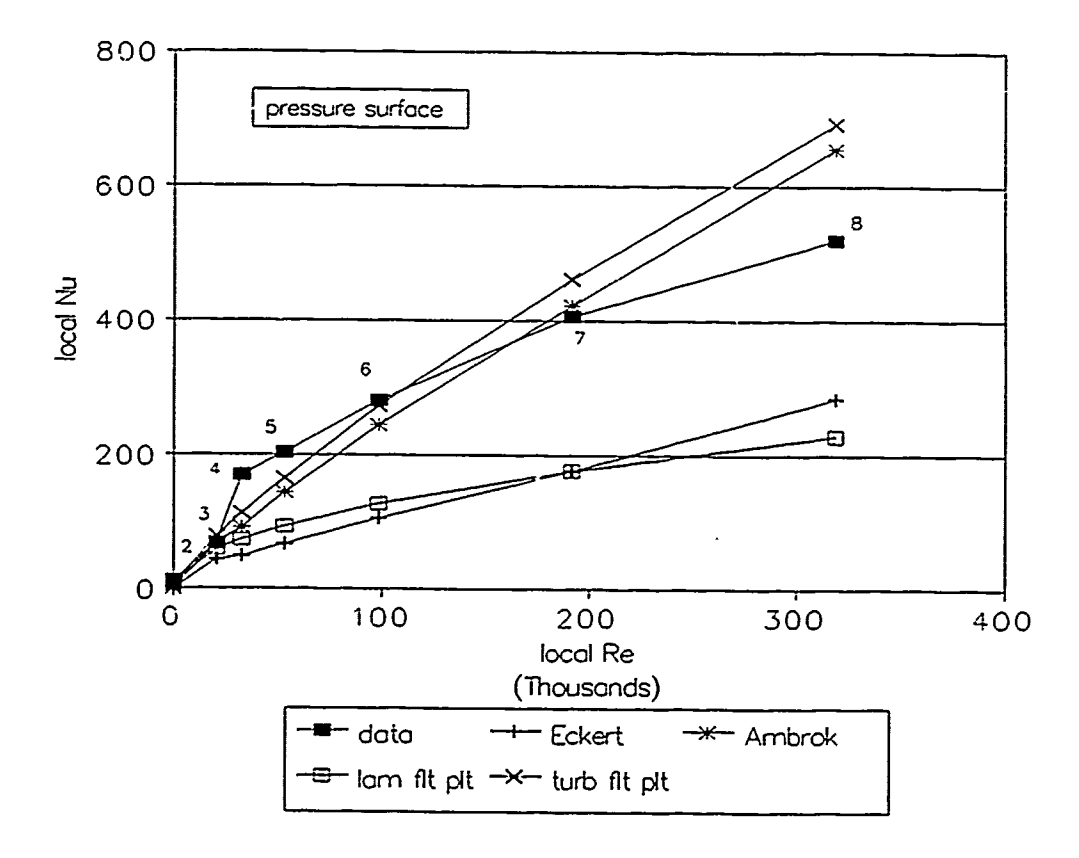

Figure 5.13 Experimental and Analytical Nu, Low Tu

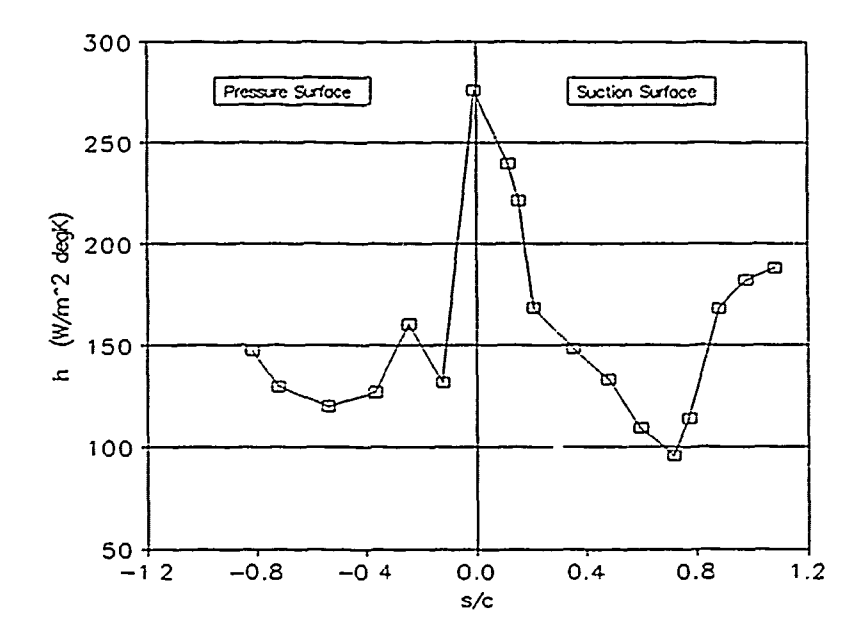

Figure 5.14 Corrected Heat Transfer Coefficients, Low Tu

 $\label{eq:R1} \begin{aligned} \mathcal{L}^{(n)}(x) &= \mathcal{L}^{(n)}(x) \mathcal{L}^{(n)}(x) + \mathcal{L}^{(n)}(x) \mathcal{L}^{(n)}(x) + \mathcal{L}^{(n)}(x) \mathcal{L}^{(n)}(x) + \mathcal{L}^{(n)}(x) \mathcal{L}^{(n)}(x) + \mathcal{L}^{(n)}(x) \mathcal{L}^{(n)}(x) + \mathcal{L}^{(n)}(x) \mathcal{L}^{(n)}(x) + \mathcal{L}^{(n)}(x) \mathcal{L}^{(n)}(x) + \mathcal{$ 

医支配剂

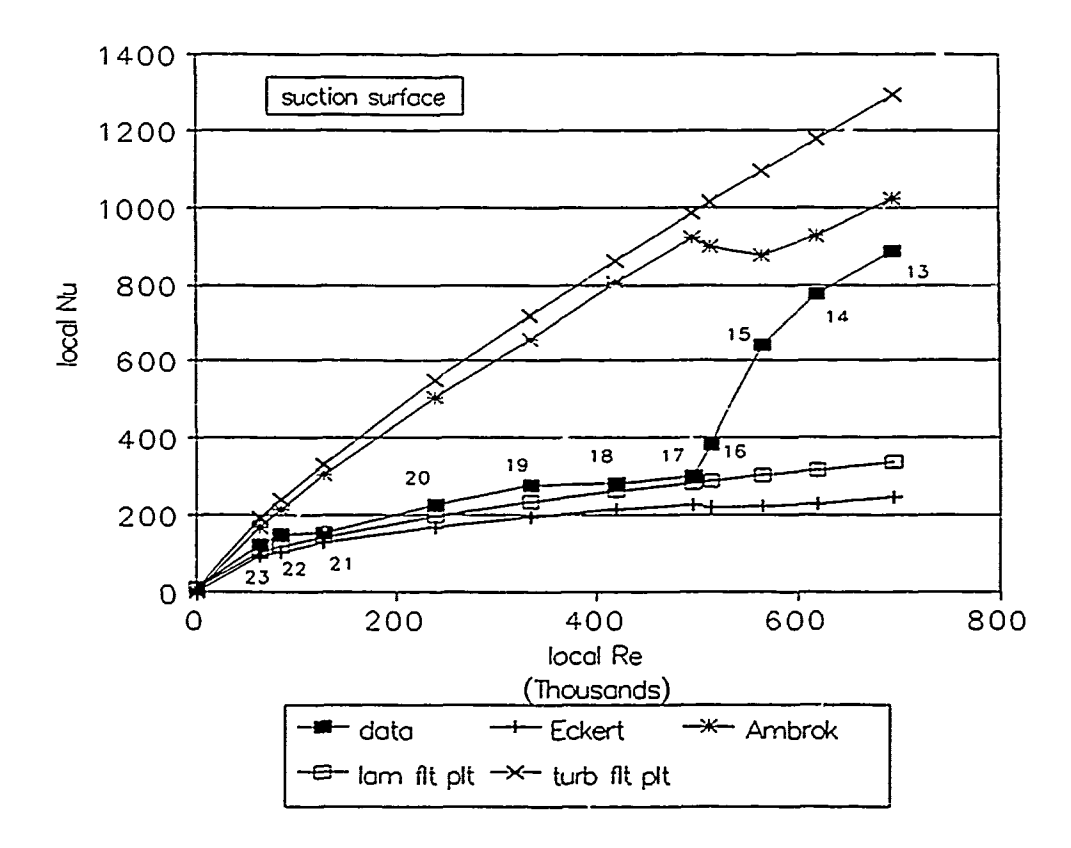

المستشفاة والمقاصدة

Figure 5.15 Experimental and Analytical Nu, Low Tu

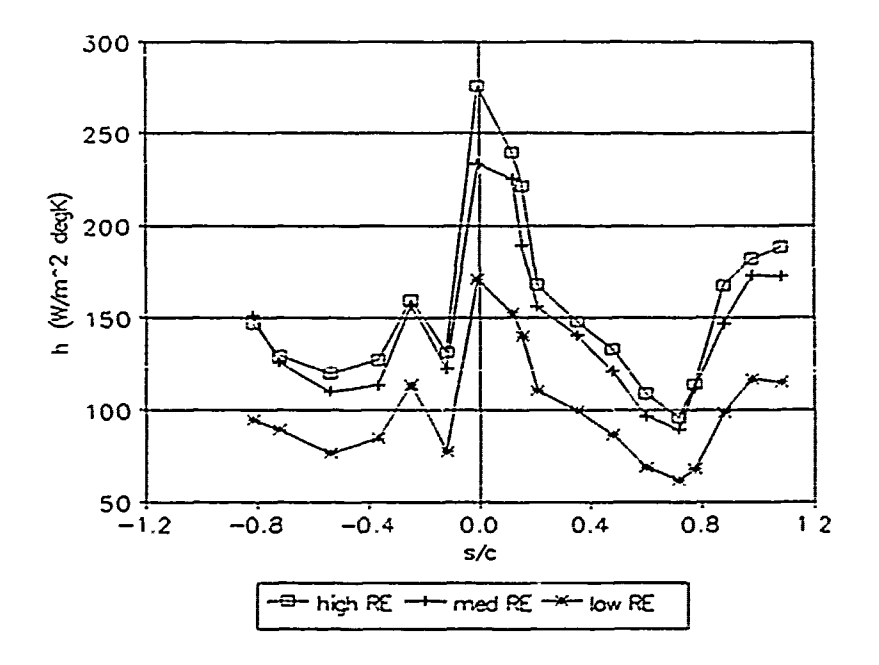

Figure 5.16 Variation in h with Re, Low Tu

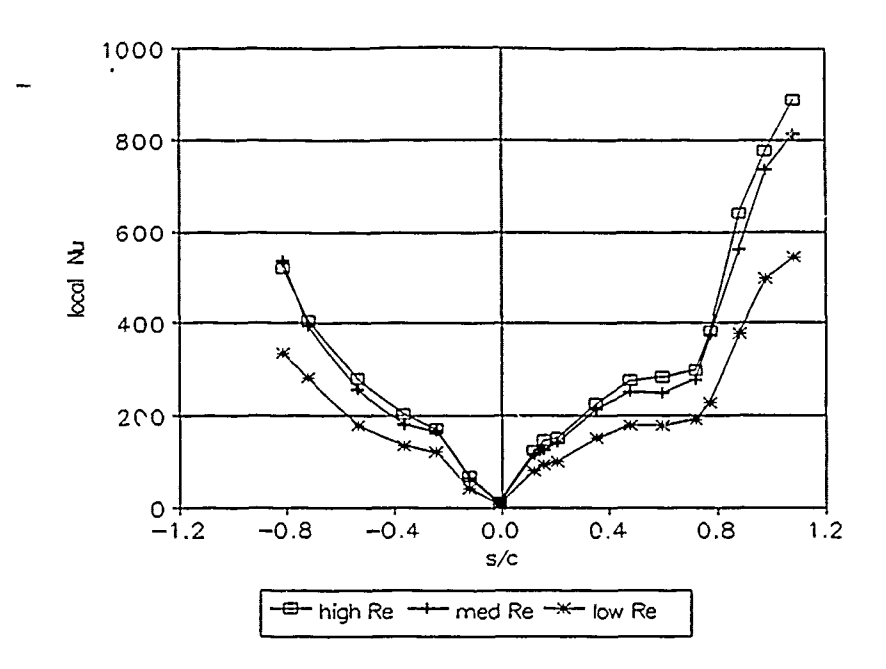

Figure 5.17a Variation in Local Nu with Re, Low Tu

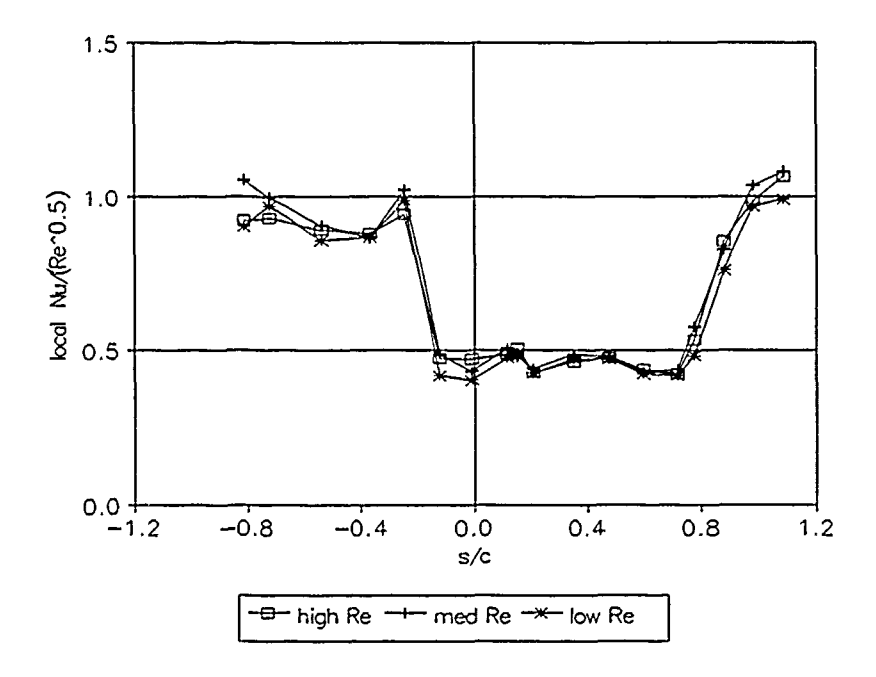

Figure 5.17b "Normalized" Local Nu, Low Tu

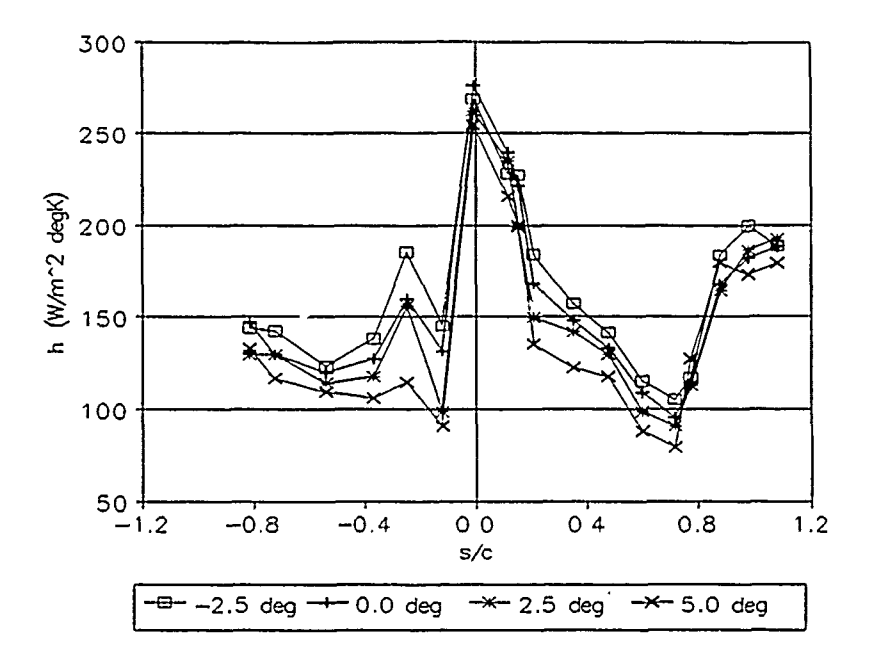

Figure 5.18a Variation in h with AOI, Low Tu

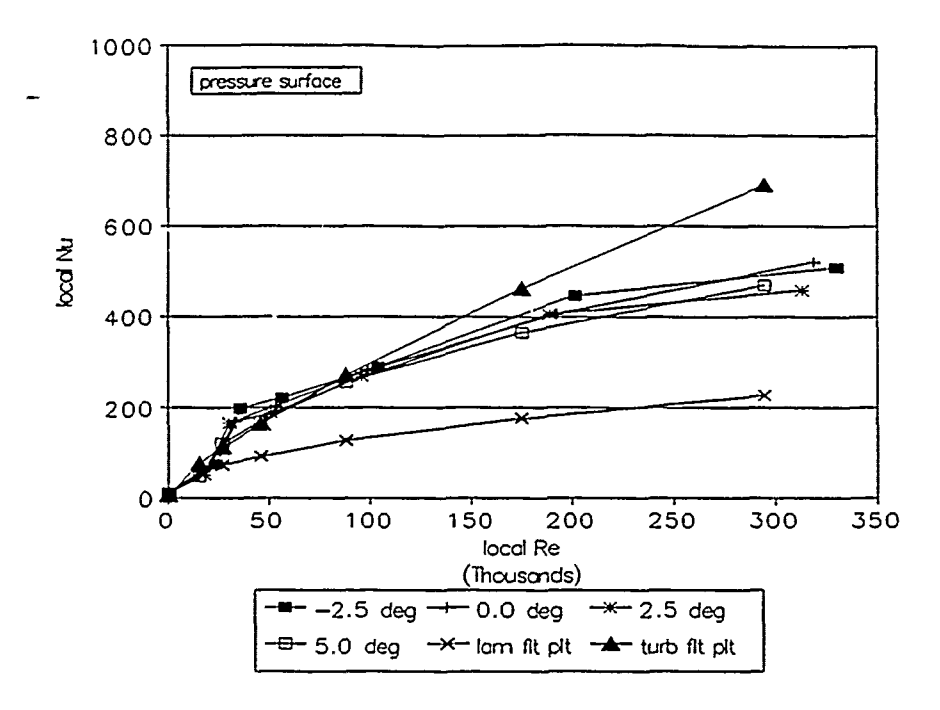

Figure 5.18b Experimental and Analytical Nu, Low Tu

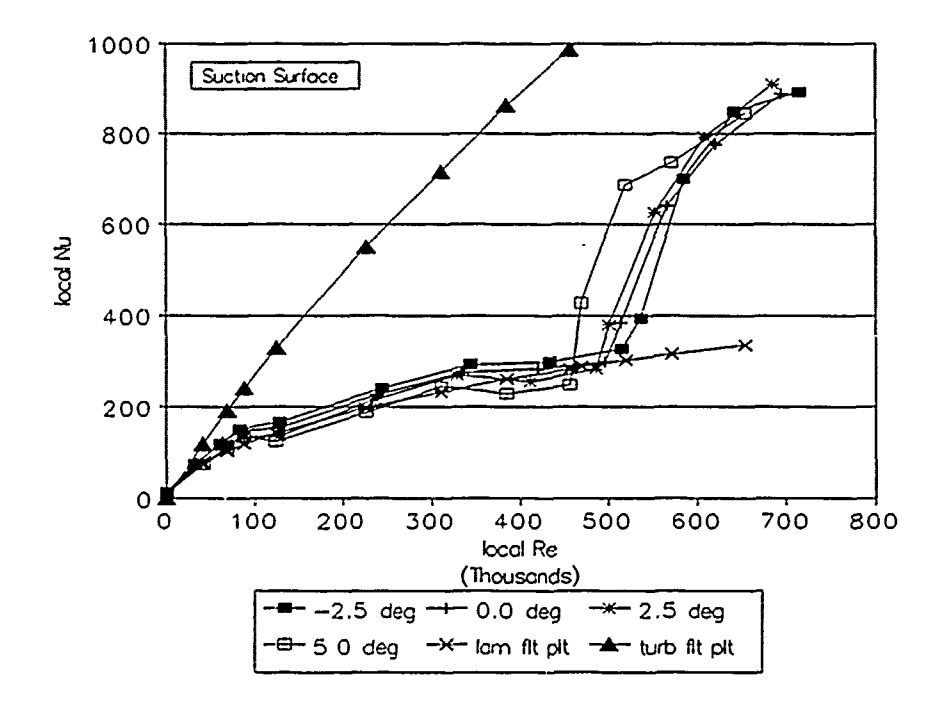

ANALYS ARTICLE IN A STRONG STATE OF A STRONG STRONG STRONG STRONG STRONG STRONG STRONG STRONG STRONG STRONG ST

 $\begin{array}{c} \star \\ \star \\ \star \end{array}$  $\ddot{\cdot}$ 

Figure 5.18c Experimental and Analytical Nu, Low Tu

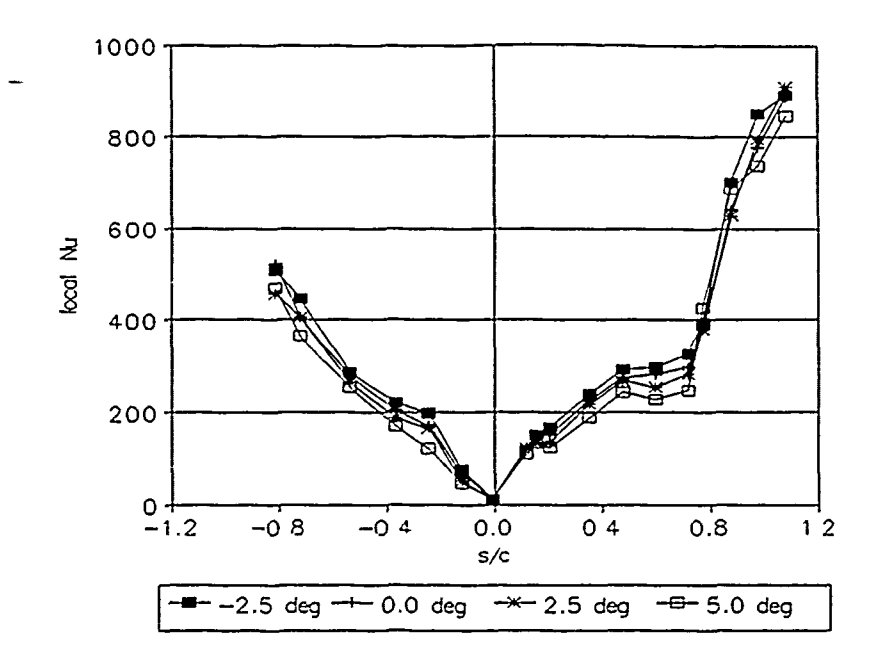

Figure 5.19a Variation in Local Nu with AOI, Low Tu

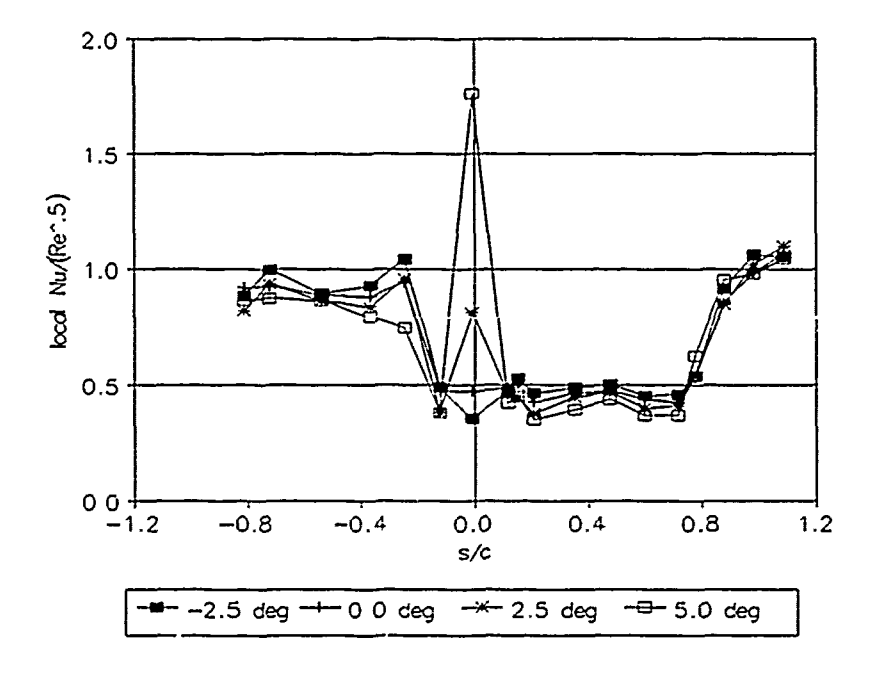

Figure 5.19b "Normalized" Local Nu, Low Tu

**VIII-33** 

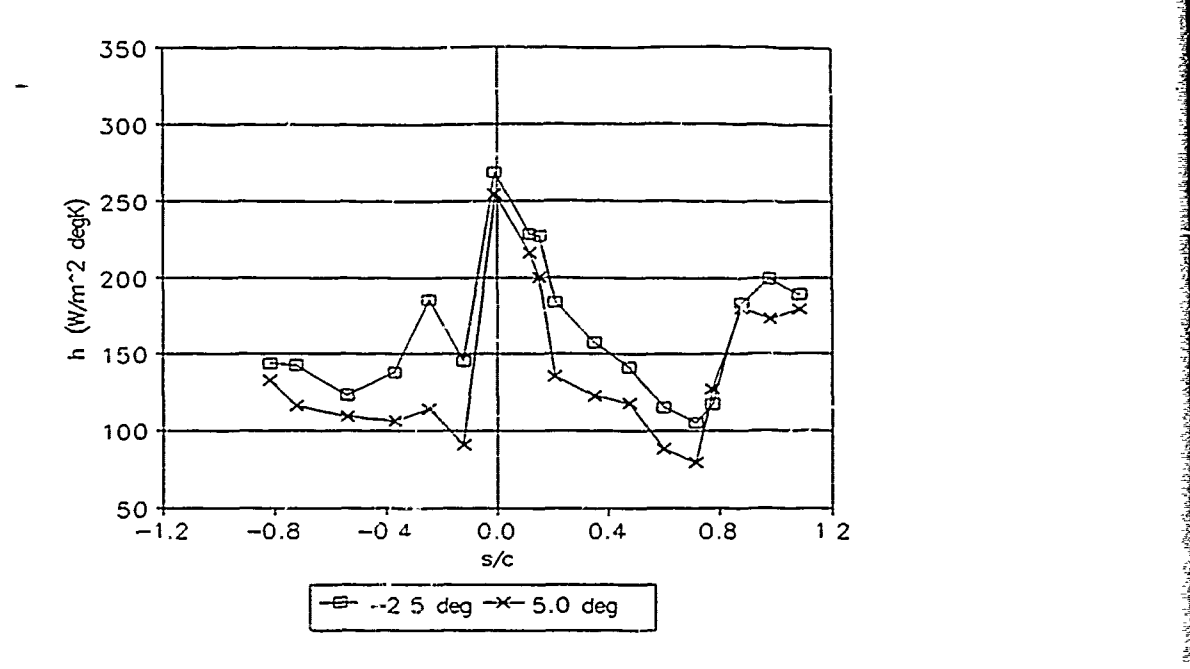

Figure **5.20 -2.5** deg and **5.0** deg Low Turbulence h

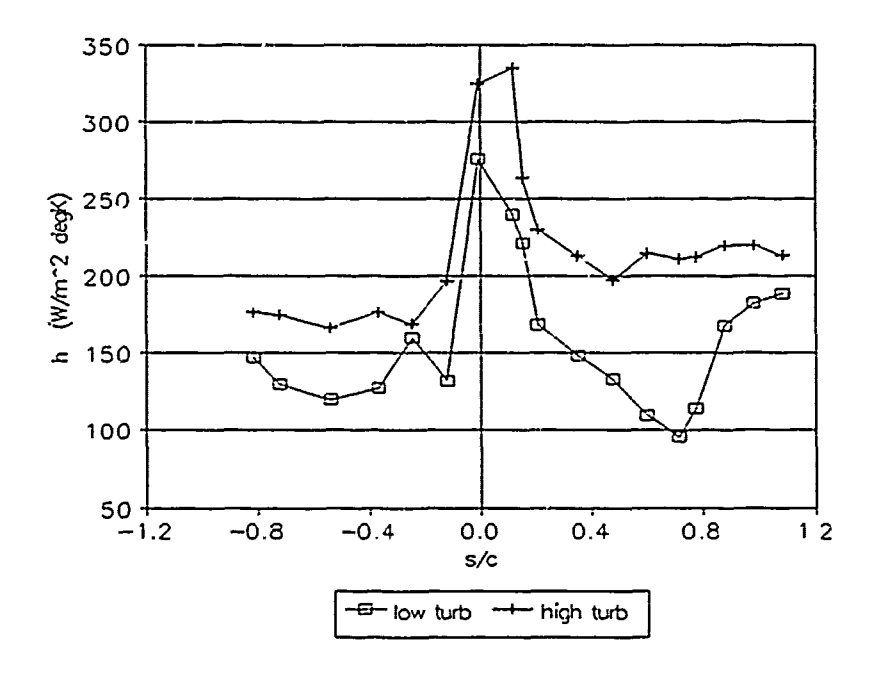

Figure **5.21** Typical Low/High Tu Heat Transfer Coefficients

**VIII** -34

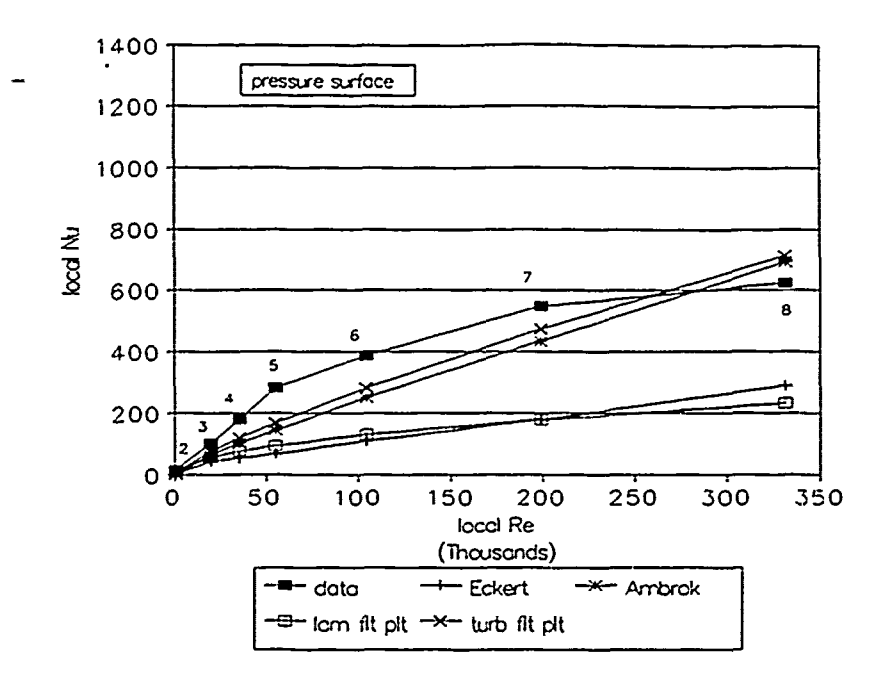

**THE CONSTRUCTION OF THE CONSTRUCTION** 

医生物 医单位分裂

÷  $\frac{\partial}{\partial x}$ 

 $\overline{a}$ 

 $\begin{array}{c} 1 \\ 1 \\ 2 \\ 3 \end{array}$ Ċ,

 $\begin{array}{c} 1 \\ 1 \\ 2 \end{array}$ 

 $\sum_{\alpha}$ 

Figure 5.22a Experimental and Analytical Nu, High Tu

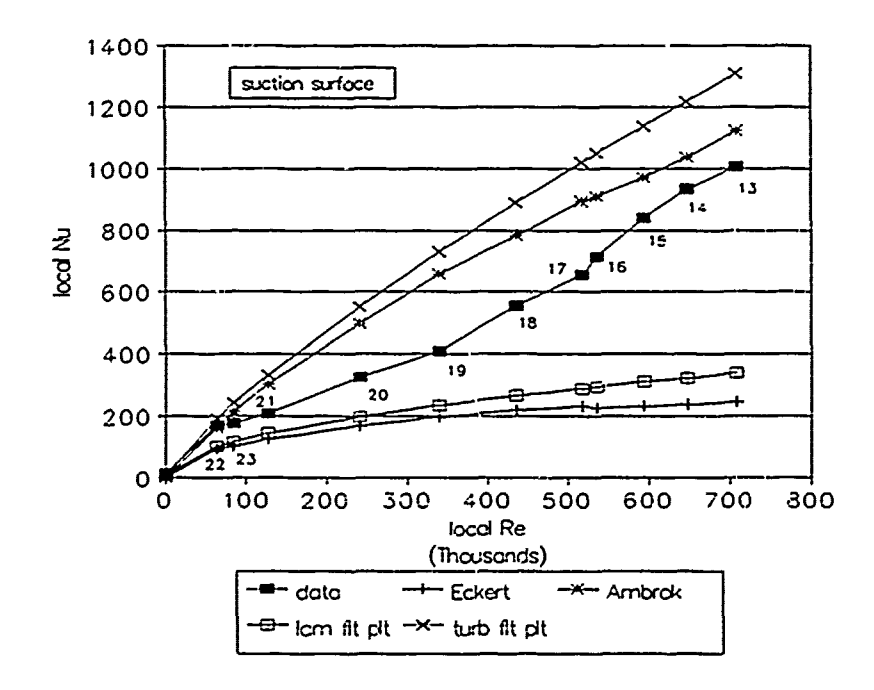

Figure 5.22b Experimental and Analytical Nu, High Tu

**VIII-35** 

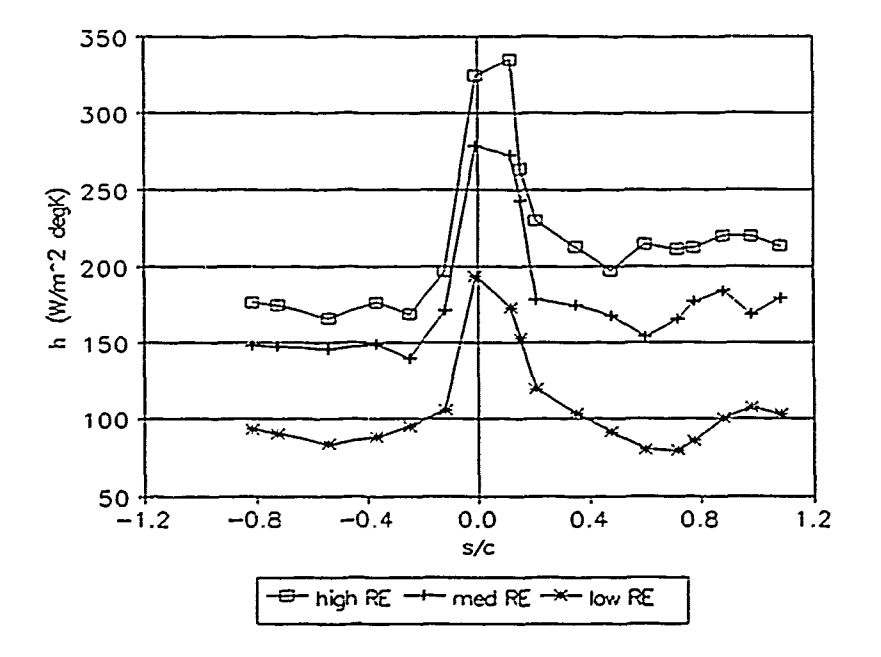

 $\tau = \pm 1$ 

Figure 5.23 Variation in h with Re, High Tu

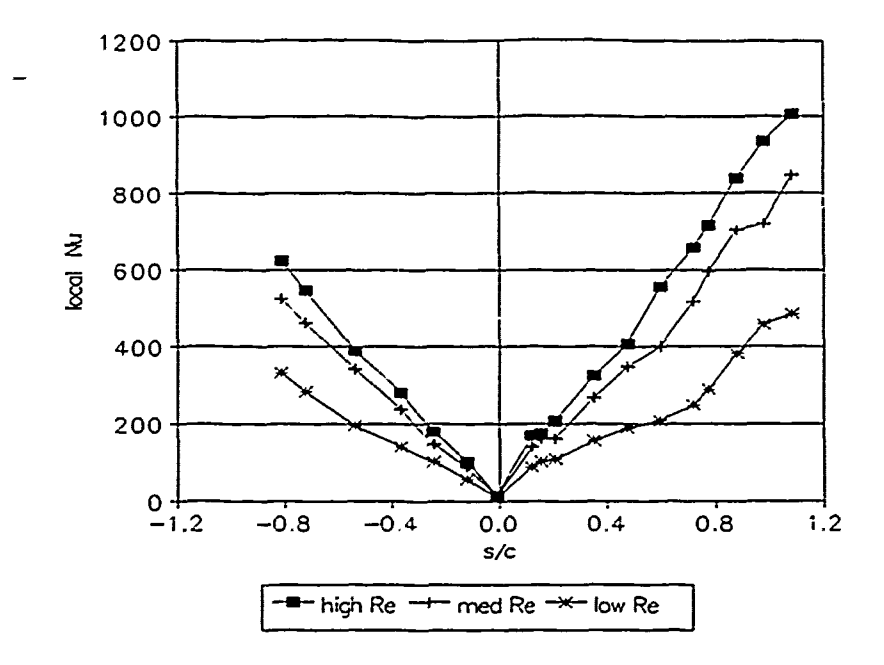

**TELESCOPE** 

 $\mu$  and  $\mu$  .

t,

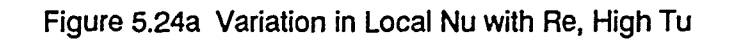

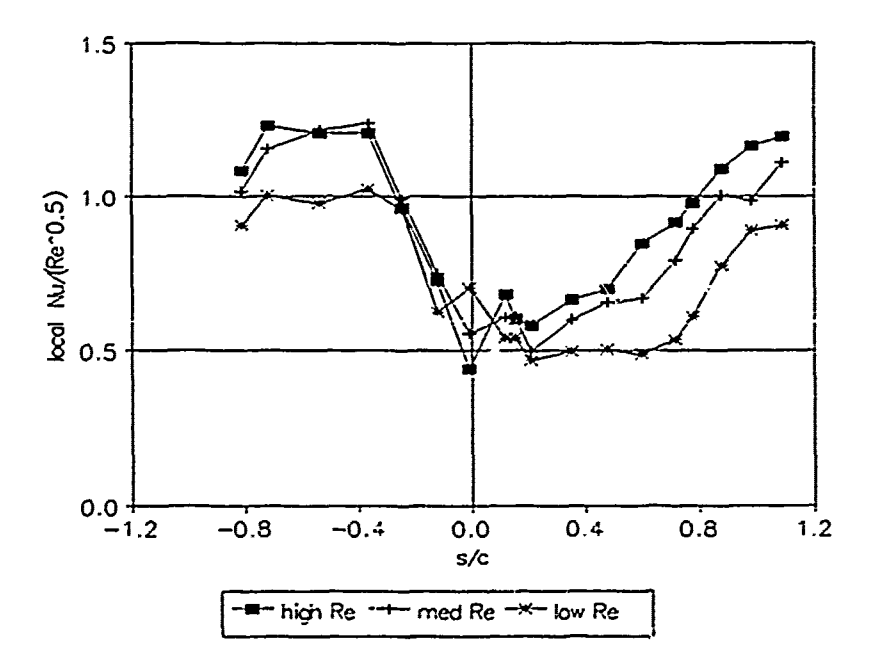

Figure 5.24b "Normalized" Local Nu, High Tu

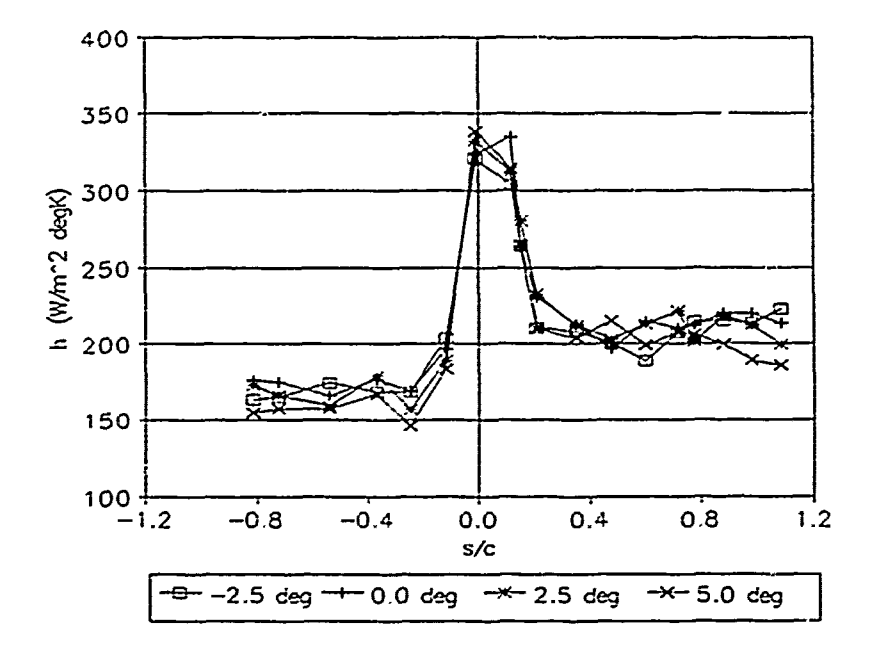

 $\mathcal{I}_\mathrm{a}$ 

Figure 5.25a Variation in h with AOI, High Tu

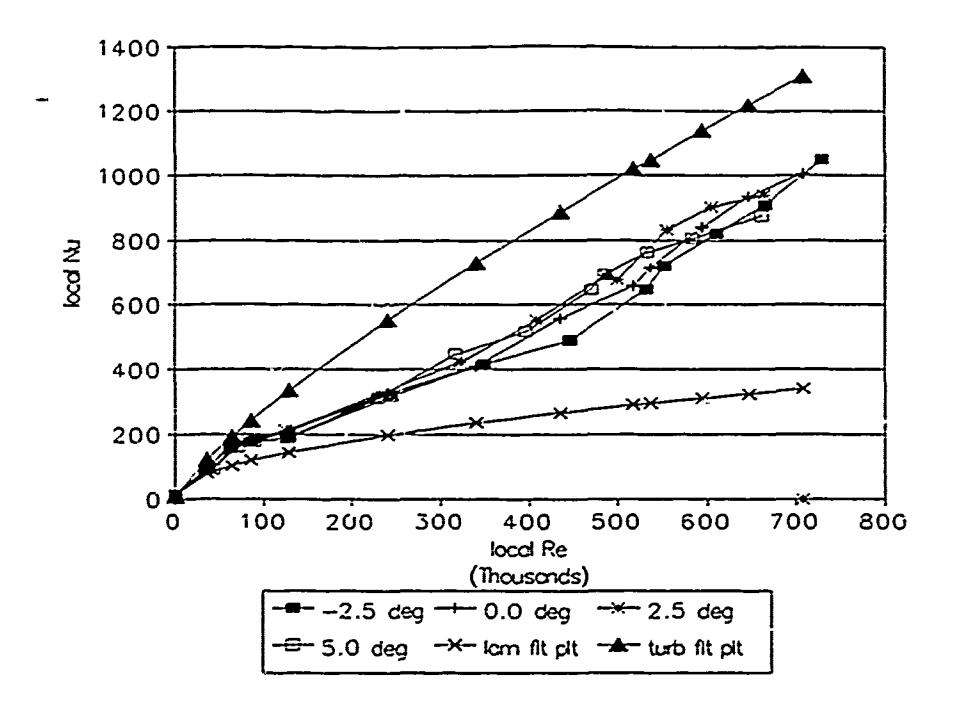

Figure 5.25b Experimental and Analytical Nu, High Tu

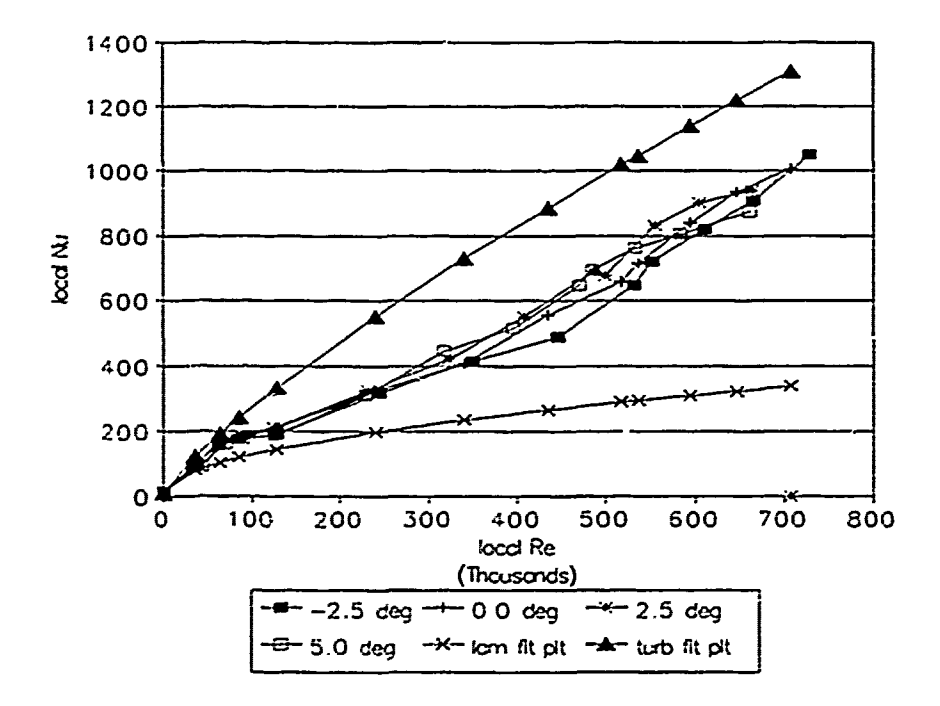

Figure 5.25c Experimental and Analytical Nu, High Tu

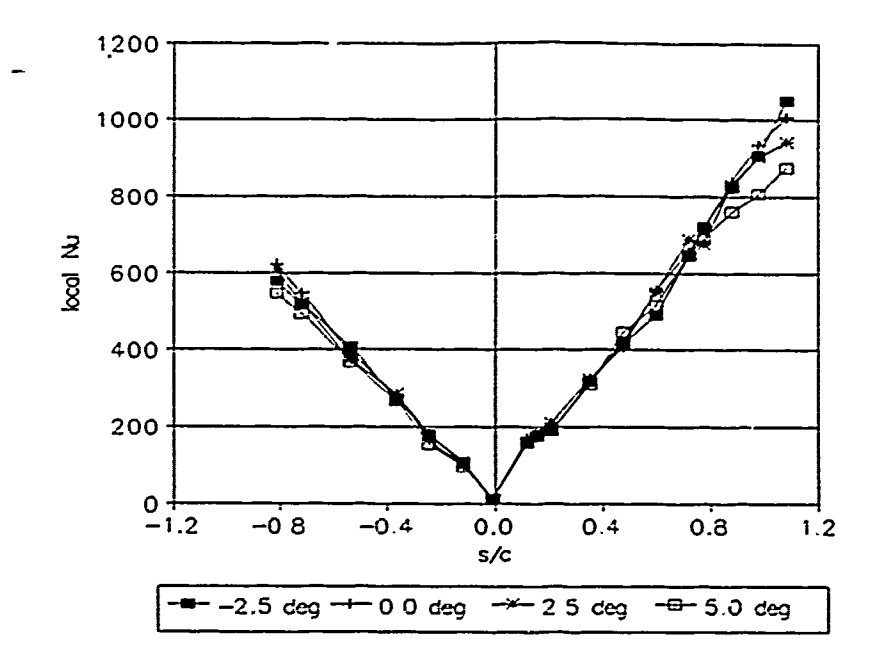

Figure 5.26a Variation in Local Nu with AOI, High Tu

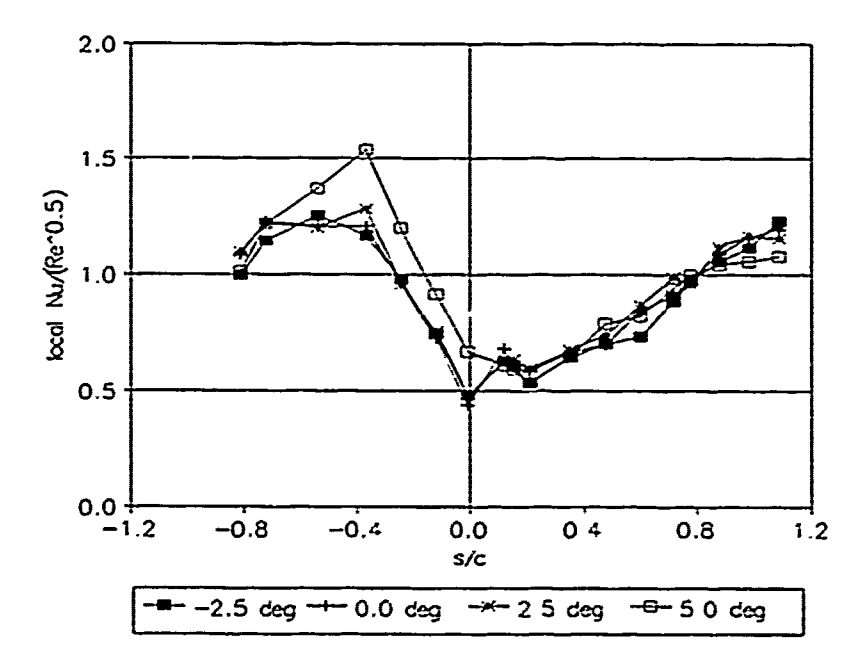

Figure 5.26b "Normalized" Local Nu, High Tu

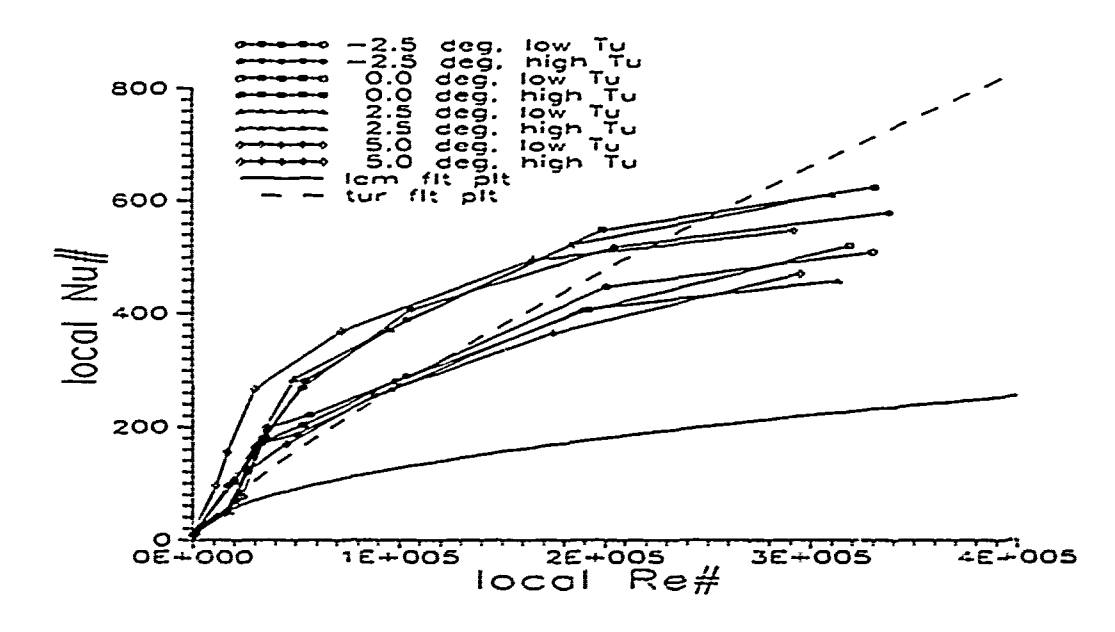

وأشار والأناس والمتواطنة والمستورد والمتعارف والمتواصل والمتوارد

**The Alberta** 

All a strategies of the section

Figure 5.27a Low/High Tu Local Nu, Pressure Surface
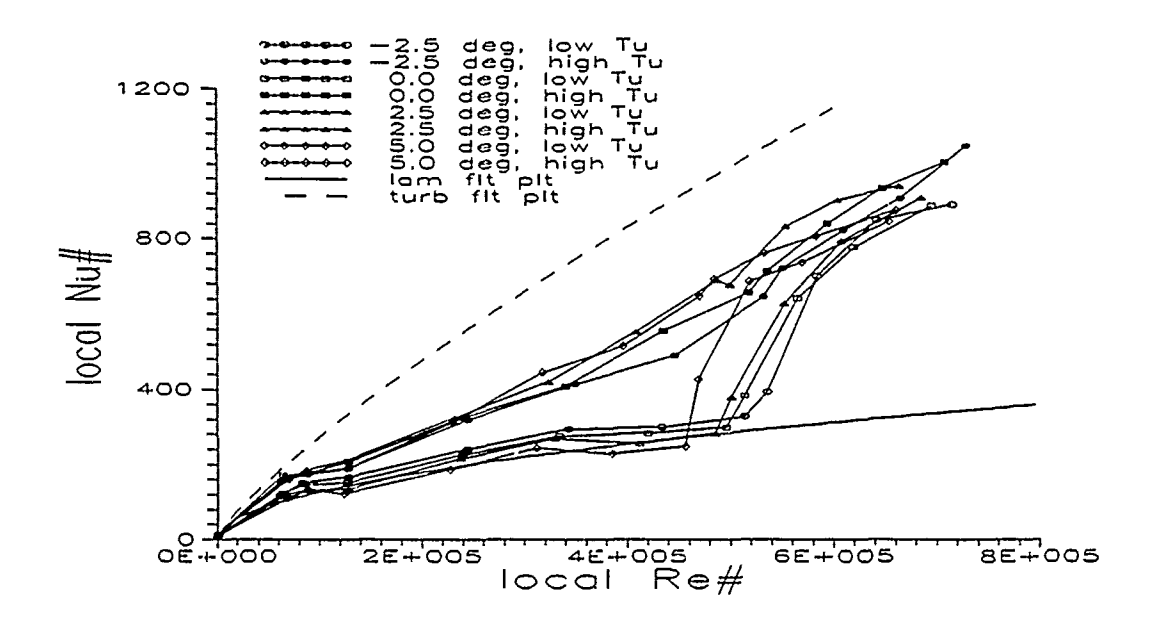

Figure 5.27b Low/High Turbulence Local Nu, Suction Surface

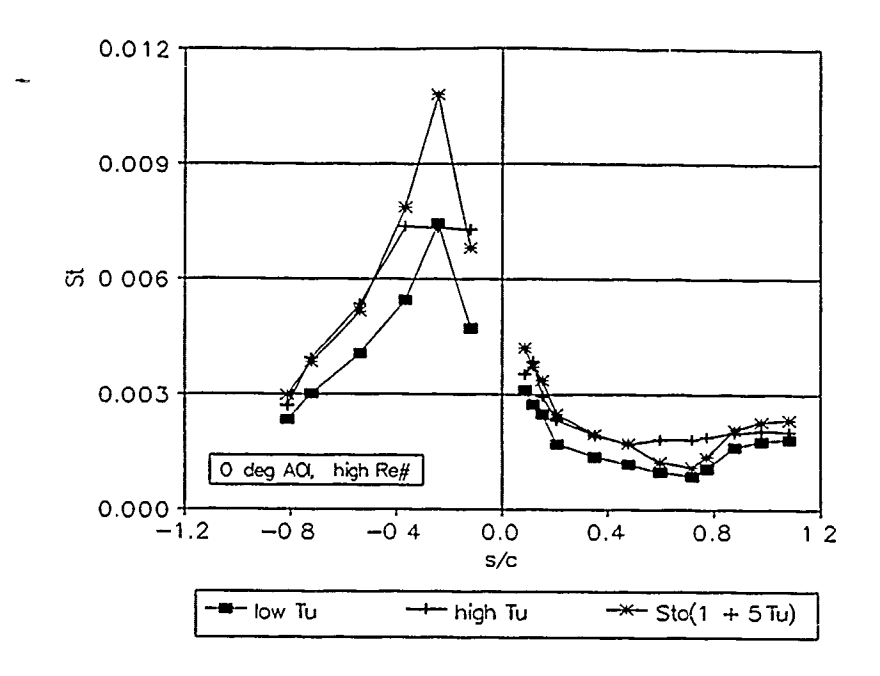

Figure 5.28a **0** deg **AOI** Stanton Numbers, High Re

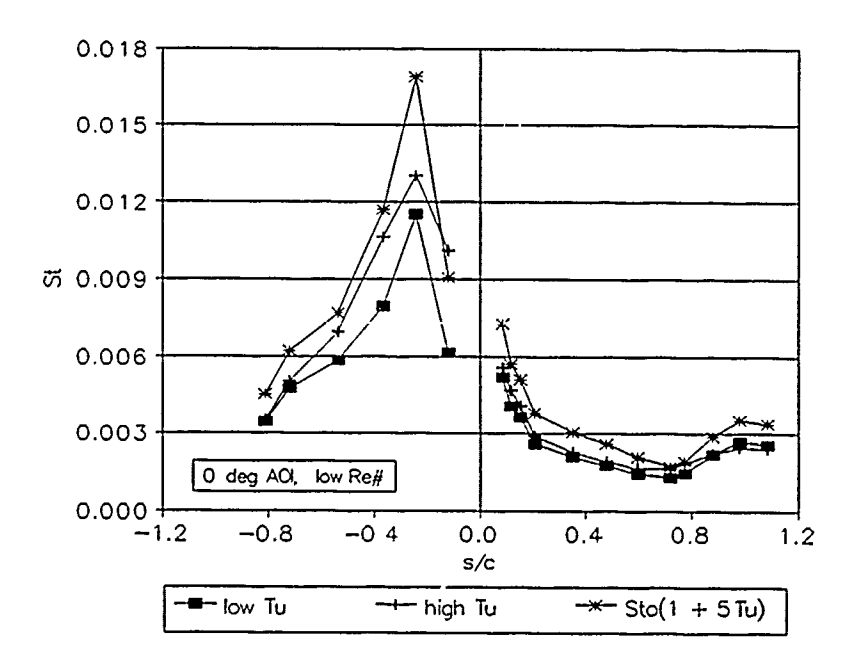

Figure **5.28b 0** deg **AOI** Stanton Numbers, Low Re

 $\overline{1}$ 

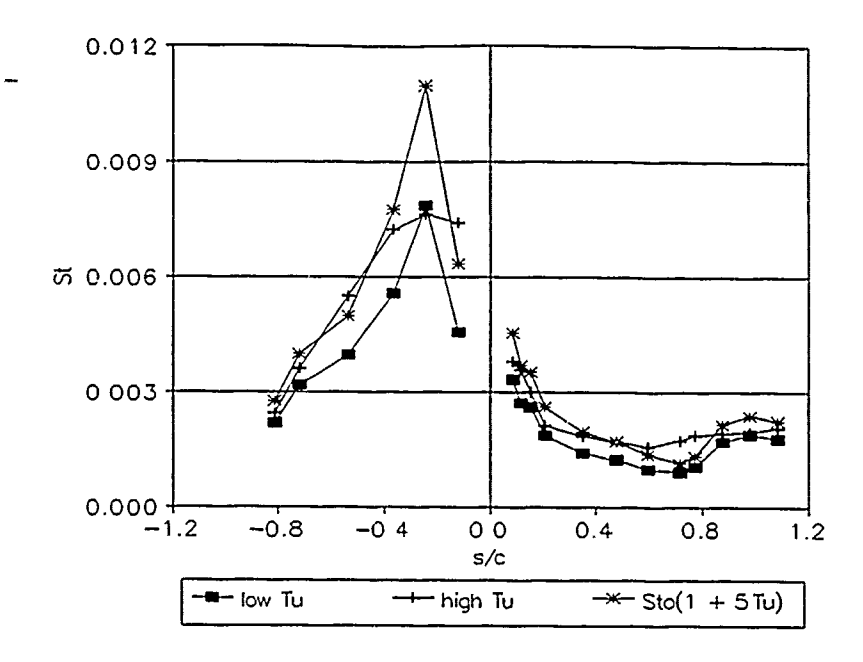

Figure 5.28c **-2.5** deg **AOl** Stanton Numbers, High Re

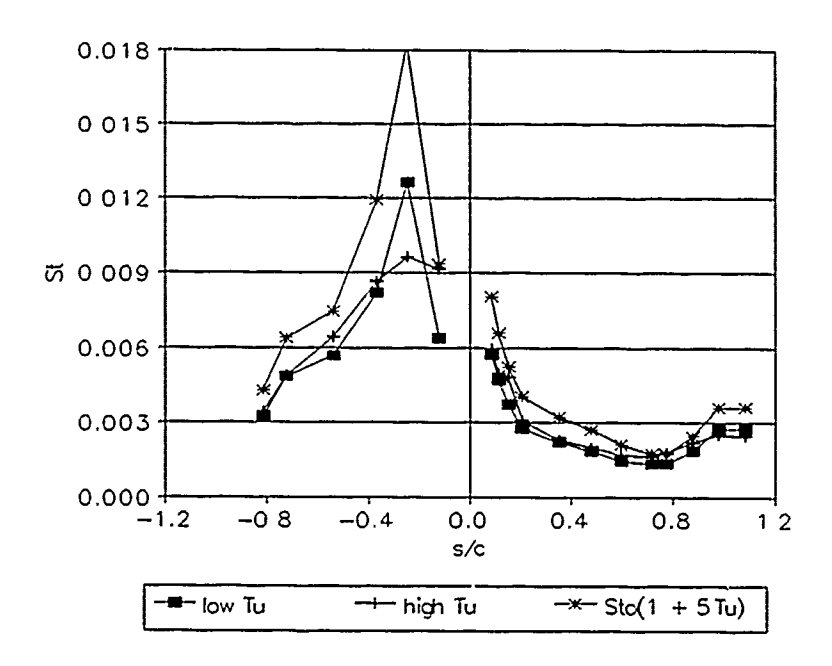

Figure **5.28d -2.5** deg **AOl** Stanton Numbers, Low Re

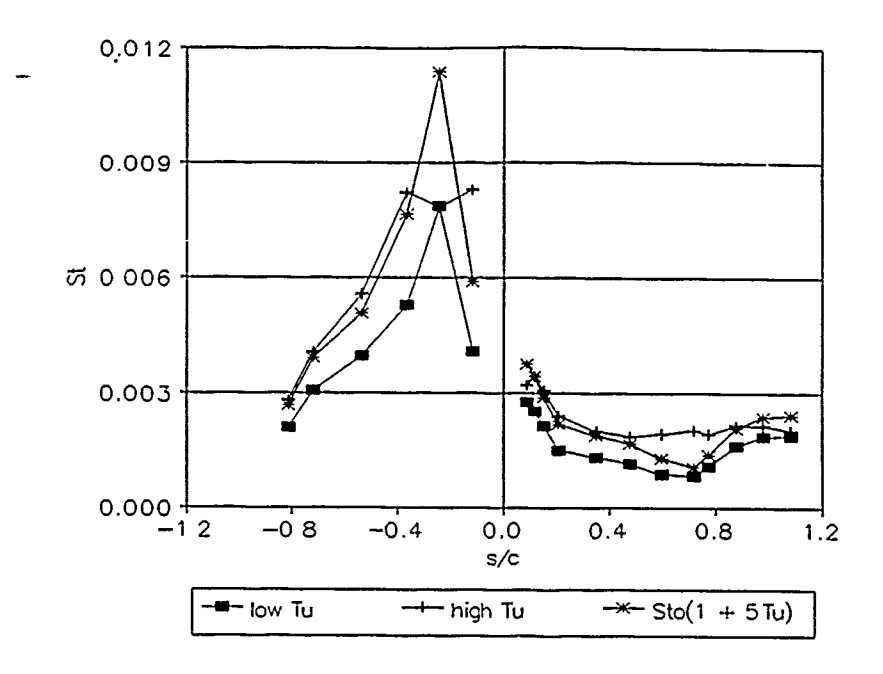

Figure 5.28e **2.5** deg **AOI** Stanton Numbers, High Re

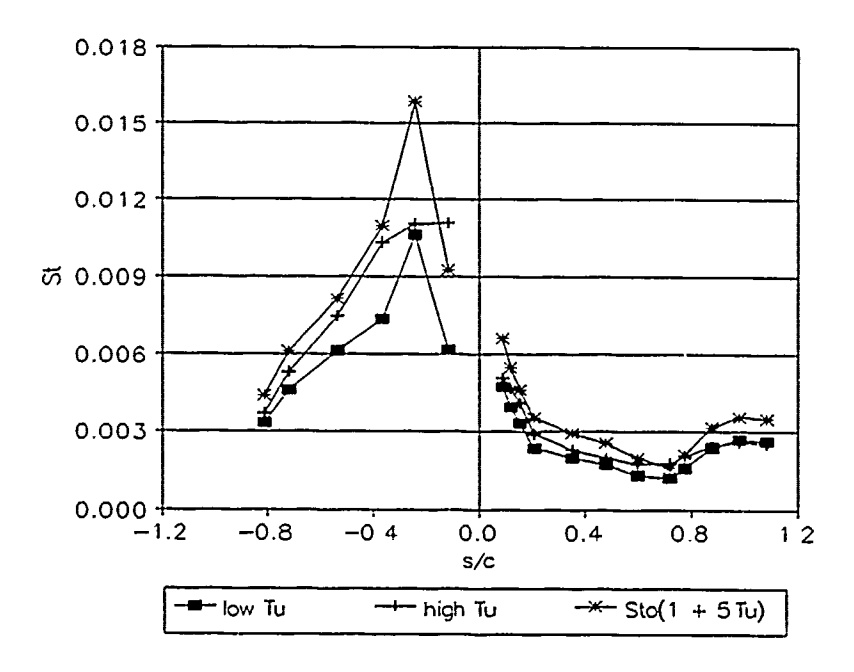

Figure **5.28f 2.5** deg **AOI** Stanton Numbers, Low Re

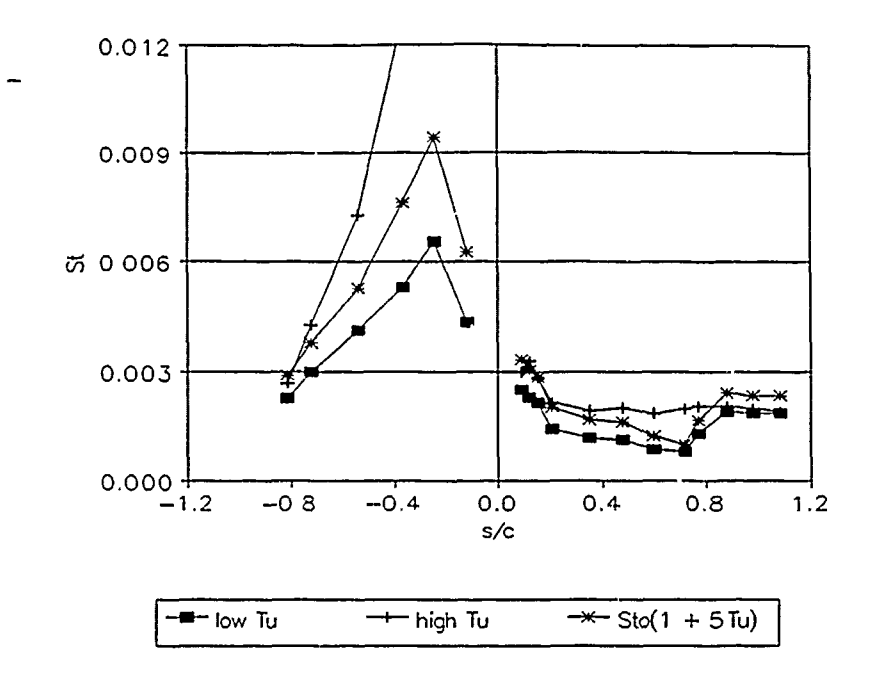

Figure **5.28g 5.0** deg **AOl** Stanton Numbers, High Re

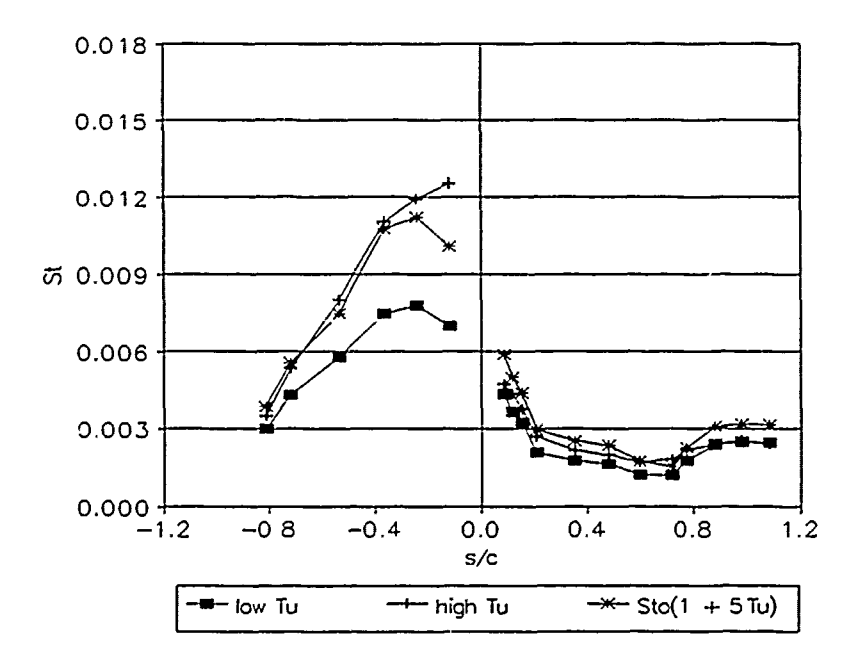

Figure **5.28h 5.0** deg **AOI** Stanton Numbers, Low Re

#### Appendix **A:** Turbulence Scales Calculations

#### 1. Turbulence Space and Time Correlations

The statistical nature of turbulent flow lends itself to the existence of correlations, in both time and space, which may be used to describe the turbulent flow. These correlations can be used to determine the extent to which the "fluid motions have a certain connection with each other", often expressed in terms of the integral scale and the microscale.

Turbulent fluid motion is comprised of smaller and smaller eddies or cells. The size of the largest eddies, the integral scale, is a function of the flow passage geometry; the size of the smallest eddies, the microscale, is a function of the fluid viscosity. By applying correlation analysis to the turbulent flow velocity, relationships between the flow velocity at given points and times can be manipulated to yield the dimensions of integral scale and the microscale.

Spatial Correlations The spatial correlations, latitudinal and longitudinal, are illustrated in Figure **Al.** Latitudinal correlation is determined by comparing the fluid velocity at one point to the fluid velocity at a transversely located point at the same instant; longitudinal correlation is measured by comparing the fluid velocity at one point to the fluid velocity at a point downstream at the same instant. The normalized longitudinai correlation coefficient  $f(x)$  and lateral correlation coefficient  $g(y)$  are defined as

$$
f(x) = \frac{\overline{u'(x)}u'(x+x)}{\overline{u'^2}}
$$
 (A.1)

$$
g(y) = \frac{\overline{u'(\zeta)u'(\zeta + y)}}{\overline{u'^2}}
$$
 (A.2)

**A-1**

As mentioned, manipulation of the correlation yields the dimensions of the integral scale and the micro scale. It can be shown (Hinze, 1959) that about the origin, where the correlation is greatest,  $f(x)$  [and  $g(y)$ ] "approaches a parabolic function" with the curvature at the vertex representative of the rate of the local change in *u'.* Assuming that the smallest eddies in the flow are the cause of this change, a microscale  $\lambda_f$  can be defined such that

$$
f(x) \approx 1 - \frac{x^2}{\lambda_f^2}
$$
 (A.3)

and

$$
\frac{1}{\lambda_f^2} = -\frac{1}{2} \left[ \frac{\partial^2 f}{\partial x^2} \right]_{x=0} \tag{A.4}
$$

where  $\frac{\partial^2 f}{\partial x^2}$  is obtained from the "osculating parabola" in Figure A3.

The integral scale  $\Lambda_f$  is defined as

$$
\Lambda_f = \int_0^\infty f(x) dx \tag{A.5}
$$

Since the correlation decreases to zero as the distance increases, the above integral approaches the value of the correlation distance, which is comparable to the magnitude of the largest eddies.

Time Correlations The time correlation is measured by comparing the fluid velocity at one point with the fluid velocity at the same point  $b_1$ t at different times, as illustrated in Figure A2. The nondimensional time correlation coefficient  $R_E(\tau)$ , also known as the Eulerian time-correlation coefficient, is defined as

$$
R_E(t) = \frac{\overline{u'(t)u'(t-t)}}{\overline{u'}^{\overline{z}}}
$$
 (A.6)

Unlike the spatial correlations, manipulation of  $R_E(\tau)$  *jields time scales. Since the* same logic is applied to the definitions of both the sperial and time correlations, the scales are similarly defined. Whereas  $\lambda_f$  was a measure  $\mathbb{R}^n$ : smallest eddies, the Eulerian micro time scale

$$
\frac{1}{\tau_{E}^{2}} = -\frac{1}{2} \left[ \frac{\partial^{2} R_{E}}{\partial t^{2}} \right]_{t=0}
$$
 (A.7)

is a measure of smallest correlation times. Similar'  $\prime$ , the Eulerian integral time scale,

$$
T_f = \int_0^\infty R_E(t) dt
$$
 (A.8)

is a moasure of the longest correlation times.

The spatiai and time correlations are related **by** Taylor's hypothesis

$$
\frac{\partial}{\partial t} - -\overline{U} \frac{\partial}{\partial x} \tag{A.9}
$$

which is based on the assumption that "the fluctuations are too weak to induce any significant motion of their own, so that disturbances are convected along at the mean stream velocity" (Cebeci,). In cases where Taylor's hypothesis holds, it can be shown (Hinze, 1959) that

$$
f(x) = R_E(t) \tag{A.10}
$$

# *2.* inergy Relationships

The turbulence may also be analyzed through the relationship between the frequencies and associated kinetic energies, or strengths, of the turbulent motions. The frequency/energy relationship has been defined as

$$
\overline{u^2} = \int_0^\infty E_{u'}(n) dn \tag{A.11}
$$

where  $E_u(n)$  is the "energy" and  $E_u(n)dn$  is the *n*th contribution to the average kinetic energy", expressed as  $\overline{u^{*2}}$ .

There exists a logical relationship between the correlations and the energy distribution. If the micro correlations are a measure of the smallest disturbances, both in space ar, 3 time, 'hey must be associated, jih the high frequency energy cont ibutions; by the same reasoning, the integral scales are associated with the low freque. ;cy energy contributions. Through Fourier analysis (Hinze, 1959), these relationships are

$$
f(x) = \frac{1}{u^{-2}} \int_0^\infty E_u \cdot (n) \cos \frac{2\pi nx}{\overline{U}} dn
$$
 (A.12)

and

$$
R_E(t) = \frac{1}{\mu^{-2}} \int_0^\infty dn E_{\mu}(n) \cos(2\pi nt) dn \tag{A.13}
$$

With the energy distribution  $E_{\mu'}(n)$  *F* common lactor in the equations above, the space and time scales can be expresses in terms of either the space correlation  $f(x)$ , the time correlation  $R_E(t)$ , or the energy distribution  $E_u(t)$ . Manipulation of the definitions yields

$$
\lim_{(n+0)} \frac{1}{u^{-2}} E_{u}(n) = 4 \int_0^\infty R_E(t) dt = 4 T_E
$$
 (A.14)

$$
\lim_{(n\to 0)} \frac{1}{u^{-2}} E_{u}(n) = \frac{4}{U} \int_0^\infty f(x) dx = \frac{4}{U} \Lambda_E
$$
 (A.15)

and

$$
\frac{1}{\tau_{E}^{2}} = -\frac{1}{2} \left[ \frac{\partial^{2} R_{E}}{\partial t^{2}} \right]_{t=0} = \frac{2\pi^{2}}{u^{-2}} \int_{0}^{\infty} n^{2} E_{u}(n) dn
$$
 (A.16)

$$
\frac{1}{\lambda^2} = -\frac{1}{2} \left[ \frac{\partial^2 f}{\partial x^2} \right]_{x=0} = \frac{2\pi^2}{\overline{U}^2 \overline{u'^2}} \int_0^\infty n^2 E_{u'}(n) dn \tag{A.17}
$$

Further manipulation yields

$$
\frac{1}{\lambda_f^2} = \frac{1}{2\overline{U}^2} \left[ \frac{\partial^2 R_E}{\partial t^2} \right]_{t=0} \tag{A.18}
$$

 $\frac{\pi}{2}$ 

and

$$
\Lambda_f = \overline{U} \int_0^\infty F_z(t) dt \tag{A.19}
$$

Thus, both the micro and integral longitudinal r **cales** can **be** determined from the Eulerian time correlation coefficient. This is very useful since it is relatively simple to obtain and manipulate the time correlation data.

### 3. Turbulence Scales using the Eulerian Correlation Coefficients

As mentioned, the time correlation is measured by comparing tho fluid velocity at one point with the fluid velocity at the same point but at different times, such as with a single hot-wire anemometer sampling at a very high rate. The velocity  $U(t)$  data is then statistically reduced to yield the mean velocity  $\overline{U}$  and the instantaneous fluctuation  $u'(t)$  such that

$$
U(t) = \overline{U} + u'(t) \tag{A.20}
$$

The Eulerian time correlation coefficient is defined as

$$
R_{\varepsilon}(t) = \frac{\overline{u'(\tau)u'(\tau - t)}}{\overline{u'^2}} \tag{A.21}
$$

where the numerator may be calculated from

$$
\frac{1}{T} \int_0^T u'(\tau) u'(\tau - t) d\tau \tag{A.22}
$$

The integral term is almost the correlation integral. **By** performing the following change of variables

$$
\sigma = \tau + t \tag{A.23}
$$

 $\frac{1}{2}$ 

$$
\tau = t + \sigma \tag{A.24}
$$

$$
u'(\tau) = u'(t + \sigma) \tag{A.25}
$$

$$
u'(\tau - t) = u'(\sigma) \tag{A.26}
$$

$$
d\tau = d\sigma \tag{A.27}
$$

the integral term in the numerator reduces to

$$
\int_0^T u'(\sigma) u'(t+\sigma) d\sigma \tag{A.28}
$$

which is the *autocorrelation function* for  $u'(t)$ . The autocorrelation function has the Fourier

$$
H_u(n) \cdot H_u(n) \tag{A.29}
$$

where  $H_u(n) = Re(n) + iIm(n)$  is obtained from the Fourier transform of  $u'(t)$ such that the inverse Fourier transform of  $H_u.(n) \cdot H_u.(n)^*$  will yield the integral value.

In summary, the Eulerian time correlation coefficient  $R_E(t)$  may be written

$$
R_E(t) = \frac{\frac{1}{T} \int_0^T u'(\sigma) u'(t + \sigma) d\sigma}{\overline{u'^2}}
$$
 (A.30)

For discrete data, such as that obtained with a hot-wire,

$$
R_E(i) = \frac{\frac{1}{N} \sum_{j=1}^{N} u'(j) u'(j+i)}{\frac{1}{N} \sum_{j=1}^{N} u'^2}
$$
 (A.31)

where

$$
i, j = 1..N
$$

and

$$
n = i \Delta n \tag{A.32}
$$

$$
n = \frac{f_{sample}}{N}
$$
 (A.33)

$$
t = i\Delta t \tag{A.34}
$$

$$
\Delta t = \frac{1}{f_{sample}} \tag{A.35}
$$

To obtain the summation quantity in the numerator of equation A.31:

- 1 perform the discrete Fourier transform of  $u'(t)$  to obtain  $H_u(n) = Re(n) + iIm(n)$
- 2 form the product  $H_{u}(n) \cdot H_{u}(n)^{*}=Re(n)^{2} + Im(n)^{2}$
- **3 perform the inverse discrete Fourier transform of**  $H_u$ **.**  $(n) \cdot H_u$ **.**  $(n)$  **to** obtain the summation quantity

With the discrete values of  $R_E(t)$  determined, the microscale and integral scale can

be calculated. A program for calculating the scales based on this method,

TAYLOR.bas, is attached.

# 4. Turbulence Scales using the Energy Distribution

The magnitude of the scales may also be obtained through manipulations of the energy distribution relations above yielding

$$
\frac{1}{\lambda_f^2} = \frac{2\pi^2}{U^2 \overline{u'^2}} \int_0^\infty n^2 E_{u'}(n) dn
$$
 (A.36)

and

$$
\Lambda_f = \lim_{n \to 0} \frac{\overline{U}}{4\overline{u^2}} E_u(n) \tag{A.37}
$$

where  $E_{u'}(n)$  is derived from the Fourier transform of  $u'$ . For discrete data, the definition of  $E_u(n)$  can be written

$$
\frac{1}{N} \sum_{i=1}^{N} u^{-2}(i) = \sum_{n=1}^{N} E_{u}(n) \Delta n
$$
 (A.38)

Combining this with the discre.a form of Parseval's theorem

$$
\sum_{i=1}^{N} u^{2}(i) = \frac{1}{N} \sum_{n=1}^{N} |H_{u}(n)|^{2}
$$
 (A.39)

the energy distribution is obtained from the Fourier transform of  $u^*$  as

$$
E_u(n) = \left[\frac{|H_u(n)|}{N}\right]^2 \frac{1}{\Delta n}
$$
 (A.40)

where

$$
|H_u(n)| = [Re^2(n) + Im^2(n)]^{\frac{1}{2}}
$$
 (A.41)

## 5. Experimental Calculations

General. The concepts presented above were applied to turbulence data acquired in the TCTF during the heat transfer experiments. Although the turbulence scales were not required for any heat transfer analysis, the turbulence data was acquired for determining the turbulence intensities, discussed in Section VI.

Correlation Method Exoerimental Calculations. The turbulence scales were calculated from equations A.18 and A.19 where the discrete values of the correlation coefficient were computed using equations 3.31 - 3.35, incorporated in the QuickBASIC program TAYLOR.bas (attached).

Micro Scale. Using the discrete correlation coefficients computed by the TAYLOR.bas program, the equation of the "osculating parabola", required for the calculation of the micro scale, must be estimated. Suppose the osculating parabola has the form

$$
f(t) = \alpha + bt + ct^2 \tag{A.42}
$$

**Since** 

$$
f(0) = 1 \tag{A.43}
$$

and

$$
\frac{\partial f(t)}{\partial t}\big|_{t=0} = b = 0 \tag{A.44}
$$

then

$$
f(t) = 1 + 2ct^2
$$
 (A.45)

and

$$
\frac{\partial^2 f(t)}{\partial t^2}\big|_{t=0} = 2c \tag{A.46}
$$

Substituting equation A.46 into equation A.18

$$
\lambda_f = \left[\frac{\overline{U}^2}{-c}\right]^{\frac{1}{2}} \tag{A.47}
$$

For the discrete  $R_F(t)$ , the value of c corresponds to the value of the correlation coefficient at  $t = \Delta t$  such that

$$
c = \frac{R_E(\Delta t) - 1}{(\Delta t)^2}
$$
 (A.48)

Figure A4 illustrates the discrete Eulerian time correlation coefficient  $R_E(t)$  about

 $t = 0$  for data acquired at 20000 Hz. The curve appears convex at  $t = 0$  where it should be concave; however, the equation for the osculating parabola can be estimated using the method described above to obtain the value of c. As the data acquisition rate is increased, the correlation coefficient curve more and more approximates a parabola about  $t = 0$  yielding more and more accurate results. When the data acquisition rate is increased to 50000 Hz, the maximum attainable for an X-wire in the TCTF, a glimpse of concavity appears, as illustrated in Figure A5. By going to a 1 -wire anemometer system and maximizing the data acquisition rate at 100000 Hz, a clearly well-behaved correlation coefficient curve appears, as illustrated in Figure A6. Since these curves do not correspond to identical flow conditions, the microscale values cannot be compared to each other; however, the microscale values obtained with the correlation method can be compared to the values obtained with the energy method of equations A.36 - A.41.

Integral Scale. Using the discrete correlation coefficients computed by TAYLOR: bas and the discrete form of equation A.19,

$$
\Lambda_f = \overline{U} \sum_{i=1}^{N} R_{\varepsilon}(i) \Delta t
$$
 (A.48)

the value of the integral scale can theoretically be determined; however, a typical experimental correlation coefficient function is illustrated in Figure A7. The oscillating motion of the function is probably an artifact of "noise", either from the data acquisition equipment or the geometry of the TCTF. Summing over the entire function has yielded incorrect results; therefore, it was determined to sum the coefficients until the value of the coefficients became negative, illustrated in Figure A8. Although this method is not completely accurate, it approximates a "clean" correlation coefficient function. A clean correlation function will have negative values but will not oscillate.

Energy Method Experimental Calculations. The methods developed in equations A.38 through A.39 were incorporated into the QuickBASIC VELREDUC.bas program, listed in Appendix F. This program computes the discrete Energy values for discrete frequency values. A typical discrete Energy distribution is illustrated in Figure A9.

Micro Scale. The microscale calculation was straightforward, based on the discrete form of equation A.36

$$
\lambda_{f} = \left[ \frac{\overline{U}^{2} \overline{u'^{2}}}{2\pi^{2}} \Delta n^{3} \sum_{i=1}^{N} (i)^{2} E(i) \right]^{\frac{1}{2}}
$$
 (A.49)

Integral Scale. The integral scale calculation appears straightforward, based on the discrete Energy value obtained as *n* approaches 0 but not necessarily equal to 0. There are many methods, which all yield different answers, to obtain this value. The method that was decided upon was to take the average of values near the  $n = 0$  point:

$$
E(0) = \frac{1}{10} \sum_{i=1}^{10} E(i)
$$
 (A.50)

Correlation Method vs Energy Method. The following comparisons are based on data acquired for different tunnel configurations; therefore, there is no relationship between each set of data, only between scales calculated by each method for each set of data.

From a typical data set of 16384 points acquired at 20000 Hz with an X-wire, the following numerical experimental results were obtained:

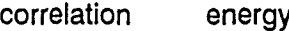

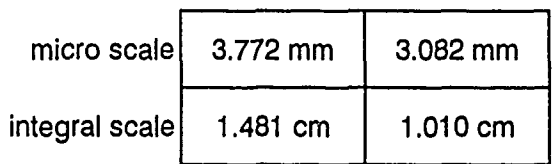

Although comparable, the results of the two methods do not verify the assumption of Taylor's hypothesis. As the data acquisition rate is increased to 50,000 Hz, the microscales, listed below, remain comparable but the integral scales agree less.

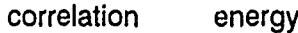

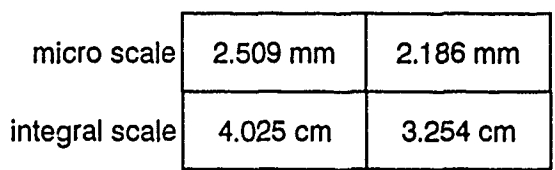

At the maximum data acquisition rate of 100000 Hz with the single hot-wire, the microscales computed by both methods are nearly equal; however, the integral scale still shows considerable disagreement.

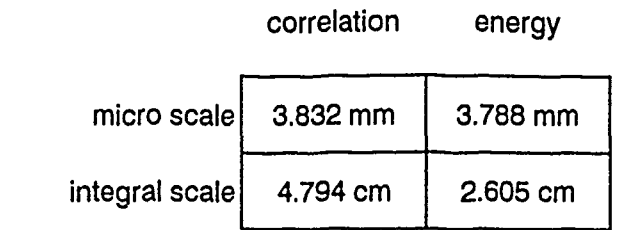

The examples presented above are random samples of the data acquired for this experiment; some data sets showed better agreement while others showed worse. In general, the micro scales are in closer agreement than the integral scales, primarily due to the difficulties in calculating the integral scale, described above. As mentioned, there are many methods of determining Energy value as  $n \rightarrow 0$ , some of which yield more accurate results.

It is apparent that, as the data acquisition frequency is increased, the value of the microscale obtained with the correlation method approaches that obtained with Energy method; in other words, the Energy method yields a more accurate value regardless of the data acquisition frequency. Since it is desirable to acquire data at 20,000 Hz, twice the accepted highest fluctuation frequency of 10,000 Hz, the Energy method is preferred over the correlation method. In addition, for a given number of data points, a lower data acquisition frequency yields better resolution. The Energy method is also faster since it requires performing a Fourier transform only in the forward direction; no inverse Fourier transform is required as in the correlation method. For these reasons, the Energy method was used to analyze the turbulence scales in the TCTF.

Turbulence Scales in the TCTF. Figures **Al0** and **Al** 1 illustrate typical behaviors of the freestream turbulence scales for both low and high freestream turbulence at both low and high model Re. In general, there seems to be no discernable relation between the **AOI** and the scale for both the microscale and the integral scale. One would expect some sort of relation for the high turbulence configuration since the effective spacing between the tubes in the fixed turbulence grid decreases as the **AOI** increases.

One obvious relation exists between the turbulence level and the scale, independent of AOL. The scales are larger for lower turbulence. This makes sense since, for a fixed velocity, the scales generally become larger as the distance from the turbulence source increases. For the low turbulence configuration, the turbulence source consists of the tunnel inlet and walls. When the grid is inserted, the scales decrease in size.

Another obvious relation exists between the freestream velocity and the scale. For the high turbulence configuration, both the micro and integral scale increase nearly linearly with the freestream velocity; however, for the low.turbulence configuration, the increase appears more exponential than linear, probably due to the variation in the tunnel flow behavior as the tunnel velocity increases.

The streamwise scale behavior through a cascade passage is illustrated in Figures **Al** 2 through **Al** 6. The variation in the scales, particularly the microscale, mirrors the variation in strearnwise velocity through the cascade passage, reillustrated in Figure **Al** 7. For the microscale, the overall trend is increasing scale corresponding to the increasing velocity through the cascade passage. In the high turbulence configuration, the variation is minimized and the relationship appears linear as observed for the freestream micro scale. The integral scale behavior deviates from the velocity trend as it decreases near the exit of the cascade at the point of maximum velocity; as with the microscale, the variation in scale is minimized for the high turbulence configuration.

**A-1** 4

## **6.** Conclusion

Since it was not the intention of this experiment to fully analyze the scale behavior, no attempt was made to relate the scale behavior to the turbine blade heat transfer. The turbulence scale behavior described above applies only to the TCTF. Further studies involving controlled flow conditions are recommended. The variation in velocity, geometry, and turbulence level did not allow any the formation of absolute conclusions concerning relationships between the velocity, turbulence level, and turbulence scales.

The Eulerian time correlation approach to calculating the turbulence scales appears to be in agreement with the energy method, thereby "confirming" Taylor's hypothesis. The method appears to be more sensitive to the data acquisition rate and "noise" in the system; in addition, the Eulerian method is more computational intensive, requiring the calculation of both a forward and inverse Fourier transform. For these reasons, the energy method is preferred.

<u>ייקלאלי וועיקלא ייקלא אמראים והופעים של האמצעים והייקלים והייקלים והמ</u>ונים והייקלים והייקלים והייקלים והייקלים ו

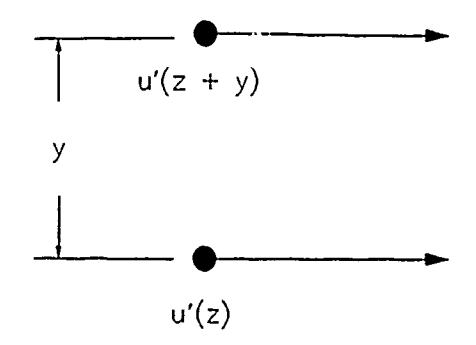

*Latitudinal Correlation*

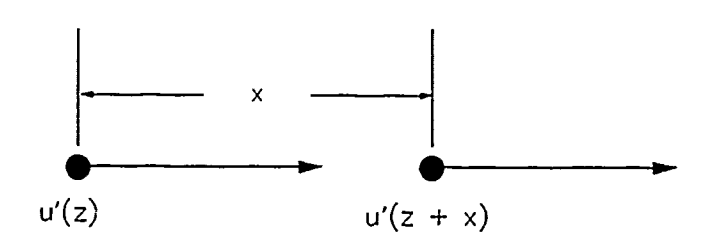

*Longitudinal Correlation*

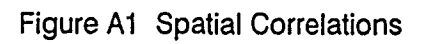

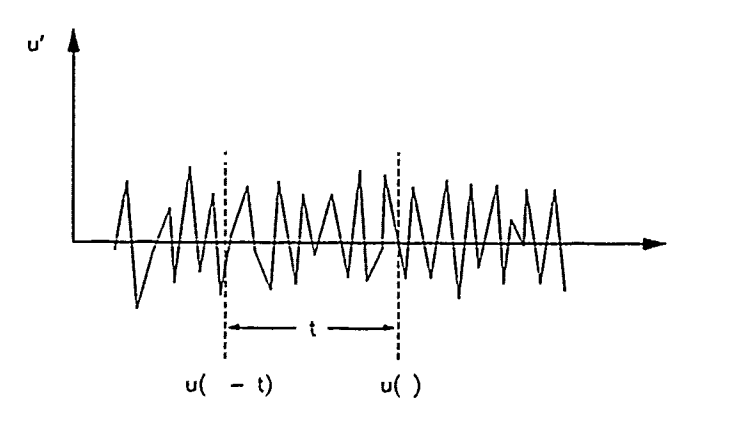

Figure A2 Time Correlation

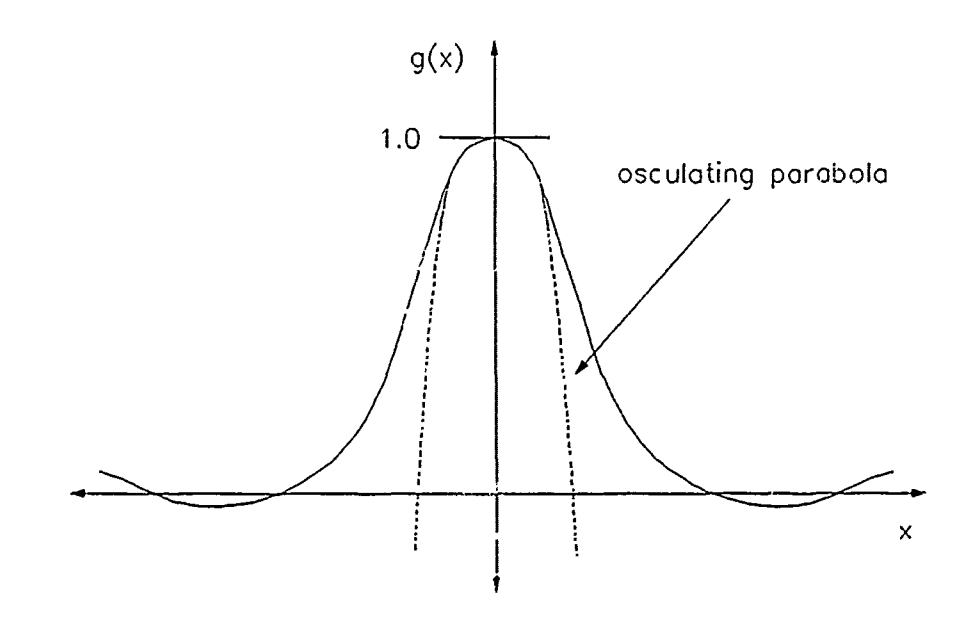

Figure A3 Osculating Parabola

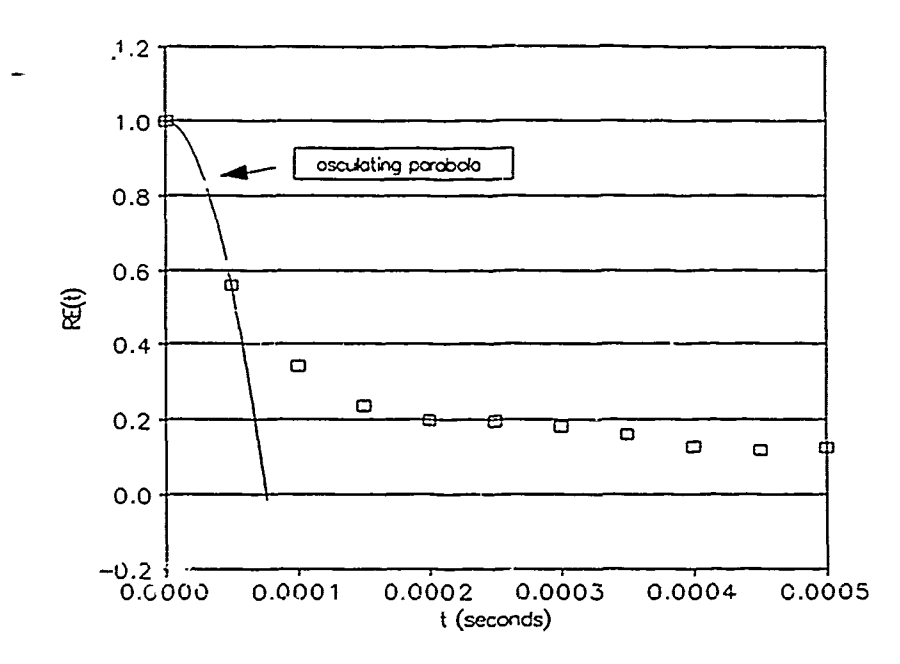

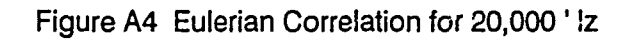

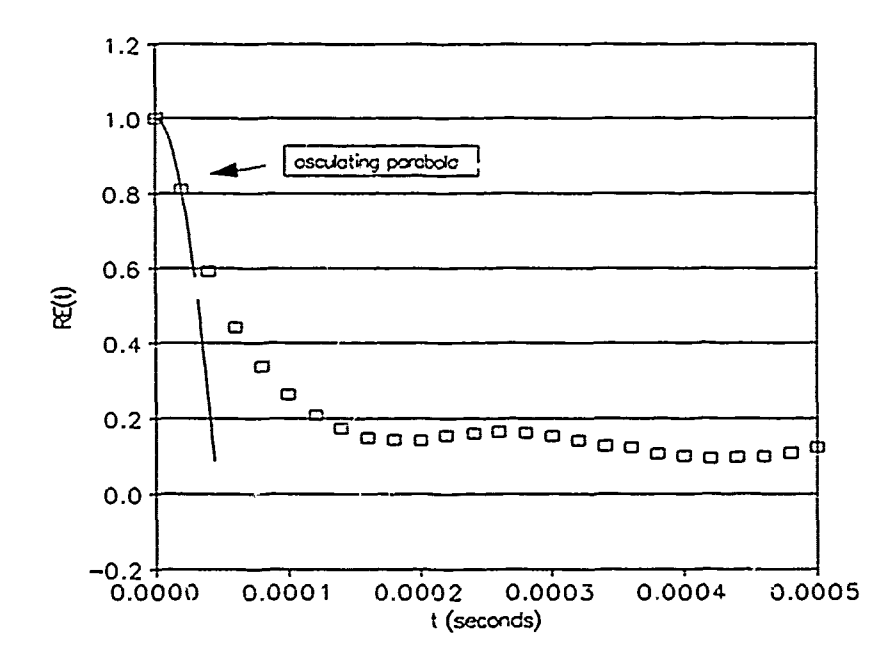

 $\label{eq:2} \mathcal{L}_{\text{max}}(\mathbf{v},\mathbf{v}) = \mathcal{L}_{\text{max}}(\mathbf{v},\mathbf{v}) = \mathcal{L}_{\text{max}}(\mathbf{v},\mathbf{v}) = \mathcal{L}_{\text{max}}(\mathbf{v},\mathbf{v}) = \mathcal{L}_{\text{max}}(\mathbf{v},\mathbf{v}) = \mathcal{L}_{\text{max}}(\mathbf{v},\mathbf{v})$ 

 $\frac{1}{2}$ 

 $\ddot{\ddot{\cdot}}$ 

Figure **A5** Eulerian Correlation for **50,000** Hz

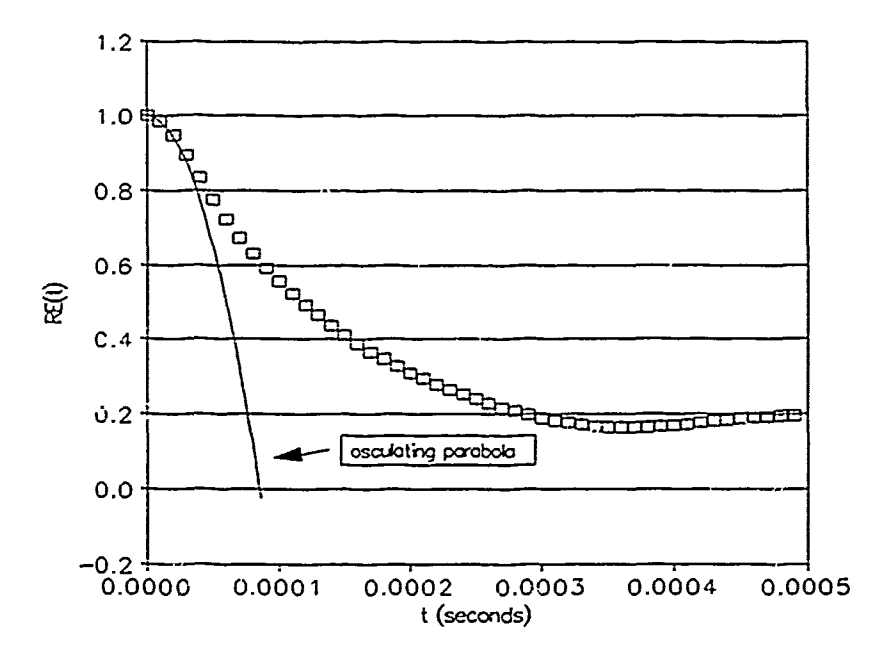

Ĕ

Ę Į  $\frac{1}{2}$  $\frac{1}{2}$ 

 $\frac{1}{2}$  $\vec{r}$ Æ  $\begin{array}{c} 1 \\ 1 \\ 2 \end{array}$  $\hat{\boldsymbol{\gamma}}$ 

> $\frac{1}{2}$  $\sim$  )

 $\sim$ 

Figure **A6** Eulerian Con elation for **100,000** Hz

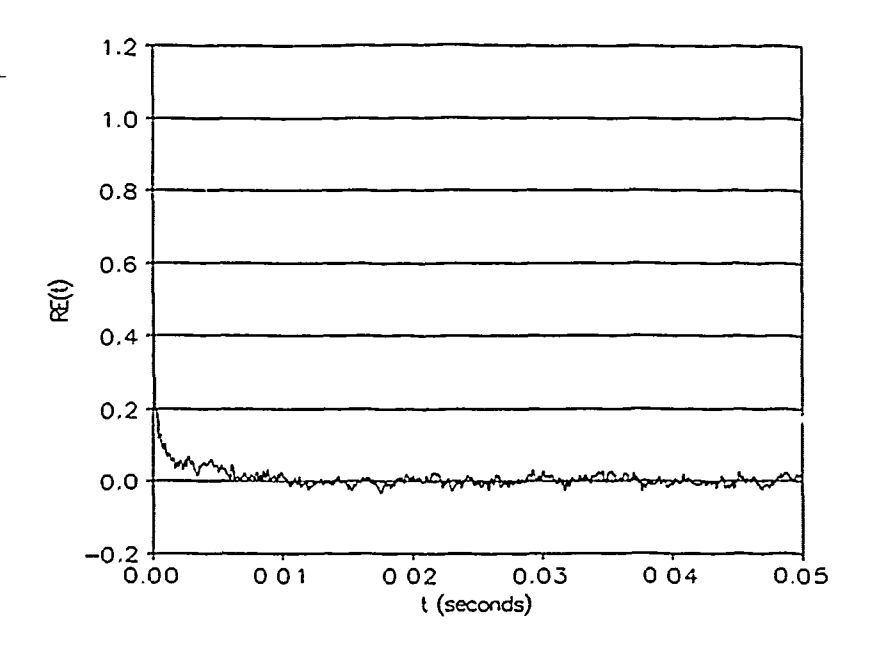

Figure **A7** Typical Eulerian Correlation Function

مان<br>مانال

ستقلب سيستنبث التقاربين والمناسب والمتعاون والمستقلب

Ĭ

 $\tilde{z}$ 

 $\mathbb{R}^2$ 

 $\frac{1}{2}$ 

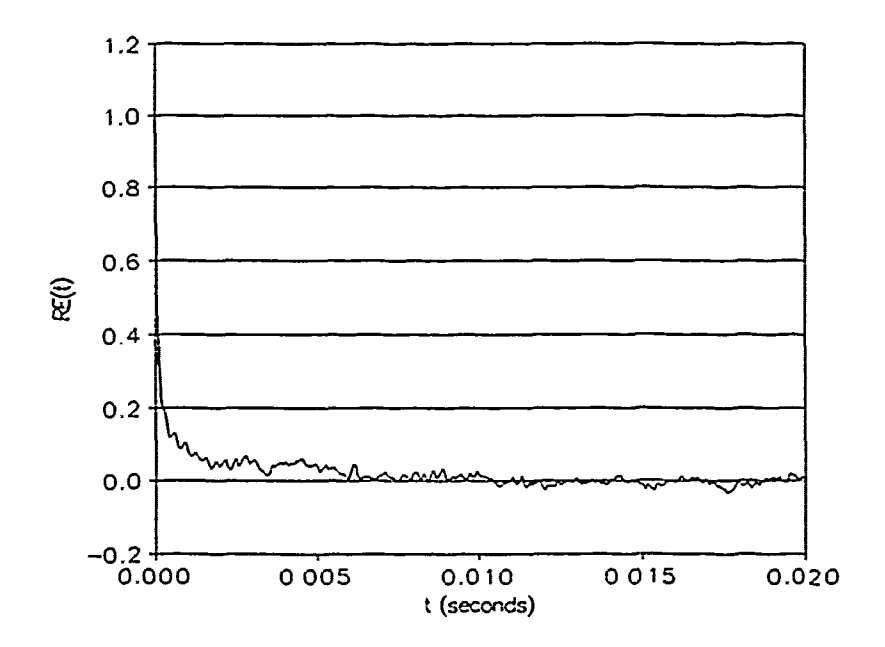

Figure **A8** Point Where the Eulerian Correlation Crosses the X-Axix

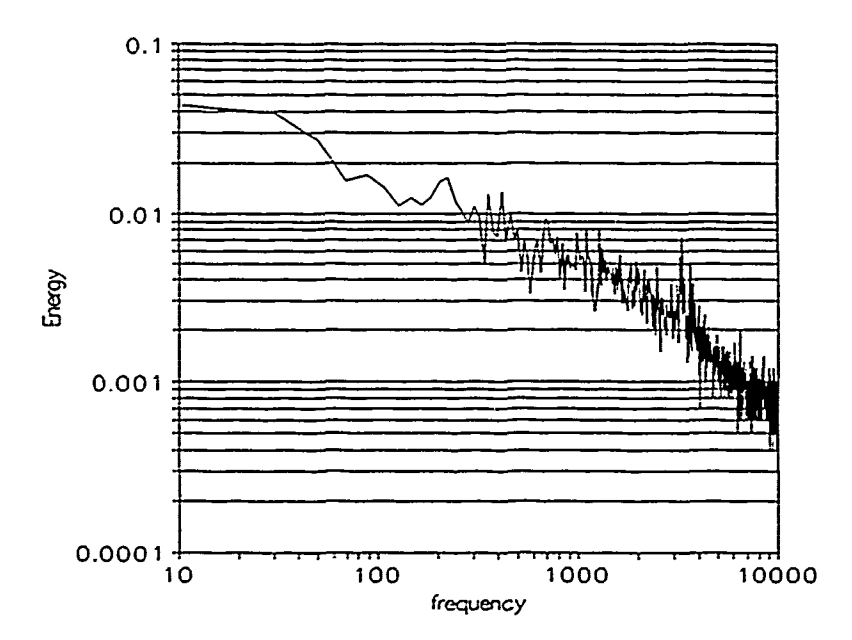

J

Figure A9 Typical Energy Distribution

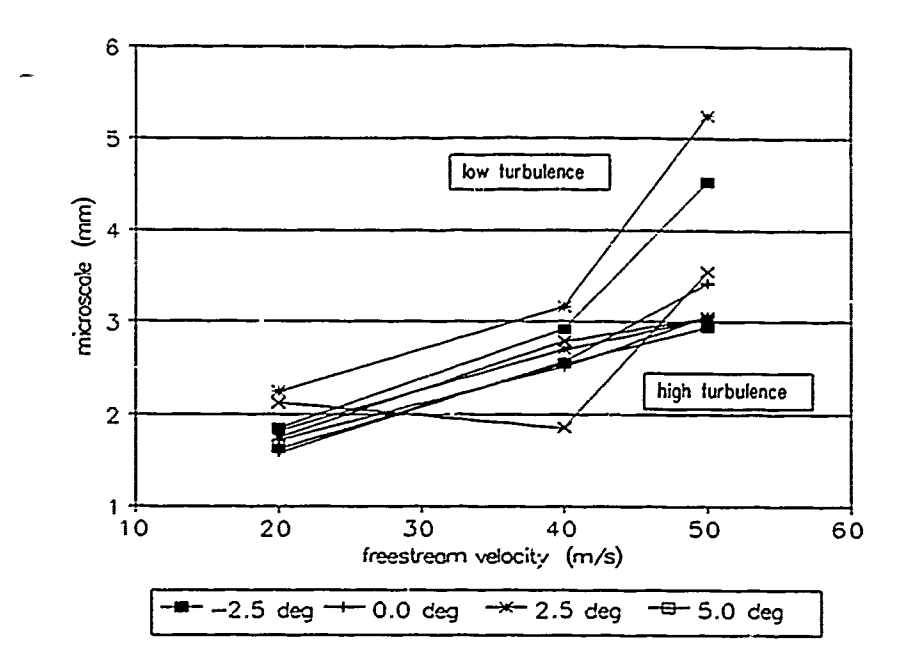

Figure A10 TCTF Freestream Microscale Behavior

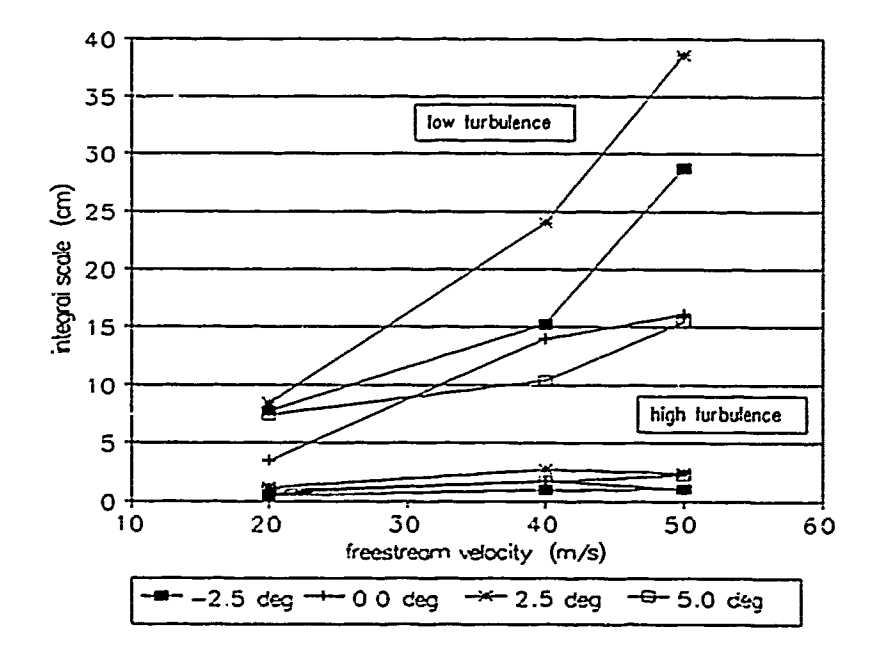

Figure A11 TCTF Freestream Integral Scale Behavior

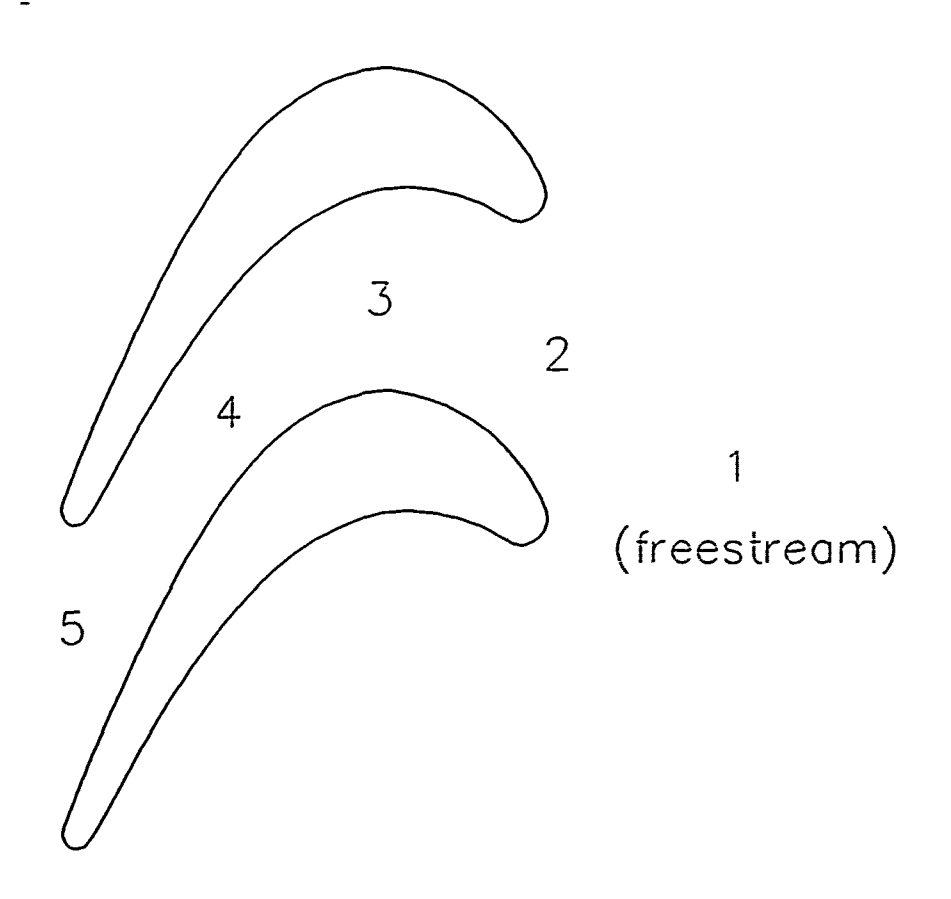

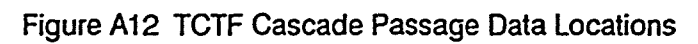

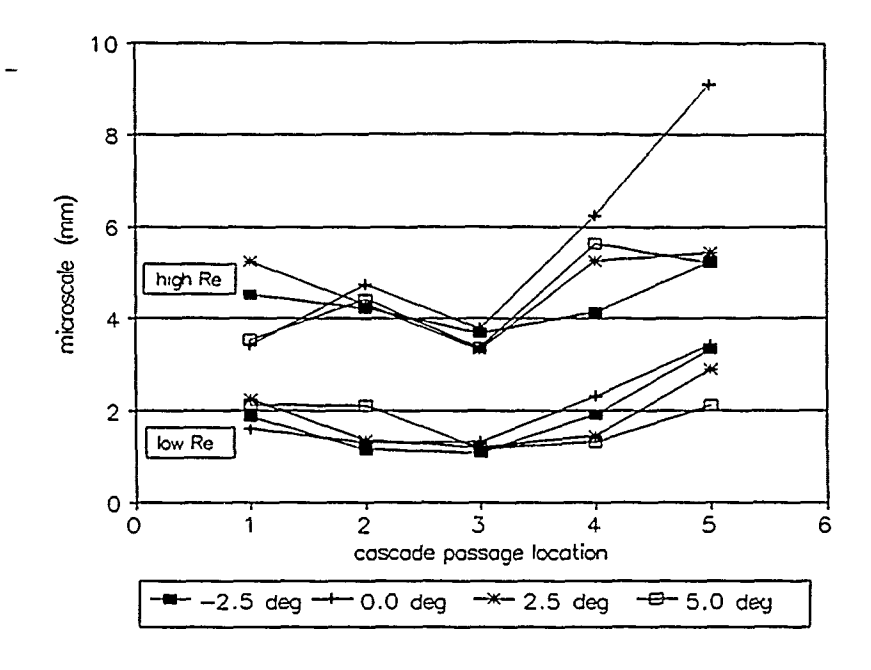

and thereoff.

医鼻

医假白蛋白 医特氏病的 医前列腺的

Figure **Al 3** Low Turbulence Passage Microscale Behavior

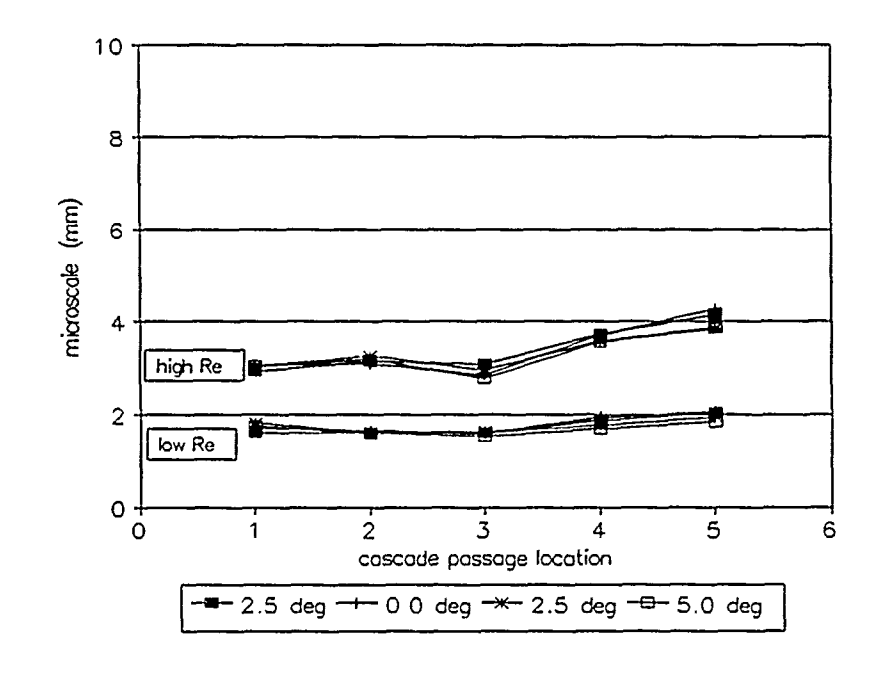

Figure A14 High Turbulence Passage Microscale Behavior

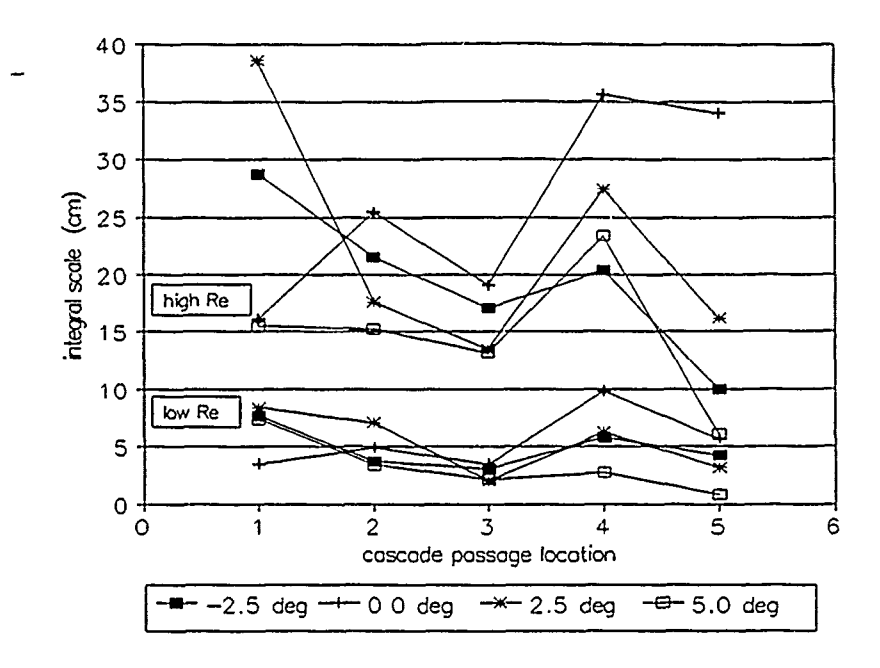

Figure **Al 5** Low Turbulence Passage Integral Scale Behavior

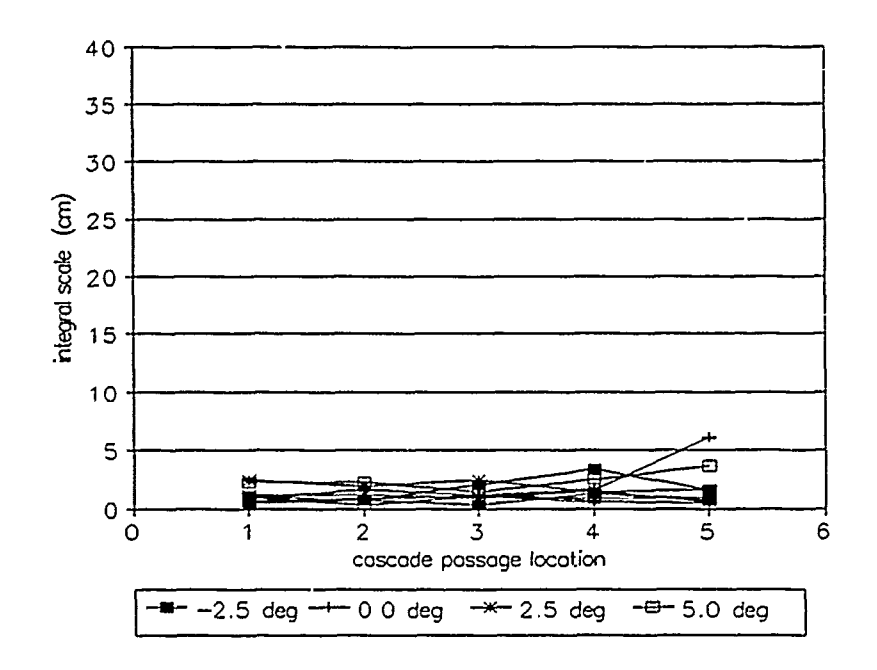

Figure **Al 6** High Turbulence Passage Integral Scale Behavior

## **TAYLOR, BAS**

This QUICKBASIC program calculates the micro and integral scale based on the corre-

lation method described in Appendix A. Refer to Appendix F (Data Reduction Software)

for complete subroutine listings.

DECLARE SUB STATS (NI, E110, E210, MEANI0, STDDEVI0)<br>DECLARE SUB REDUCE (E10, E20, N, infile1\$, infile2\$, calcoef\$)<br>DECLARE SUB RealFT (dat(), N, ISIGN%)<br>DECLARE SUB Four1 (dat(), NN, ISIGN%) DEFINT IJ 'see subprogram listings under VELREDUC.bas in Appendix F

' Main Program Block<br>'\$DYNAMIC<br>DIM E1 (16384), E2(16384), frequ(16384)<br>DIM MEAN(2), STDDEV(2), MICRO!(2), INTEGRAL!(2)

 $N = 16384$  ${sample = 50000!}$ <br>dt = 1 / fsample  $df =$  fsample / N

'samples 'hertz 'seconds 'hertz

 $run$ = 'hx14'$ 

calcoef\$ = "e:\steve\cal\044\_84b.cof<br>infile1\$ = "e:\turb\" + run\$ + "e1.dat"<br>infile2\$ = "a:\turb\" + run\$ + "e2.dat"<br>Refile\$ = "e:\steve\scales\" + run\$ + "nRE.dat" ' read in the x-wire voltages and converted to velocities

CALL REDUCE(E10, E20, N, infile1\$, infile2\$, calcoef\$)<br>CALL STATS(N, E10, E20, MEAN(), STDDEV())

' obtain the FFT of  $u'(t)$ :  $H(f)$  stored in  $E1(i)$ 

PRINT : PRINT ' performing FFT on ut" halfn =  $N/2$ 

CALL RealFT(E1(), halfn, 1)

' calculate H(f) x H(f)\*

PRINT: PRINT ' calculating H(f) X H(f)\*\* PRINT : PRINT<br>
E1(1) = E1(1) ^ 2<br>
E1(2) = E1(2) ^ 2<br>
FOR i = 3 TO N - 1 STEP 2 E1(i) = E1(i) ^ 2 + E1(i + 1) ^ 2<br>E1(i + 1) = 0! NEXT i

' obtain the inverse FFT of H(f) x H(f)\* to get the convolution  $u'(t) * u'(t)$ 

PRINT : PRINT PRINT : PRINT \* performing the inverse FFT on H(f) X H(f)\*\*<br>CALL RealFT(E1 (), halfn, -1)

' divide the result of inverse FFT by n/2 factor (algorithm requirement)  $FORi = 1 TO N$  $E1(i) = E1(i) / \text{halfn}$ 

NEXT i

' calculate the correlation function by Taylor's Hypothesis

FOR I **= I TO N** NX **=El @i/ I(N \*STDDEV(1)** "2) output the first 25 to a file for parabola fitting **OPEN Refile\$ FOR OUTPUT AS #1** time **= 0!** FOR **I** 1 **TO025** PRINT **#1,** time, **El(@** time **=** time **+** dt NEXT i<br>CLOSE #1<br>' calculate the turbulence scales<br>PRINT : PRINT ' calculating the integral scale\* **sum = 0** WHILE **El(@ > 0 sum = sum + E1(i)**<br>**i = i + 1**<br>WEND  $INTEGRAL!$  (1) = MEAN(1)  $*$  sum  $*$  dt  $MICRO(1) = SQR((MEAN(1) ^ 2) / (-E1(2) - 1) / (dt ^ 2))$ PRINT USING'micro **=#.######** integral **=#.######;,** MICRO(l): **INTEGRAL!(1)**

**END2**

 $\frac{1}{\lambda}$  $\overline{\phantom{a}}$  $\overline{a}$ 

 $\ddot{\phantom{0}}$ 

 $\ddot{\phantom{a}}$ 

 $\overline{a}$ 

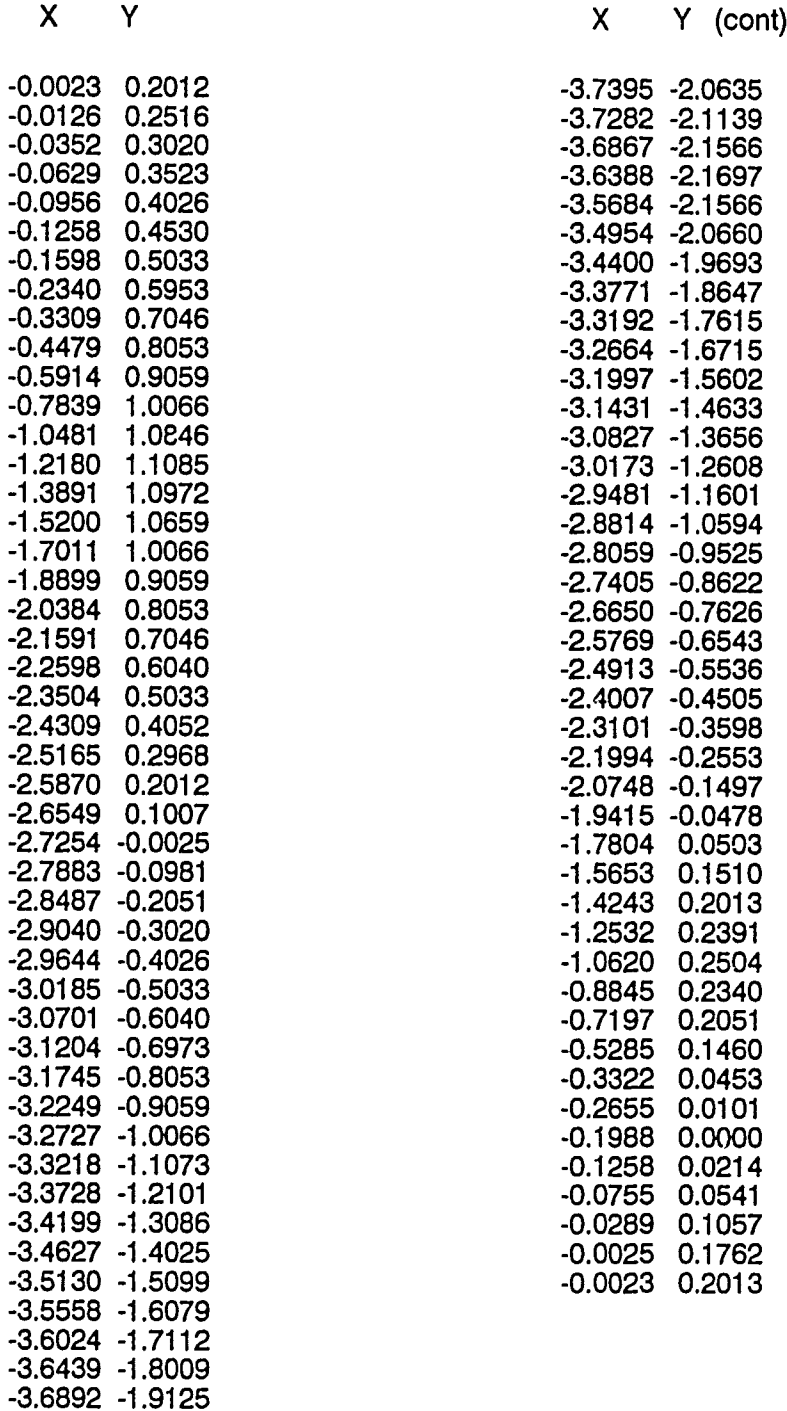

-3.7307 -2.0132

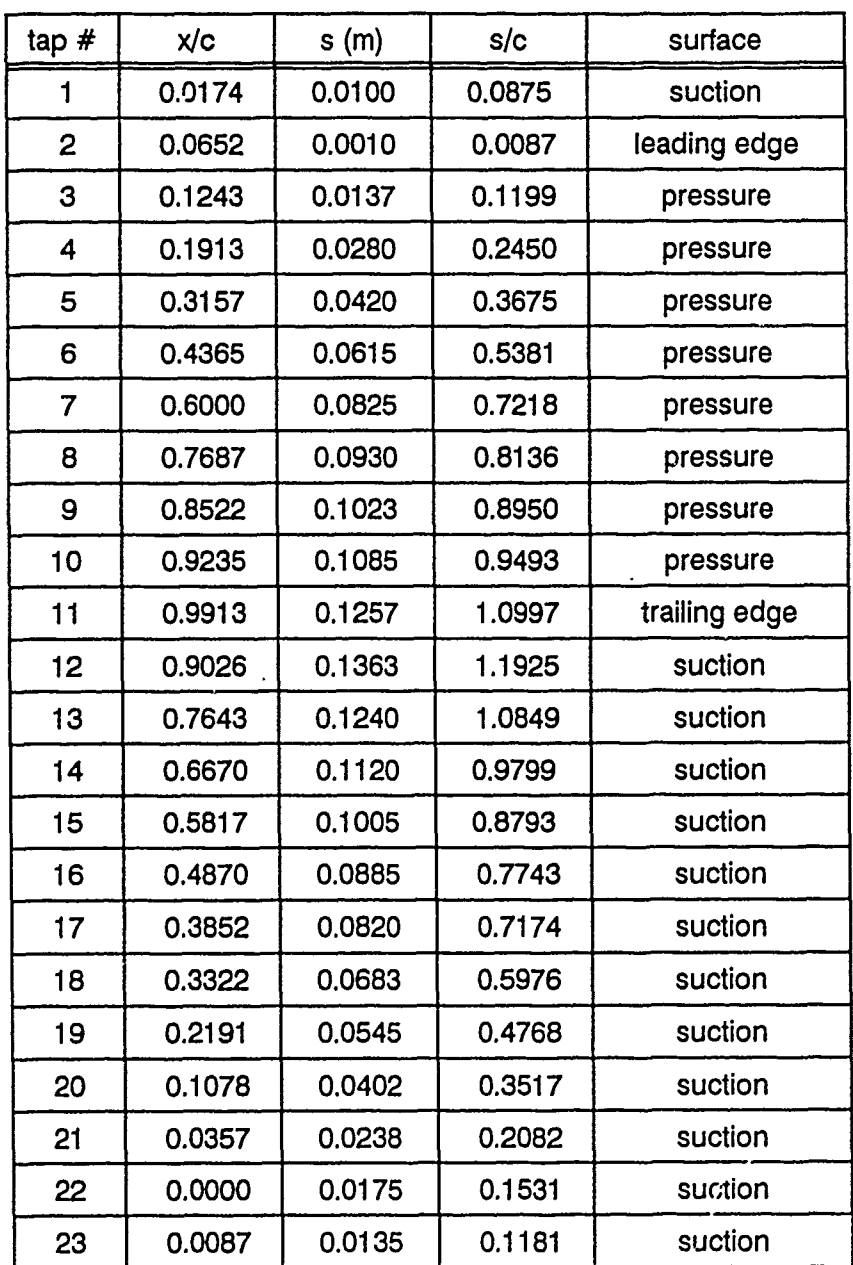

Appendix **C:** Thermocouple and Pressure Tap Locations

 $\frac{1}{2}$ 

 $\frac{1}{2}$ 

 $\frac{1}{\epsilon}$ 

 $\overline{a}$ 

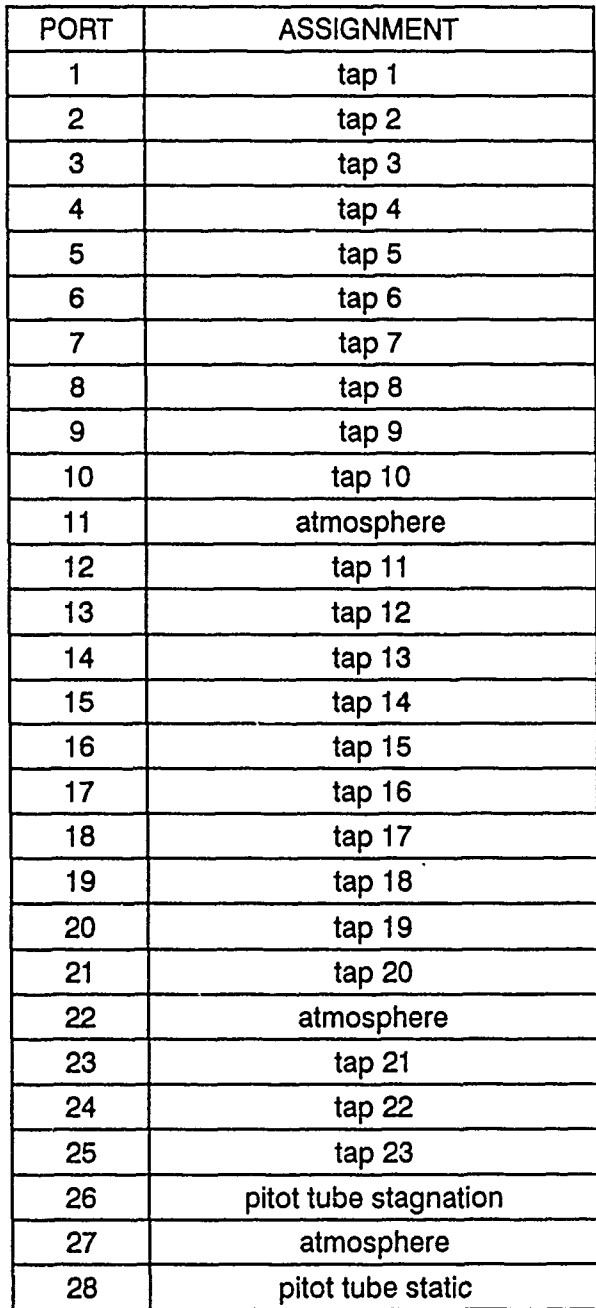

# Appendix **E:** HP3852A Channel Assignments

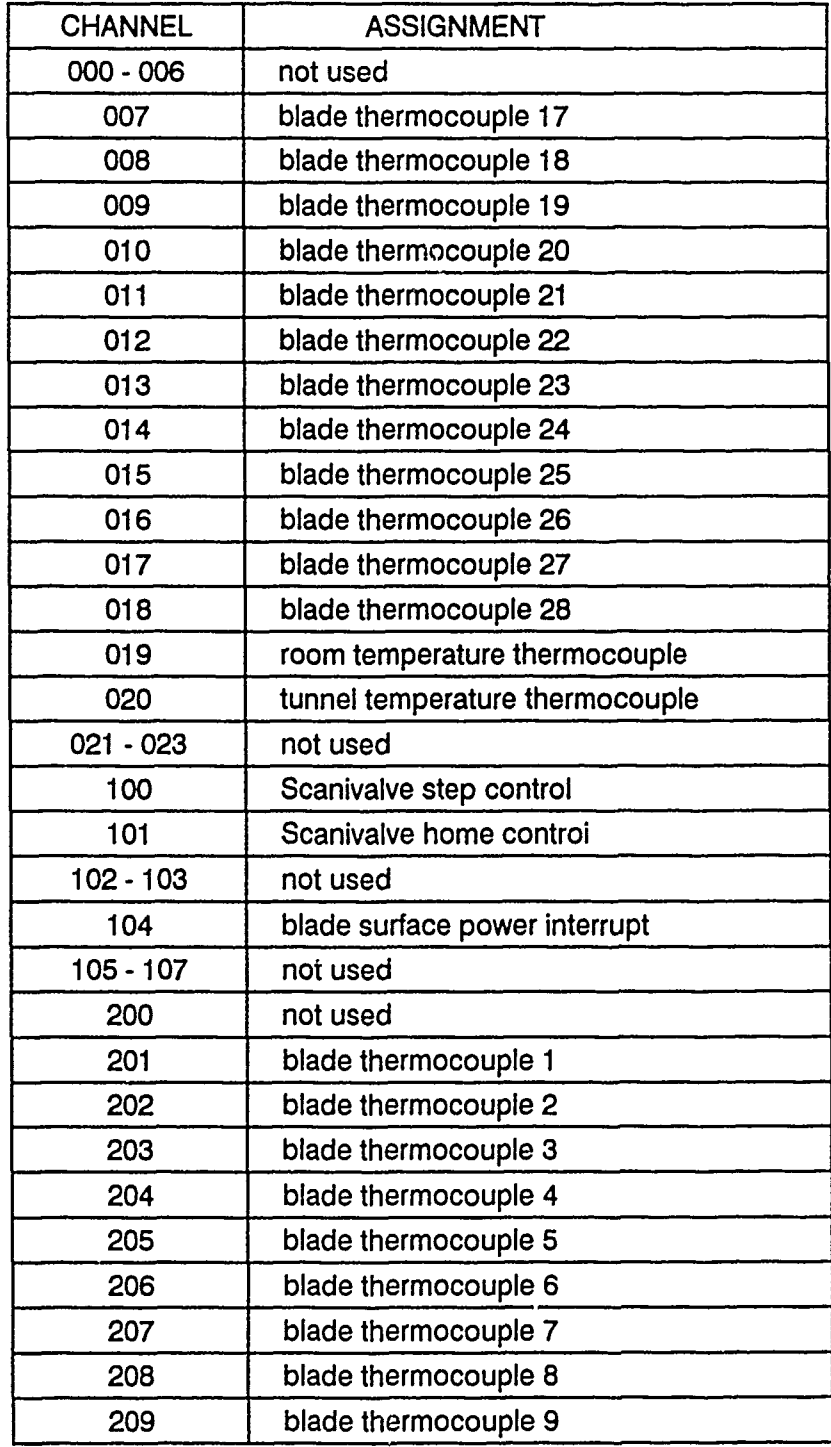
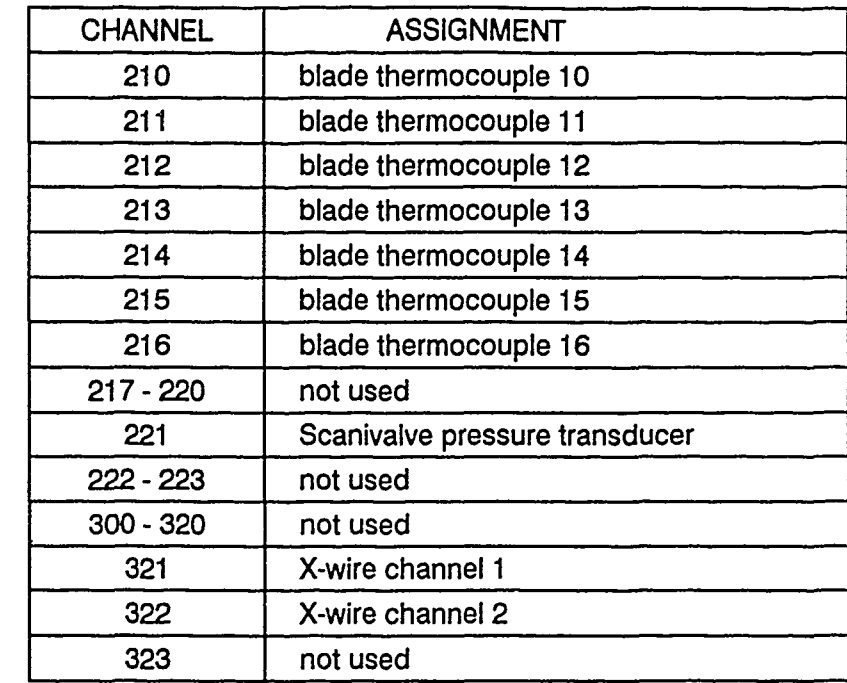

 $\overline{\phantom{m}}$ 

**1.** Calibration Software

### **PRESS(DAL.BAS**

'PRESSCALbas

- \* This program performs the calibration of the Scanivalve pressure<br>\* This program performs the calibration of the calibration by:<br>\* transducer. Before executing, prepare for the calibration by:
- 
- **\*1.** set the Scanivalve on port **0;**
- \*2. hook up a pressure/vacuum source and gage to port **0:**
- 
- **\*3.** do not overpressurize the gage **(+/-** 2 psi max); \*4. incrementally apply pressure/vacuum while acquiring data; **S .** when the calibration is complete, curve **fit** the data

DIM **CAL(30) AS SINGLE** ' initialize the screen and assign data file and directory

COLOR **7, 1** CLS **LOCATE 3, 1** PRINT **r' SCANIVALVE** CALIBRATION PROGRAM-) VIEW PRINT **5** TO 24

INPUT 'Directory used to store the data file? (c:\steve\cal\) \*, dir:<br>IF dir\$ **= "** THEN dir\$ = "c:\steve\cal\'<br>INPUT 'Name of file used to store data? (calib) \*, flname\$ IF flname\$ **= "THEN** flname\$ **=** 'calib' COLOR **1, 7 CLS** 2 **OPEN** dir\$ **+** flname\$ **+** '.dat' FOR OUTPUT **AS #1** configure the HP3852 for reading the Scanivatve voltages

CALL IBFIND(\*HP3852\*, dvm%)<br>CALL IBWRT(dvm%, \*RST\*)<br>CALL IBWRT(dvm%, \*RST\* 600\*)<br>CALL IBWRT(dvm%, \*REAL C(49), L,H,M,S\*)<br>CALL IBWRT(dvm%, \*USE 600; NPLC 1\*)<br>\* create the HP3852 measurement subroutine

**CALL** IBWRT dvm%, **'UB VOLTAGE') CALL** IBWRT dvm%.'AZERO **ONCE.USE 600') CALL** IBWRTidvm%,'CONF **DCV; NRDGS 50') CALL** IBWRT dvm% **'MEAS DCV.** 221. **USE 600, INTO C1) CALL** IB3WRT~dvm%, **'STAT L.H,M.SC') CALL** IBWRT dvm%. **DISP** M.) **CALL** IBWRT(dvm%, 'VREAD MI) **CALL** IBWRT(dvm%, 'SUBEND') 'begin the main program

PRINT \*<Press> any key to measure the pressure' **DO:** LOOP WHILE INKEYS =

**DO** PRINT' **MEASURING** PRESSURE'

.measure the voltage, convert to kPa, and display to screen

**CALL** IBWRT(dvm%, **'CALL VOLTAGE,)** rd\$ **=SPACE\$16) CALL** ibrd(dvm%. rd\$) vtl **=** VAL(rdS) PRINT **USING** 'Voltage output is **##.####** volts'; vt! INPUT 'Manometer height difference? ', dh! p! = dh! \* .2483<br>PRINT #1, USING '#*#.#### , ###.##### , ###.##########*\*; dh!; p!; vt!<br>INPUT 'Continue? (y or n) '. ans\$

. The contract of the contract of the contract of the contract of  $\mathcal{L}_\mathcal{M}$  , we can be a sequence of the contract of the contract of the contract of the contract of the contract of the contract of the contract of th

 $\label{eq:1} \mathcal{A}(x,1), \mathcal{A}(y^{\text{H}}_{n},y^{\text{H}}_{n},y^{\text{H}}_{n})$ 

Ī

 $iF$  ans\$ = "n" OR ans\$ = "N" THEN<br>EXIT DO<br>END IF

 $\sim$   $\cdot$ 

 $\sim$ 

 $\overline{\phantom{a}}$  $\hspace{0.1mm}$ 

 $\frac{1}{2} \frac{1}{2} \frac{1}{2} \frac{1}{2} \frac{1}{2} \frac{1}{2} \frac{1}{2}$ 

 $\mathbf{r}$ 

PRINT : PRINT \*< Press > any key to measure the pressure\*<br>DO: LOOP WHILE INKEY\$ = \*\*<br>I = I + 1<br>LOOP<br>\* reset the HP3852

CALL IBWRT(dvm%, 'RST; CLR')<br>END

## XWlRECAL.BAS

DECLARE **SUB E1E2 (vo, EO, NPOINTS,** SWITCH, filename\$) DECLARE **SUB CONSTANTS** (VO, **EO, NPOINTS,** SWITCH, filenameS) **'** XWIRECALbas **\*** This calibration program performs the hot.wire calibration **by** reading the \* voltage output **by** each wire and calculating the corresponding velocity based on the calibration tank pressure **(by** manual manometer input) and **'** temperature **(by** automatic thermocouple input). Before executing, prepare \* for th calibration **by:** 1. attaching the tank Tcouple to Tcouple wire #29 (Channel 019 on the HP3852)<br>2. configuring the IFA100 for the xwire in use;<br>3. connecting the micromanometer to the calibration tank DIM **V(50), E(2, 50)** 'initialize the screen CLS<br>LOCATE 5, 7: PRINT \* **LOCATE 5,7:** PRINT **\*** X-wire calibration program for the HP **3852A'** PRINT **DO**<br>CLS : PRINT : PRINT \* **CLS :** PRINT: PRINT **\* MAIN MENU:** PRINT PRINT **STRINGS(80, • ):** PRINT PRINT **'1)** obtain calibration voltages' PRINT '2) obtain calibration constants' PRINT **'3) EXIT'** PRINT: PRINT 'Type your selection **(1.2,** or **3):'** chs\$ **= INPUTS(1)** ' Use SELECT CASE to process response.<br>SELECT CASE chs\$<br>CASE \*1\*: CALL E1E2(V(), E(), NPOINTS, SWITCH, filename\$)<br>CASE \*2\*: CALL CONSTANTS(V(), E(), NPOINTS, SWITCH, filename\$)<br>\_\_\_CASE\_\*3\*: EXIT DO **END SELECT** LOOP **END SUB CONSTANTS** (VO, **EO, NPOINTS,** SWITCH, filename\$) 'this subroutine calculates the X-wire calibration constants CLS DIM X(2, 50), Y(2, 50), a(2), B0(2), B1(2) DIM  $\alpha$ (2, 50)<br>DIM ueff(2, 50)<br>DIM Eout(2, 50) ' **if calibration data was just collected, go to line 20 and continue<br>IF SWITCH = 1\_GOTO <b>20**<br>I OCATE 1\_7: INPLIT 'enter the calibration data filename'; filename\$ \* read in previously collected data from a data file **OPEN** 'e:\steve\cal" **+** filename\$ **+** '.dat' FOR INPUT **AS #1 i=0** WHILE **NOT EOF(1) i=i+1** INPUT **#1,** dummy, V(@, **E(1.** i), **E(2,** i) **WEND CLOSE #1 NPOINTS = i** 20 **OPEN** 'e:\steve\cal\' **+** filename\$ **+** '.cal' FOR OUTPUT **AS** #2 **CLS : LOCATE 1,7:** PRINT **USING** 'there are **##** data points'; **NPOINTS PRINT** 'remove the **IFA** gain and offset **ain = 10!:** offset **= 1!** OR i **= 1** TO **NPOINTS** templ **= E(1,** i): temp2 **= E(2,** i) **E(1,** il **= E(1,** 1 **/** gain **+** offset **E(2,** 1 **= E(2,)** */* gain **+** offset

```
LOCATE i + 1, 7<br>PRINT USING *##.## ##.### ##.### ##.### ##.###*; V(i); temp1; E(1, i); temp2; E(2, i)<br>PRINT #2, USING *##.## ##.### ##.### ##.### ##.###*; V(i); temp1; E(1, i); temp2; E(2, i)
NFXT+
INPUT 'press ENTER to continue': ans$
Pl = 3.1416<br>mu = (PI/2!) 'radians<br>a(1) = mu / 2!
a(2) = a(1)' calculate the XWIRE effective velocities
calculate the XWIRE enective velocities<br>
c2 = (COS(a(1)) ^ 2) + ((.15 * SIN(a(1))) ^ 2)<br>
c2 = (COS(a(2)) ^ 2) + ((.15 * SIN(a(2))) ^ 2)<br>
PRINT c1, c2<br>
FOR i = 1 TO NPOINTS
         R1 = 1 TO NPOINTS<br>
\text{ueff}(1, i) = c1 * V(i) \sim 2<br>
\text{ueff}(2, i) = c2 * V(i) \sim 2<br>
\text{ueff}(1, i) = \text{SQR}(\text{ueff}(1, i))<br>
\text{ueff}(2, i) = \text{SQR}(\text{ueff}(2, i))<br>
PRINT ueff(1, i), ueff(2, i)<br>
PRINT #2, ueff(1, i), ueff(2, i):<br>
PRINT #2, ueff(1, i)NEXT i<br>INPUT ; "hit enter key to continue", ans$<br>"fit the data to a straight line using King's Law
 FOR j = 1 TO 2<br>FOR j = 1 TO 2<br>FOR i = 1 TO NPOINTS
          Y(j, i) = E(j, i)<br>X(j, i) = \text{ueff}(j, i)<br>\sim 0.45NEXT I
 SUMX = 0!SUMY = 0!SUMXX = 0!SUMXX = 0!<br>
SUMXY = 0!<br>
FOR i = 1 TO NPOINTS<br>
SUMX = SUMX + X(j, i)<br>
SUMY = SUMY + Y(j, i)<br>
SUMXX = SUMXX + X(j, i) ^ 2<br>
SUMXX = SUMXY + X(j, i) * Y(j, i)
 NEXT i
 \frac{1}{100} = NPOINTS * SUMXY - SUMX * SUMY<br>B1(i) = B1(i) / (NPOINTS * SUMXX - SUMX ^ 2)<br>B0(i) = (SUMY - SUMX * B1(j)) / NPOINTS
  ' print the calibration data to files
 PRINT USING 'B0 = +##.####, B1 = +##.####'; B0(i); B1(i)<br>PRINT #2, USING 'B0 = +##.####, B1 = +##.####'; B0(i); B1(i)
 NEXT i
 INPUT ; 'hit ENTER to continue', ans$
 PRINT
                                                             E1fit
                                                                                 E2exp
                                                                                                        E2fit<sup>*</sup>
                    vel
                                      E1exp
  PRINT
  FOR j = 1 TO 2<br>FOR i = 1 TO NPOINTS
           : Eout(j, i) = B0(j) + B1(j) * ueff(j, i) ^ .45<br>Eout(j, i) = SQR(Eout(j, i))
  NEXT i
 "display results to screen using the BASIC graphics<br>INPUT ; "continue (Y/N) :", ans$
  CLS
   SCREEN 9
  Xmin = 0: Xmax = 639Ymin = 0: Ymax = 319
```
If you if  $\alpha$  we also find a new  $\beta$  is new  $\beta$  . The finding finding in the later field of the second contains in the  $\beta$ 

 $\frac{1}{2}$  and  $\frac{1}{2}$  $\frac{1}{2}$ 

 $\label{eq:1.1} \begin{aligned} \mathcal{H}^{(0)}(x) &= \mathcal{H}^{(0)}(x) + \mathcal{H}^{(0)}(x) \\ &= \mathcal{H}^{(0)}(x) + \mathcal{H}^{(0)}(x) + \mathcal{H}^{(0)}(x) \end{aligned}$ 

 $\frac{1}{2}$  $\hat{z}$ 

 $\frac{1}{\pi}$  $\frac{1}{2}$ 

 $\frac{1}{\lambda}$ 

 $\bar{\mathbf{x}}$ 

þ

 $\bar{z}$ 

 $\ddot{\phantom{0}}$ 

LINE (Xmin, Ymin)-(Xmax, Ymax), 5, BF

```
Emax = 1.2 * E(1, NPOINTS)<br>Umax = 1.2 * ueff(1, NPOINTS)<br>FOR j = 1 TO 2.
FOR j = 1 TO 2<br>
x1 = 0: y1 = 0<br>
x1 = 639 * ueff(j, 1) / Umax<br>
y1 = (11 - Eout(j, 1) / Emax) * 319<br>
FOR i = 2 TO NP0R1S<br>
x2 = 639 * ueff(j, i) / Umax<br>
y2 = (11 - Eout(j, i) / Emax) * 319<br>
LINE (x1, y1) -(x2, y2)<br>
x1 = x2
 nbox = 2FOR i = 1 TO NPOINTS
          x = 10 with x = 639 * ueff(i, i) / Umax<br>
y2 = (1! - E(j, i)) / Emax) * 319<br>
x1 = x2 - nbox: x2 = x2 + nbox<br>
y1 = y2 - nbox: y2 = y2 + nbox<br>
LINE (x1, y1) - (x2, y2), 2, BF
 NEXT
  NEXT
 INPUT 'press ENTER to continue'; ans$
  SCREEN 0: CLS
  ' output the calibration constants to the data file
  OPEN 'e:\steve\cal\' + filename$ + ".cof' FOR OUTPUT AS #1
 FOR i = 1 TO 2<br>PRINT #1, B0(i), B1(i)
  NEXT i
  CLOSE #1
 CLOSE #2
 SUB E1E2 (V(), E(), NPOINTS, SWITCH, filename$)<br>
'This subroutine performs the voltage scan on the hot wire for<br>
' conversion to velocitics. Two channels are scanned consecutively<br>
' with the HP44702B and the FET Multiplex
  CLS
  DEFINT I-M
   'initialize the HP3852
  CALL IBFIND(hp3852, dvm%)<br>CALL IBWRT(dvm%, 'RST; CLR')<br>rd$ = SPACE$(16)
   ' measure the calibration tank temperature
  LOCATE 7. 7: PRINT "measuring calibration tank air temperature"<br>CALL IBWRT(dvm%, "USE 600:RST 600:REAL TT; AZERO ONCE")<br>CALL IBWRT(dvm%, "CONFMEAS TEMPJ, 019, INTO TT")<br>CALL IBWRT(dvm%, "OREAD TT")<br>CALL IBWRT(dvm%, rd$)<br>CA
   TTC = VAL(rd$)<br>TTF = TTC * (9! / 5!) + 32!<br>LOCATE 9, 7
   PRINT USING "the tank temp. is ##.## degC or ##.## degF"; TTC: TTF
   ' input the probe and file information
   LOCATE 11, 7: INPUT 'enter the probe serial #'; sn$<br>LOCATE 13, 7: INPUT 'enter the filename for data output'; filename$
  Coloring = 'c:\steve\cal\' + filename$ + '.dat<br>LOCATE 15, 7: PRINT USING 'the calibration data for probe & is in &'; sn$; calfile$<br>OPEN califie$ FOR OUTPUT AS #1<br>LOCATE 19, 7: INPUT 'press ENTER to continue'; ans$
   CLS
     compute current air density, rho!
```
 $F-5$ 

tholow! = 1.3947: dthol = .4666: Tlow! = 23.15: dTemp! = 100!<br>thol = tholow! - dthol \* (TT + Tlow!) / dTemp! main program

NPOINTS = 0<br>PRINT 'Press any key to begin scan '<br>DO: LOOP WHILE INKEY\$ = " 10

> NPOINTS = NPOINTS +  $1$ NPUINTS = NPUINTS + T<br>
> PRINTT Scanning hot wire voltages."<br>
> PRINTT Scanning hot wire voltages can.<br>
> nminus1\$ = 'REAL WAVE(1999), CHAN1(999), CHAN2(999)'<br>
> nscans\$ = 'PRESCAN 1000; POSTSCAN 0'<br>
> nsamples\$ = 'XRDGS 400, 2000 I

' configure the HP44702B for high-speed scanning.<br>CALL IBWRT(dvm%, 'SCANMODE ON;CONF DCV;ARMODE BEFORE')<br>CALL IBWRT(dvm%, 'TERM RIBBON;range 9;RDGSMODE COMPLETE')<br>CALL IBWRT(dvm%, nscans\$)

' set the time (in seconds) between samples

spers = "SPER 0.001"<br>CALL IBWRT(dvm%, sper\$)<br>CALL IBWRT(dvm%, "STTRIG INT")

' scan the X-wires<br>CALL IBWRT(dvm%, \*CLWRITE SENSE,321-322;ASCAN ON;AZERO ONCE;SCTRIG INT\*)<br>CALL IBWRT(dvm%, nsamples\$)

÷, ÷

 $\bar{z}$ 

' dump the scanned voltages from the voltmeter buffer to the HP3852 mainframe

Follow the scanned vortages from the vortineter burier to the HP3852 maintra<br>CALL IBWRT(dvm%, "SUB SEPARAT") Separate the readings into 2 arrays<br>CALL IBWRT(dvm%, "NTEGER I,J")<br>CALL IBWRT(dvm%, "CHAN1(J) = WAVE(I)")<br>CALL I UNITY ON THE PROVIDENT (USITY ON: HEAT ON THE PRINT IN THE PRINT IN THE VALUME THAT IN THE VALUME VARIATION THAN THE VALUME VARIATION THAN THE PRINT : PAINT "current air speed is: ", V(NPOINTS), " m/sec"<br>PRINT : PRINT "cur

CLOSE #1<br>SWITCH = 1

**END SUB** 

## 2. Data Acquisition Software

### **ACQUIRE.BAS -** main program

'ACQUIRE.BAS

' This QuickBASIC program performs automated data acquisition for the<br>' Turbine Cascade Test Facility in Bldg 19 through the HP3852A.<br>' To execute, at the c:\steve prompt enter QB/L QBIB4 /AH.<br>' This will access the GPIB l ' manipulation for turbulence data acquisition.<br>' user written subroutines<br>DECLARE SUB TEMPACQ (dvm%, file\$)<br>DECLARE SUB VELACQ (dvm%, file\$)<br>DECLARE SUB VELACQ (dvm%, file\$) DECLARE **SUB** PLOTT (xdato **AS SINGLE,** ydato **AS SINGLE,** xminl, xmaxi, yminl, ymax!, xlab\$, ylab\$, **pltlab\$,** ntot%) DECLARE **SUB** TEMPS (dvm%, Troom, Ttunnel) DECLARE **SUB VSET** (dvm%, Ttunnel) **read in the thermocouple and pressure port chord locations for plotting purposes** DIM chord(24) **AS SINGLE** 'chord locations are common **OPEN** 'c:\steve\datchord.dat' FOR INPUT **AS #1** FORi = **I TO 23 INPUT #1,** chord( **NEXTi CLOSE** #1 'Initialize the **HP3852** data acquisition unit **CALL IBFIND(hp3852',** dvm%) **CALL** IBWRT(dvm%, 'RST; **CLR')** 'initialize the screen **CLS:** COLOR **3, 0: LOCATE** 2,12 PRINT **' HP3852** Controller Program' **LOCATE** 4,12 PRINT **I** Lt Galassi **6/89,** Capt Acree **7/90,** Capt Meschwitz **7/91' LOCATE 6,12** PRINT **'This** program controls the **HP3852** Data Acquisition System' **LOCATE** 12, **1 CALL** TEMPS(dvm%, Troom, Ttunnel) PRINT 'input the data run filename INPUT 'Run Designation for all data files **?** (enter run **#):',** fileS 'routine Branching for the **MAIN MENU DO CLS :** PRINT: PRINT ' **MAIN MENU: PRINT** PRINT **STRING\$(80, - '):** PRINT DRINT **1)** Temperature Run' **PRINT '2)** Pressure Run' **RINT** *'3)* Turbulence Run' PRINT **4)** Position **X.wire'** PRINT' Monitor Blade Temperature' PRINT **6)** Change File Designator PRINT7) **EXIT'** PRINT: PRINT **USING** 'the current file designator is **&';** files PRINT: **CALL** TEMPS(dvm%, Troom, Ttunnel) PRINT: PRINT **'Type** your selection **(1-7):\*** chs\$ **= INPUT\$(1)** 'Use **SELECT CASE** to process response. SELECT CASE chs\$<br>CASE \*1\*: CALL TEMPACQ(dvm%, file\$)<br>CASE \*2\*: CALL TRESSACQ(dvm%, Ttunnel, file\$)<br>CASE \*3\*: CALL VELACQ(dvm%, file\$)<br>CASE \*4\*: CALL VSET(dvm%, Ttunnel)<br>CASE \*5\*: CALL TSET(dvm%) **CASE '6': CLS :** INPUT 'New file designation:', fileS:

 $\frac{1}{2}$ 

a sam Mann.

dia<br>N

 $\mathbf{z}_{1:T}$  and  $\mathbf{z}'$  $\vec{r}$ 

 $\frac{1}{2}$ 

**CASE 7': CLS :** EXIT **DO**

**CASE ELSE END** SELECT LOOP

**END**

 $\ddot{\phantom{a}}$ 

 $\ddot{\phantom{a}}$ 

 $\sim$   $\epsilon$ 

 $\bar{\mathbf{v}}$ 

 $\bar{1}$ 

## Subroutine PLOTT

SUB PLOTT (xdat() AS SINGLE, ydat() AS SINGLE, xmin!, xmax!, ymin!, ymax!, xlab\$, ylab\$, pitlab\$, ntot%)<br>' this section of the code creates a plot of ydat vs xdat this section of the code creates a plot of ydat vs xdat<br>CLS<br>CCREEN 9 'Hi-res graphics mode<br>SCREEN 9 'Hi-res graphics mode<br>WIEW (120, 10)-(570, 290), , 1<br>WINDOW (xmini, ymini)-(xmax!, ymax!)<br>style% = &HFF00<br>LOCATE 23, 42: P CLS<br>
LINE  $(1, 0)$ - $(0, 0)$ , , style%<br>
FOR  $i = 1$  TO ntot%  $X = xdet(0)$ <br>  $Y = ydet(0)$ <br>  $LINE - (X, Y)$ <br>
NEXT i<br>
DO: LOOP WHILE INKEY\$ = " CLS<br>SCREEN 0: COLOR 3, 0<br>END SUB

Ť,

 $\frac{1}{4}$  $\ddot{\phantom{0}}$ 

 $\hat{\mathbf{z}}_1$ 

 $\begin{bmatrix} 1 \\ 2 \\ 3 \end{bmatrix}$ 

## Subroutine **PRESSACQ**

**SUB PRESSACO** (dvm%, Ttunnel, fileS)

'This subroutine performs a pressure scan on the turbine blade

using the **HP3852A** data acquisition system and low speed voltmeter.

The voltmeter takes and averages **50** readings per port.

**DIM** pscan(28), **ydatl(28), xdat!** (28) **SHARED chord0 AS SINGLE DEFINT I-M**

**'** initialize the screen

**CLS LOCATE 8,7:** PRINT 'BLADE PRESSURE SURVEY (approx **115** sec. duration)' **<sup>I</sup>**set up the HP44701 for voltage measurements **CALL** IBWRT(dvm%, 'RST **600') CALL** IBWRT(dvm%, 'REAL **PSCAN(28),C(49),LH,M,S') '** perform the actual pressure scan **CALL** IBWRT(dvm%, 'USE 600;AZERO **ONCE; NPLC 16') CALL** IBWRT(dvm%, **'CLOSE 101')** 'call homes the scanivalve **CALL** IBWRT(dvm%, **'OPEN 101 ;CONF DCV') CALL** IBWRT(dvm%, 'NRDGS **50') CALL** IBWRT(dvm%, 'MEAS **DCV, 221,INTO C')** 'read atmospheric pressure **CALL** IBWRT(dvm%, 'STAT L.H,M,S,C') **CALL** IBWRT(dvm%, 'PSCAN(O) **= M')** CALL IBWRT(dvm%, DISP **PSCAN(O)') CALL** IBWRT(dvm%, 'SUB LOOP') 'HP **3852A** subroutine **CALL** IBWRT(dvm%, 'INTEGER **I') CALL** IBWRT(dvm%, 'FOR **I = 1 TO 28') CALL** IBWRT(dvm%, **'CLOSE 100') CALL** IBWRT(dvm%, 'OPEN **100 ;CONF DCV; NRDGS 50') CALL** IBWRT(dvm%, **'MEAS DCV,** 221, **USE 600, INTO C') CALL** IBWRT(dvm%, **'STAT LH,M,S,C') CALL** IBWRT(dvm%, 'PSCAN(I) **=** M') **CALL** IBWRT(dvm%, 'DISP **PSCAN(I)') CALL** IBWRT(dvm%, **'NEXT I') CALL** IBWRT(dvm%, 'SUBEND') **CALL** IBWRT(dvm%, 'CALL LOOP') **SLEEP 120** 'allow 120 seconds for scan **CALL** IBWRT(dvm%, 'VREAD **PSCAN') 'write** pressure voltage readings onto the data file on the hard disk

outfileS= 'c:\steve\pressure\' **+** files **+** 'pv.dat' **CALL** IBRDF(dvm%, outfileS) **CALL** IBWRT(dvm%, 'RST; CLR')

write the tunnel temperature to the pressure data file **OPEN** outfile\$ FOR **APPEND AS #1** PRINT #1, Ttunnel<br>CLOSE #1 **read in the file for display** 

**OPEN** outfileS FOR INPUT **AS #1** FORi **= 0TO 28 INPUT #1,** pscan() **NEXT I CLOSE #1**

**I** calculate the tunnel **q q =** pecan(26) **-** pscan(28) perform shift on **PSCANO** to collapse the vector. this technique is recommended **by** the Scanivalve manufacturer to help identify step motor miscues. array locations are assigned as follows: **0,11,22.29-36 -** Atmospheric pressure **'1-10,12-21,23-25** -Blade static pressures

- **'26** -Pitot head press.
- **'28-** Pitot static press.

والمخاطبة كالمخاطب فالمخالف والمنافس والمحافظ فالمحافظ أسمأه وتقاربه والمراجع فالمنافي والمحامد والمخالف والمناب

FOR **I = 11** TO020 NE&rI **()** pscan(i **+ 1)** FOR **i=** 21 **TO023** pscan@i **=** pscan(i **+** 2) **NEXT** i 'this section drives the plotter. ntot% = 23 This no. corresponds to the total no. of pressure ports<br>ylab\$ = "Cp"<br>xlab\$ = "Xc"<br>phlab\$ = "Xc"<br>phlab\$ = "Cp on the turbine blade"<br>xmin! = 0!<br>ymax! = 5<br>ymax! = 5<br>FOR i = 1 TO ntot% ydat!(i) = (pscan(i) - pscan(28)) / q<br>xdat!(i) = chord(i)<br>NEXT i<br>CALL PLOTT(xdat!(), ydat!(), xmin!, xmax!, ymin!, ymax!, xlab\$, ylab\$, pltlab\$, ntot%)<br>END SUB

 $\ddot{\phantom{a}}$ 

وران المروم

لمسترجم المسال ś  $\ddot{\cdot}$ 

## Subroutine **TEMPACQ**

DEFSNG I-M<br>SUB TEMPACQ (dvm%, file\$)<br>' This subroutine performs the temperature scan on the turbine blade

and stores the data in c:\stove\temp\file\$.dat. The HP3852 is used to acquire data through the HP 44713A FET Multiplexers.

The program momentarily interrupts the power to the turbine blade

with relay channel 104 so **as** not to overload the thermocouples

SHARED chordo 'AS **SINGLE**

DIM temp(30), xdat(30), ydat(30) **DEFINT** I-M

read the blade temperatures, and Ttunnel and Troom.

'the first **16** Tcouples (wire **#s 1-16)** are on slot 2 (Channels **201.216), '** and the next 14 (wire **#a 17-30)** are on slot **0** (Channels **007-020).** CLS

configure the **HP3852** and measure the temperatures

**LOCATE 7, 7:** PRINT 'measuring temperatures' **CALL IBWRT(dvm%,** 'RST **600; USE 600')** CALL IBWRT(dvm%, 'AZERO ONCE')<br>CALL IBWRT(dvm%, 'REAL A(29)')<br>CALL IBWRT(dvm%, 'DISP OFF')<br>CALL IBWRT(dvm%, 'CONF TEMPJ')<br>CALL IBWRT(dvm%, 'MEAS TEMPJ, 201-216, 007 - 020, INTO A')<br>CALL IBWRT(dvm%, 'MEAS TEMPJ, 201-216, 00 **CALL** IBWRT dvm%, VREAD **A')**

'transfer the readings to the **PC** for temporary storage

LOCATE 9, 7: PRINT 'transferring data to PC hard disk storage<br>CALL IBRDF(dvm%, 'c:\steve\temp\bladetem.dat')<br>CALL IBWRT(dvm%, 'DISP ON; RST; CLR')

**.**create permanent storage and display readings to the screen

```
LOCATE 11, 7
PRINT 'creating permanent storage'
OPEN c:\steve\temp\bIadetem.dat' FOR INPUT AS #1
OPEN 'c:\steve\temp\' + fileS + 'T.dat FOR OUTPUT AS #2
LOCATE 13,7: PRINT' TC# Temp' LOCATE 14, 7: PRINT * (degC)<br>FOR i = 1 TO 30<br>' INPUT #1, temp(0
FOR i = 1 TO 30<br>INPUT #1, temp(i)<br>PRINT #2, temp(i)
NEXTi
CLOSE #1
CLOSE #2
FOR = 1 TO30STEP2
                                              PRINT USING I## ###.### ## ##.###';i;temp(O;i+ 1;temp(i+ 1) NEXTi
INPUT' press ENTER to continue'; rtn$
create a file for 'GRAPHER'
OPEN "c:\steve\pW' + fileS + 'TGR.dat' FOR OUTPUT AS #1
FOR i = 1 TO 23
  PRINT #1, USING *#.####### ##.######*; chord(i); temp(i)
NEXT i<br>CLOSE #1
CLOSE #1 ' plot the temperature readings
ntotl% =8 'This no. is the total no. of pressure side thermocouples ntot2% = 12 'This no. is to the total no. of suction side thermocouples ylab$ = 'Temp. (C)': xlab$ = xc'
pltlab$ = 'Temp. on turbine blade'
xmin! = 01: xmaxl = 1: ymin! = 20: ymax! = 65
FOR i = 1 TO ntotl%
  ydat(i) = temp(i)<br>xdat(i) = chord(i)
NEXTi
```
FOR **i** = ntot1% + **1 TO ntot2%**<br>xdat(i) = chord(i) FOR **1 =** ntot2% **+ 1** TO ntotl **% +** ntot2% **+ 3** ydat@i **=** temp(i -.4) xdat@i **=** chord@~ **NEXT I** ntot% **=** ntotl% **+** ntot2% **+ 3 CALL** PLOTT(xdatlo, ydatlo, xminl, xmax!, yminl, ymax!, xlab\$, yfab\$, phlab\$, ntot%) **END SUB**

 $\ddot{\phantom{1}}$ 

 $\hat{\boldsymbol{\cdot} }$ 

 $\cdot$ 

## Subroutine TEMPS

DEFSNG I-M<br>SUB TEMPS (dvm%, Troom, Ttunnel)<br>' This subprogram configures the HP3852 to read the room temperature 'on Channel 012 (wire 29) and the tunnel temperature on Channel 020 (wire 30)<br>CALL IBWRT(dvm%, 'USE 600;RST 600;REAL Troom, Ttunnel;AZERO ONCE')<br>' read the room temperature **CALL** IBWRT~dvm%, 'CONFMEAS **TEMPJ, 019. INTO** Troom') CALL IBWRT(dvm%, 'DISP Troom')<br>CALL IBWRT(dvm%, 'VREAD Troom'<u>)</u> rd\$ = SPACE\$(16)<br>CALL IBRD(dvm%, rd\$)<br>Troom = VAL(rd\$) 'convert the <del>s</del>tring value into a number read the tunnel temperature

**CALL** IBWRT dvm%, **'CONFMEAS TEMPJ,** 020, **INTO** Ttunnel') **CALL** IBWRT dvm%,'DISP Ttunnel') **CALL** IBWRT dvm%, WREAD Ttunnel') rd\$ **= SPACES(16) CALL** IBRD (dvm%, rd\$) Ttunnel **=** VAL(rdS) 'convert the string value into a number

PRINT **USING** 'the room temp is: ##.## degF (##.## degC): grroom \*9! /5!) +32!: Troom PRINT **USING** 'the tunnel temp is: **##.## degF (##.##** degC)\*; (Ttunnel **\*9!I 5!) + 32!;** Ttunnel **CALL** IBWRT(dvm%, 'RST; CLR') **END SUB**

ومطالبتك ومنتقل والمواكد والمتحال والمقاربة والمناس المتنا

i militarist

### **Subroutine VSET**

SUB TSET (dvm%)

This subprogram screen displays, in bar graph form, the room temperature<br>' This subprogram screen displays, in bar graph form, the room temperature

DIM temp(6)

```
CLS
CLS<br>tempOS = SPACES(16)<br>temp1$ = SPACES(16)<br>temp2$ = SPACES(16)<br>temp3$ = SPACES(16)<br>temp5$ = SPACES(16)<br>temp5$ = SPACES(16)<br>temp5$ = SPACES(16)
 ' set the screen graphics
```
**SCREEN 9** 

```
ymin = 01: ymax = 1001<br>LINE (0, 0)-(639, 319), 3, BF<br>FOR i = 0 TO 10<br>Y = (1 - i / 10) * 319<br>LINE (0, Y)-(639, Y)
NEXT'i
```
'outline the T = 60 degC line  $yset = 601$  $\dot{y}$ tol = .5  $y0 = y$ set - ytol y0 = yset - ytol<br>
y1 = yset + ytol<br>
y0 = (11 - (y0 - ymin) / (ymax - ymin)) \* 319<br>
y1 = (11 - (y0 - ymin) / (ymax - ymin)) \* 319<br>
y1 = (11 - (y1 - ymin) / (ymax - ymin)) \* 319<br>
LINE (0, y0)-(639, y1), 6, BF<br>
yset = (1 - (

CALL IBWRT(dvm%, 'RST 600; USE 600')<br>CALL IBWRT(dvm%, 'AZERO ONCE')<br>CALL IBWRT(dvm%, 'DISP OFF')<br>DO

take the temperature measurements

CALL IBWRT(dvm%, 'REAL A(5)')<br>CALL IBWRT(dvm%, 'CONFMEAS TEMPJ, 020, 014 - 018, USE 600 INTO A')

' transfer the measurements to the PC

```
CALL IBMRT(dvm%, "VREAD A(0)")<br>CALL IBRD(dvm%, tempO$)<br>temp(1) = VAL(tempO$)<br>CALL IBWRT(dvm%, "VREAD A(1)")<br>CALL IBWRT(dvm%, "VREAD A(1)")<br>CALL IBWRT(dvm%, temp1$)<br>temp(2) = VAL(temp3$)<br>CALL IBRD(dvm%, temp2$)<br>temp(3) = VA
    CALL IBWRT(dvm%, 'VREAD A(0)')
```
' plot the measurements on the PC graphics screen

 $nplot = 6$  $ymin = 0!$ :  $ymax = 100!$  $xmax = nplot$ 

÷.

nbox **=** 20 FOR  $i = 1$  TO nplot<br>  $y1 = (1 - temp(i) / ymax) * 319$ <br>  $x1 = (i) / (xmax + 1) * 639$ <br>  $x0 = x1 - nbox : x1 = x1 + nbox$ <br>
LINE  $(x0, y0) - (x1, y1), 3$ , BF<br>
NEXT  $i$ <br>  $y0 = 319$ <br>  $y0 = 11$  TO nplot<br>  $y1 = (1 - temp(i) / ymax) * 319$ **X1 (I) /** (xmax **+ 1)) \* 639** xO xl **-**nbox: xl **=** xl **+** nbox **UINE** (xO, yO).(xl, **yl), 5,** BF **NEXT 1** LOOP **UNTIL** INKEY\$ **< >**

**SCREEN 0:** COLOR **3, 0 CALL** IBWRT(dvm%,'CLR; RST) **END SUB**

 $\ddot{\phantom{a}}$ 

 $\hat{\mathbf{I}}$ 

# Subroutine VELACQ

```
SUB VELACQ (dvm%, file$)<br>DIM E1(16384), E2(16384)<br>This subrouting performs
         This subroutine performs the voltage scan on the hot wire for<br>conversion to velocities. Two channels are scanned consecutively<br>with the HP44702B and the FET Multiplexer. The FET is connected
           internally to the HP44702B (high speed voltmeter) via a ribbon cable.
        CLS
        DEFINT I-M
        ' set the number of scans per channel
        nscans = 16384N = nscansnsamples = 2 * nscans
        nminus1 = nsample-1nscans = STRS(nscans)nscans> = STRS(nscans)<br>
namples$ = STRS(nsamples)<br>
nminus1$ = STRS(nminus1)<br>
nminus1$ = 'REAL WAVE(' + nminus1$ + '), OUT(8191)'<br>
nscans$ = 'PRESCAN' + nscans$ + '; POSTSCAN 0'<br>
nsamples$ = 'XRDGS 400, ' + nsamples$ + ' IN
        ' configure the HP3852
       CALL IBWRT(dvm%, 'CLR; RST')<br>CALL IBWRT(dvm%, 'RST 400; USE 400')<br>CALL IBWRT(dvm%, mninus1$)<br>CALL IBWRT(dvm%, 'DISP OFF')<br>CALL IBWRT(dvm%, 'SCANMODE ON; CONF DCV; ARMODE BEFORE')<br>CALL IBWRT(dvm%, 'TERM RIBBON; range 9; RDG
         set the sample period = 1 / fsample
        period = .0005<br>period = .0005<br>period = STR$(period)<br>sper$ = "SPER" + period$<br>CALL IBWRT(dvm%, sper$)
        "trigger the scans<br>LOCATE 4, 7: PRINT "Acquiring Data"<br>CALL IBWRT(dvm%, "CLWRITE SENSE,321-322; ASCAN ON; AZERO ONCE; SCTRIG INT")
         ' transfer the data from the 44702B VM to the hard disk via HP mainframe
       FOR i = 0 TO 3<br>LOCATE 6, 7: PRINT USING "transfering #### data points to PC file FREQ#.dat"; N / 2; i<br>CALL IBWRT(dvm%, 'XRDGS 400, 8192 INTO OUT')<br>CALL IBWRT(dvm%, 'VREAD OUT')<br>filename$ = "c:\steve\dat\FREQ" + LTRIM$(STR$
        NEXT i
         CALL IBWRT(dvm%, 'DISP ON;RST; CLR')
         read in hot wire data from temporary storage
        k = 0FORj = 0 TO3infile$ = "c:\steve\dat\freq" + LTRIM$(STR$(j)) + '.DAT'<br>LOCATE 8, 7: PRINT USING 'reading in raw X-wire data from &'; infile$<br>OPEN infile$ FOR INPUT AS #1
             FORi = 1 TO N/4k = k + 1<br>INPUT #1, E1(k), E2(k)
             NEXT
             CLOSE #1
         NEXT j
          write anemometer voltages to hard disk in binary files
```

```
e1file$ = 'c:\steve\dat\' + file$ + 'e1.dat'<br>e2file$ = 'c:\steve\dat\' + file$ + 'e2.dat'<br>LOCATE 10, 7: PRINT 'writing data in binary files'<br>LOCATE 12, 7: PRINT USING 'writing files & and &'; e1file$; e2file$<br>OPEN e1file$ 
UPEN ezilies FOR BIRMART AS #2<br>
' remove the IFA gain and offset<br>
gain = 10: offset = 1!<br>
FOR i = 1 TO N<br>
E1(i) = E1(i) / gain + offset<br>
E2(i) = E2(i) / gain + offset<br>
PUT #1, E1(i)<br>
PUT #1, E1(i)<br>
NEXT i<br>
CLOSE #2<br>
'prin
  NEXT i<br>LOCATE 20, 7: INPUT "press ENTER to return to the Main Menu"; ans$
   END SUB
```
 $\overline{a}$ 

.

### Subroutine **VSET**

**DEFSNG** l.M

**SUB VSET** (dvm%, Ttunnel) This program displays the sum of the X-wire voltages and the **U** and V

\*components of velocity. Maximizing the sum of the voltages or zeroing \* the V component of the velocity ensures that the bisector is aligned \* with the mean velocity vector.

DIM 80(2), 81(2)

**'** initialize the screen

COLOR **3, 0 CLS LOCATE 3.20:** PRINT "X-WIRE **ALIGNMENT** PROGRAM' PRINT: PRINT 'The X-WIRE bisector is aligned with the mean velocity' PRINT 'vector when the sum of the x-wire voltages (below) is maximized VIEW PRINT **8** TO 24

read in the hot-wire calibration constants

**OPEN 'c:\steve\cal\xwirecal.cof' FOR INPUT AS #1** FOR **i = I** TO02 INPUT **#1.** BOO), 11( **NEXTj**

.compute current air density. rho! rholow! **= 1.3947:** drho! **=.466:Tlow! = 23.15:** dTemp! **100!** rho! **=** rholow! **-** drho! **\*** (Ttunnel **+** 110w!) **/** dTemp!

' initialize the HP3852

**CALL** IBWRT(dfvm%. RST: CIR') **CALL** IBWRT(dvm%, **'OISP** OFF-)

**DO**

.take the x-wire voltage readings **(100** readings per channel)

**CALL** IBWRT(dvm%. 'RST 400') **CALL** IBWRT(dvm%. **'USE** 400') CALL IBWRT(dvm%, 'REAL WAVE(199), CHAN1(99), CHAN2(99)')<br>CALL IBWRT(dvm%, 'REAL L1,L2,H1,H2,AV1,AV2,S1,S2')<br>CALL IBWRT(dvm%, 'SCANMODE ON;CONF DCV;ARMODE BEFORE' **CALL** IBWRT(dvm%, TERM RIB8ON;RANGE 9:RDGSMODE COMPLETE') **CALL** IBWRT(dvm%. 'PRESCAN **100; POSTSCAN 01 CALL** IBWRT(dvm%. 'SPER **0.001') CALL** IBWRT(dvm%. 'STTRIG **INT') CALL** IBWRT(dvm%, 'CLWRITE **SENSE.321-322:ASCAN** ON;AZERO **ONCE;SCTRIG INT') CALL** IBWRT(dvm%. 'XRDGS 400,200 **INTO** WAVE')

**separate the WAVE array into 2 arrays** 

CALL IBWRT(dvm%, 'SUB SEPARAT')<br>CALL IBWRT(dvm%, 'INTEGER 1,J')<br>CALL IBWRT(dvm%, 'J = 0')<br>CALL IBWRT(dvm%, 'FOR 1 = 0 TO 199 STEP 2')<br>CALL IBWRT(dvm%, 'CHAN1(J) = WAVE(I)')<br>CALL IBWRT(dvm%, 'CHAN2(J) = WAVE(I+1)')<br>CALL IBW **CALL** IBWRT(dvm%. **'CALL** SEPARAT')

'take the mean of the **100** readings

**CALL** IBWRT(dvm%. 'stat **L1.HI.AV1.Sl.CH-ANI') CALL** IBWRT(dvwm%. -stat **L2,HI2AV2.S2,CHAN2')** rd\$ **= SPACE\$(16) CALL** IBWRT(dvrn%. 'vread AVI' **CALL** IBRD(dvm%. rd\$)  $E1 = VAL(rdS)$ 

```
CALL IBWRT(dvm%, 'vread AV2')<br>CALL IBRD(dvm%, rd$)<br>E2 = VAL(rd$)
```
CALL IBWRT(dvm%, 'SCTRIG HOLD')<br>CALL IBWRT(dvm%, 'RST; CLR')

' remove the IFA100 gain and offset

gain = 101: offset = 11<br>
tempE1 = E1<br>
tempE2 = E2<br>
E1 = E1 / gain + off /\*/<br>
E2 = E2 / gain + of /\*/\*/<br>
'calculate wire effective velocities<br>
E1 = ((E1 ^ 2 - B0(1)) / B1(1)) ^ 2.22<br>
E2 = ((E2 ^ 2 - B0(2)) / B1(2)) ^ 2.22<br> 'calculate velocities in wire coordinates, th<br>  $k = .15$ <br>  $P1 = 3.1416$ <br>
mu = PI/4<br>  $XX = (E1 \land 2 - (k * E2) \land 2) / (1! \cdot k \land 4)$ <br>
IF XX < 0! THEN XX = X  $\land$  2<br>
X = SQR(XX)<br>
YY = 'F2  $\land$  2 - (k \* E1)  $\land$  2)/(1! - k  $\land$  4)<br>
IF YY <

PRINT USING 'E1 + E2 = ##.#### U = +##.### V = +##.###'; (E1 + E2); U; V

LOOP UNTIL INKEY\$ <> "

CALL IBWRT(dvm%, "DISP ON; RST; CLR")<br>VIEW PRINT: CLS<br>END SUB

### **3.** Data Reduction Software

This program reads in the pressure voltage readings from the data files created **by ACQUIRE.BAS** and converts them into pressure values using the \* calibration constants stored in **PCOEFF.DAT.** This program also creates

## **PREDUCE.BAS**

'PREDUCE.BAS

a data file for GRAPHER. DIM pvolts(28), pressure(28), chord(23), Cp(23)<br>' initialize screen and input the pressure data file to be reducec CLS **LOCATE 1,7:** PRINT 'PRESSURE **DATA REDUCTION** PROGRAM' **LOCATE 3, 7: INPUT** 'Enter **the** 4 letter file designator; fileS \* read in the pressure calibration coefficients **LOCATE 5, 7:** PRINT 'reading in the pressure calibration coefficients' **OPEN** 'e:\steve\cal\PCOEFF.dat" FOR **INPUT AS #1 INPUT #1,** m, **b** PRINT USING the calibration curve is  $P = #H.HHHW + #H.HHHH$ ; m; **b CLOSE #1**<br> **CLOSE #1**<br> **INPUT** \* **press ENTER** to continue'; ans\$ **I** read in the pressure voltage readings PRINT PRINT USING **'reading in the voltage readings from &pv.dat'; file\$** PRINT **OPEN** 'e:\steve\htxfer\pressure\' **+** fileS **+** 'pv.dat' FOR **INPUT AS #1** FOR **I = 0** TO **28 INPUT #1,** pvolts(@ PRINT **USING** 'port ## voltage = ###.###### volts'; i; pvolts(i) **NEXTI** INPUT #1, Ttunnel<br>PRINT : PRINT USING 'Ttunnel = *###.####* degC'; Ttunne **CLOSE #1 press ENTER to continue'; ans\$** convert the voltage readings into kPa pressures PRINT: PRINT 'converting **the** voltages to pressures' PRINT FOR **I = 0 TO 28**  $\frac{p}{p}$  pressure(i) =  $(m * \text{pvolts}(i)) + b$ <br>PRINT USING  $\cdot$  port  $\#\#$ port  $##$   $P = ###.+####$  Kpa'; i; pressure(i) NEXTI<br>INPUT press ENTER to continue'; ans\$ 'write the pressures to a data file for permanent storage PRINT: PRINT 'writing the pressures to &p.dat' **OPEN** 'e:\steve\htxfer\pressure\' **+** fileS **+** 'p.dat' FOR OUTPUT **AS #1** PRINT **#1, USING'** the calibration for this data is P(kPa) **=** ##.#####V(volts) **+** ##.#####)'; m; **b PRINT #1, USING \***<br>FOR i = 0 TO 28<br>PRINT #1, USING \* PRINT **#1, USING** ' ## ##.####### ##.######'; **i;** pvolts(i); pressure(i) **NEXTi** 'calculate the tunnel **q,** deltah, and velocity **<sup>=</sup>**pressure(26) **-**pressure(28)

```
ro = (101.3 + pressure(28)) / (.28708 *(tunnel + 273.15))
deltah = q * 10001/2491
veil = SQR(20001 * q / rho)
```
'print the velocity information to a file

```
PRINT #1,"
PRINT " "<br>PRINT #1, USING "
 PRINT #1, USING' the tunnel q is ###.####### kPa'; q
 PRINT USING' the tunnel q is ###.####### kPa'; q PRINT #1, USING' the tunnel deltah is ###.####### in H20'; deltah
PRINT USING * the tunnel deltah is ###.####### in H20'; deltah
PRINT #1, USING ' the tunnel velocity is ###.####### mis'; vel!
PRINT USING' the tunnel velocity is ###.####### m/s'; veil
 CLOSE #1
 INPUT' press ENTER to continue': ans$
```
J. Ţ

 $\mathbf{I}$ ¢,

 $\lambda$ 

**'** collapse the vector' **by** eliminating atmospheric pressure readings PRINT<sup>T</sup>  $FOR i = 1 TQ 10$ PRINT USING **'**  $\tan \# \#$   $P = \# \# \# \# \# \# \#$   $\text{Kpa}$ ; i; pressure(i) **NEXT i** FOR **1=1** TO20 ressure(i) **=** pressure(i **+ 1)** RINT **USING \*** tap ## P **= ###.####** Kpa'; pressure(o) NEXT I FOR **I =** 21 **TO 23** P ressurej) **=** pressure(i **+** 2) **RINT USING'** tap **##** P **###.####** Kpa\*; **i;** pressure(O **NEXT I**<br>**INPUT INPUT •** press ENTER to continue'; ansS 'calculate the blade surface pressure coefficients **(Cp)** PRINT: PRINT 'calculating **Cps'** FOR **i = 1 TO 23 Cp(i) =** (pressure(i) **-** pressure(28)) */* **q** PRINT **USING** 'tap ## **Cp = ###.#####'; i;** Cp(@ **NEXT** I ' writing the chord locations and the Cps to the GRAPHER file<br>LOCATE 15, 7: PRINT 'writing the chord locations and Cps to &pgr.dat'; file\$<br>OPEN 'e:∖steve∖chord.dat' FOR INPUT AS #1<br>OPEN 'e:∖steve∖htxfer∖pressure\'' + fil FOR **I =** 1 **TO 23 INPUT #1,** chord@) PRINT #2, **USING '#.########** *,* **###.########';** chord(O; Cp(O **NEXTi CLOSE #1 CLOSE** #2 **END**

لتعاد

 $\label{eq:4} \mathcal{A} \mathcal{M} = \mathcal{M} \, .$ Î,

## **TREDUCE.BAS**

10

'TREDUCE.BAS

' This program reads in the temperature readings from the data files<br>' created by ACQUIRE.BAS and converts them into chord representative values<br>DIM temp(30), chord(23)<br>' initialize the screen CLS<br>LOCATE 1, 7: PRINT 'TEMPERATURE DATA REDUCTION PROGRAM'<br>LOCATE 3, 7:<br>INPUT 'Enter the 4 letter file designator'; file\$ ' read in the temperature readings<br>PRINT .<br>PRINT USING 'reading in the temperature readings from &&t.dat'; file\$<br>PRINT PRINT<br>
OPEN 's:\steve\hbxfer\temp\' + file\$ + "t.dat" FOR INPUT AS #1<br>
FOR i = 1 TO 30<br>
INPUT #1, temp(i)<br>
PRINT USING "tc ## temp = ###.###### degC"; i; temp(i)<br>
NEXT i<br>
CLOSE #1<br>
INPUT \* press ENTER to continue"; ans\$<br> CLOSE #1<br>
INPUT \* press ENTER to continue"; ans\$<br>
'writing the chord locations and the temperatures to the GRAPHER file<br>
LOCATE 15, 7: PRINT "writing the chord locations and temps to &pgr.dat"; file\$<br>
OPEN "e:\steve\chord NEXT<br>CLOSE #1<br>CLOSE #2<br>GOTO 10<br>END

### HTXFER.BAS

#### HTXFER.BAS

'This program calculates the blade heat transfer

DECLARE **SUB PREDUCE** (fileS, Uinf, **Cpo,** pressureo, **q)**

DIM visc(23) **AS SINGLE** DIM Tscan(30) **AS SINGLE** DIM detal(23) **AS SINGLE DIM** detaT(23) **AS SINGLE** DIM resistivity(23) **AS SINGLE** DIM **Cp(23) AS SINGLE DIM** pressure(28) **AS SINGLE DIM** rho(23) **AS SINGLE** DIM mu(23) **AS SINGLE** DIM vel(23) **AS SINGLE DIM** Re(23) **AS SINGLE** DIM **s(23) AS SINGLE** DIM **h(23) AS SINGLE DIM** Nu(23) **AS SINGLE DIM** Nutheorl(23) **AS SINGLE** DIM Nutheort(23) **AS SINGLE** DIM St(23) **AS SINGLE** DIM Sttheorl(23) **AS SINGLE** DIM Sttheort(23) **AS SINGLE** DIM chord(23) **AS SINGLE** DIM K(23) **AS SINGLE** DIM **ftpltl(23) AS SINGLE** DIM fhptt(23) **AS SINGLE DEFINT I-J** read in thermocouple distances along the blade surface **SO** for local calculations **OPEN** 'e:\steve\dat\SNEW.dar FOR **INPUT AS #1** FOR i **= 1** TO **23: INPUT #1,** s(): **NEXT i CLOSE #1** 'read in the chord positions of the thermocouples and pressure taps **OPEN** 'e:\steve\dat\chord.dat' FOR **INPUT AS** #1 FOR I **=** 1 TO **23:** INPUT **#1,** chord(i): **NEXT** I **CLOSE #1 '** read in the deltal distances between the surface thermocouples and the \* internal thermocouples for the conduction calculations **OPEN** 'e:\steve\dat\DELTAL.DAT' FOR **INPUT AS #1** FOR I **= 1 TO 23** INPUT **#1,** detal(i) **NEXT <sup>i</sup> CLOSE #1** 'main loop FOR alpha = **I** TO 4 FOR test = 1 TO **<sup>6</sup>** fileS 'hx **+** LTRIM\$(STR\$(alpha)) **+** LTRIM\$(STR\$(test)) **CLS :** PRINT **USING** 'processing data file **&:** fileS read the blade temperatures and current from storage **OPEN** 'e:\steve\htxfer\temp\\* **+** files **+ 't.dat'** FOR **INPUT AS #1** FOR **i= 1 TO30** INPUT **#1,** Tscan( NEXT i<br>INPUT\_#1, Curr! **CLOSE #1** Tinfl **=** Tscan(30) 'Use tunnel temperature as Tfreestream 'print the blade temperatures and power to the screen PRINT USING tunnel temp **= ###.###** degC'; Tinf! PRINT: PRINT' I **degC** i **degC'** FOR i **=** 1 TO **15 PRINT USING" ## ###.### ## ###.###\*;** i; Tscan(i); i **+ 15;** Tscan(i **+ 15) NEXTi** PRINT: PRINT **USING** 'the blade current is **##.##** amp5'; Curd INPUT'press enterto continue': ans\$

read in the Pressure Coefficients on the blade to be used in computation of

```
CALL PREDUCE(file$, Vinfl, Cp(), pressure(), q)<br>
Construct deltaT(i), the internal temp differences
      FORi = 1 TO3deltaT@i = Tscan@i - Tscan(24) NEXTI
      FOR! = 22 TO23
      deltaT(i) = Tscan(i) - Tscan(24) NEXT i
       deltaT(4) = T<del>s</del>can(4) - Tscan(25)<br>deltaT(5) = Tscan(5) - Tscan(26)
       deltaT 6 = Tscan(6 - (Tscan(25) + Tscan(26) +Tscan(15)) /3!
       deltaT(7) = Tscan(7) - Tscan(27<br>deltaT(8) = Tscan(8) - Tscan(28
       deltaT(9) = Tscan(9) - Tscan(12)<br>deltaT(10) = Tscan(10) - Tscan(12)<br>deltaT(11) = Tscan(11) - Tscan(28)<br>deltaT(12) = Tscan(12) - Tscan(9)
       deltaT(13) = Tscan(13) - Tscan(28)<br>deltaT(14) = Tscan(14) - (Tscan(27) + Tscan(28) + Tscan(7)) / 3!<br>deltaT(15) = Tscan(15) - Tscan(27)<br>deltaT(16) = Tscan(16) - (Tscan(26) + Tscan(27) + Tscan(6)) / 3!<br>deltaT(17) = Tscan(17)
      deltaT(18) = Tscan(18) - Tscan(26)<br>deltaT(19) = Tscan(19) - .5 * (Tscan(25) + Tscan(26))<br>deltaT(20) = Tscan(20) - .5 * (Tscan(25) + Tscan(26))<br>deltaT(21) = Tscan(21) - Tscan(25)
     compute the local viscosities visc(i) on the blade
   the density rho(i) determined from the ideal gas law and viscosity mu(i)<br>is determined from its linearity over a wide range of pressures<br>all calculations are based on Tavg = (Tlocal + Tinf)/2
      FOR i= ITO23
       rho@g = (101.3 + pressure()) / (.28708 *((Tscan(i) + Tinf) / 2 + 273.15)) rnu@i= 4.136E-06 + ((rscan@i + Tint) /2! + 273.15) * 4.76E-08
       visc(i) = mu(i) / rho(i)NEXT I
 ' compute local velocities vel(i) on the blade (m/s)
       FOR ,= 1 TO 23
                   vel(i) = SQR((2 * 1000 * q * ABS(1! - Cp(i))) / rho(i))
       NEXT I
 compute local Reynolds numbers on the blade (based on distance from leading edge).
       FOR i = 1 TO 2 <sup>'Use Stagnation on Round-nose Blunt body<br>rad = .005 'radius of blunt nose, m</sup>
                                                             rad = .005 'radius of blunt nose. m
                    Re(i) = 2 * Vinf * rad / visc(i)
       NEXT i
        FOR i = 3 T0 23
        NEXTri Re@i = veIQ)* s@i / visc@i
 ' compute local resistivity of the foil in ohm-m
       FOR i = 1 TO 23
       resistivity(i) = 2.223 * 10 ^ \cdot10 * (Tscan(i) * 1.8 + 32) + 8.446 * 10 ^ \cdot7<br>NEXT i
    conduction constants<br>
uk! = .026 'un<br>
ak! = .0263 'ai
        uki = .026 'urethane foam thermal conductivity, (W/m*lq aki = .0263 'air thermal conductivity (W/m*K) at 30 C
    convection constants
                                        Cp! 1005.7 'for air at 30 C, (J/kg'Kq Cp! = 1005.7<br>Pr! = .707
    radiation constants
     Position 17 The missivity for polished stainless steel at 300 K<br>sigmal = 5.67E-08 Stefan-Boltzmann constant, (W/m \sim 2^4 K \sim 4)<br>compute the Nusselt and Stanton numbers for the blade, using<br>steady-state 2-D heat model (ign
```
 $\ddot{\phantom{a}}$ 

ATot! = .013387 'area of foil = 0.26352 m  $\times$  0.0508 m)  $denoml = 0$  $denomt = 0$  $FORi = 1 T0 10$ 'Pressure side FOR  $i = 1$  (O 10<br>
Ccl = uk| \* deltaT(i) / deltaI(i)<br>
Crl = eps| \* sigmal \* (Tscan(i) ^ 4 - Tinf! ^ 4)<br>
delTI = (Tscan(i) - Tinf!)<br>
Cheat! = Curr! ^ 2 \* resistivity(i) \* 7628 \* 10 ^ 3 W/m ^ 2<br>
h(i) = (Qheat! - Qcl - Qr!) / IF  $i = 1$  OR  $i = 2$  THEN GOTO 10 denomt = denomt + (((Tscan(i) - Tinf) ^ 1.25) \* vel(i) \* (s(i) - s(i - 1)))<br>Sttheort(i) = (.0287 \* Pr ^ -.4 \* ((Tscan(i) - Tinf) ^ .25) \* visc(i) ^ .2) / denomt ^ .2<br>Nutheort(i) = Sttheort(i) \* Pr \* Re(i) K(i) = (visc(i) / vel(i) ⌒ 2) \* ((vel(i) - vel(i - 1)) / (s(i) - s(i - 1)))<br>NEXT i 10 NEXT I<br>  $\alpha$  the cherciteal calculations for node 1<br>
denomi = (rho(1) \* vel(1)) ^ 1.87 \* (s(1) - s(2))<br>
Stheorl(1) = (418 \* mu(1) ^ .5 \* (rho(1) \* vel(1)) ^ .435) / denomi ^ .5<br>
Nutheorl(1) = Sttheorl(1) \* Pr \* Re(1)<br>  $K(2) = 0!$  $FORi = 1 TO2$ 'Use Stagnation on Round-nose Blunt body URI = 1 10'2<br>
Nu(i) = .81 \* ((Re(i)) ^ .5) \* (Pr! ^ .4)<br>
St(i) = Nu(i) / (Pr! \* Re(i))<br>
Nu(i) = ABS(h(i)) \* s(i) / ak!<br>
St(i) = Nu(i) / (Pr! \* Re(i))<br>
LEVT : NEXT i  $FORi = 1 TO2$  $Re(i) = vel(i) * s(i) / visc(i)$ NEXT i ' Node 11 has no heat generation term since it is off the foil. Ce! = uk! \* deltaT(11) / delta(11)<br>
Cr! = eps! \* sigma! \* (Tscan(11) ^ 4 - Tinf! ^ 4)<br>
delT! = (Tscan(11) - Tinf! )<br>
h(11) = {Ce! - Qr!) / delT!<br>
Nu(11) = ABS(h(11)) <sup>n</sup> s(11) / ak!<br>
St(11) = Nu(11) / (Pr! \* Re(11))<br>
K(11

 $\mathbf{I}$ 

**THE REPORT OF A REPORT OF A REPORT OF A PARTIES AND PRESENTED ASSOCIATES** 

Ą

denoml = denoml + ((rho(23) \* vel(23)) ^ 1.87 \* (s(23) - s(1)))<br>Sttheori(23) = (.418 \* mu(23) ^ .5 \* (rho(23) \* vel(23)) ^ .435) / denoml ^ .5<br>Nutheori(23) = Sttheori(23) \* Pr \* Re(23)

denomt = denomt + (((Tscan(23) - Tinf) ^ 1.25) \* vel(23) \* (s(23) - s(1)))<br>Sttheort(23) = (.0287 \* Pr ^ -.4 \* ((Tscan(23) - Tinf) ^ .25) \* visc(23) ^ .2) / denomt ^ .2<br>Nutheort(23) = Sttheort(23) \* Pr \* Re(23)

K(23) = (visc(23) / vel(23) ^ 2) \* ((vel(23) - vel(1)) / (s(23) - s(1)))

FOR  $i = 22$  TO 12 STEP -1<br>Qc! = uk! \* deltaT(i) / deltal(i) 'Suction side

```
Qri = epsi * sigmal * (Tscan(i) ^ 4 - Tinf! ^ 4)<br>dell'! = (Tscan(i) - Tinf!)<br>Qheat! = Curr! ^ 2 * resistivity(i) * 7628 * 10 ^ 3<br>h(i) = (Qheat! - Qc! - Qr!) / dell'!<br>Nu(i) = ABS(h(i)) * s(i) / ak!<br>St(i) = Nu(i) / (Pr! * R
                                                                                   W/m \, \hat{} 2denomi = denomi + ((rho(i) * vel(i)) \land 1.87 * (s(i) - s(i + 1)))<br>Sttheori(i) = (.418 * mu(i) \land .5 * (rho(i) * vel(i)) \land .435) / denomi \land .5<br>Nutheori(i) = Sttheori(i) * Pr * Re(i)
          denomt = denomt + (((Tscan(i) - Tinf) ^ 1.25) * vel(i) * (s(i) - s(i + 1)))<br>Sttheort(i) = (.0287 * Pr ^ -.4 * ((Tscan(i) - Tinf) ^ .25) * visc(i) ^ .2) / denomt ^ .2<br>Nutheort(i) = Sttheort(i) * Pr * Re(i)
          K(i) = (visc(i) / vel(i) ^ 2) * ((vel(i) - vel(i + 1)) / (s(i) - s(i + 1)))NEXT i
      ' calculate the flat plate \mathsf{Nu}\# for comparison purposes
     FOR i = 1 TO 23
           fttplt(i) = .453 * Re(i) \land .5 * .88917<br>fttpltt(i) = .030784 * Re(i) \land .8 * .88917
    NFXT i
'save data on disk
     OPEN 'e:\sieve\htxfer\temp\red' + file$ + '.dat' FOR OUTPUT AS #1
    PRINT #1, 'Heat transfer results for run'; SPC(1); file$<br>PRINT #1, USING 'Electrical energy input = \# \# \# \# \# watts'; Qheat!
     PRINT #1, USING 'Uinf = ### m/s'; Vinf!
    PRINT #1, \cdot<br>PRINT #1, Tap s/c Re#<br>FOR i = 1 TO 23
                                            \mathbf{K}h Nu# Nutl Nutt Nufpl Nufpt*
    - DONT<br>PRINT USING *** *.** **.** ^ ^ ^ ^ **.** ^ ^ ^ ^ ****.* ****.* ****.* *****.* *****.*<br>***.* ****.**; i; s(i) / .1143; Re(i); K(i); h(i); Nu(i); Nutheorl(i); Nutheort(i); fitpht(i)<br>PRINT #1, USING *** *.**.
                                                                                                                                * **** * **** *
 ##<u>##.#_####.#'; i; s(i) / .1143; Re(i);</u> K(i); h(i); Nu(i); Nutheorl(i); Nutheort(i); fttpltl(i); fttpltt(i)
    NEXT i
    CLOSE #1
  write the nusslet plot files 'nsitHX .dat'
          file$ = 'NsitHX' + LTRIM$(STR$(alpha)) + LTRIM$(STR$(test))<br>OPEN dir$ + file$ + '.dat' FOR OUTPUT AS #1
          FORi = 8TO2 STEP-1
             PRINT #1, USING *##.#### . ##.##
                                                                     ^^^,####.#,####.#,####.#,####.# ,####.#*; -s(i) /
.1143; Re(i); Nu(i); Nutheorl(i); Nutheort(i); fitpiti(i); fitpitt(i)
          NĚXT I
print the suction side numbers 1, 23 - 13
          FORi = 1 TO 1NĚXT I
          FOR = 23 TO 13 STEP -1PRINT #1, USING *##.####, ##.##^^^^, ####.#, ####.#, ####.#, ####.#, ####.#'; s(i) /
.1143; Re(i); Nu(i); Nutheorl(i); Nutheort(i); fitpltl(i); fitpltt(i)
          NEXT I
          CLOSE #1
  write the h plot files "HHX_
                                     .dat
          fileS = 'KHX' + LTRIMS(STRS(alpha)) + LTRIMS(STRS(test))OPEN dirt + files + ".dar FOR OUTPUT AS #1<br>FOR i = 8 TO 2 STEP -1
            PRINT #1, USING *##.###, ##.##^^^^*; -s(i) / .1143; K(i)
          NEXTi
\ddot{\phantom{0}}print the suction side numbers 1, 23 - 13
          FORi = 1 TO 1PRINT #1, USING '##.###, ##.##^ ^ ^ ^ *; s(i) / .1143; K(i)
          NEXT i
         FOR i = 23 TO 13 STEP -1
```
素

ł

الدول<br>الدول

d also ÷

ś d.

PRINT #1, USING  $*$  ##.###, ##.##^ ^ ^ ^ \*; s(i) / .1143; K(i) \* **NEXT** I ٠ \* **CLOSE #1** INPUT 'press ENTER to continue'; ans\$ NEXT test **NEXT** alpha **END DEFINT** K-L  $SUB$  PREDUCE (file\$, Uinf, Cp(), pressure(), q) DIM pvolts(28) **OPEN** 'e:.\steve\cal\PCOEFF.dat' FOR INPUT **AS #1 INPUT #1,** m, **b CLOSE #1 OPEN** 'ae:\steve\hxfer~pressure\' **+** file\$ **+** 'pv.dat' FOR INPUT **AS #1** FOR **=** 0 TO **28 INPUT #1, pvolts**<br>NEXT i INPUT **#1,** Ttun **CLOSE #1** convert the voltage readings into kPa pressures FOR **I=0** TO **<sup>28</sup>** pressure(i) = (m <sup>=</sup> pvolts(i)) + b<br>NEXT i calculate the tunnel **q,** deltah, and velocity **q** =pressure(26) **-** pressure(28)I density **=(101.3 +** pressure(28)) **/(.28708** (Ttun **+ 273.15))** dcltah= **q\*l1000! 1249!** Uinf **=** SOR(2000! **\* q /** density) ..'collapse the vector' **by** eliminating atmospheric pressure readings FOR I **= 11** TO20  $\text{pressure}(i) = \text{pressure}(i + 1)$ <br>NEXT i FOR **I =** 21 TO **23** pressure(i) = pressure(i + 2) \*calculate the blade surface pressure coefficients **(Cp)** PRINT: PRINT 'calculating Cps  $FORi = 17023$ Cp(i) **=** (pressure@O **-** pressure(28)) **/ q** PRINT **USING** 'pressure## **=##.###** lkPa CP## **#. #;I.** pressure~i); I; **Cp@i NEXT** I PRINT **USING** \*Vinf **= ##.#** m/s'; Uinf \* **INPUT'press** Enter to continue': ans\$ **END** SUB  $\ddot{\phantom{0}}$ 

A TANGA PANGKATAN NG PANGANGAN NG PANGKATAN NG PANGANGAN NG PANGANG AT TAO A 1991. Taong ng mga katanggang ng p t,  $\omega$  $\epsilon$ 

### **VELREDUC.BAS**

'VELREDUC.BAS 'VELREDUC.BAS<br>'This program reduces the binary-stored fluctuation data<br>DECLARE SUB PLOT (nplot!, xmini, xmax!, ymin!, ymax!, c0!(), C1!(), C2!())<br>DECLARE SUB STATS (N!, E1!(), E2!(), MEAN!(), STDDEV!())<br>DECLARE SUB REDUCE **DEFINT IJ** Main Program Block<br>'\$DYNAMIC'

outfile\$ = "e:\steve\htxfer\turb\hxturbb.dat"<br>calfile\$ = "e:\steve\cal\044\_84b.cof" OPEN outfiles FOR APPEND AS #5

> $N = 8192$ 'samples fsample =  $20000!$ 'hertz  $dt = 1 / f \t{sample}$ <br> $dt = f \t{sample} / N$ 'seconds 'hertz  $n \text{bins} = 1024$

DIM E1 (16384), E2(16384), frequ(16384)<br>DIM MEAN(2), STDDEV(2), MICRO(2), INTEGRAL!(2)<br>DIM uspec(nbins), vspec(nbins), freq(nbins)<br>DIM c0(nbins), C1(nbins), C2(nbins)

FOR test =  $1 T06$ 

٠

run\$ = 'hx14' ' + LTRIM\$(STR\$(test))<br>ufile\$ = 'a:\turb\' + run\$ + 'e1.dat' 'these files are the binary raw<br>vfile\$ = 'a:\turb\' + run\$ + 'e2.dat' 'X-wire voltage files from VELACQ.

' read in the x-wire voltages and converted to velocities

CALL REDUCE(N, E1(), E2(), ufile\$, vfile\$, calfile\$)<br>CALL STATS(N, E1(), E2(), MEAN(), STDDEV())<br>'plot the first 100 u' and v'

 $nplot = 100$ xmin = 0: xmax = nplot<br>ymin = -.25 \* MEAN(1): ymax = -ymin<br>FOR i = 1 TO nplot

 $1 - 1$  TO tipli<br>  $c0(1) = 1$ <br>
C1(i) = E1(i)<br>
C2(i) = E2(i)

NEXT<sub>i</sub>

CALL PLOT(nplot, xmin, xmax, ymin, ymax, c0(), C1(), C2())

' obtain the FFT and energy spectrum and stored the FFT values in E1 and E2

PRINT: PRINT \* performing FFT on ut' and "; halfn =  $N/2$ CALL RealFT(E10, halfn, 1)

' calculate the right side of Parseval's theorem.

```
sumcheck = 2 * E1(1) \cap 2 + 2 * E1(2) \cap 2<br>FOR i = 3 TO N - 1 STEP 2
sumcheck = sumcheck + 2 * (E1(i) ^ 2 + E1(i + 1) ^ 2)
NEXT i
sumcheck = sumcheck / (N + 1)<br>PRINT USING 'the right side of Parseval's = ##.###^^^^'; sumcheck
```
use Parseval's Theorem to obtain E (n) from H(u) ប'

freq(0) = 0<br>
E1(0) = (2 \* (E1(1) ^ 2/N) ^ 2) / df<br>
FOR i = 3 TO halfn + 1 (frequ(i) are the discrete Freqs<br>  $\begin{array}{ll}\n\text{[Fe]} & \text{[Fe]} \\
\text{[Fe]} & \text{[Fe]} \\
\text{[Fe]} & \text{[Fe]} \\
\text{[Fe]} & \text{[Fe]} \\
\text{[Fe]} & \text{[Fe]} \\
\text{[Fe]} & \text{[Fe]} \\
\text{[Fe]} & \text{[Fe]} \\
\text{[Fe]}$  $j = 2 * (i - 2) + 1$ <br>  $k = 2 * (i - 2) + 1$ <br>  $k = 2 + (i - 2) + 1$ <br>  $k = 2 + (i - 2) + 1$ <br>  $k = 2 + (i - 2) + 1$ <br>  $k = 2 + (i - 2) + 1$ <br>  $k = 2 + (i - 2) + 1$ <br>  $k = 2 + (i - 2) + 1$ <br>  $k = 2 + (i - 2) + 1$ <br>  $k = 2 + (i - 2) + 1$ <br>  $k = 2 + (i - 2) + 1$ <br>  $k = 2 + (i - 2) + 1$ <br>  $k = 2$   $\label{eq:loss} \begin{minipage}{0.5\textwidth} \centering \begin{minipage}{0.5\textwidth} \centering \end{minipage} \hfill \begin{minipage}{0.5\textwidth} \centering \end{minipage} \hfill \begin{minipage}{0.5\textwidth} \centering \end{minipage} \hfill \begin{minipage}{0.5\textwidth} \centering \end{minipage} \hfill \begin{minipage}{0.5\textwidth} \centering \end{minipage} \hfill \begin{minipage}{0.5\textwidth} \centering \end{minipage} \hfill \begin{minipage}{0.5\textwidth} \centering \end{minipage} \hfill \begin{minipage}{$ 

**The Republican Contract of State** 

 $\omega$ 

J.

```
NEXT i
          frequ(halfn) = 10000!"" (1) (1) The COVE (2) ^ 2 / N) ^ 2) / df<br>PRINT-* performing FFT on u2"<br>CALL RealFT(E2(), halfn, 1)
      PRINT-
use Parseval's Theorem to obtain E (n) from H(v)
       FOR i = 3 TO hafn + 1i = 2 * (i - 2) + 1 [E2(i) are the spectral energies<br>E2(i - 2) = 2 * ((SOR(EZ)) ^ 2 + E2(j + 1) ^ 2) / N) ^ 2 / df
       NEXT<sub>i</sub>
       E2(hafin) = E2(hafin - 1)' calculate the integral of energy over the frequency for comparison to u' ^2
          sumcheck = 0FOR i = 3 TO halfn + 1sumcheck = sumcheck + E1(i - 2)NEXT i
          sumcheck = sumcheck * (fsample / N)
          PRINT
          PRINT USING .
                                   The energy integration = \#H \#H \#H \#H; sumcheck
'calculate the integral scale and the microscale<br>CALL SCALES(E1(), E2(), N, MEAN(), STDDEV(), MICRO(), INTEGRAL!(), df)<br>TUINTENS = ((((STDDEV(1) ^ 2 + STDDEV(2) ^ 2) / 2) ^ .5) / MEAN(1)) * 100<br>'. PRINT #5, USING '& , ###.
INTEGRAL!(1)
       NEXT test
       CLOSE #5
' reduce the energy spectrum file from n points to 256 points<br>
perbin = N / nbins
       \mathbf{k} = \mathbf{0}\overline{FOR} i = 1 TO nbins / 2
       uspec(i) = 0!<br>vspec(i) = 0!
       \begin{array}{c} \text{freq}(i) = 0! \\ \text{FOR} \end{array} = 1 TO nperbin
              k = k + 1uspec(i) = uspec(i) + E1(k)<br>
vspec(i) = vspec(i) + E2(k)freq(i) = freq(i) + frequ(k)NEXT1
       usec(i) = usec(i) / neperbin\mathsf{vspec}(i) = \mathsf{vspec}(i) / nperbin
       freq(i) = freq(i) / nperbin<br>NEXT i
 plot the spectrum
       xmin = LOG(freq(1)): xmax = LOG(freq(nbins / 2))<br>ymin = LOG(uspec(1) / 10000!): ymax = LOG(10! * uspec(1))<br>FOR i = 1 TO nbins / 2
              c0(i) = LOG(freq(i))C1(i) = LOG(uspec(i))C2(i) = LOG(vspec(i))
       NEXT i
        CALL PLOT(nbins / 2, xmin, xmax, ymin, ymax, c0(), C1(), C2())
       specfile$ = "e:\steve\dat\SPEC.DAT"
        OPEN specile$ FOR OUTPUT AS #1
       FORi = 1 TO nbins / 2
              PRINT #1, freq(i), uspec(i), vspec(i)
       NEXT1
        CLOSE #1
        OPEN *e:\steve\dat\logplot.dat' FOR OUTPUT AS #1
        FOR i = 1 TO 256: uspec(i) = (uspec(i) * MEAN(1)) / (STDDEV(1) ^ 2 * INTEGRAL!(1))<br>freq(i) = (freq(i) * INTEGRAL!(1)) / MEAN(1)<br>PRINT #1, uspec(i), freq(i)
        NEXTi
        CLOSE #1
           END
```
 $\mathcal{Y} \in \mathcal{H} \cup \mathcal{X} \cup \mathcal{X}$  and the continuum of the continuum of  $\mathcal{X}$ 

 $\frac{1}{2}$ 

**Contract Service Service Editor** 

 $\pm$ 

÷,  $\frac{1}{\pi}$  $\frac{1}{\pi}$  $\mathbb{I}$  $\mathcal{L}$ 

```
REM $STATIC<br>DEFINT K-M
         SUB Four1 (dat(), NN, ISIGN)
       N = 2 * NN<br>
j = 1<br>
FOR i = 1 TO N STEP 2<br>
IF j > i THEN C<br>
TEMPI = dat(j)<br>
TEMP = dat(j + 1)<br>
dat(j) = dat(i + 1)<br>
dat(j + 1) = dat(i + 1)<br>
dat(i + 1) = TEMPI<br>
At(i + 1) = TEMPI<br>
EMPI F<br>
mn = N Im = N/2IF ((m > 2) AND (j > m)) THEN<br>j = j - m\ddot{\mathbf{r}}m = m/2<br>GOTO 1
                 END IF
j = j + m<br>11 NEXT
         MMAX = 2MMAX = 2<br>
IF N > MMAX THEN<br>
ISTEP = 2 * MMAX<br>
THETA = 6.28318530717959# / (ISIGN * MMAX)<br>
WPR = -2# * SIN(.5# * THETA) ^ 2<br>
WPI = -3IN(THETA)
2^{\circ}WR = 1#W = 0#
                 FOR m = 1 TO MMAX STEP 2<br>FOR i = m TO N STEP ISTEP
                   FOR i = m TO N STEP ISTEP<br>
j = i + MMAX<br>
TEMPR = WR * dat(j) - WI * dat(j + 1)<br>
TEMPR = WR * dat(j + 1) + Wi * dat(j)<br>
dat(j) = dat(i) - TEMPR<br>
dat(i) + 1) = dat(i + 1) - TEMPI<br>
dat(i) = dat(i) + TEMPR<br>
dat(i + 1) = dat(i + 1
                   WEMP = WR<br>
WR = WR * WPR - WI * WPI + WR<br>
WI = WI * WPR + WTEMP * WPI + WI
                 NEXT<sub>m</sub>
                 MMAX = ISTEPGOTO 2
         END IF
 END SUB
DEFSNG I-M
    SUB PLOT (nplot, xmin, xmax, ymin, ymax, c00, C10, C20)
 C<sub>LS</sub>xmax = xmax - xminymax = ymax - ymin<br>FOR i = 1 TO nplot
                 c0(i) = c0(i) - xmin<br>C1(i) = C1(i) - ymin<br>C2(i) = C2(i) - ymin
NEXT i
 SCREEN 9
LINE (0, 0)-(639, 319), 3, BF<br>FOR i = 0 TO 10
                 Y = (1 - i / 10) * 319LINE (0, Y)-(639, Y)
NEXTi
R = (c0(1)/x) * 639<br>
y0 = (1 - C1(1)/y) = 319<br>
y02 = (1 - C2(1)/y) = 319<br>
FOR i = 1 TO nplot<br>
y1 = (1 - C10)/y = 1y1 = (1 - C1i) / ymax * 319<br>
y2 = (1 - C2i) / ymax * 319<br>
x1 = (c0i) / xmax * 639
```
 $F-31$ 

```
LINE (x0, y0)-(x1, y1), 5<br>LINE (x0, y02)-(x1, y2)<br>y0 = y1<br>x0 = x1
\begin{array}{c}\n\therefore x = x1 \\
y02 = y2\n\end{array}NEXT i
INEXT T<br>INPUT "continue"; ans$<br>SCREEN 0
 END SUR
 DEFINT I-M
SUB RealFT (dat(), N, ISIGN)<br>THETA = 6.28318530717959# / 2# / N
         C1 = .5<br>
IF ISIGN = 1 THEN<br>
C2 = -.5<br>
CALL Fourt (dat(), N, 1)
         ELSE
                    \overline{C2} = .5THETA = - THETA
         END IF
         END IF<br>WPR = -2# * SIN(5# * THETA) ^ 2<br>WPI = SIN(THETA)<br>WR = 1# + WPR<br>WI = WPI
         N1 = WPI<br>
N2P3 = 2*N+3<br>
FOR1 = 2TON/2 + 1<br>
11 = 2*1-1<br>
12 = 11 + 113 = N2P3 - I2\frac{14}{4} = 13 + 1<br>WRS = WR
                   WIS = WIWIS = WI<br>
H1R = C1 * (dat(l1) + dat(l3))<br>
H1I = C1 * (dat(l2) - dat(l4))<br>
H2R = -C2 * (dat(l2) + dat(l4))<br>
H2R = -C2 * (dat(l1) - dat(l4))<br>
H2R = -C2 * (dat(l1) - dat(l4))<br>
dat(l1) = H1R + WRS * H2R - WIS * H2R<br>
dat(l3) =
                  dat(i4) = -H11 + WRS * H2I + WIS * H2R<br>WTEMP = WR<br>WR = WR * WPR - WI * WPI + WR<br>WI = WI * WPR - WI * WPI + WR<br>WI = WI * WPR + WTEMP * WPI + WI
         NEXT1
         IF ISIGN = 1 THEN
                  H1R = dat(1)<br>dat(1) = H1R + dat(2)<br>dat(2) = H1R - dat(2)ELSE
                 SE<br>
H1R = dat(1)<br>
dat(1) = Ci * (H1R + dat(2))<br>
dat(2) = Ci * (H1R - dat(2))<br>
CALL Four1(dat(), N, -1)
         END IF
END SUB
```
DEFSNG I-M<br>SUB REDUCE (N, E1 (), E2 (), ufile\$, vfile\$, calfile\$)

'subroutine to reduce hot wire data

**CLS** REDIM B0(2), B1(2)

' read in calibration constants

OPEN calfile\$ FOR INPUT AS #1  $FOR = 1 TO 2$ INPUT #1, BO(i), B1(i) **NEXT i** 

```
CLOSE #1
```
 $\ddot{\phantom{0}}$ read in hot wire rista

```
PRINT I
                 1G.
                             Reading in Hot Wire Data from &*; ufile$
i = 0OPEN ufile$ FOR BINARY AS #1<br>OPEN vfile$ FOR BINARY AS #2<br>FOR j = 1 TO N
i = i + 1<br>
GET #1, E10<br>
GET #2, E20
NEXT |<br>CLOSE #1<br>CLOSE #2
NPOINTS = I
```
calculate wire effective velocities

PRINT: PRINT ' Calculating Wire Effective Velocities\* PRINT : PRINT<br>
FOR  $i = 1 \text{ to N}$ <br>
E1(i) = ((E1(i) ^ 2 - B0(1)) / B1(1)) ^ 2.22<br>
E2(i) = ((E2(i) ^ 2 - B0(2)) / B1(2)) ^ 2.22<br>
NEXT i

 $\bullet$ calculate velocities in wire coordinates, then lab coordinates

```
PRINT: PRINT * Calculating Velocities*
                 k = .15<br>pi = 4! * ATN(1!)
                  mu = 45!mu = 45!<br>
FOR i = 1 TO NPOINTS<br>
FOR i = 1 TO NPOINTS<br>
XX = (E1(i) ^ 2 - (k * E2(i)) ^ 2) / (1! - k ^ 4)<br>
IF XX < 0! THEN XX = X ^ 2
                 IF XX < 0! THEN XX = X<sup>2</sup> x<sup>2</sup> 2<br>
X = SQR(XX)<br>
YY = (E2(i) ^ 2 - (k * E1(i)) ^ 2) / (1! - k ^ 4)<br>
IF YY < 0! THEN YY = Y ^ 2<br>
IF YY = SQR(YY)<br>
U = COS(mu) * X + SIN(mu) * Y<br>
V = SIN(mu) * X + COS(mu) * Y<br>
E1(i) = U<br>
E2(i)
' U(i) is now stored in E1(i), V(i) in E2(i)
END SUB
```

```
DEFINT IJ
SUB SCALES (E10, E20, N, MEAN!0, STDDEV!0, MICRO!0, INTEGRAL!0, cf)
       sum = 0<br>FOR i = 3 TO (N / 2) + 1<br>sum = sum + ((i - 2) ^ 2) * E1 (i - 2)
       NEXT i
       sum = 0FORi = 3TO12sum = sum + E1(i - 2)NEXT i
       sum = sum / 10INTEGRAL!(1) = (MEAN!(1) / (4! * STODEV!(1) ^ 2)) * sum
       PRINT
                         the microscale = \#.\# \# \# \# \# \# \# \# \ m; MICRO!(1)<br>the integral scale = \#.\# \# \# \# \# \# \# \# \ m; INTEGRAL!(1)
       PRINT USING .
       PRINT USING '
```

```
INPUT 'press ENTER to continue'; ans$
END SUB
```

```
DEFSNG IJ<br>SUB STATS (N, E10, E20, MEAN0, STDDEV0)
' calculate the means of u' and v'<br>PRINT : PRINT " Calculating<br>MEAN(1) = 0!<br>MEAN(2) = 0!<br>FOR i = 1 TO N<br>MEAN(1) = MEAN(1) + E1(i)<br>MEAN(2) = MEAN(2) + C2(i)<br>NEXT i<br>MEAN(1) = MEAN(1) / N<br>MEAN(1) = MEAN(1) / N<br>MEAN(2) = MEAN
                                                  Calculating Mean and Standard Deviation*
' calculate the standard deviations of u' and v' and remove the mean for FFT<br>
STDDEV(1) = 0!<br>
STDDEV(2) = 0!<br>
FOR : = 1 TO N<br>
E1(i) = E1(i) - MEAN(1) 'removing mean for u'<br>
E2(i) = E1(i) - MEAN(1) 'removing mean for u'<br>
S
              PRINT : PRINT *<br>FOR i = 1 TO 2<br>PRINT USING *<br>NEXT i
                                                     mean std dev*
                                                  +##.### +##.###"; MEAN(i); STDDEV(i)
 ' calculate u' \sim 2 mean to compare to the energy integral.<br>sumcheck = 0<br>FOR i = 1 TO N
               sumcheck = sumcheck + E1(i) ^ 2<br>NEXT i
               oumcheck = sumcheck / N<br>PRINT : PRINT USING " u' ^ 2 mean = ###.######## and "; sumcheck;
  ' calculate the left side of Parseval's theorem
```

```
sumcheck = sumcheck * N<br>PRINT USING 'the left side of Parseval's = ##.###^ ^ ^ ^ *; sumcheck<br>END SUB
```
Detailed pressure transducer and x-wire calibration procedures are listed below, complete with example calibration results.

Pressure Transducer Calibration. The Scanivalve calibration setup is illustrated in Figure GI. Pressure is applied to Scanivalve using shop air and vacuum is applied using a vacuum hand pump. The "known" pressure is measured with a King Instruments 25" water manometer with 1.5 digits of accuracy.

Once executed, the PRESSCAL.bas pressure transducer calibration program prompts the user to trigger a voltage reading and input the associated pressure in inches of water (inches  $H_2O$ ). The program converts inches  $H_2O$  to  $kPa$ , the units required for data reduction. After all the calibration data is collected, it must be to a straight line using any curve fitting technique. The calibration steps are listed below:

- 1. connect the Scanivalve as shown in figure G1;
- 2. execute the PRESSCAL.bas program and follow the program prompts;
- 3. starting with atmospheric pressure, record the pressure transducer pressure and voltage using the PRESSCAL program;
- 4. increment the pressure and record the voltages;
- 5. once the upper limit of the pressure transducer range is reached, increment back down to atmospheric, recording the voltages;
- 6. repeat steps 3 5 for vacuum;
- 7. after recording the pressures and voltages, use any straight line curve fitting technique to determine the intercept and slope of the linear pressure transducer voltage / pressure relationship and write the constants to **a** ,iles.
Using a **+/-** 2 psi pressure transducer, the calibration curve generated for this experiment is shown in Figure G2. The curve demonstrates the linearity of the pressure transducer over the operational range.

X-wire Calibration. The X-wires for this experiment are calibrated with known velocities generated with a standard calibration tank, illustrated in Figure G3. Shop air enters the tank, passes through baffles into the stilling chamber, then passes through a low-loss nozzle, exiting to atmosphere in a uniform jet. The low-loss/isentropic nozzle insures that total pressure will be conserved and the jet velocity  $V$ , can be calculated based on the tank pressure:

$$
V_j = \left(2\frac{P_T - P_j}{\rho_j}\right)^{1/2}
$$

where  $P_T$  is the tank pressure

*P,* is the pressure of the jet

**P** is the density of the jet

For this calibration configuration,  $P$ , is atmospheric pressure and  $\rho$ , is calculated from the ideal gas law based on  $P<sub>j</sub>$  and the tank air temperature. The tank air temperature is measured by the data acquisition system and the tank pressure is measured by the user with a 20" Miriam Micromanometer with 4 digits of accuracy. The user enters the tank pressure in  $inches H<sub>2</sub>O$  and the calibration program calculates  $V<sub>I</sub>$ .

 $\label{eq:2.1} \mathcal{L}_{\mathcal{M}}=\mathcal{L}_{\mathcal{M}}\left(\mathcal{L}_{\mathcal{M}}\right) \mathcal{L}_{\mathcal{M}}=\mathcal{L}_{\mathcal{M}}\left(\mathcal{L}_{\mathcal{M}}\right) \mathcal{L}_{\mathcal{M}}\left(\mathcal{L}_{\mathcal{M}}\right) \mathcal{L}_{\mathcal{M}}\left(\mathcal{L}_{\mathcal{M}}\right) \mathcal{L}_{\mathcal{M}}\left(\mathcal{L}_{\mathcal{M}}\right) \mathcal{L}_{\mathcal{M}}\left(\mathcal{L}_{\mathcal{M}}\right) \mathcal{L}_{\mathcal{M}}\$ 

An elaborate calibration scheme is described in the works of Galassi and Acree in which the X-wire probe is 1) examined microscopically to determine the bisector angle; 2) eyeball aligned in the calibration stand probe fixture; and, 3) calibrated through both a velocity range and an angle range (by rotating the probe). After the calibration data is collected, the data is manipulated to determine the calibration constants *A* and *B* and the correction factor *k,* and then the probe is removed from the calibration stand and eyeball aligned in the tunnel probe fixture.

For this experiment, a new tunnel probe fixture was fabricated which also serves as the calibration stand probe fixture, eliminating a realignment of the probe; additionally, a new probe alignment procedure was developed. Instead of measuring the bisector angle, software was incorporated which uses the data acquisition system to measure the wirel and wire2 voltages for a fixed jet velocity. For a bisector angle of 90 degrees and identical wires, the voltages will be identical and the bisector will be aligned with the jet when the sum of the voltages is maximized. Although no X-wires are "perfect", this method was determined to be as good as eyeballing the alignment.

Another change to the X-wire calibration procedure was the elimination of the angle calibration. As mentioned, studies (Champagne, 1965) have found that, for a limited velocity and angle range,  $k$  varies linearly with 2l/d of the probe from  $k = 0.2$ for  $2/|d| = 200$  to  $k = 0.0$  for  $2!/d = 600$  to 800. With  $2!/d = 300$ , our TSi T1.5 probes have  $k = 0.15$ .

The new X-wire calibration procedure is:

- 1. configure the calibration stand as illustrated in Figure G4;
- 2. install the probe in the calibration stand, paying attention to the flow geometry and wire positions;
- 3. execute XWIRECAL.bas and follow the instructions and prompts;
- 4. align the probe using the "Probe Alignment" menu selection and maximizing the voltage for a fixed jet velocity;
- 5. calibrate the probe by selecting "Calibrate the Probe" and following the instructions;
- 6. calculate the probe calibration coefficients by selecting "Calculate Coefficients" and following the instructions;

**7.** remove the probe/probe fixture and install in TCTF.

A typical calibration curve is illustrated in Figure **G5.** Since no temperature compensation is applied in this calibration configuration, a new calibration must be performed for a change in temperature of more than 5 degrees F.

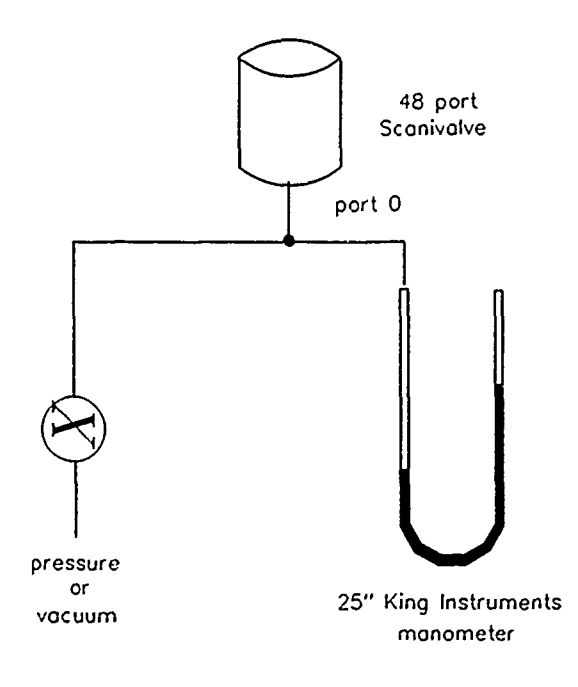

ķ,

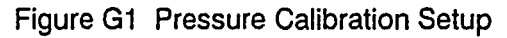

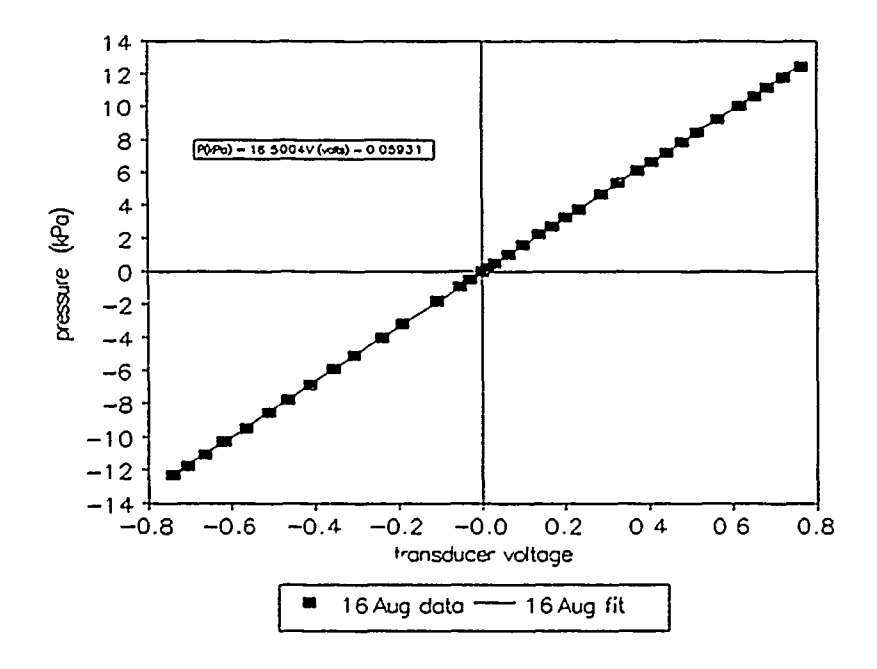

Figure **G2** Typical Pressure Calibration Curve

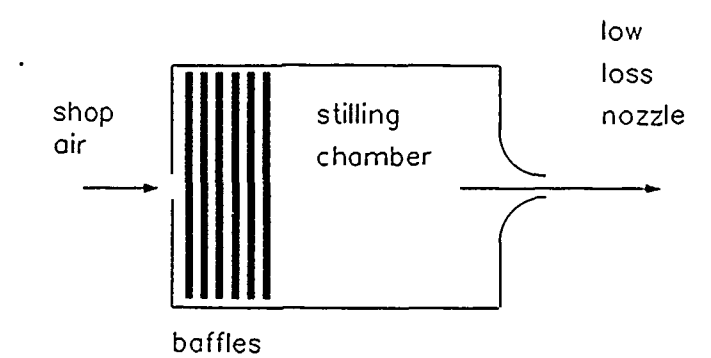

**この文化での方での"非凡"、など、このいいで、このから、** 

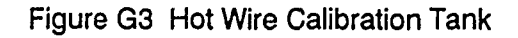

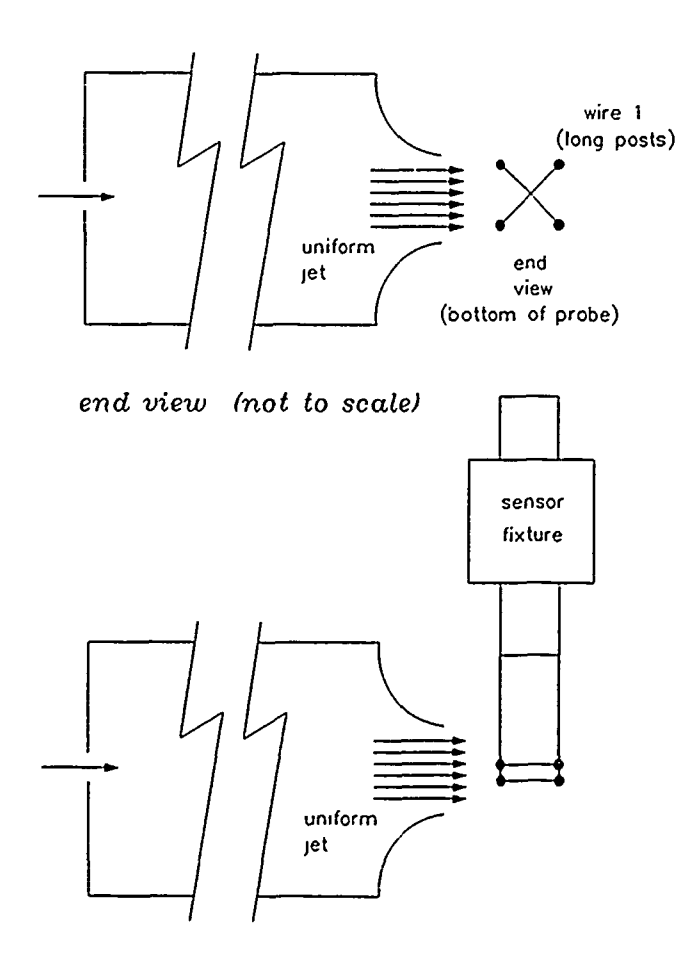

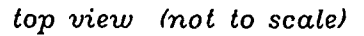

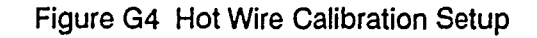

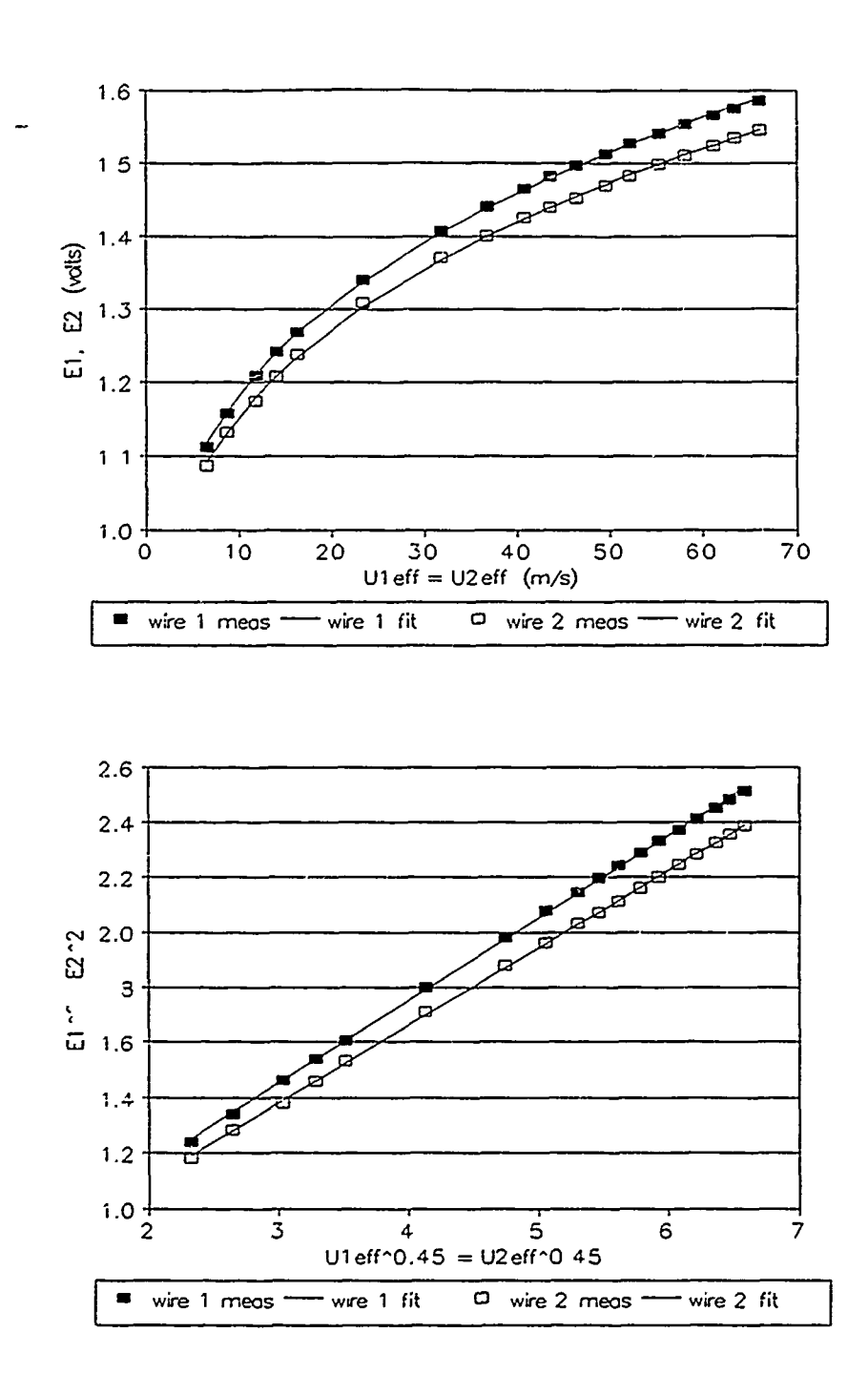

والأهاد تعارفه والرحمان

Figure **G5** Typical Hot Wire Calibration Curves

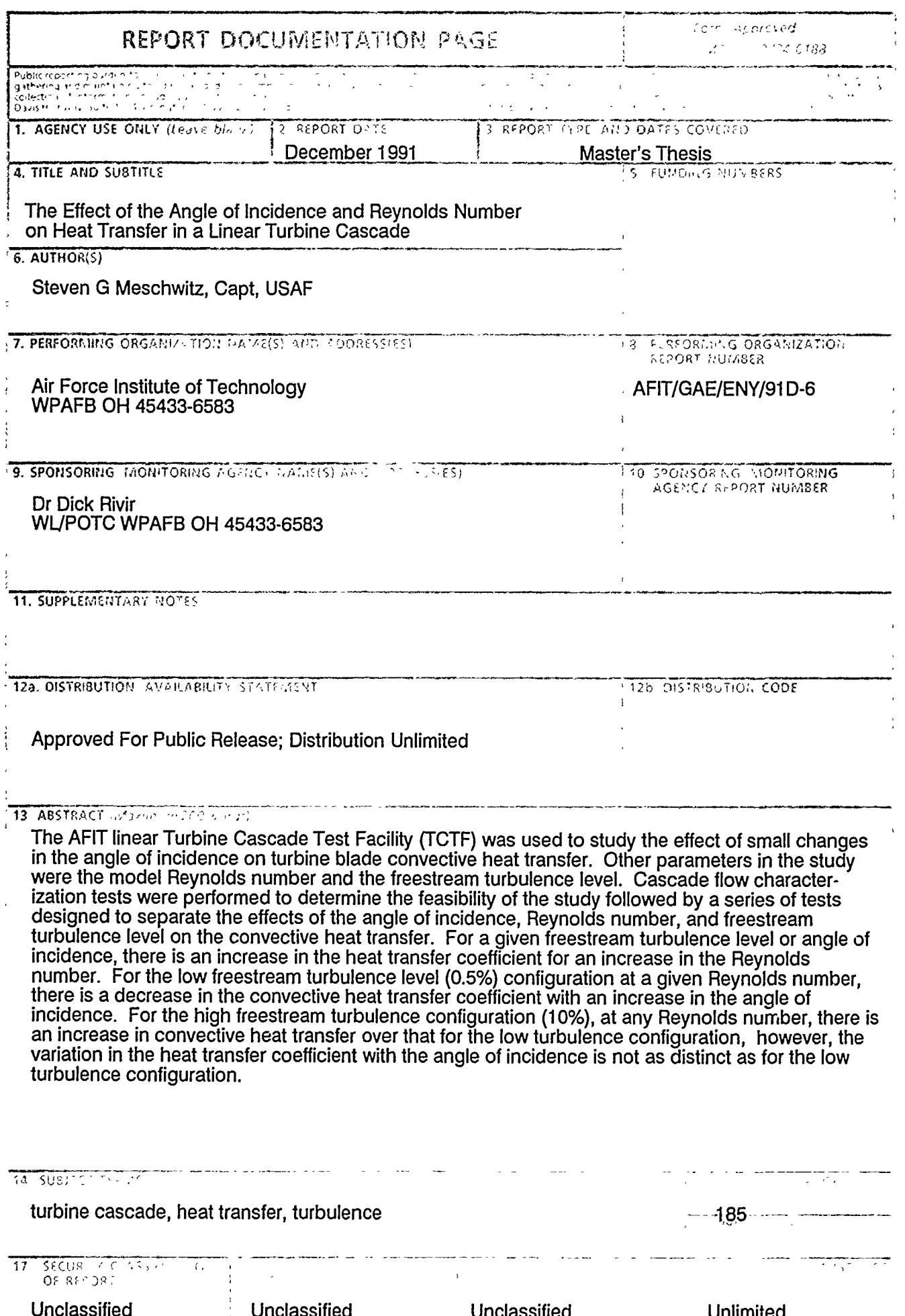

## **GENERAL INSTRUCTIONS FOR COMPLETING SE 208**

 $\hat{\mathbf{r}}$ 

 $\sim$ 

 $\sim$  $\sim$ 

 $\sim$ 

 $\hat{\mathbf{r}}$  . We show that the contribution of the  $\hat{\mathbf{r}}$  -state  $\hat{\mathbf{r}}$ 

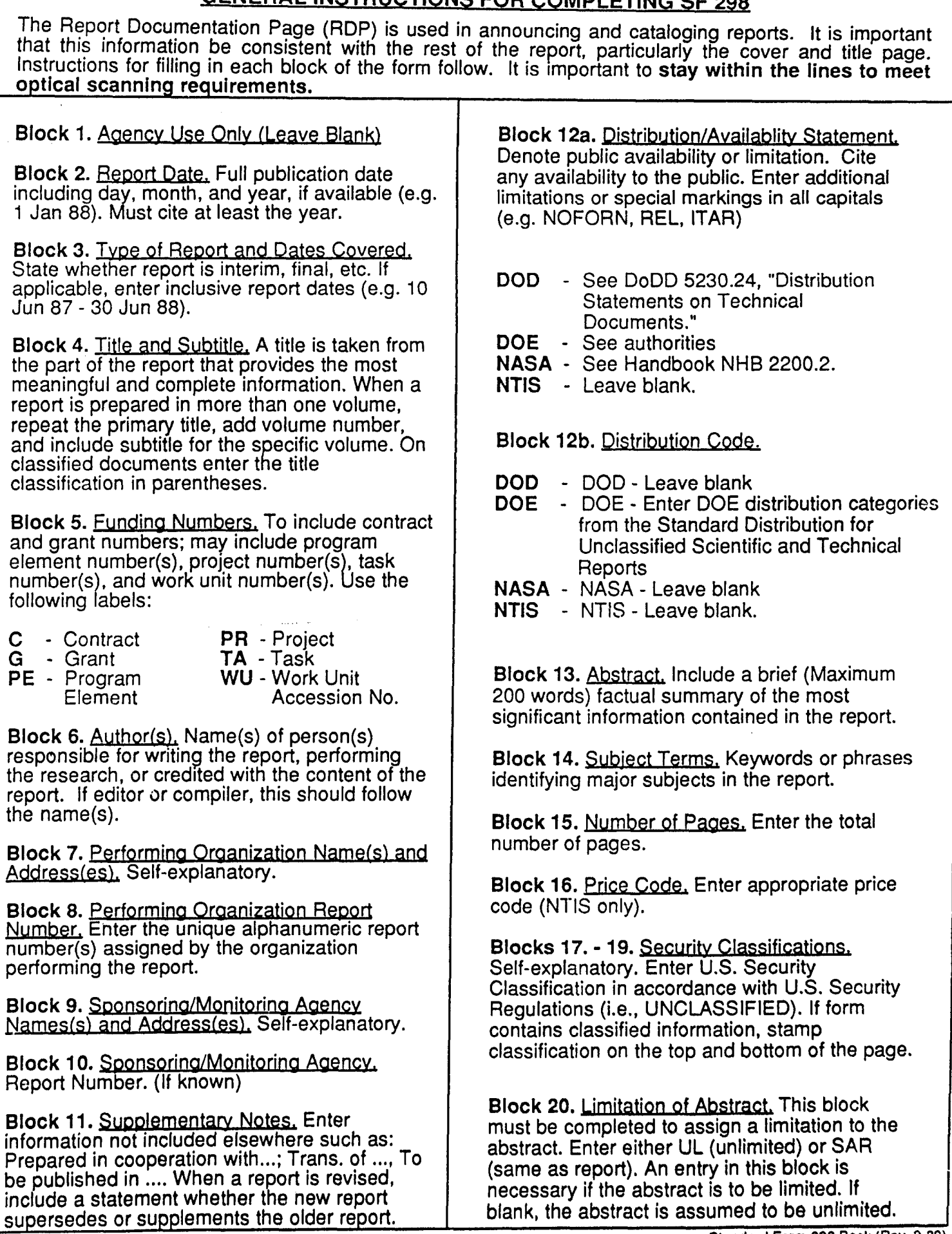